# <span id="page-0-0"></span>**ESCUELA POLITÉCNICA DEL EJÉRCITO**

# **DEPARTAMENTO DE CIENCIAS DE LA ENERGÍA Y MECÁNICA.**

# **CARRERA DE INGENIERÍA MECÁNICA.**

**TÍTULO DEL PROYECTO:**

# **¨ AUTOMATIZACIÓN DE LA ADQUISICIÓN DE DATOS Y CONTROL DEL BANCO DE TRANSFERENCIA DE CALOR TD-36 DEL LABORATORIO DE TERMODINÁMICA DEL DECEM. ¨**

**PROYECTO PREVIO A LA OBTENCIÓN DEL TÍTULO DE: INGENIERO MECÁNICO.**

**REALIZADO POR:**

**ERIKA LILIÁN BERMÚDEZ GOYES. CARLOS ANDRÉS MORALES BAEZ.**

**DIRECTOR: ING. ROBERTO GUTIÉRREZ. CODIRECTOR: ING. LUIS ECHEVERRIA.**

**SANGOLQUÍ, 2010-02-12.**

# <span id="page-1-0"></span>**CERTIFICACIÓN DE LA ELABORACIÓN DEL PROYECTO.**

El proyecto **¨ AUTOMATIZACIÓN DE LA ADQUISICIÓN DE DATOS Y CONTROL DEL BANCO DE TRANSFERENCIA DE CALOR TD-36 DEL LABORATORIO DE TERMODINÁMICA DEL DECEM ¨,** fue realizado en su totalidad por la señorita ERIKA LILIÁN BERMÚDEZ GOYES y el señor CARLOS ANDRÉS MORALES BÁEZ, como requerimiento parcial para la obtención del título de Ingeniero Mecánico.

ING. ROBERTO GUTIÉRREZ **DIRECTOR**

ING. LUIS ECHEVERRÍA **CODIRECTOR**

Sangolquí, 2010-02-12

# **LEGALIZACIÓN DEL PROYECTO**

<span id="page-2-0"></span>AUTOMATIZACIÓN DE LA ADQUISICIÓN DE DATOS Y CONTROL DEL

BANCO DE TRANSFERENCIA DE CALOR TD-36 DEL LABORATORIO DE

TERMODINÁMICA DEL DECEM.

# **ELABORADO POR:**

 **ERIKA LILIÁN BERMÚDEZ GOYES** **CARLOS ANDRÉS MORALES BAEZ.**

# **CARRERA DE INGENIERÍA MECÁNICA**

DIRECTOR DE LA CARRERA DE INGENIERÍA MECÁNICA Ing. Emilio Tumipamba.

\_\_\_\_\_\_\_\_\_\_\_\_\_\_\_\_\_\_\_\_\_\_\_\_\_\_\_\_\_\_\_

Sangolquí, 2010-02-12

#### **DEDICATORIA**

<span id="page-3-0"></span>Mi formación académica y personal se la debo principalmente a mi familia, en especial a mis padres. Por ello dedico esta tesis a mi mami Lilia por ser una mujer ejemplar, fuerte y valerosa, que día a día inculcó en mi los mejores valores y es mi apoyo incondicional; a mi padre Kléver por ser un hombre con carácter que me enseño a ser luchadora y nunca dejarme vencer; a mis dos hermanos: Kleber que ha sido mi maestro, amigo y modelo a seguir, un ejemplo de superación y sencillez; y Wilmer, por ser una compañía eterna que nunca me ha dejado sola; a mi bello sobrino Kleber Emilio, que ha sido mi ente inspirador, colmando mis días de alegría y haciendo de mí un mejor ser humano, que se esfuerza para convertirse en un individuo de quien pueda enorgullecerse.

Por último dedico esta tesis a todas las mujeres que han sabido salir adelante y esforzarse por ser cada día mejores, luchando contra toda imposición social.

## *Erika Bermúdez G.*

A mi padre Guido, por ser mi ejemplo, por haberme dado alas para alcanzar mis sueños, por ser mi amigo y mi compañero.

A mi madre Jackeline, por su inmenso amor, por ser mi ángel y la voz de aliento que se necesita para seguir adelante cada día.

A mis hermanos Paul y Gabriela, que son mi vida, que con su espíritu inalcanzable y sus ocurrencias alegran mi vida.

Finalmente a mis queridos abuelitos, Gustavo, Marta, y Mercedes que son los pilares de mi hermosa familia.

*Carlos Morales B.*

## **AGRADECIMIENTOS**

<span id="page-4-0"></span>Para alcanzar un sueño se necesita una inspiración y para lograr una meta se requiere de esfuerzo y dedicación.

Como una gran creyente agradezco principalmente a Dios por bendecir mi vida cada día y ser parte de mi inspiración; a mis padres y hermanos que han sido mi apoyo incondicional y mi imagen a seguir.

A mis maestros por dotarme de amplios conocimientos y proveerme de las herramientas necesarias para servir como ingeniera mecánica a la sociedad, principalmente a mi Director y Codirector de tesis, que estuvieron apoyándome en el trayecto final de mi formación profesional, a mis compañeros y amigos por ser parte de mi vida estudiantil y compartir momentos especiales que permanecerán en mi mente y corazón, en especial a Carlos Andrés, mi compañero de tesis, que camino junto a mí a lo largo de la carrera y trabajando en equipo logramos alcanzar tan anhelado titulo.

Y un agradecimiento especial a la Escuela Politécnica del Ejército; a la Carrera de Ingeniería Mecánica, por ser la institución que me acogió por cinco años brindándome orientación permanente para alcanzar un nivel académico superior que me permitirá desenvolverme con facilidad en el diario vivir y el campo laboral.

# *Erika Bermúdez G.*

A mis padres Guido y Jackeline, por su eterno apoyo y cariño, por haberme dado una gran familia y por enseñarme que la vida es bella, y que con esfuerzo, amor y constancia no hay barrera que no se pueda cruzar.

A Erika mi infaltable compañera, por avanzar junto a mí de manera inseparable durante estos seis preciosos años, por ser un ejemplo de mujer, por su tenacidad, valentía y constancia, y por saber alegrar cada uno de mis días con sus geniales ocurrencias.

Finalmente a mi Facultad de Ingeniería Mecánica, que a mas de brindarme vastos conocimientos para mi vida profesional me permitió conocer grandes maestros e increíbles amigos.

#### **Que viva Mecánica!!**

*Carlos Morales B.*

# **INDICE GENERAL**

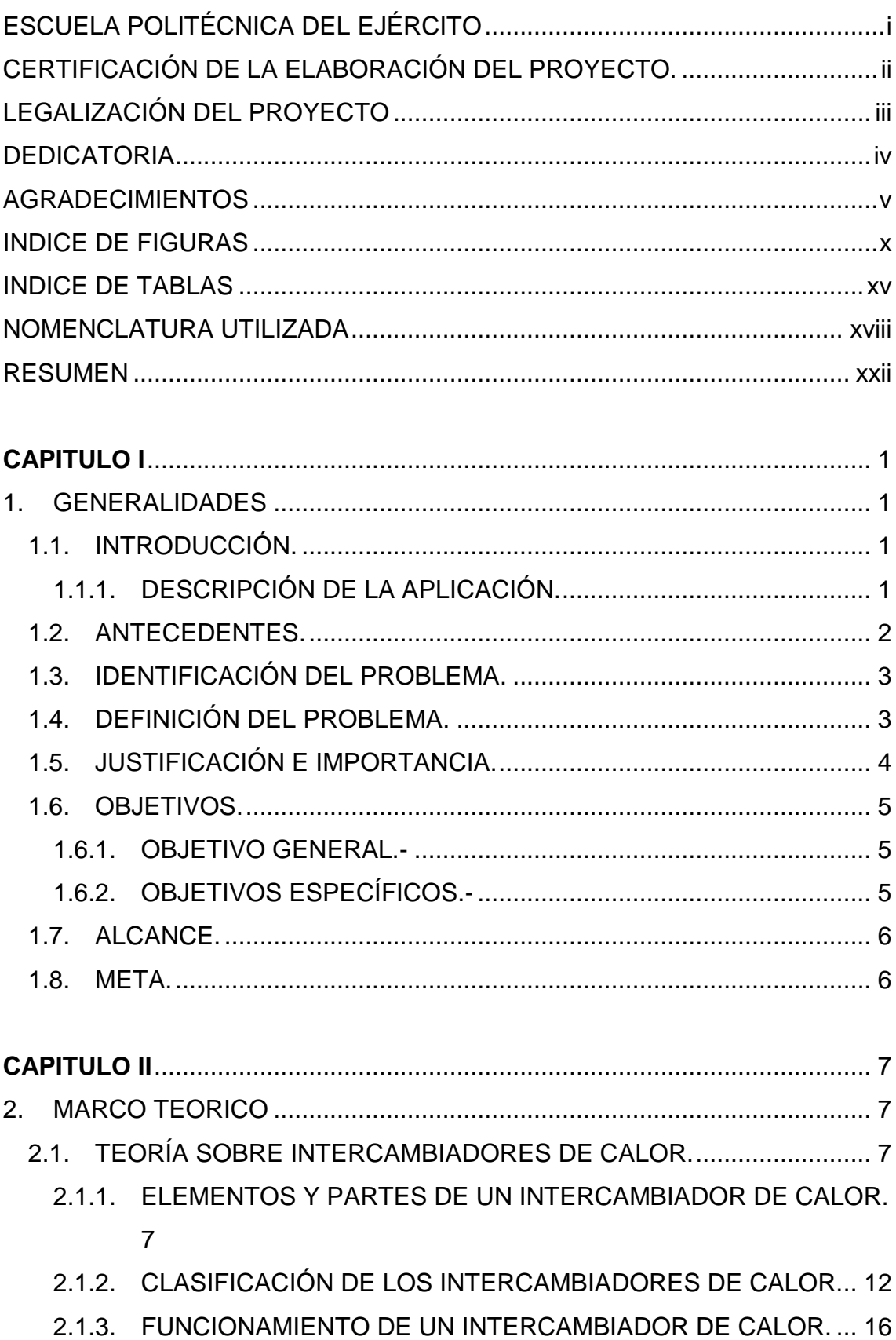

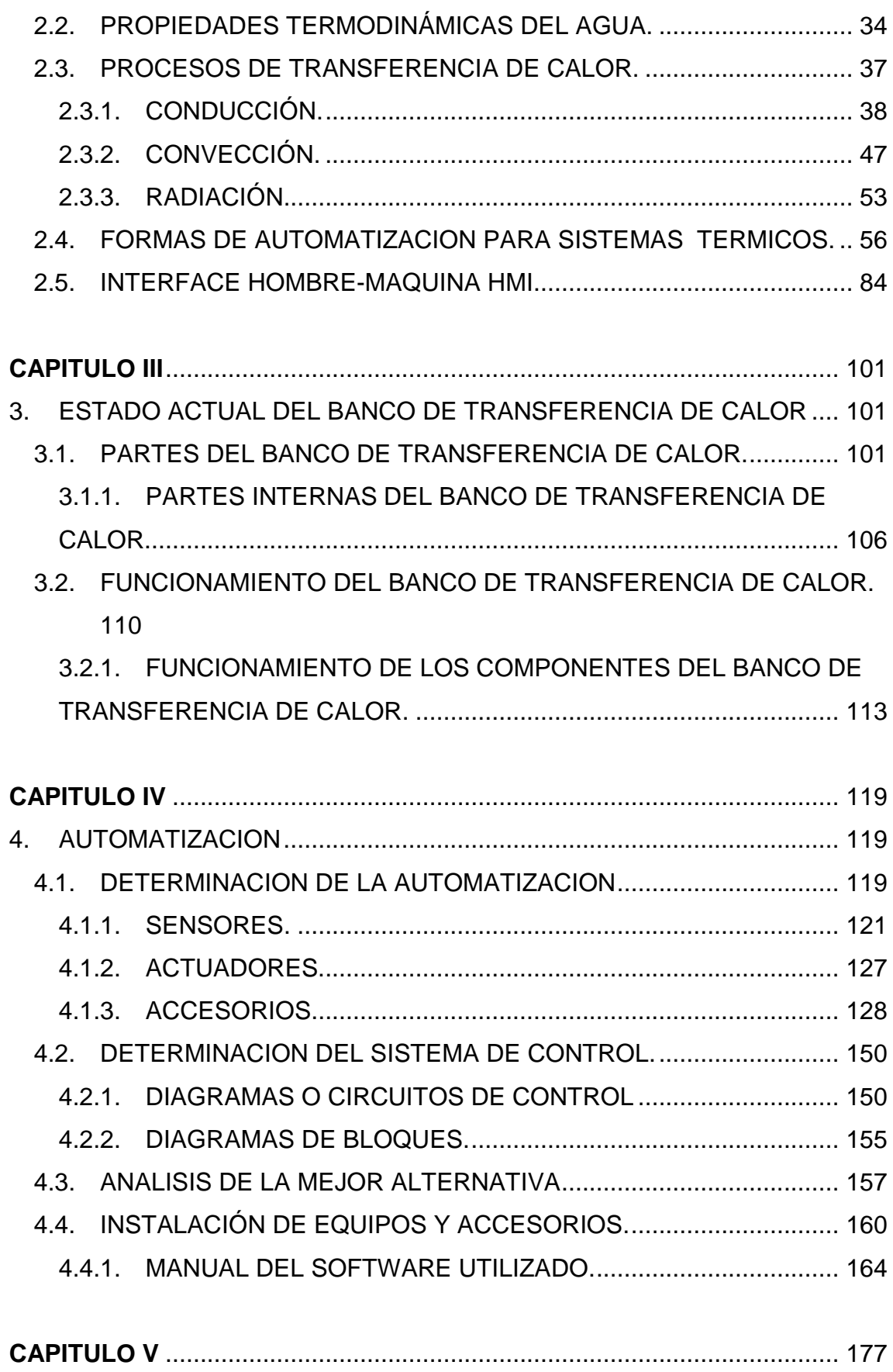

5. [PRUEBAS DE FUNCIONAMIENTO Y](#page-198-0) ANÁLISIS................................... 177

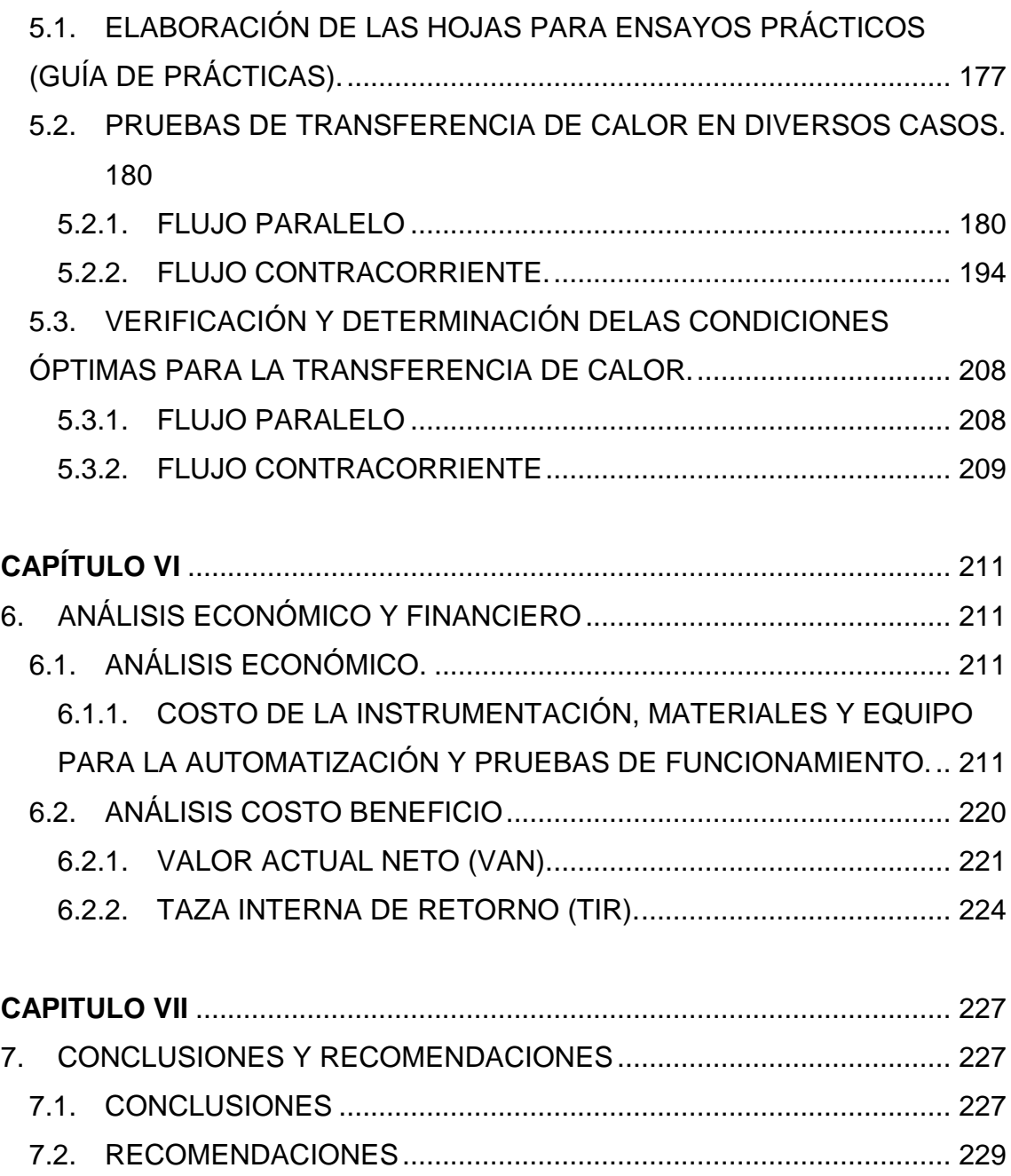

# **INDICE DE FIGURAS**

<span id="page-9-0"></span>**N° CONTENIDO PÁG.**

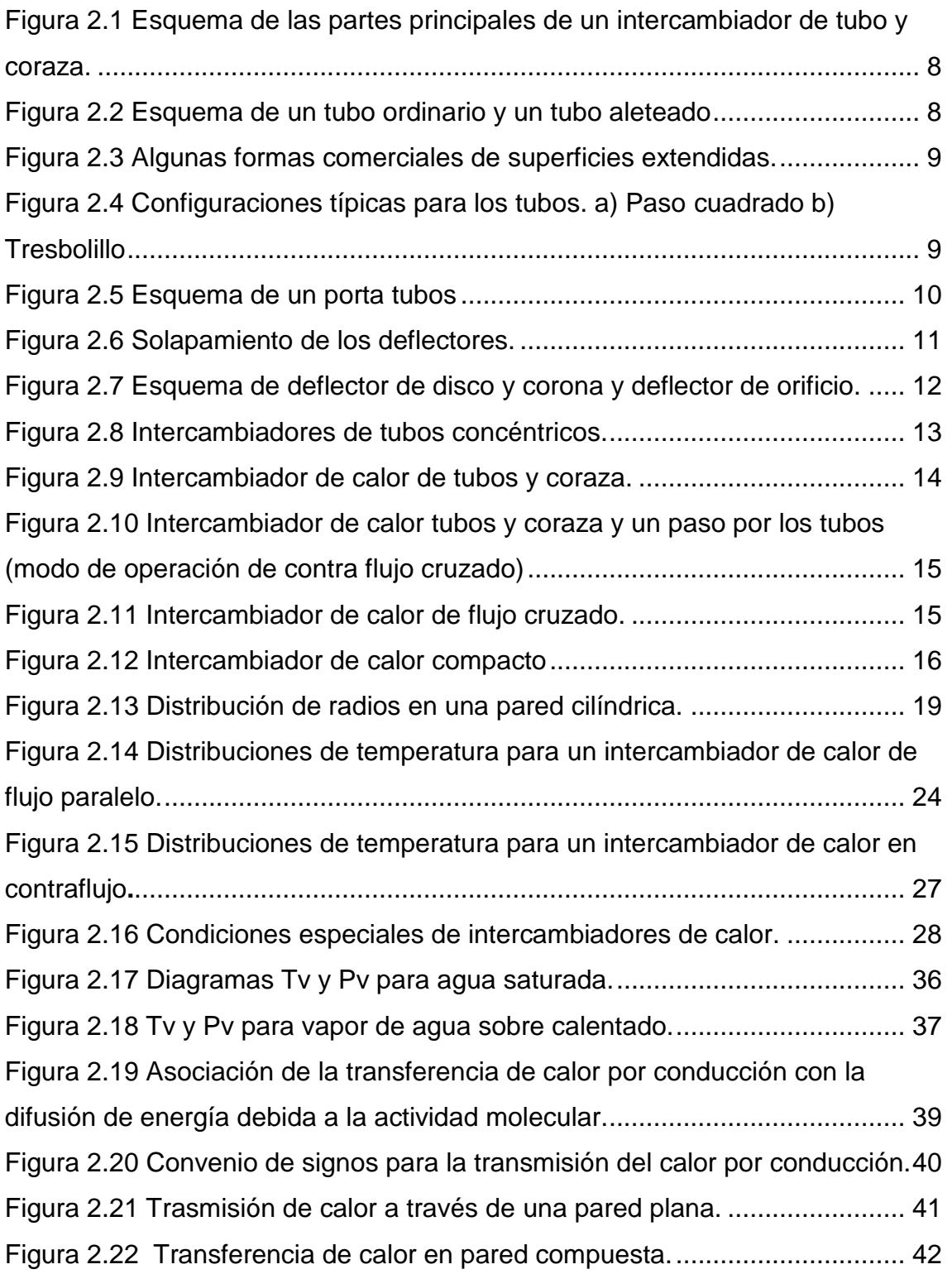

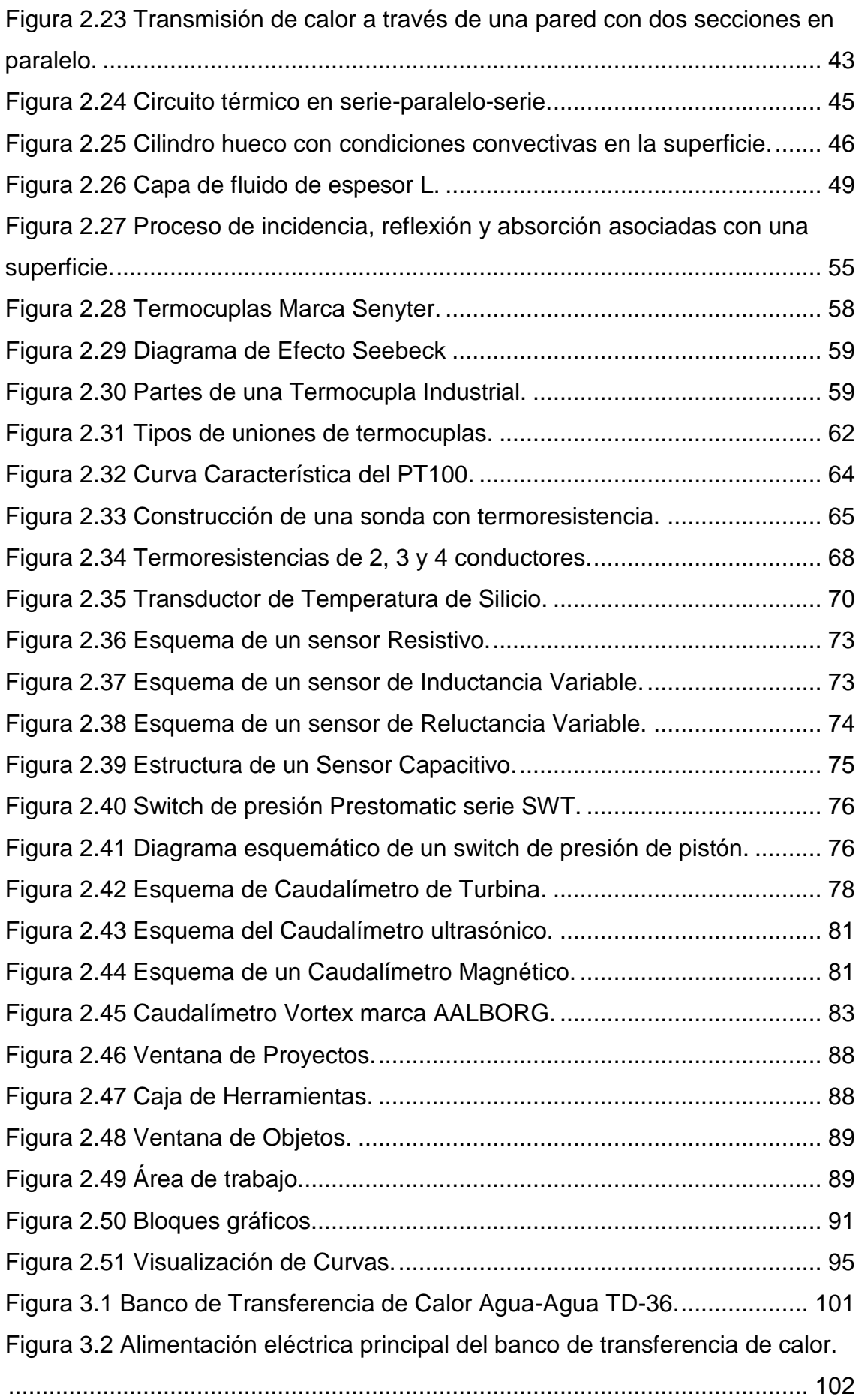

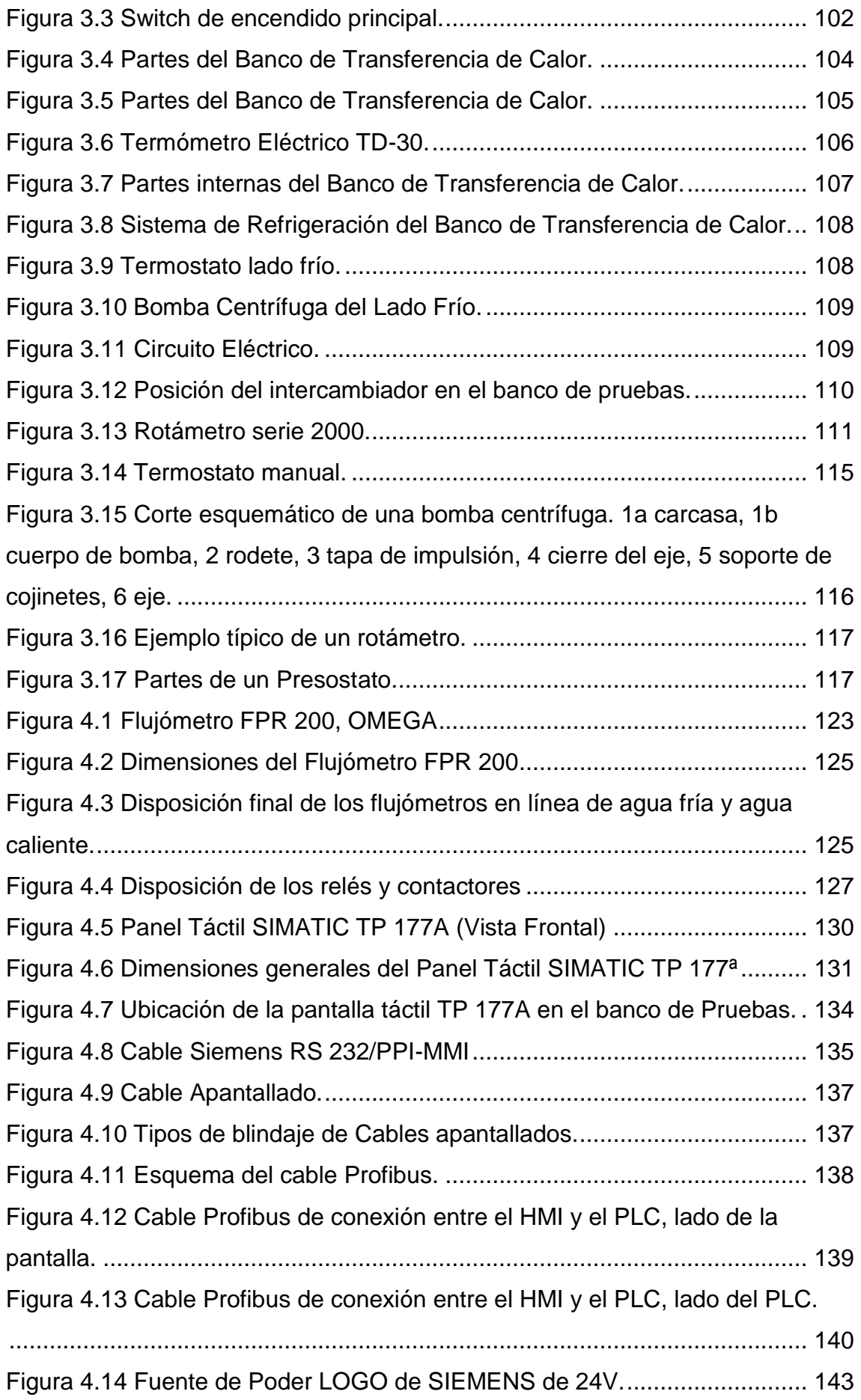

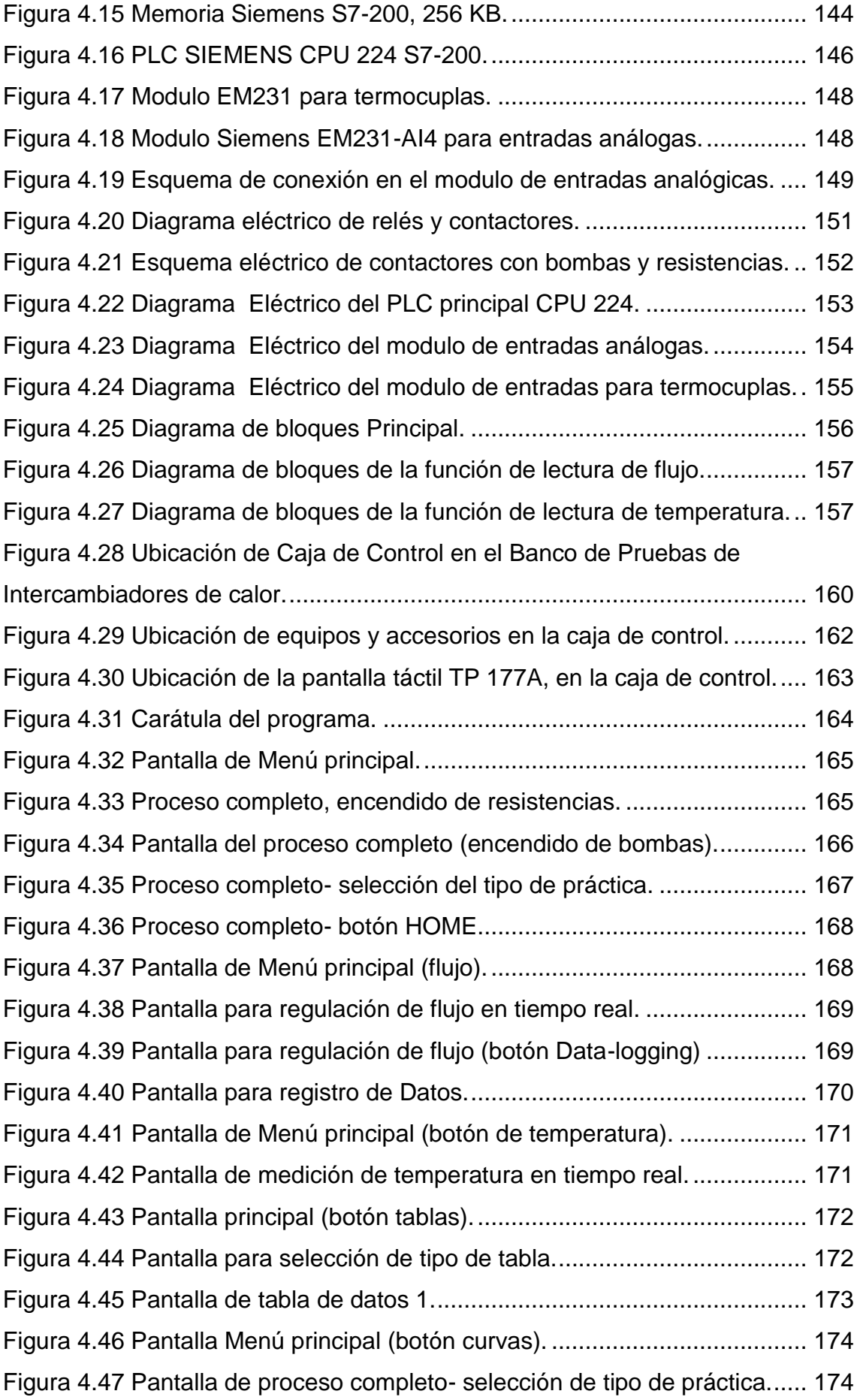

<span id="page-13-0"></span>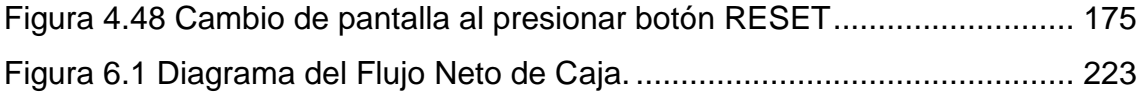

# **INDICE DE TABLAS**

# **N° CONTENIDO PÁG.**

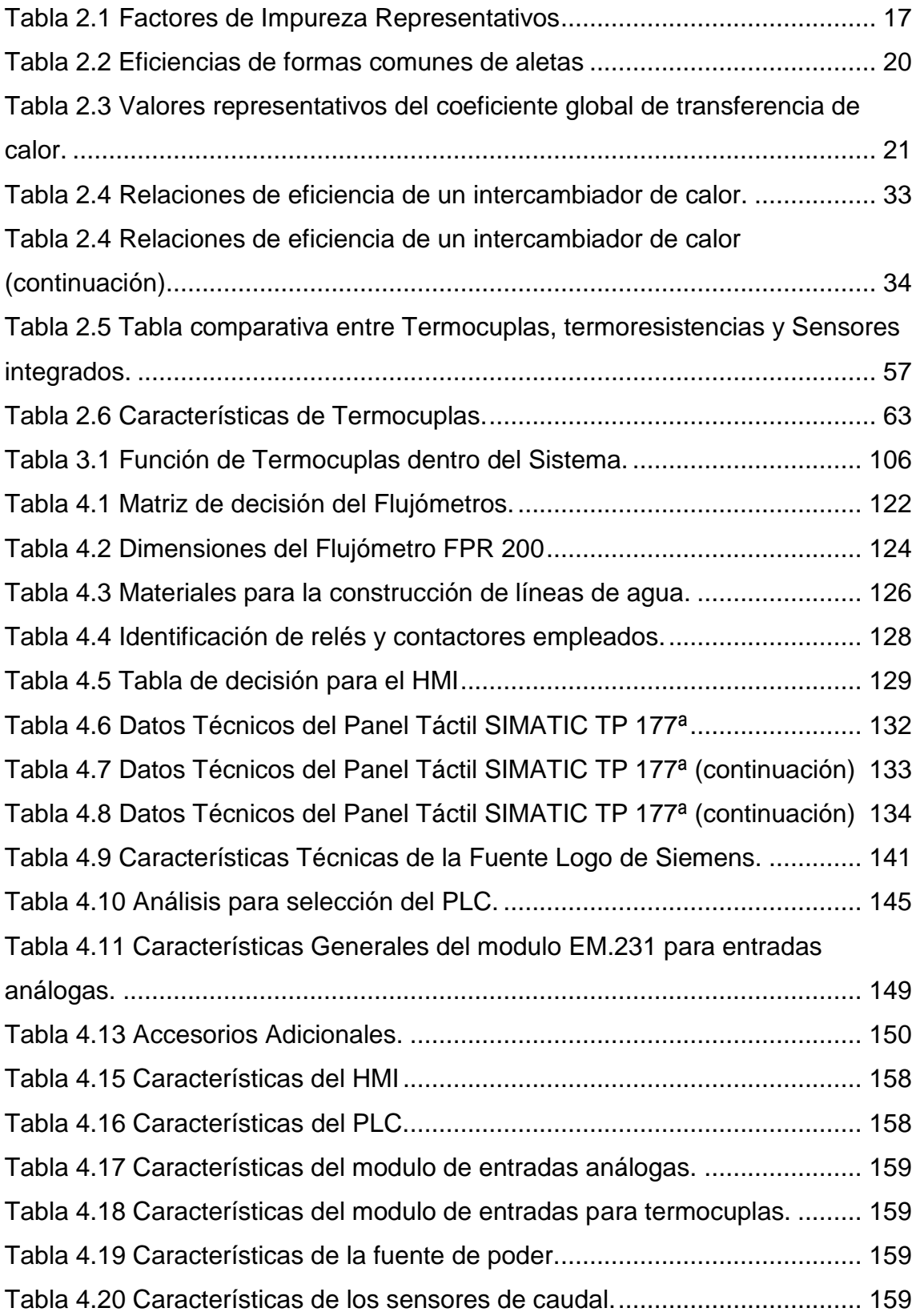

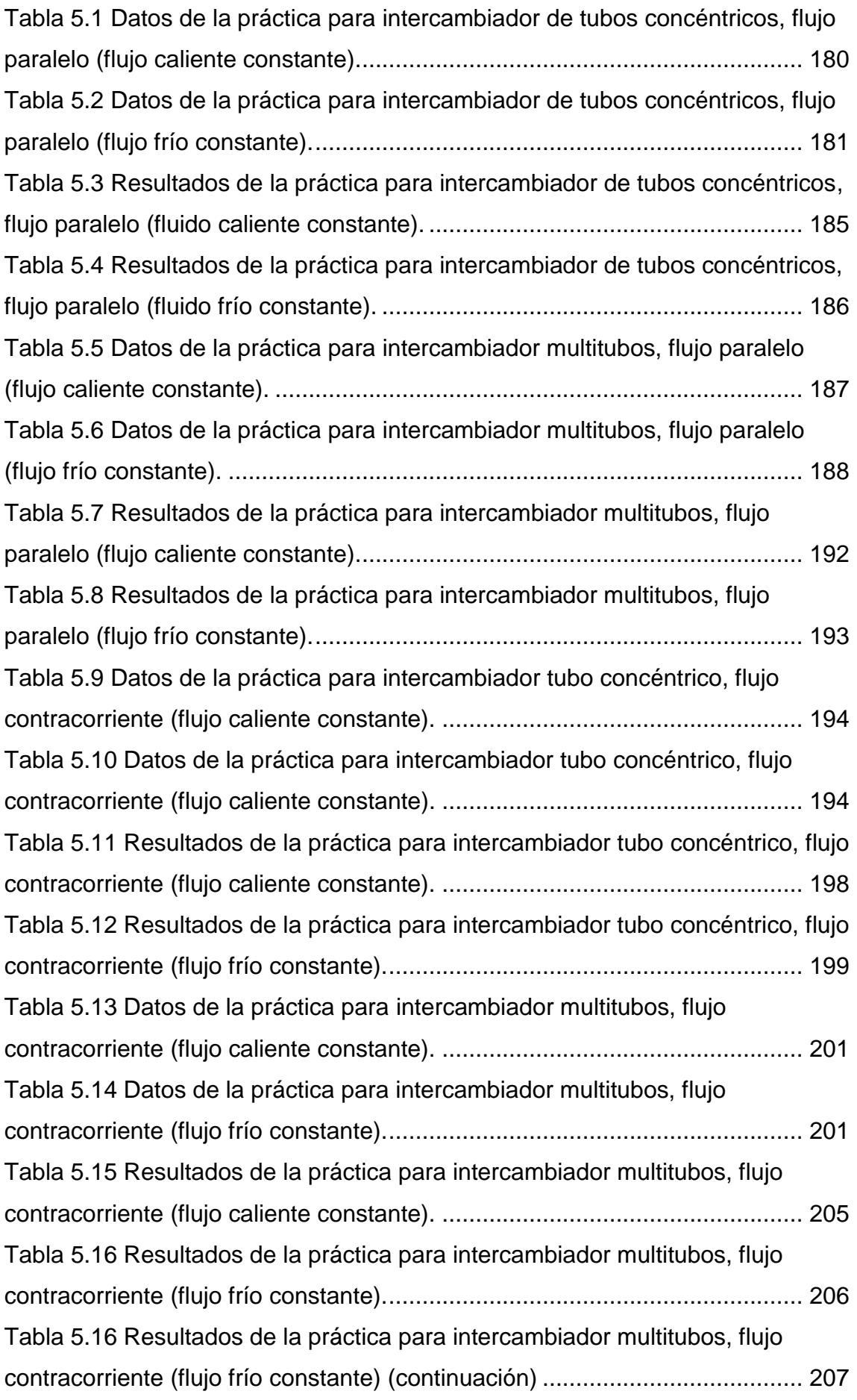

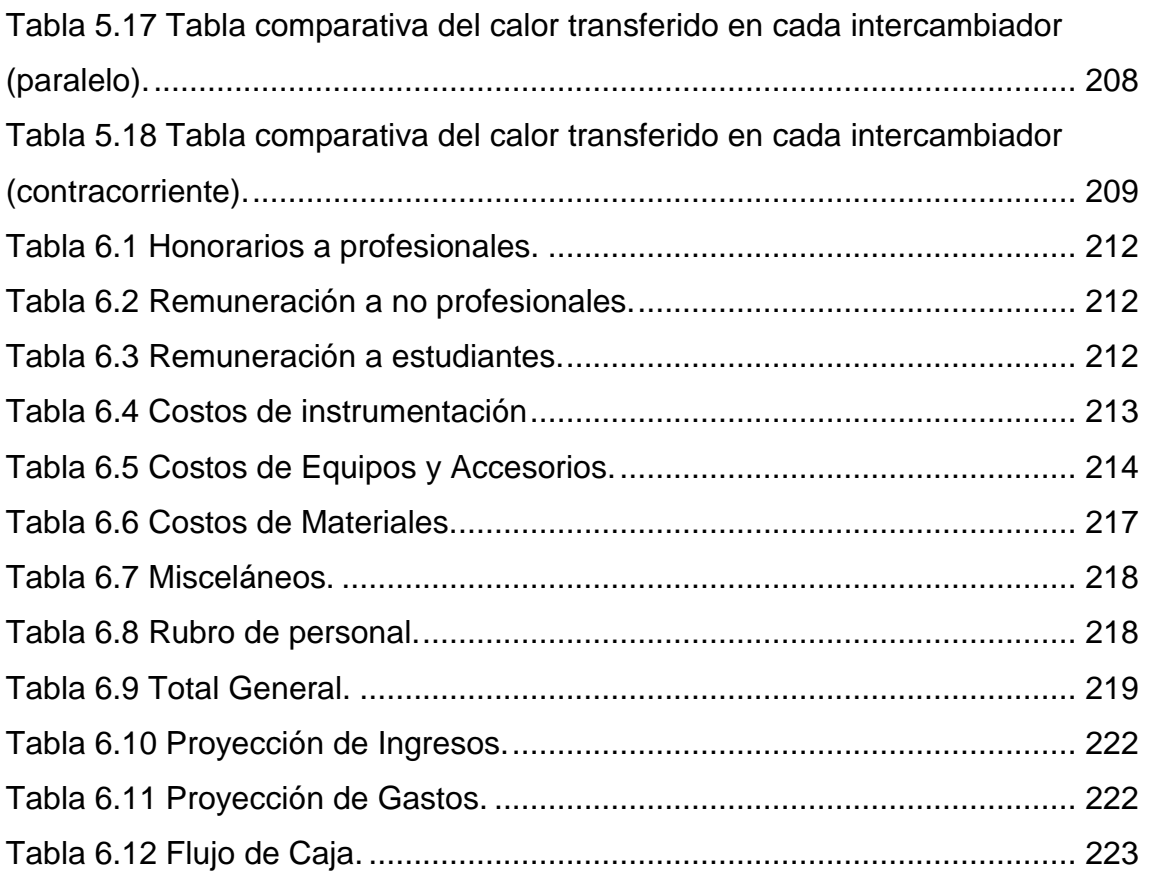

# **INDICE DE ANEXOS**

# <span id="page-17-0"></span>**N° CONTENIDO PÁG.**

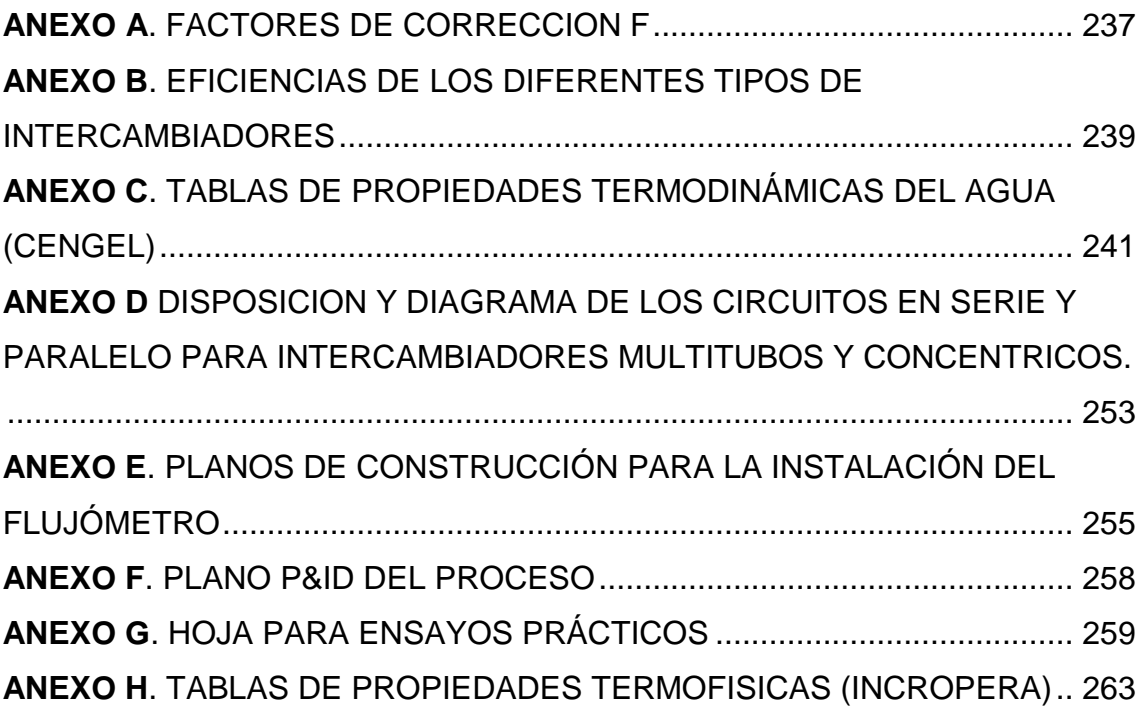

# **NOMENCLATURA UTILIZADA**

- *Rf* =factor de impureza.
- $R_{\scriptscriptstyle W}$ =resistencia de conducción.
- *A* =área de trasmisión.

*r*1 =radio sin considerar el espesor del tubo (radio interno).

*r*2 = radio considerando el espesor del tubo (radio externo)

 $\eta$ <sub>o</sub>=eficiencia superficial global.

*i* =superficies internas.

*o* =superficies externas.

*Ch* =capacitancia térmica del fluido caliente.

*Cc* =capacitancia térmica del fluido frío.

NUT=número de unidades de transferencia.

 $\varepsilon$ =eficiencia.

*P* =presión.

- *F* =fuerza.
- $v =$ volumen específico.

*V* =volumen.

- *m* =masa.
- $\rho$  =densidad.
- *Lc* =longitud característica.
- *Dhid* =diámetro hidráulico.
- *Gr* = Número de GRASHOF.
- *Ra* = Número de RAYLEIGH.
- *s* =entropía.
- vf= volumen específico del líquido saturado.
- vg= volumen específico del vapor saturado.
- vfg= diferencia entre vg y vf.
- *Qk=* calor transmitido por conducción.

*Dt/ dx=* proporcional al gradiente de temperatura.

 $T_{I}$  = temperatura de entrada del flujo caliente.

 $T<sub>2</sub>$  = temperatura de salida del flujo caliente.

*Tcaliente* = variación de la temperatura caliente (temperatura mayor menos temperatura menor).

*I t* = temperatura de entrada del flujo frío.

 $t_{\rm 2}$ = temperatura de salida del flujo frío (temperatura mayor menos temperatura menor).

 $T_2$  = temperatura de salida del flujo calien<br>  $\Lambda T_{calbimme}$  = variación de la temperatura cali<br>
temperatura menor).<br>  $t_1$  = temperatura de salida del flujo frío.<br>  $t_2$  = temperatura de salida del flujo frío.<br>  $t_3$  = te  $Tm_{_h}$ = temperatura media entre la temperatura de entrada y la temperatura de salida del flujo caliente.

 $\mathit{Tm}_c$ = temperatura media entre la temperatura de entrada y la temperatura de salida del flujo frío.

 $\mu$  = viscosidad dinámica.

 $\kappa$ =constante de conductividad térmica del agua.

 $c_p$  = calor específico.

Pr = número de Prant.

Re*<sup>i</sup>* = número de Reynolds para el flujo interno al tubo.

Re*<sup>e</sup>* = número de Reynolds para el flujo externo al tubo.

*Nu<sup>i</sup>* =número de Nusselt para el fluido interno al tubo.

*i h* = entalpia interna (lado interno).

*Nu<sup>e</sup>* = número de Nusselt para el fluido externo al tubo.

 $h_o^{}$ =entalpia externa (lado externo).

 $Tmm$ = temperatura media entre  $Tm_h$  y  $Tm_c$ .

 $\kappa_{\textit{Cu}}$  = constante de conductividad térmica del cobre.

 $f$  = factor de corrección.

*U* =Coeficiente global de transferencia de Calor.

*DMLT* = Diferencia media logarítmica de temperatura.

*Q* = Calor trasmitido.

f.e.m.= Fuerza electromagnética

HMI=interface hombre máquina.

VAN=valor actual neto.

TMAR= tasa mínima aceptable de rendimiento.

TIR=tasa interna de retorno.

*Fc* =Flujo de caja.

*Io* =inversión inicial.

r=tasa de interés de actualización.

# **RESUMEN**

<span id="page-21-0"></span>El desarrollo del conocimiento se facilita al interactuar de manera directa con equipos físicos que permitan poner en práctica y afianzar los conocimientos adquiridos en clase. El Departamento de Ciencias de Energía y Mecánica está provisto de una serie de equipos didácticos que otorgan estos beneficios a los estudiantes; sin embargo se ven en desventaja al ponerlos frente a la revolución tecnológica, ya que son equipos con varios años de trayectoria que se han vuelto obsoletos con el pasar del tiempo.

Bajo este esquema nace la iniciativa de automatizar la adquisición de Datos y Control de uno de los equipos del laboratorio de termodinámica: el Banco de Transferencia de Calor Agua-Agua TD-36, empleado para analizar y comparar el funcionamiento de dos tipos de intercambiadores de calor: tubos concéntricos y multitubos, en flujo paralelo y contracorriente.

El proyecto se divide principalmente en tres etapas: el análisis del estado actual del banco de transferencia, en el cual se pudo analizar las condiciones en las que se encontraba el equipo y la instrumentación necesaria para cumplir con el objetivo; la segunda es la aplicación del HMI (Human Machine Interface), el cual provisto de un PLC y una pantalla táctil, recibe, procesa, y presenta datos precisos para que sean manejados por el usuario y cumplir así con la práctica planificada de manera efectiva; y la tercera etapa, que corresponde al desarrollo de pruebas y la validación de los resultados obtenidos.

De esta manera los estudiantes y la Escuela Politécnica que son los directos beneficiarios contarán con un equipo con tecnología de punta y una mínima inversión económica, que facilitará el aprendizaje y les brindará datos exactos y confiables.

# **CAPITULO I**

#### <span id="page-22-1"></span><span id="page-22-0"></span>**1. GENERALIDADES**

#### <span id="page-22-2"></span>**1.1. INTRODUCCIÓN.**

En la actualidad el desarrollo industrial ha generado un importante crecimiento tecnológico dentro del país, sobretodo en la última década; sin embargo aun son pocas las empresas que cuentan con plantas automatizadas, lo que reduce la posibilidad de producir y fabricar productos de calidad a nivel internacional que puedan competir en mercados extranjeros. Por esto nace la necesidad de capacitar y educar principalmente a los estudiantes, futuros ingenieros de un mundo revolucionario que requieren de este tipo de conocimientos en equipos de automatización y control.

Los intercambiadores de calor son equipos frecuentemente empleados en industrias químicas, alimenticias, petroleras, entre otras; en donde es de vital importancia el proceso de transferencia de calor y su eficiente funcionamiento debido a los altos costos que representa dentro del proceso de producción.

Este proyecto permitirá que los estudiantes de la Escuela Politécnica del Ejército y principalmente los estudiantes de la carrera de ingeniería Mecánica mantengan contacto con equipos de automatización de última generación con los cuales podrán experimentar y ser testigos de los beneficios que trae la aplicación de esta tecnología en equipos industriales.

#### <span id="page-22-3"></span>**1.1.1. DESCRIPCIÓN DE LA APLICACIÓN.**

El laboratorio de termodinámica del DECEM cuenta con un banco de transferencia de calor agua-agua TD-36 el mismo que es empleado como auxiliar didáctico de los conocimientos adquiridos en clase, en el cual se pueden realizar diferentes prácticas de laboratorio concernientes a la transferencia de calor en intercambiadores Tubos Concéntricos y Multitubos con flujo paralelo y cruzado respectivamente, variando diferentes parámetros como caudal y temperatura a lo largo de tiempos determinados, los cuales podrán ser observados en gráficas que muestren su comportamiento.

El presente proyecto tiene como finalidad automatizar la adquisición de estos datos y el control de los actuadores del banco de transferencia de calor aguaagua TD-36 mediante un HMI (Human-Machine Interface) y la ayuda de sensores, actuadores y accesorios necesarios, garantizando la obtención rápida y eficaz de los datos.

#### <span id="page-23-0"></span>**1.2. ANTECEDENTES.**

El banco de transferencia de calor TD-36 sirve como un sustento práctico para la teoría que se imparte a los alumnos de la Carrera de Ingeniería Mecánica en las asignaturas de Transferencia de Calor y Diseño Térmico con el único objetivo de desarrollar en ellos destrezas en el ámbito del manejo de los intercambiadores de calor agua-agua de flujo paralelo y de flujo cruzado.

El proceso de automatización denota un avance significativo en el campo del desarrollo tecnológico en la humanidad, este proceso abarca un conjunto de disciplinas teóricas y tecnológicas que intervienen en la concepción, construcción y el empleo de los sistemas automatizados.

Al automatizar la adquisición de datos y control del banco de transferencia de calor TD-36 del Laboratorio de Termodinámica, este contará con un equipo con tecnología de punta al nivel de los más prestigiosos centros de educación superior e investigación de todo el mundo.

El presente proyecto ofrece también un ahorro significativo para la ESPE, ya que la inversión en un nuevo equipo de transferencia de calor implicaría un gasto innecesario de recursos que podrían ser usados para un mejor beneficio en la carrera de ingeniería mecánica.

Posterior a la automatización de la adquisición de datos y control del banco de transferencia de calor, el Laboratorio de Termodinámica y con ello La Escuela Politécnica del Ejército, estará en la capacidad de ofrecer servicios de análisis de transferencia de calor de sistemas agua-agua de flujo paralelo y cruzado en condiciones similares a las del banco, así como promover charlas sobre la transferencia de calor y las pérdidas de energía que se producen durante este proceso.

## <span id="page-24-0"></span>**1.3. IDENTIFICACIÓN DEL PROBLEMA.**

El Banco de Transferencia de Calor Agua-Agua TD-36 a pesar de haber tenido un buen mantenimiento a lo largo de sus años de operación, se ha convertido en un equipo poco eficiente al compararlo con equipos de última generación y no está cumpliendo a cabalidad con la función de ser una guía experimental para los alumnos del DECEM, además para la adquisición de datos se requiere que el operador obtenga la información de la manera más precisa, lo cual resulta complicado por el numero de mediciones que deben tomarse provocando errores de apreciación.

### <span id="page-24-1"></span>**1.4. DEFINICIÓN DEL PROBLEMA.**

El problema se define como la desactualización del Banco de Transferencia de Calor Agua-Agua TD-36 del Laboratorio de Termodinámica, con la posibilidad de que llegue a ser obsoleto al enfrentarse al constante desarrollo tecnológico.

Si el problema persiste, se corre el riesgo de que dicho banco de transferencia de calor no cumpla con la función de ser una guía experimental y se desaproveche un equipo muy costoso que si recibiese una adecuada automatización podría ser de mucha ayuda no solo para los estudiantes, sino también para empresas que requieran del servicio que brindaría el banco de transferencia de calor, por lo que es necesaria la pronta actualización del mismo.

### <span id="page-25-0"></span>**1.5. JUSTIFICACIÓN E IMPORTANCIA.**

El Plan Estratégico de la ESPE, es un proyecto que está comprometido con el cumplimiento de la misión y la visión de la institución, este proyecto se basa en tres ejes fundamentales Docencia, Investigación y Extensión.

La automatización del banco de transferencia de calor TD-36 colaborará de una manera significativa con cada uno de los tres ejes.

En el eje de Docencia, la automatización de la adquisición de datos y control del banco de transferencia de calor permitirá que los docentes del área de energías, muestren de manera más didáctica la aplicación de los conocimientos adquiridos en las aulas, para de esta manera ampliar la visión sobre el campo de acción de la Carrera de Ingeniería Mecánica.

En el eje de Investigación, la automatización de la adquisición de datos y control del banco de transferencia de calor permitirá que los alumnos de la Carrera de Ingeniería Mecánica realicen investigaciones en el área de energías para maximizar la utilización del calor y evitar al máximo las pérdidas de energía en este tipo de intercambiadores a través de la utilización de nuevos materiales y de mecanismos que permitan controlar con mayor exactitud las propiedades del agua.

Y en el eje de Extensión la automatización de la adquisición de datos y control del banco de transferencia de calor permitirá que la ESPE ofrezca charlas técnicas, información y servicios de óptimo funcionamiento en bancos de transferencia de calor agua-agua de flujo cruzado y paralelo de similares características, dando a conocer de sus beneficios y programas de mantenimiento de los equipos.

Es de vital importancia que el Laboratorio de Termodinámica de la ESPE actualice sus equipos con tecnología de punta a la par del desarrollo mundial, ya que de esta manera, los alumnos de la Carrera de Ingeniería Mecánica

4

podrán realizar de una manera más eficiente, eficaz y didáctica las prácticas de laboratorio en las cuales se requiera el equipo, con la finalidad de entender de mejor manera y aplicar acertadamente los conocimientos teóricos adquiridos a través de las curvas de óptimo funcionamiento que el proyecto de automatización presentará en una de sus partes.

Además se contempla un beneficio en el aspecto económico ya que el Departamento de Ciencias de la Energía y Mecánica no incurrirá en la innecesaria inversión de adquirir nuevos equipos para la actualización del Laboratorio de Termodinámica.

#### <span id="page-26-0"></span>**1.6. OBJETIVOS.**

#### <span id="page-26-1"></span>**1.6.1. OBJETIVO GENERAL.-**

Automatizar la adquisición de datos y el control del banco de transferencia de calor TD-36 agua-agua del Laboratorio de Termodinámica.

#### <span id="page-26-2"></span>**1.6.2. OBJETIVOS ESPECÍFICOS.-**

- Analizar las características fundamentales del banco de transferencia de calor TD-36 agua-agua junto con sus parámetros de variación.
- Emplear un HMI (Human-Machine Interface) que permitirá la adquisición de datos y el control del banco de transferencia de calor con la ayuda de sensores, actuadores, y accesorios necesarios.
- Elaborar hojas de resultados para la ejecución de las prácticas y pruebas del sistema.
- Elaborar un manual de usuario del software empleado, en el que se detalle las diferentes características de cada uno de los componentes que posee el mismo.

#### <span id="page-27-0"></span>**1.7. ALCANCE.**

Se pretende automatizar la adquisición de datos del Banco de Transferencia de Calor Agua-Agua, con el objeto de actualizar los equipos del Laboratorio de Termodinámica y brindar a los estudiantes equipos con tecnología de punta lo que les permitirá ganar experiencia y control de los mismos.

Se podrá realizar el control y la adquisición de datos desde un sistema HMI que constará de una pantalla de 6 pulgadas tochscreen la cual presentará diferentes pantallas en las cuales se podrán observar y modificar el valor de las variables según las necesidades que la práctica presente. También se podrán observar de manera amigable graficas realizadas en tiempo real de la variación de los parámetros en el proceso de transferencia de calor de un intercambiador.

Al concluir la automatización del banco de transferencia de calor se podrán realizar las practicas de conducción de calor en intercambiadores de calor agua-agua tubo coraza y multitubos en flujo paralelo y flujo cruzado respectivamente como se ha realizado hasta el momento con la diferencia que mediante un HMI (Human-Machine Interface) y la ayuda de sensores, actuadores y accesorios necesarios se podrá obtener una adquisición de datos eficaz y precisa, facilitando la obtención de curvas de desempeño optimo del equipo.

#### <span id="page-27-1"></span>**1.8. META.**

El desarrollo del presente proyecto propone la actualización del Laboratorio de Termodinámica a través de la automatización de la adquisición de datos y control del banco de transferencia de calor agua-agua TD-36 con la finalidad de acoplar tecnología de punta en el equipo, controlar de una mejor manera los parámetros de variación del proceso y obtener de forma eficiente, eficaz, amigable y confiable los resultados experimentales del proceso de transferencia de calor.

# **CAPITULO II**

# <span id="page-28-1"></span><span id="page-28-0"></span>**2. MARCO TEORICO**

# <span id="page-28-2"></span>**2.1. TEORÍA SOBRE INTERCAMBIADORES DE CALOR.**

Un intercambiador de calor es un dispositivo diseñado para transferir [calor](http://es.wikipedia.org/wiki/Calor) de un fluido a otro, sea que estos estén separados por una barrera o que se encuentren en contacto.

#### <span id="page-28-3"></span>**2.1.1. ELEMENTOS Y PARTES DE UN INTERCAMBIADOR DE CALOR.**

Los elementos y partes de un intercambiador de calor varían dependiendo del tipo de intercambiador, sin embargo los elementos básicos son los mismos; a continuación se presentan los principales elementos de un intercambiador de tubos concéntricos, siendo este uno de los intercambiadores más usados en la industria y es uno de los que se emplea en el banco de transferencia de calor agua-agua TD-36 de los laboratorios de termodinámica del DECEM.

#### **Intercambiadores de Tubo Coraza**

Este tipo de intercambiador consiste básicamente en un haz de tubos, por donde se hace pasar una corriente de intercambio, que se introducen dentro de una coraza en cuyo interior hace circular la otra corriente de intercambio.

Los intercambiadores de tubo y coraza, difieren por el número de corazas, de tubos y pasos de tubos, además de poseer otros aditamentos como los deflectores, que tienen un objetivo específico dentro del equipo, los principales elementos de este tipo de intercambiadores de calor son:

 **Tubos**.*-* Los tubos, representados con la letra **A** en la figura 2.1, son los componentes básicos de los intercambiadores de tubo y coraza, proveen la superficie de transferencia de calor entre el fluido que fluye por dentro y fuera del tubo respectivamente. Los tubos se construyen sin costura o

soldados a lo largo de la superficie. Los [materiales](http://www.monografias.com/trabajos14/propiedadmateriales/propiedadmateriales.shtml) que son comúnmente empleados son aceros de bajo contenido de [carbono,](http://www.monografias.com/trabajos14/ciclos-quimicos/ciclos-quimicos.shtml#car) aceros de bajas [aleaciones,](http://www.monografias.com/trabajos15/biocorrosion/biocorrosion.shtml) aceros inoxidables, [cobre,](http://www.monografias.com/trabajos13/tramat/tramat.shtml#COBRE) cobre-níquel, [aluminio](http://www.monografias.com/trabajos13/tramat/tramat.shtml#ALUMIN) (en forma de aleaciones), titanio, y otros materiales para aplicaciones específicas.

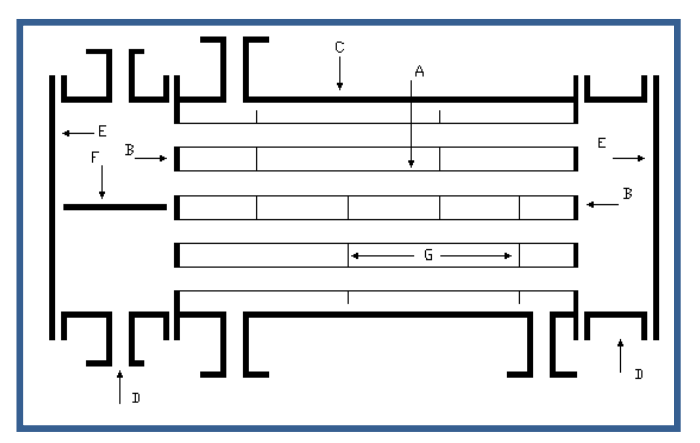

<span id="page-29-0"></span>**Figura 2.1 Esquema de las partes principales de un intercambiador de tubo y coraza.**

Los tubos pueden ser lisos o con pequeñas aletas en la superficie exterior. Estas aletas extienden la superficie de transferencia de calor y son usadas cuando el fluido en el lado de la coraza tiene un coeficiente de transferencia de calor mucho menor que el del lado de los tubos.

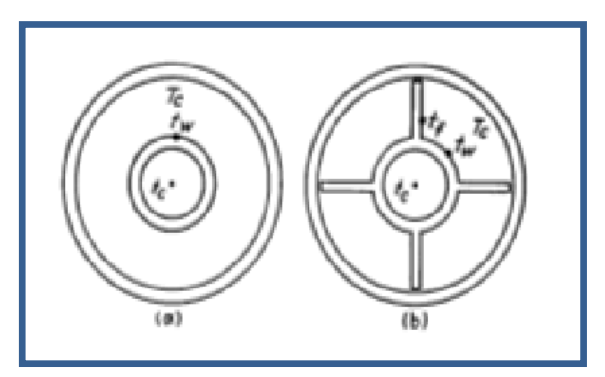

<span id="page-29-1"></span>**Figura 2.2 Esquema de un tubo ordinario y un tubo aleteado**

La superficie de estas aletas incrementan de 2 ½ - 5 veces el área de transferencia de calor, lo cual ayuda a contrarrestar el bajo coeficiente de transferencia.

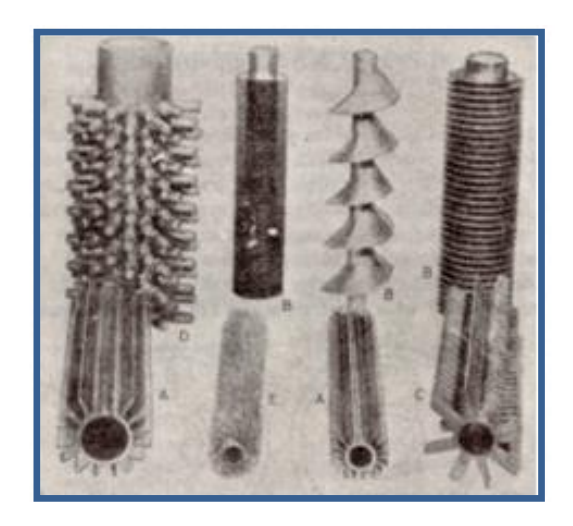

**Figura 2.3 Algunas formas comerciales de superficies extendidas**.

<span id="page-30-0"></span>Los orificios de los tubos no pueden taladrarse muy cerca uno del otro, ya que se debilita estructuralmente el cabezal de tubos o espejo. Los tubos se colocan en arreglos ya sean triangulares o cuadrados, tal como se muestran en la siguiente figura. La ventaja del espaciado cuadrado es que los tubos son accesibles para limpieza externa y tienen pequeña caída de presión cuando el fluido fluye en la dirección indicada en la figura siguiente.

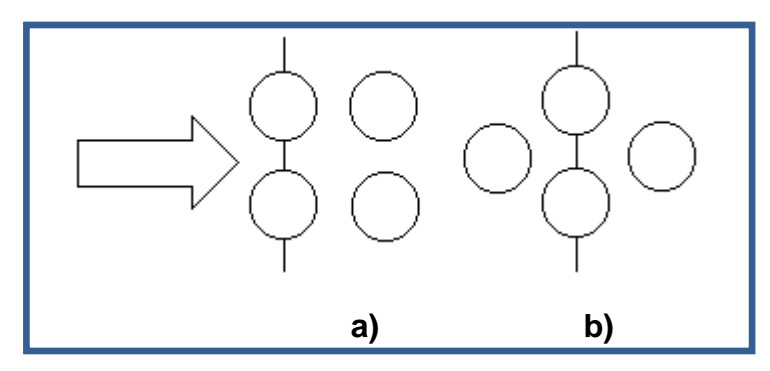

<span id="page-30-1"></span>**Figura 2.4 Configuraciones típicas para los tubos. a) Paso cuadrado b) Tresbolillo**

Estas configuraciones están caracterizadas por la relación de distancia de centro a centro de tubos adyacentes con respecto al diámetro del tubo.

 **Porta tubos o espejo de tubos.-** El porta tubos se encuentra representado con la letra **B** en la figura 2.1, este elemento es usualmente un plato redondo de metal taladrado de manera conveniente para soportar los tubos con el patrón deseado, las juntas y las varillas espaciadoras. El porta tubos está sometido al ataque corrosivo por ambos fluidos en el intercambio de

[calor](http://www.monografias.com/trabajos15/transf-calor/transf-calor.shtml) y debe ser electroquímicamente compatible con el material de los tubos y la coraza. Estos deben ser de un material similar al de los tubos para evitar la corrosión galvánica y debe tener un espesor considerable para soportar las condiciones de operación (presión, temperatura y corrosión).

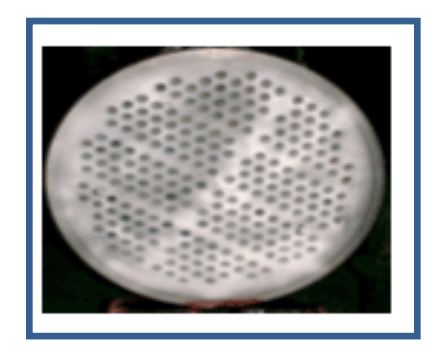

**Figura 2.5 Esquema de un porta tubos**

<span id="page-31-0"></span> **Coraza y boquilla para el lado de la coraza***.* La Coraza, indicada con la letra **C** en la figura **2.1**, es quien contiene gran parte del fluido; las boquillas son las puertas de entrada y salida del mismo.

Las corazas se fabrican en tuberías de acero. El diámetro varía de acuerdo a las dimensiones de diseño del equipo, del mismo modo, el grosor de las paredes de la coraza, aumentando este de acuerdo a las presiones de operación y a las condiciones de corrosión del sistema para así aumentar la vida útil del equipo.

- **Canales y boquillas para el lado de los tubos***.* Los canales y boquillas, representados con la letra **D** en la figura 2.1, controlan el flujo del fluido del lado de los tubos dentro y fuera de estos. Estos elementos por lo general se construyen de [materiales](http://www.monografias.com/trabajos14/propiedadmateriales/propiedadmateriales.shtml) aleados, compatibles con los tubos y los porta tubos, o revestidos en lugar de fabricarlos de aleaciones completamente, para contrarrestar la fuerte corrosión que se presenta.
- **Canal de cubierta***.* El canal de cubierta es el que permite la inspección de los tubos en caso de cualquier problema o para limpieza.

 **Divisor de pasos***.* El divisor de pasos, se encuentra representado con la letra **F** en la figura 2.1, estos divisores son necesarios en un canal en intercambiadores que tienen dos pasos en el lado de los tubos, como se [muestra](http://www.monografias.com/trabajos11/tebas/tebas.shtml) en la figura y en dos canales en intercambiadores con más de dos pasos.

Los divisores de pasos deben rellenar o cubrir internamente la sección del canal de cubierta para minimizar la posibilidad de que se mezclen fluidos que vayan por pasos distintos, esto es fundamental para prevenir un serio deterioro de la funcionalidad y [eficiencia](http://www.monografias.com/trabajos11/veref/veref.shtml) del equipo.

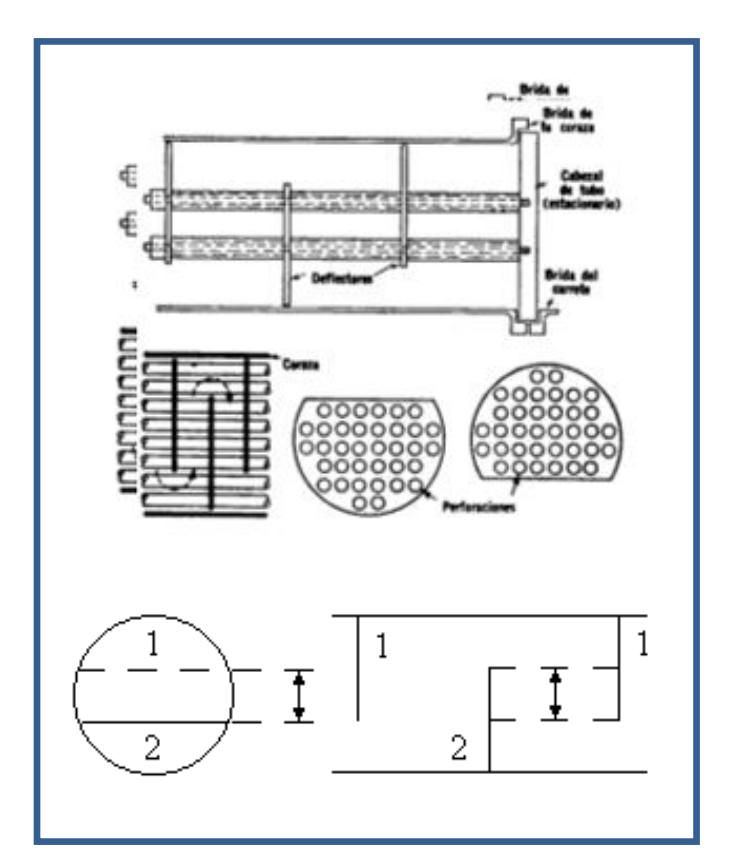

**Figura 2.6 Solapamiento de los deflectores.**

<span id="page-32-0"></span> **Deflectores***.* Los deflectores, representados con la letra **G** en la figura 2.1, prestan dos [funciones](http://www.monografias.com/trabajos7/mafu/mafu.shtml) fundamentales: la primera y más importante es la de soportar los tubos en una posición apropiada durante el ensamblaje y operación del equipo previniendo la vibración de los tubos debido al remolino inducido por el fluido, y la segunda es guiar el flujo del lado de la coraza a través del haz tubular incrementando la [velocidad](http://www.monografias.com/trabajos13/cinemat/cinemat2.shtml#TEORICO) y la transferencia de calor.

La forma más común para los deflectores es una [segmentación](http://www.monografias.com/trabajos13/segmenty/segmenty.shtml) simple como se muestra en la figura 2.6. El segmento cortado debe ser menor que la mitad del diámetro para crear un solapamiento de estos a lo largo del flujo en la coraza.

Otros tipos de deflectores son el disco y corona y el deflector de orificio. Aun cuando algunas veces se emplean otros tipos, no son de importancia general.

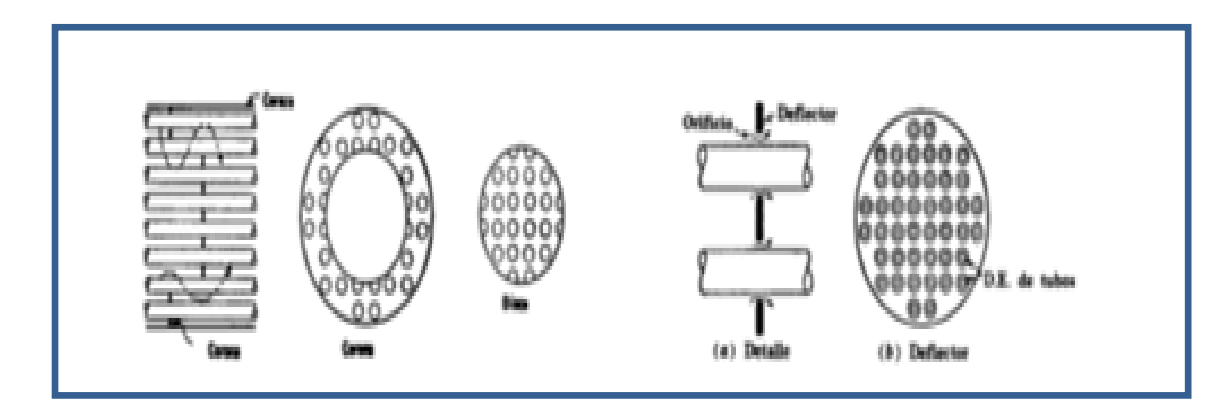

<span id="page-33-1"></span>**Figura 2.7 Esquema de deflector de disco y corona y deflector de orificio.**

 **Purgadores***.-* Deben preverse siempre purgadores y desagües adecuados y, en el caso de presiones altas, [válvulas](http://www.monografias.com/trabajos11/valvus/valvus.shtml) de [seguridad](http://www.monografias.com/trabajos/seguinfo/seguinfo.shtml) o discos de ruptura.

#### <span id="page-33-0"></span>**2.1.2. CLASIFICACIÓN DE LOS INTERCAMBIADORES DE CALOR.**

Existen varias formas de clasificar a los intercambiadores de calor, sin embargo esta oportunidad serán clasificados según el arreglo del flujo y el tipo de construcción, a continuación se describe brevemente cada uno de ellos.

#### **Intercambiador de Tubo Concéntrico.**

Este tipo de intercambiadores son los más sencillos, por el tubo interno circula uno de los fluidos, mientras que el otro fluido circula por el espacio anular.

Dependiendo del sentido del flujo se clasifica en **Flujo paralelo (**Fig. a**)** en el que los fluidos caliente y frío ingresan por el mismo extremo, fluyen en la misma dirección y salen por el mismo extremo y **Flujo contracorriente (**Fig. b**)**  en el que los fluidos entran por extremos opuestos, fluyen en direcciones opuestas y salen por extremos opuestos. $<sup>1</sup>$ </sup>

Algunos de los usos más importantes para este tipo de intercambiadores son los siguientes:

- Adecuado para trabajar en aplicaciones líquido-líquido.
- Industrias Alimentaría, Química, Petroquímica, Farmacéutica, etc.

En el siguiente esquema se puede observar el comportamiento de la temperatura y de los fluidos en cada una de las configuraciones presentadas, ya sea en flujo paralelo como en flujo contracorriente:

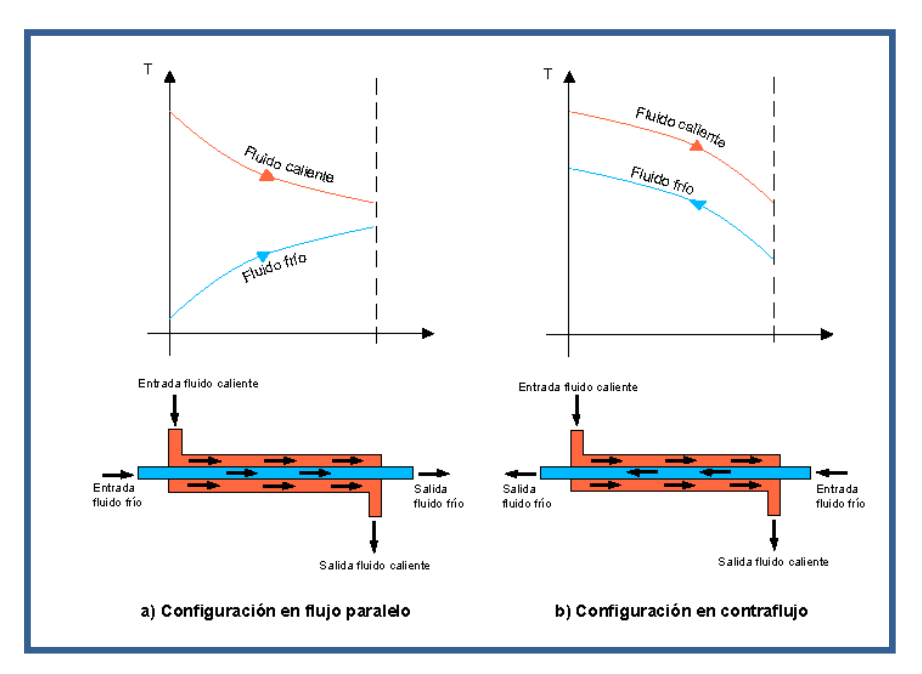

**Figura 2.8 Intercambiadores de tubos concéntricos.**

#### <span id="page-34-0"></span>**Intercambiador Tubo y Coraza.**

Este tipo de intercambiadores son los más usados en la industria, están compuestos por varios tubos contenidos en una carcasa o casco. La

 $\overline{a}$ 

<sup>1</sup> http://mipagina.cantv.net/ulacoa/clase24.pdf

transferencia de calor se produce a medida que uno de los fluidos se desplaza por el interior de los tubos mientras que el otro se desplaza fuera de éstos, es decir por el casco. Para asegurar que el fluido por el lado de la carcasa fluya a través de los tubos e induzca una mayor transferencia de calor, se colocan, deflectores ó placas verticales. Estos intercambiadores difieren según el número de pasos de tubo y de coraza. Es común encontrar intercambiadores de calor de 2, 4, 8, etc. pasos de tubos<sup>2</sup>.

Este tipo de intercambiadores son comúnmente empleados en:

- Vapor / Agua, para condensar vapor y / o calentar agua.
- Aceite / Agua, para enfriar aceite en sistemas de lubricación o hidráulicos y transformadores eléctricos.
- Vapor / Combustóleo, para calentar combustóleo en tanques de almacenamiento, fosas de recepción y estaciones de bombeo.
- Aire / Agua, para enfriar aire como Post-enfriadores de compresor de aire (after - coolers).
- Refrigerante / Agua, para condesar refrigerantes.
- Intercambiadores de calor para procesos químicos y/ o petroquímicos; fabricados en acero al carbón, acero inoxidable y / o aceros especiales.
- Chilers (Intercambiadores de calor para enfriar agua con gas refrigerante) para unidades de agua helada.

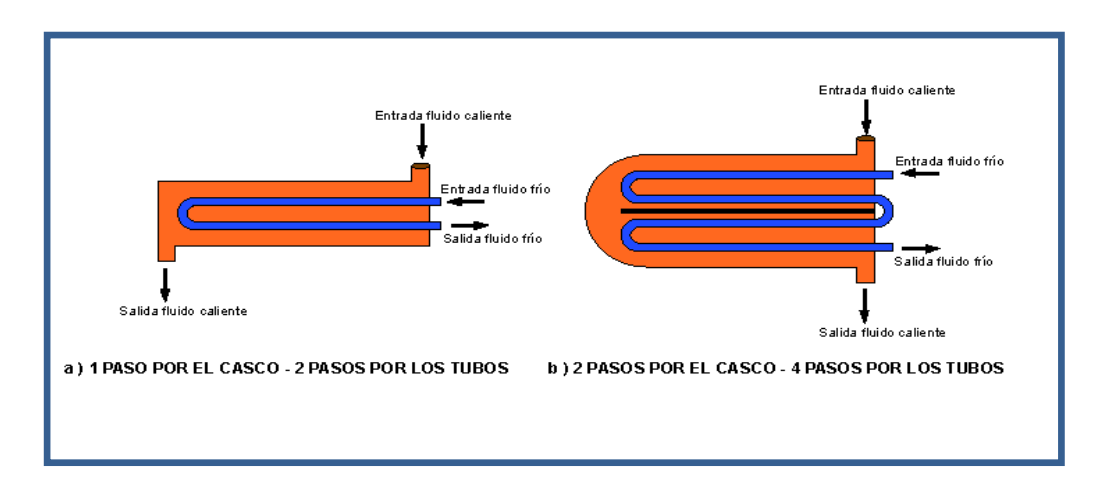

#### **Figura 2.9 Intercambiador de calor de tubos y coraza.**

<span id="page-35-0"></span> $\overline{a}$ 2

http://www.telecable.es/personales/albatros1/calor/transferencia\_de\_calor\_07\_intercambiadore s.htm
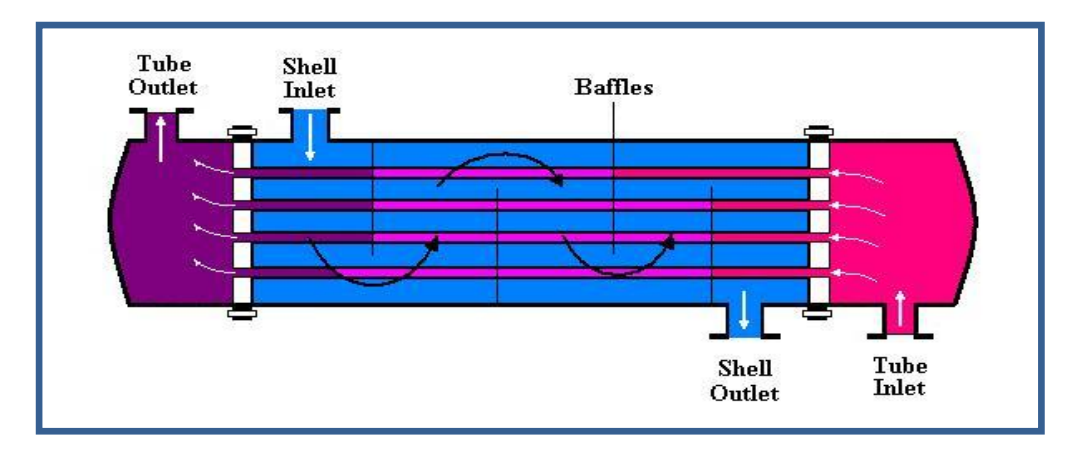

**Figura 2.10 Intercambiador de calor tubos y coraza y un paso por los tubos (modo de operación de contra flujo cruzado) Intercambiador de Flujo Cruzado.**

Los fluidos pueden desplazarse en flujo cruzado, es decir perpendicular el uno con respecto al otro. Este tipo de intercambiadores son generalmente empleados cuando uno de los fluidos presenta cambio de fase, por ejemplo en los sistemas de condensación de vapor, donde el vapor que sale de una turbina ingresa como flujo externo a la carcasa del condensador y el agua fría que fluye por los tubos absorbe el calor del vapor, consiguiendo que este se condense formando agua líquida.

Los intercambiadores de flujo cruzado se clasifican a su vez en mezclado cuando uno de los fluidos fluye libremente en dirección ortogonal al otro sin restricciones y no mezclado cuando se disponen placas para guiar el flujo de uno de los fluidos.

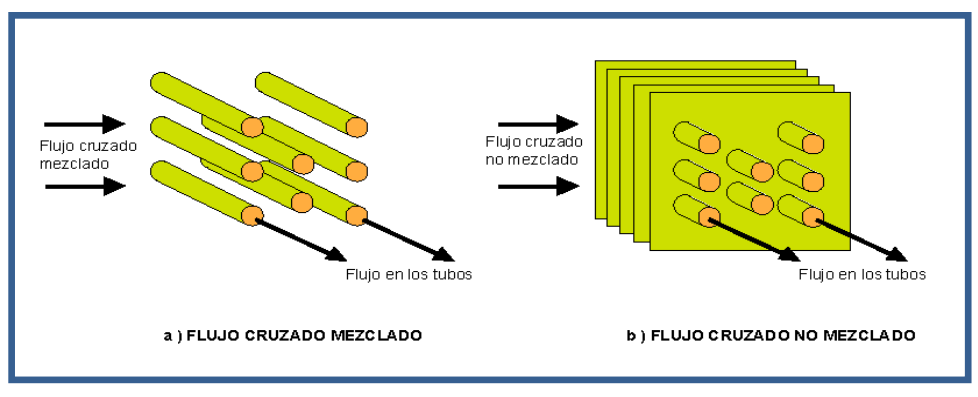

**Figura 2.11 Intercambiador de calor de flujo cruzado.**

Este tipo de intercambiadores se emplean para conseguir un área superficial de transferencia de calor por unidad de volumen muy grande ( $\geq 700 m^2/m^3$ ), estos dispositivos presentan complejos arreglos de tubos con aletas o placas; empleados generalmente cuando uno de los fluidos es un gas.

Los tubos pueden ser planos o circulares respectivamente y las aletas pueden ser de placa o circular.<sup>3</sup>

Debido a su pequeño tamaño y peso, los intercambiadores de calor compactos prevalecen en la industria automotriz, industria aéreo - espacial y en sistemas marinos. Claros ejemplos del uso de este tipo de intercambiadores se presenta en radiadores de automóviles, los intercambiadores de calor de cerámica de vidrio de las turbinas de gas, el regenerador del motor Stirling entre otros.

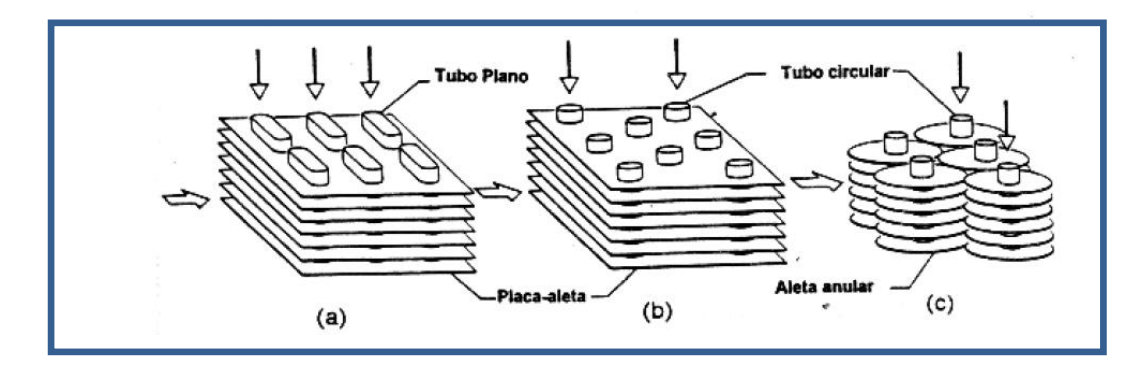

**Figura 2.12 Intercambiador de calor compacto**

# **2.1.3. FUNCIONAMIENTO DE UN INTERCAMBIADOR DE CALOR.**

Los Intercambiadores de Calor son equipos que permiten el calentamiento o enfriamiento de un fluido (líquido o gas) por medio de otro fluido a diferente temperatura y separado por una pared metálica. Aspectos como: material, área, tipo de fluido, rendimiento, costos, peso y tamaño, caída de presión entre otros, influyen en su diseño y operación.

Para el análisis de cualquier intercambiador de calor es esencial la determinación del coeficiente global de transferencia de calor.

 $\overline{a}$  $3$  INCROPERA F. y De WITT D, Fundamentos de Transferencia de Calor, Traducido del ingles por Cruz Ricardo, 4ta. Edición, Prentice Hall, México 1999, pp 582-584

# **Coeficiente Global de Transferencia de Calor.**

El coeficiente global de transferencia de calor está definido en términos de la resistencia térmica total para la transferencia de calor entre dos fluidos. Este coeficiente se determina tomando en cuenta las resistencias de conducción y convección entre fluidos separados por paredes cilíndricas y planas compuestas.

Este tipo de consideraciones son validas solo sobre superficies limpias y sin aletas; sin embargo durante el funcionamiento normal de un intercambiador de calor las superficies están sujetas a impurezas, moho, corrosión, entre otras reacciones que se producen entre el fluido y el material de la pared; este tipo de incrustaciones crean una película que puede aumentar la resistencia de calor entre los fluidos. Para solucionar este efecto se introduce una resistencia térmica adicional, denominada factor de impureza, *Rf.* Su valor depende de la temperatura de operación, velocidad del fluido y tiempo de servicio del intercambiador de calor.

En la siguiente tabla se presentan algunos valores típicos del factor de encrustamiento.

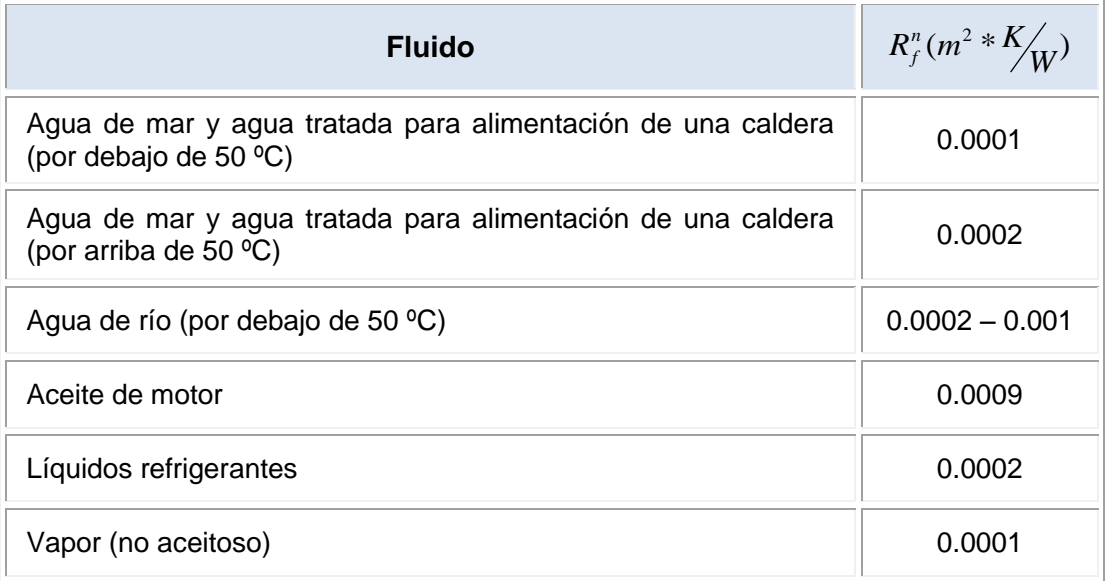

**Tabla 2.1 Factores de Impureza Representativos**

**Fuente**: INCROPERA F. y De WITT D, Fundamentos de Transferencia de Calor, Traducido del ingles por Cruz Ricardo, 4ta. Edición, Prentice Hall, México 1999, p 585

Con frecuencia se agregan aletas a superficies expuestas a los fluidos o alguno de ellos para aumentar el área superficial, lo que reduce la resistencia a la transferencia de calor por convección.

Tomando en consideración este tipo de factores, el coeficiente global de transferencia de calor se define de la siguiente manera $^4\!$ :

$$
\frac{1}{U} = \frac{1}{U_c A_c} = \frac{1}{U_h A_h}
$$
\n
$$
\frac{1}{U} = \frac{1}{(\eta_o h A)_c} + \frac{R^n_{f,c}}{(\eta_o A)_c} + R_W + \frac{R^n_{f,h}}{(\eta_o A)_h} + \frac{1}{(\eta_o h A)_h}
$$
\n
$$
\boxed{\text{Ec. #2.1}}
$$

En esta ecuación *c* y *h* identifican a los fluidos frio y caliente, respectivamente. Para el cálculo del producto *UA* no es necesario la especificación del lado caliente o frio debido a que *U<sup>c</sup> A<sup>c</sup>* =*UhA<sup>h</sup>* . Sin embargo para el cálculo del coeficiente global de transferencia de calor el área de la superficie del lado caliente o frio, considerando que  $U_c \neq U_h$  si  $A_c \neq A_h$ .

 $R_{\scriptscriptstyle W}$  representa a la resistencia de conducción, la misma que varia si se trata de una pared plana o una pared cilíndrica de la siguiente manera $5$ :

#### **Pared Plana**

 $\overline{a}$ 

$$
R_w = \frac{L}{kA}
$$
 \tEc. #2.2

En esta ecuación *L* representa el espesor de la pared plana, *k* la conductividad térmica del material de la pared y *A* el área de la misma.

<sup>&</sup>lt;sup>4</sup> INCROPERA F. y De WITT D, Fundamentos de Transferencia de Calor, Traducido del ingles por Cruz Ricardo, 4ta. Edición, Prentice Hall, México 1999, p 585.

 $^5$  Las ecuaciones presentadas en esta página corresponden a la referencia bibliográfica #4.

# **Pared Cilíndrica**

 $\overline{a}$ 

$$
R_w = \frac{\ln(r_{1/1})^2}{2\pi L\kappa}
$$
 Ec. #2.3

En esta ecuación k es la conductividad térmica del material de la pared y L la longitud del tubo.

En la figura 2.13 Se puede observar claramente que r2 y r1 representan el radio externo e interno del tubo, respectivamente.

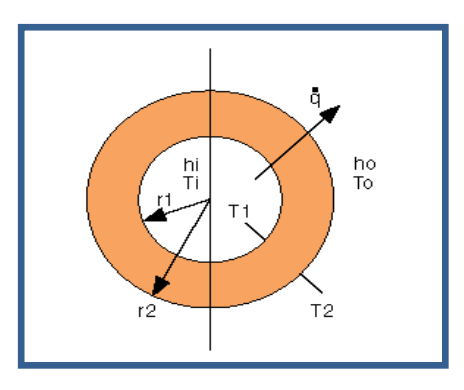

**Figura 2.13 Distribución de radios en una pared cilíndrica.**

En la ecuación 2.4  $\eta_{\rho}$  representa la eficiencia superficial global o la efectividad de la temperatura de una superficie con aletas, la misma que después de algunas definiciones y derivaciones queda definida de la siguiente manera $^6\!$ :

$$
\eta_o = 1 - \frac{A_f}{A} (1 - \eta_f) \tag{Ec. #2.4}
$$

Donde,  $A_f$ es el área total de la superficie de la aleta y  $\eta_f$  es la eficiencia de una sola aleta, la misma que si se considera que se trata de una aleta recta o de alfiler de longitud L y se supone un extremo adiabático queda definido como se presenta en la siguiente ecuación:

$$
\eta_f = \frac{\tanh(mL)}{mL}
$$
 Ec. #2.5

<sup>&</sup>lt;sup>6</sup> INCROPERA F. y De WITT D, Fundamentos de Transferencia de Calor, Traducido del ingles por Cruz Ricardo, 4ta. Edición, Prentice Hall, México 1999, p 585

Donde  $m = (\frac{2h}{l})^{1/2}$ *kt*  $m = (\frac{2h}{r})^{\frac{1}{2}}$  y t es el espesor de la aleta.

A continuación se presenta una tabla de la cual se puede obtener la eficiencia para varias formas comunes de aletas.

| Tipo de aleta                                             | <b>Grafico</b>      | <b>Eficiencia</b>                                                                                        |
|-----------------------------------------------------------|---------------------|----------------------------------------------------------------------------------------------------|
| <b>Aletas rectas</b>                                      |                     |                                                                                                    |
| Rectangular                                               |                     | $\eta_f = \frac{\tanh mL_c}{mL_c}$                                                                       |
| $A_f = 2wL_c$                                             |                     |                                                                                                    |
| $L_c = L + (\frac{t}{2})$                                 |                     |                                                                                                    |
| Triangular                                                |                     | $\eta_f = \frac{1}{mL} \frac{I_1(2mL)}{I_0(2mL)}$                                                        |
| $A_f = 2w[L^2 + (t/\sqrt{2})^{\frac{1}{2}}]$              |                     |                                                                                                    |
| Parabólica                                                | $=(t/2)(1 - x/L)^2$ | $\eta_f = \frac{2}{[4(mL)^2 + 1]^{\frac{1}{2}} + 1}$                                                     |
| $A_f = w C_1 L^2 + (L^2 / \ln(t / t + C_1))$              |                     |                                                                                                    |
| $C_1 = \left[1 + \left(\frac{t}{l}\right)^2\right]^{1/2}$ |                     |                                                                                                    |
| Aleta circular                                            |                     | $\eta_f = C_2 \frac{K_1(mr_1)I_1(mr_2c) - I_1(mr_1)K_1(mr_2c)}{I_2(mr_1)K_1(mr_2) + K_2(mr_1)I_1(mr_2)}$ |
| Rectangular                                               |                     |                                                                                                    |
| $A_{f} = 2\pi (r_{2c}^{2} - r_{1}^{2})$                   |                     | $C_2 = \frac{\left(2^r / m\right)}{\left(r^2 - r^2\right)}$                                              |
| $r_{2c} = r_2 + (\frac{t}{2})$                            |                     |                                                                                                    |
| Aletas de punta                                           |                     | $\eta_f = \frac{\tanh mL_c}{mL_c}$                                                                       |
| Rectangular                                               |                     |                                                                                                    |
| $A_f = \pi D L_c$                                         |                     |                                                                                                    |
| $L_c = L + (D/2)$                                         |                     |                                                                                                    |

**Tabla 2.2 Eficiencias de formas comunes de aletas**

**Fuente**: INCROPERA F. y De WITT D, Fundamentos de Transferencia de Calor, Traducido del ingles por Cruz Ricardo, 4ta. Edición, Prentice Hall, México 1999, p 125

En la ecuación 2.1 el término de conducción de la pared puede ser ignorado, debido a que generalmente se emplea una pared delgada de conductividad térmica grande.

Para intercambiadores de calor tubulares, sin aletas la ecuación 2.1 se simplifica a:

$$
\frac{1}{U} = \frac{1}{U_i A_i} = \frac{1}{U_o A_o}
$$
\n
$$
\frac{1}{U} = \frac{1}{h_i A_i} + \frac{R^n f_i}{A_i} + \frac{\ln(\frac{D_o}{D_i})}{2\pi k L} + \frac{R^n f_i}{A_o} + \frac{1}{h_o A_o}
$$
\n
$$
\boxed{\text{Ec. #2.6}}
$$

Los subíndices *i* y *o* se refieren a las superficies interna y externa del tubo que puede ser expuesto al fluido caliente o frío; en donde  $A_i = \pi D_i L$  y  $A_o = \pi D_o L$ .

Los diseños finales de los intercambiadores de calor dependen ampliamente de los cálculos de "U", sin embargo resulta útil disponer de valores tabulados del coeficiente global para varias situaciones que se puedan encontrar en la práctica.

**Tabla 2.3 Valores representativos del coeficiente global de transferencia de calor.**

| Combinación de fluidos                                                                | U [W/m .K]   |
|---------------------------------------------------------------------------------------|--------------|
| Agua con agua                                                                         | 850 - 1700   |
| Agua con aceite                                                                       | 110 - 350    |
| Condensador de vapor (agua en tubos)                                                  | 1000 - 6000  |
| Condensador de amoníaco (agua en tubos)                                               | $800 - 1400$ |
| Condensador de alcohol (agua en tubos)                                                | $250 - 700$  |
| Intercambiador de calor de tubos con aletas<br>(agua en tubos, aire en flujo cruzado) | $25 - 50$    |

**Fuente**: INCROPERA F. y De WITT D, Fundamentos de Transferencia de Calor, Traducido del ingles por Cruz Ricardo, 4ta. Edición, Prentice Hall, México 1999, p 586

### **Análisis Térmico de un Intercambiador de Calor**

El objetivo de un análisis térmico para un intercambiador de calor es el de ser capaces de expresar el calor transferido,  $q$ , del fluido caliente al fluido frío, en términos del coeficiente global de transferencia de calor. El área de transferencia de calor *A* , y las temperaturas de entrada y salida de los fluidos caliente y frío.

Para la transferencia total de calor entre los fluidos caliente y frío se puede plantear un balance de energía global. Si la pérdida del intercambiador con los alrededores es despreciable, así como los cambios de energía potencial y cinética, se obtiene lo siguiente<sup>7</sup>:

$$
q = m_h(i_{h,i} - i_{h,o})
$$
  
Ec. #2.7 a  
  

$$
q = m_c(i_{c,o} - i_{c,i})
$$
  
Ec. #2.8 a

Donde *i* es la entalpía del fluido. Los subíndices *hy c* representan a los fluidos caliente y frío respectivamente, mientras que i y o representan las condiciones de entrada y salida del fluido.

En el caso de que los fluidos no experimenten cambio de fase y se suponen calores específicos constantes, estas expresiones se pueden escribir como:

$$
q = m_h c_{p,h}(T_{h,i} - T_{h,o})
$$
  
\n
$$
y
$$
  
\n
$$
q = m_c c_{p,c}(T_{c,o} - T_{c,i})
$$
  
\nEc. #2.8 b

 $\overline{a}$ 

 $7$  INCROPERA F. y De WITT D, Fundamentos de Transferencia de Calor, Traducido del ingles por Cruz Ricardo, 4ta. Edición, Prentice Hall, México 1999, p 587

Las temperaturas que aparecen en estas nuevas ecuaciones se refieren a las temperaturas medias del fluido en las posiciones señaladas.

Si se desea relacionar el calor total transferido en el intercambiador con la diferencia de temperatura entre fluidos caliente y frío se aplica la siguiente ecuación<sup>8</sup>:

$$
q = U A \Delta T_m
$$
 \tEc. #2.9

Donde  $\Delta T_m$  es una diferencia de temperaturas media apropiada.

Existen dos métodos para el análisis térmico de intercambiadores de calor, los mismos que serán detallados a continuación:

### **Método de la diferencia de temperatura media logarítmica, DMLT.**

Este método de análisis es muy fácil de emplear cuando se conocen las temperaturas de entrada del fluido y las temperaturas de salida se determinan con facilidad a partir de expresiones de balance de energía o si ya son especificadas.

# **Intercambiador de Calor de Flujo Paralelo.**

 $\overline{a}$ 

La diferencia de temperatura  $\Delta T$  en un intercambiador de calor de flujo paralelo es bastante grande al principio, pero decae rápidamente al aumentar *x*  y se aproxima a cero de forma asintótica. En este tipo de intercambiadores la temperatura de salida del fluido frio nunca excede la del fluido caliente.

<sup>&</sup>lt;sup>8</sup> INCROPERA F. y De WITT D, Fundamentos de Transferencia de Calor, Traducido del ingles por Cruz Ricardo, 4ta. Edición, Prentice Hall, México 1999, p 588

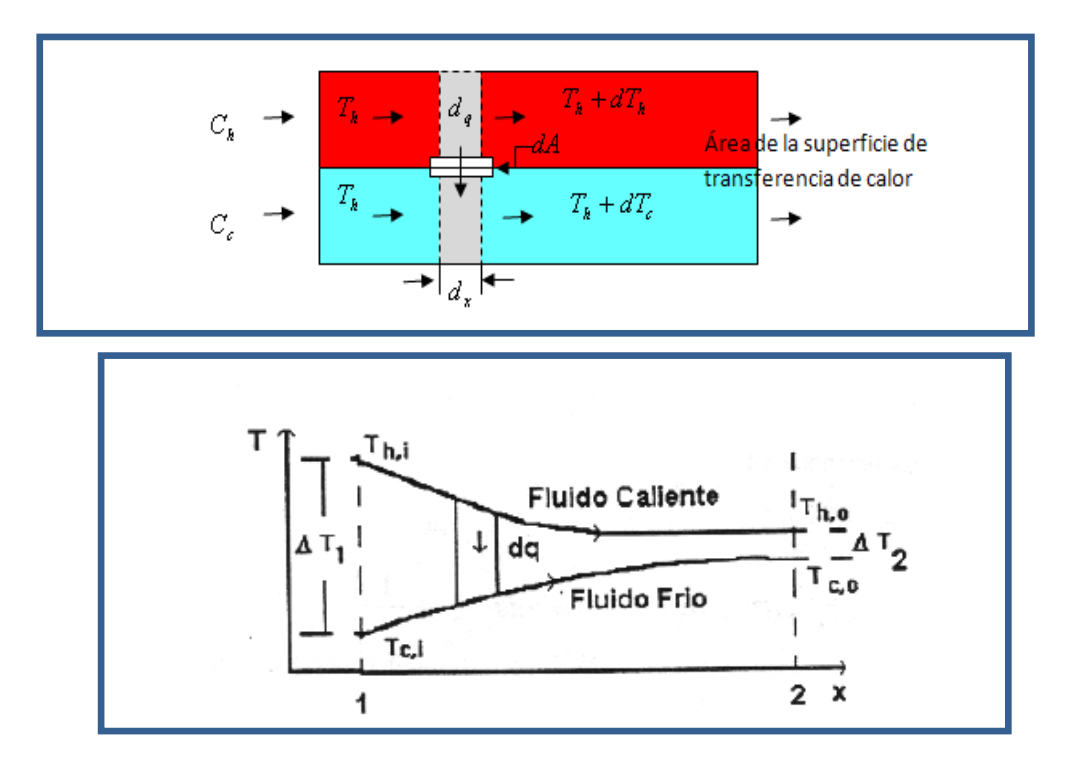

**Figura 2.14 Distribuciones de temperatura para un intercambiador de calor de flujo paralelo.**

Para determinar  $\Delta T_m$  se puede aplicar un balance de energía para elementos diferenciales en los fluidos caliente y frio, donde cada elemento es de longitud *x d* y área superficial de transferencia de calor *dA*.

Los balances de energía y análisis subsecuentes están sujetos a las siguientes suposiciones simplificadoras:

- 1. Un aislamiento total con los alrededores del intercambiador de calor, considerando como única transferencia de calor la existente entre los fluidos caliente y frio.
- 2. La conducción axial a lo largo de los tubos es insignificante.
- 3. Los cambios de energía potencial y cinética son despreciables.
- 4. Los calores específicos del fluido son constantes.
- 5. El coeficiente global de transferencia de calor es constante.

Al aplicar un balance de energía a cada uno de los elementos diferenciales de la figura, se tiene:

$$
dq = -m_h c_{p,h} dT_h \equiv -C_h dT_h
$$
  
\n
$$
dq = -m_c c_{p,c} dT_c \equiv C_c dT_c
$$
  
\n
$$
\boxed{\text{Ec. #2.10}}
$$
  
\n
$$
\boxed{\text{Ec. #2.11}}
$$

donde *Ch* y *Cc* son las *capacitancias térmicas de los flujos* caliente y frío, respectivamente.

La transferencia de calor a través del área superficial *dA* también se puede expresar como:

$$
dq = U\Delta T dA
$$
  
\n
$$
\Delta T \equiv T_h - T_c
$$
  
\n
$$
d(\Delta T) = dT_h - dT_c
$$

Sustituyendo  $dT_h$  y  $dT_c$  de las expresiones anteriores se obtiene:

$$
d(\Delta T) = dq \left(\frac{1}{C_c} - \frac{1}{C_h}\right)
$$

Reemplazando  $d_q$  e integrando a lo largo del intercambiador, entre los extremos 1 y 2 se tiene:

$$
\int_{1}^{2} \frac{d(\Delta T)}{\Delta T} = U \left( \frac{1}{C_c} - \frac{1}{C_h} \right) \int_{1}^{2} dA
$$
  

$$
\ln \left( \frac{\Delta T_2}{\Delta T_1} \right) = UA \left( \frac{1}{C_c} - \frac{1}{C_h} \right)
$$
EC. #2.12

Sustituimos ahora *Ch* y *Cc* de los balances globales para cada fluido:

$$
\ln\left(\frac{\Delta T_2}{\Delta T_1}\right) = UA\left(\frac{T_{c,o} - T_{c,i}}{q} - \frac{T_{h,i} - T_{h,o}}{q}\right) = \frac{UA}{q}\left(\left(T_{h,o} - T_{c,i}\right) - \left(T_{h,i} - T_{c,o}\right)\right)
$$

Para un intercambiador en paralelo las diferencias de temperaturas en los puntos extremos son<sup>9</sup>:

Parallel

\n
$$
\Delta T1 = Th_{1} - Tc_{1} = Th_{i} - Tc_{i}
$$
\n
$$
\Delta T2 = Th_{2} - Tc_{2} = Tho - Tc_{o}
$$
\nEx. #2.13

Con lo que la expresión anterior queda:

$$
q = UA \frac{\Delta T_2 - \Delta T_1}{\ln \left( \frac{\Delta T_2}{\Delta T_1} \right)}
$$

Luego de estas consideraciones y aplicando un balance de energía a cada uno de los elementos diferenciales y una serie de artificios matemáticos, se llega a la conclusión de que la diferencia de temperaturas promedio apropiada es una *diferencia de temperaturas media logarítmica, DMLT*. En consecuencia:

$$
q = U \cdot A \cdot DMLT
$$
   
Ec. #2.14

$$
DMLT = \frac{\Delta T_2 - \Delta T_1}{\ln(\frac{\Delta T_2}{\Delta T_1})} = \frac{\Delta T_1 - \Delta T_2}{\ln(\frac{\Delta T_1}{\Delta T_2})}
$$
 \tEc. #2.15

#### **Intercambiador de Calor en Contraflujo.**

 $\overline{a}$ 

*donde*

En un intercambiador de calor en Contraflujo se mantiene transferencia de calor entre las partes más calientes de los dos fluidos en un extremo, así como entre las partes más frías en el otro.

<sup>&</sup>lt;sup>9</sup> INCROPERA F. y De WITT D, Fundamentos de Transferencia de Calor, Traducido del ingles por Cruz Ricardo, 4ta. Edición, Prentice Hall, México 1999, p 591

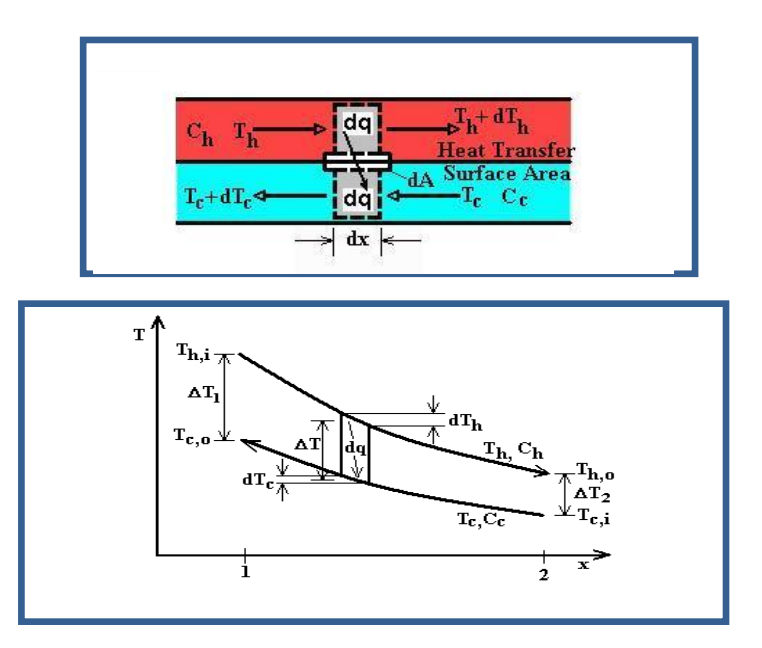

**Figura 2.15 Distribuciones de temperatura para un intercambiador de calor en contraflujo.**

Esta es la razón por la que el cambio de la diferencia de temperaturas,  $\Delta T$  =  $T_{\scriptscriptstyle h}$  –  $T_{\scriptscriptstyle c}$  con respecto a *x* no es tan grande en ningún lugar como lo es en la región de entrada del intercambiador en flujo paralelo. En este tipo de intercambiadores, la temperatura de salida del flujo frio puede exceder a la temperatura de salida del flujo caliente.

Para el intercambiador en contraflujo las diferencias de temperaturas en los puntos extremos se define como:

$$
\begin{bmatrix}\n\Delta T_1 = T_{h,1} - T_{c,1} = T_{h,i} - T_{c,o} \\
\Delta T_2 = T_{h,2} - T_{c,2} = T_{h,o} - T_{c,i}\n\end{bmatrix}
$$
\nEc. #2.16

Comparando las diferencias de temperaturas medias logarítmicas para intercambiadores de calor de tubo y coraza de flujo paralelo y contraflujo; suponiendo el mismo valor de *U* vemos que *DMLT* ,*CF DMLT* ,*FP*

## **Condiciones Especiales de Operación.**

Existen ciertas condiciones especiales bajo las cuales los intercambiadores de calor pueden operar, las mismas que serán detalladas a continuación con un apoyo grafico:

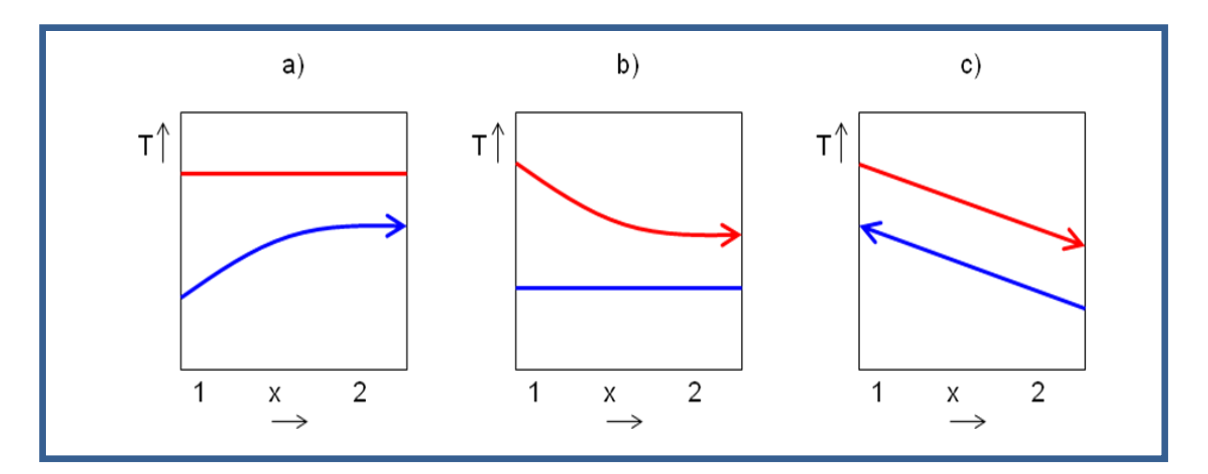

**Figura 2.16 Condiciones especiales de intercambiadores de calor.**

- a)  $C_h$  >>  $C_c$  o vapor que se condensa,  $C_h \rightarrow \infty$
- b) Líquido que se evapora  $C_h << C_c o C_c \rightarrow \infty$
- c) Intercambiador de calor en contraflujo con capacitancias térmicas de flujo equivalentes  $C_h = C_c$

Para el caso especial en que  $C_h = C_c$ , la diferencia de temperaturas  $\Delta T$  debe entonces ser una constante a través del intercambiador, en cuyo caso:

$$
\Delta T_1 = \Delta T_2 = DMLT.
$$

### **Intercambiador de Calor de Pasos Múltiples y de Flujo Cruzado.**

Para intercambiadores de calor de pasos múltiples y de flujo cruzado, las ecuaciones anteriores se utilizan modificando la diferencia de temperaturas media logarítmica por:

$$
DMLT = F \cdot DMLT_{,CF}
$$
 \tEc. #2.17

Esto significa que se requiere de un factor de corrección *F* de *DMLT* que se calcularía bajo la suposición de contraflujo.

Se han desarrollado expresiones algebraicas para el factor de corrección F para varias configuraciones de intercambiador de calor de tubo y coraza y de flujo cruzado. En el **Anexo (A)** se presentan resultados seleccionados para configuraciones de intercambiador de calor comunes.

### **Método de la eficiencia – NUT**

Cuando solo se conocen las temperaturas de entrada, el uso del método DMLT requiere un procedimiento iterativo. En estos casos es preferible utilizar un método alternativo, que se denomina método de la *eficiencia – Número de Unidades de Transferencia*, ε - NUT.

Para definir la eficiencia de un intercambiador de calor, se debe determinar primero la *transferencia de calor máxima* posible,  $q_{\text{max}}$ . Esta transferencia de calor podría ser alcanzada en un intercambiador de calor en contraflujo de longitud infinita. En tal intercambiador, uno de los fluidos experimentaría la diferencia de temperatura máxima posible, *Th*,*<sup>i</sup> Tc*,*<sup>i</sup>* .

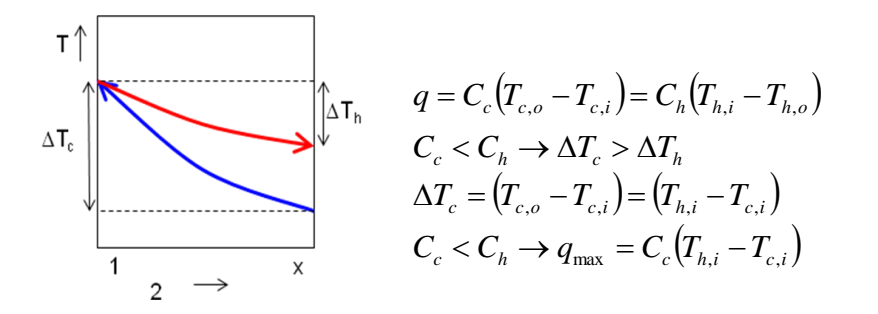

De manera similar se tiene:

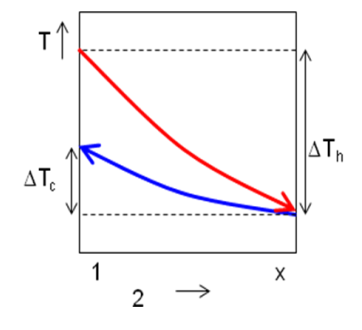

$$
q = C_h \big(T_{h,i} - T_{h,o}\big) = C_c \big(T_{c,o} - T_{c,i}\big)
$$
  
\n
$$
C_h < C_c \rightarrow \Delta T_h > \Delta T_c
$$
  
\n
$$
\Delta T_h = \big(T_{h,i} - T_{h,o}\big) = \big(T_{h,i} - T_{c,i}\big)
$$
  
\n
$$
C_h < C_c \rightarrow q_{\text{max}} = C_h \big(T_{h,i} - T_{c,i}\big)
$$

A partir de los resultados anteriores se puede escribir la expresión general $10$ :

$$
q_{\max} = C_{\min} (T_{h,i} - T_{c,i})
$$
 \t\t\t\t
$$
Ec. #2.18
$$

donde C es igual a *Cc* o *Ch* , la que sea menor.

La transferencia de calor máxima posible se alcanza con el  $\,C_{_{\rm min}}$ , debido a que si el fluido que tiene la capacitancia térmica de flujo más grande experimentara el cambio de temperatura máximo posible, la conservación de la energía en la forma  $C_c(T_{c,o}-T_{c,i})$ = $C_h(T_{h,i}-T_{h,o})$  requeriría que el otro fluido experimentara un cambio de temperatura aun mayor. Por ejemplo:

$$
q_{\max} = C_{\max} (T_{h,i} - T_{c,i})
$$
  
\n
$$
C_c < C_h \rightarrow q_{\max} = C_h (T_{h,i} - T_{c,i}) = C_c (T_{c,o} - T_{c,i})
$$
  
\n
$$
C_h < C_c \rightarrow (T_{h,i} - T_{c,i}) < (T_{c,o} - T_{c,i})
$$
  
\n
$$
T_{h,i} < T_{c,o}
$$

Lo cual termodinámicamente es imposible.

 $\overline{a}$ 

Luego de este análisis es sencillo definir a la eficiencia,  $\varepsilon$ , como la razón entre la transferencia real de calor para un intercambiador de calor y la transferencia de calor máxima posible<sup>11</sup>.

$$
\varepsilon \equiv \frac{q}{q_{\text{max}}}
$$
 Ec. #2.19

Remplazando en la expresión de la eficiencia: *q* de los balances de energía y *q*max , se sigue que:

$$
\varepsilon \equiv \frac{C_h \left( T_{h,i} - T_{h,o} \right)}{C_{\min} \left( T_{h,i} - T_{c,i} \right)} \quad \text{o} \qquad \qquad \boxed{\text{Ec. #2.20}}
$$

 $10$  INCROPERA F. y De WITT D, Fundamentos de Transferencia de Calor, Traducido del ingles por Cruz Ricardo, 4ta. Edición, Prentice Hall, México 1999, p 599<br><sup>11</sup> INCROPERA E MARAMETRA E

<sup>11</sup> INCROPERA F. y De WITT D, Fundamentos de Transferencia de Calor, Traducido del ingles por Cruz Ricardo, 4ta. Edición, Prentice Hall, México 1999, p 600

$$
\varepsilon = \frac{C_c \left(T_{c,o} - T_{c,i}\right)}{C_{\min} \left(T_{h,i} - T_{c,i}\right)}
$$
 \tEc. #2.21

Así, si se conocen  $\varepsilon, T_{h,i}, yT_{c,i}$  la transferencia real de calor se puede determinar a partir de la ecuación:

$$
q = \varepsilon C_{\min} \left( T_{h,i} - T_{c,i} \right) \qquad \qquad \text{Ec. #2.22}
$$

Para cualquier intercambiador de calor se puede demostrar que:

$$
\varepsilon = f\left( NUT, \frac{C_{\min}}{C_{\max}} \right)
$$
   
Ec. #2.23

 $(T_{c,o} - T_{c,i})$ <br>  $\frac{1}{n}(T_{h,i} - T_{c,i})$ <br>
erencia re<br>
erencia re<br>  $\frac{1}{n}(T_{h,i} - T_{c,i})$ <br>  $\frac{1}{n}T_{c,h}$ <br>  $\frac{1}{n}T_{c,h}$ <br>  $\frac{1}{n}T_{c,h}$ <br>  $\frac{1}{n}T_{c,h}$ <br>  $\frac{1}{n}T_{h,i} - T_{h,o}$ <br>  $\frac{1}{n}T_{h,i} - T_{c,i}$ <br>  $\frac{1}{n}T_{h,i} - T_{c,i}$ <br>
s de Tra Donde max  $\stackrel{\text{min}}{\diagup}$ C  $\langle C_{\text{min}}/C \rangle$  es igual a *h*  $\frac{c}{C}$  $C_c$ <sub>c</sub>  $\sigma$ *o h C*  $C_{h}$ , dependiendo de las magnitudes relativas de las capacitancias térmicas del flujo del fluido caliento y frio. El número de unidades de transferencia (NUT) es un parámetro adimensional que se emplea para el análisis del intercambiador de calor y se define como $^{12}$ :

$$
NUT \equiv \frac{UA}{C_{\min}} \qquad \qquad \text{Ec. #2.24}
$$

# **Relaciones de Eficiencia-NUT**

 $\overline{a}$ 

Para determinar una forma específica de la función de ε – NUT, ecuación 2.18, se va a considerar un intercambiador de calor de flujo paralelo, en el mismo que  $C_{\min}$  =  $C_{h}$  . De la ecuación 2.15 obtenemos:

$$
\varepsilon = \frac{T_{h,i} - T_{h,o}}{T_{h,i} - T_{c,i}}
$$
   
Ec. #2.21

 $12$  INCROPERA F. y De WITT D, Fundamentos de Transferencia de Calor, Traducido del ingles por Cruz Ricardo, 4ta. Edición, Prentice Hall, México 1999, p 600

Incorporando en la ecuación anterior los balances de energía

$$
q = m_h c_{p,h} (T_{h,i} - T_{h,o}) = \dot{m}_c c_{p,c} (T_{c,o} - T_{c,i})
$$
  
\n
$$
q = m_h c_{p,h} (T_{h,i} - T_{h,o}) = \dot{m}_c c_{p,c} (T_{c,o} - T_{c,i})
$$

$$
\frac{C_{\min}}{C_{\max}} = \frac{m_h C_{p,h}}{m_c C_{p,c}} = \frac{T_{c,o} - T_{c,i}}{T_{h,i} - T_{h,o}}
$$
 \tEc. #2.26

Recordando:

$$
\ln\left(\frac{\Delta T_2}{\Delta T_1}\right) = -UA\left(\frac{1}{C_h} + \frac{1}{C_c}\right) = -\frac{UA}{C_h}\left(1 + \frac{C_h}{C_c}\right)
$$

 $\bullet$ 

La misma q puede ser expresada como:

$$
\ln\left(\frac{T_{h,o} - T_{c,o}}{T_{h,i} - T_{c,i}}\right) = -\frac{UA}{C_{\min}} \left(1 + \frac{C_{\min}}{C_{\max}}\right)
$$

O de la ecuación 2.24

$$
\frac{T_{h,o} - T_{c,o}}{T_{h,i} - T_{c,i}} = \exp\left[-NUT, \left(1 + \frac{C_{\min}}{C_{\max}}\right)\right]
$$
 \tEc. #2.27

Sumando y restando  $T_{h,i}$  en el numerador del lado izquierdo de la expresión anterior, tenemos:

$$
\frac{T_{h,o} - T_{c,o}}{T_{h,i} - T_{c,i}} = \frac{T_{h,o} - T_{h,i} + T_{h,i} - T_{c,o}}{T_{h,i} - T_{c,i}}
$$

Y sustituir para *Tc*,*<sup>o</sup>* de la ecuación 2.26, se sigue que:

$$
\frac{T_{h,o} - T_{c,o}}{T_{h,i} - T_{c,i}} = \frac{(T_{h,o} - T_{h,i}) + (T_{h,i} - T_{c,i}) - {C_{\min} / \choose r_{max}} (T_{h,i} - T_{h,o})}{T_{h,i} - T_{c,i}}
$$

O de la ecuación 2.25

$$
\frac{T_{h,o} - T_{c,o}}{T_{h,i} - T_{c,i}} = -\varepsilon + 1 - \left(\frac{C_{\min}}{C_{\max}}\right)\varepsilon = 1 - \varepsilon \left(1 + \frac{C_{\min}}{C_{\max}}\right)
$$

Al sustituir la expresión anterior en la ecuación 2.27 y resolver lo que corresponde a:  $\varepsilon$ , obtenemos para el intercambiador de calor de flujo paralelo:

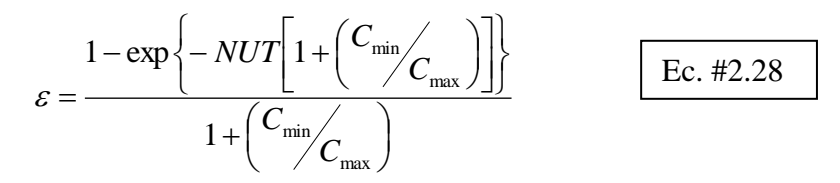

En la tabla se presentan expresiones para diversas configuraciones de intercambiadores de calor:

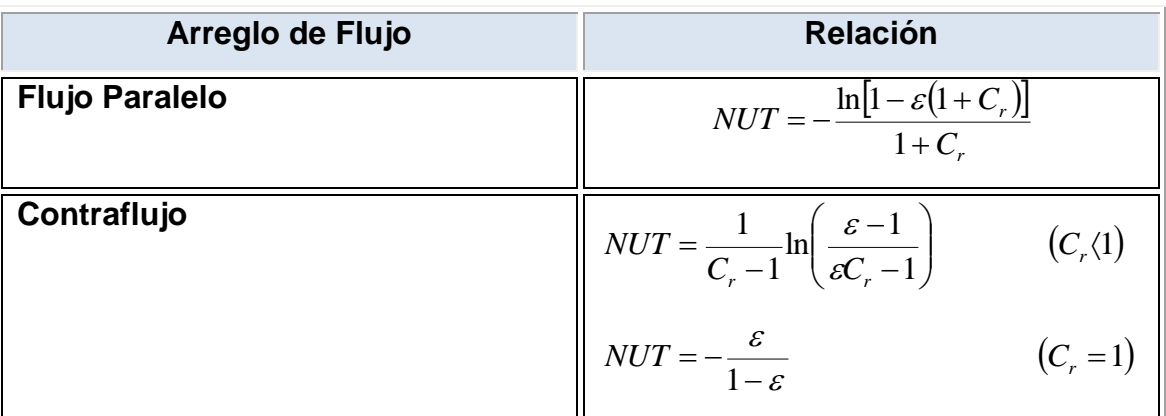

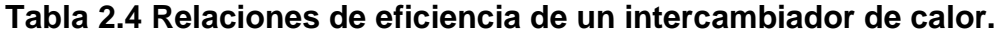

**Fuente**: INCROPERA F. y De WITT D, Fundamentos de Transferencia de Calor, Traducido del ingles por Cruz Ricardo, 4ta. Edición, Prentice Hall, México 1999, p 602

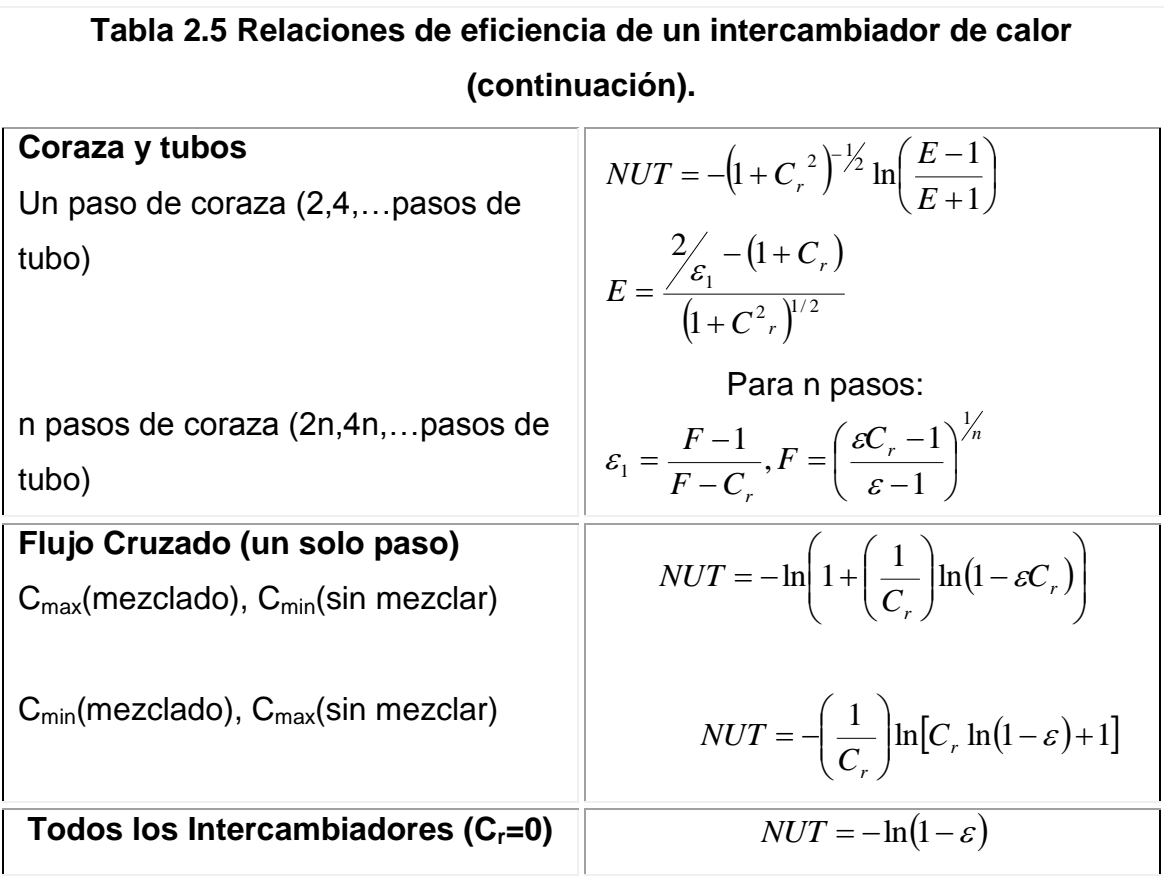

**Fuente**: INCROPERA F. y De WITT D, Fundamentos de Transferencia de Calor, Traducido del ingles por Cruz Ricardo, 4ta. Edición, Prentice Hall, México 1999, p 602

En el **ANEXO (B)** se presentan en forma gráfica las expresiones anteriores.

# **2.2. PROPIEDADES TERMODINÁMICAS DEL AGUA.**

Las propiedades termodinámicas son características que se pueden observar, medir o cuantificar en las sustancias.

El agua al igual que todos los fluidos presenta propiedades termodinámicas como: temperatura, presión, volumen específico, entropía, entalpia, energía interna. A pesar de ser propiedades ya conocidas se presenta a continuación una breve definición de cada una.

 **Temperatura**: La temperatura es considerada como medida del calor o energía térmica de las partículas en una sustancia. La temperatura es una [propiedad intensiva,](http://es.wikipedia.org/wiki/Propiedad_intensiva) esto quiere decir que no depende del tamaño del sistema, es una propiedad que le es inherente y no depende ni de la cantidad de sustancia ni del material del que este compuesto.

 **Presión:** es una magnitud que relaciona fuerza sobre la superficie que actúa, es decir, equivale a la fuerza que actúa sobre la unidad de superficie. Cuando sobre una superficie plana de [área](http://es.wikipedia.org/wiki/%C3%81rea) *A* se aplica una [fuerza normal](http://es.wikipedia.org/wiki/Fuerza_normal) *F* de manera uniforme y perpendicularmente a la superficie, la presión *P* viene dada por:

$$
P = \frac{F}{A}
$$
 Ec. #2.29

 **Volumen Específico**: El **volumen específico** ( ) es el volumen ocupado por unidad de masa de un material, siendo la inversa de la [densidad;](http://wapedia.mobi/es/Densidad) no dependen de la cantidad de materia.

$$
v = \frac{V}{m} = \frac{1}{\rho}
$$
 Ec. #2.30

donde,  $V$ es el volumen,  $m$  es la masa y  $\rho$  es la densidad del material.

- **Entropía**: esta propiedad se encuentra asociada con la segunda ley de la termodinámica, describe lo irreversible de los sistemas [termodinámicos,](http://es.wikipedia.org/wiki/Termodin%C3%A1mica) es una medida del desorden molecular o aleatorio molecular, (simbolizada como *S*) mide la parte de la [energía](http://es.wikipedia.org/wiki/Energ%C3%ADa) que no puede utilizarse para producir [trabajo.](http://es.wikipedia.org/wiki/Trabajo_(f%C3%ADsica))
- **Entalpia:** es una magnitud de [termodinámica](http://es.wikipedia.org/wiki/Termodin%C3%A1mica) simbolizada con la letra [H,](http://es.wikipedia.org/wiki/H) la variación de entalpía expresa una medida de la cantidad de [energía](http://es.wikipedia.org/wiki/Energ%C3%ADa) absorbida o cedida por un [sistema termodinámico,](http://es.wikipedia.org/wiki/Sistema_termodin%C3%A1mico) o, lo que es lo mismo, la cantidad de energía que tal sistema puede intercambiar con su entorno.

Para la determinación de las propiedades de las sustancias puras como el agua, se emplean tablas; esto se debe a que las relaciones existentes entre propiedades termodinámicas son muy complejas para ser expresadas mediante ecuaciones.

35

Las propiedades termodinámicas se presentan en más de una tabla, separada para cada región de interés, como las regiones de vapor sobrecalentado, líquido comprimido y de saturación.

**Tabla de Agua Saturada (L+V):** Esta tabla se divide en dos partes: una en que el valor de entrada es la temperatura y otra en el que el valor de entrada es la presión. La elección de estas depende del valor que se posee del agua como líquido saturado más vapor saturado.

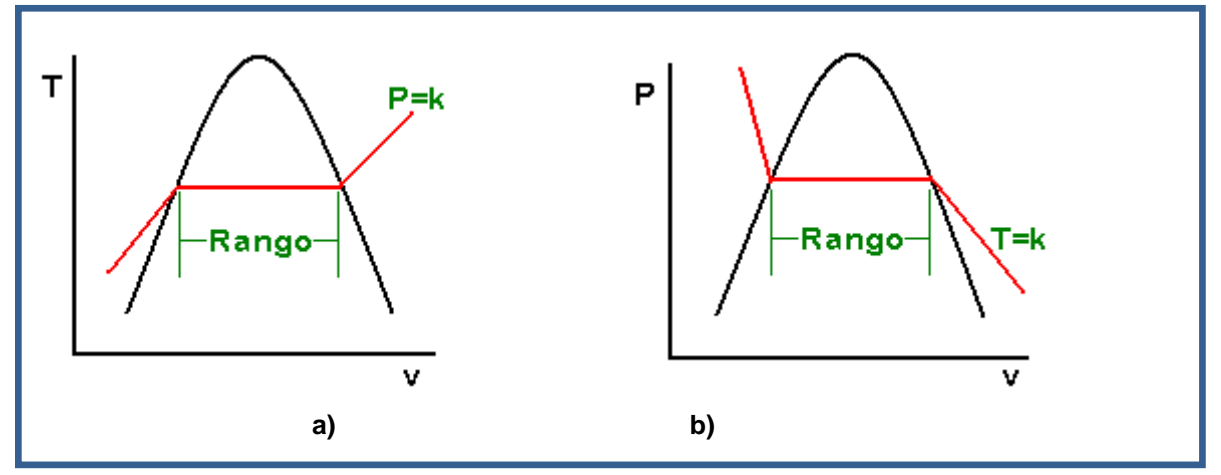

**Figura 2.17 Diagramas Tv y Pv para agua saturada.**

En este tipo de tablas se encuentran datos de presión de saturación (P.sat) para cada temperatura (en el caso de ser tablas de temperatura), volumen específico del líquido saturado (vf), diferencia entre vg y vf (vfg), volumen específico del vapor saturado (vg), energía interna, entalpia y entropía.

**Tabla de Vapor de Agua Sobrecalentado:** La región sobrecalentada es de una sola fase, por lo tanto la temperatura y la presión dejan de ser propiedades dependientes y pueden ser usadas como propiedades independientes e las tablas.

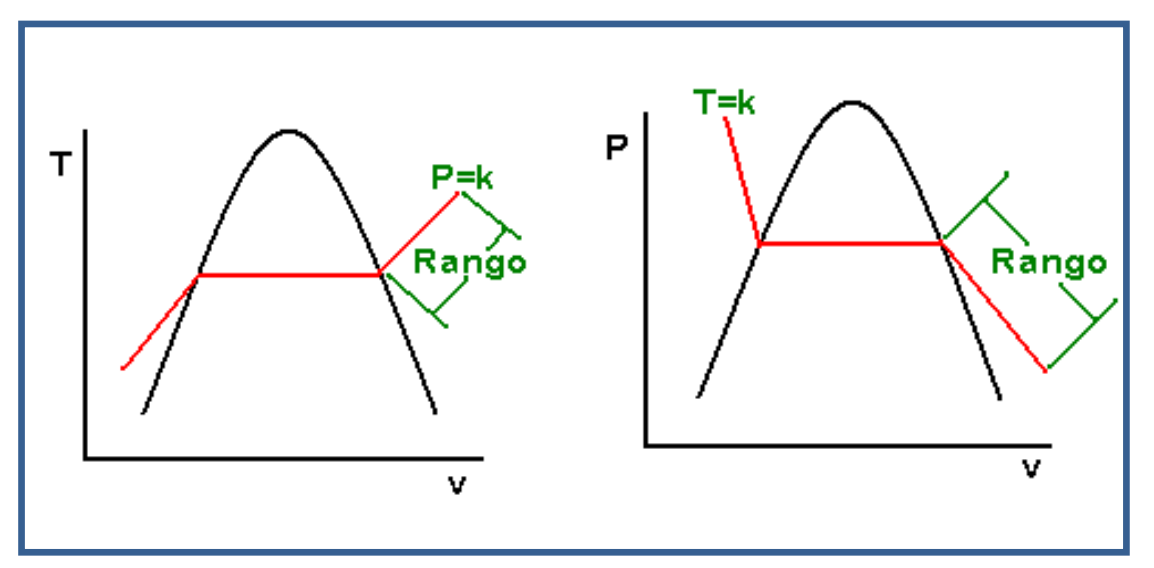

**Figura 2.18 Tv y Pv para vapor de agua sobre calentado.**

**Tabla de Agua Líquida Comprimida:** Esta tabla comparte las mismas características que la de vapor sobrecalentado.

A cambios significativos te temperatura y presión, el volumen específico del agua cambia de manera despreciable, por ello se consideran a los líquidos incomprensibles.<sup>13</sup>

En el **ANEXO (C)** se presentan las tablas anteriormente mencionadas.

# **2.3. PROCESOS DE TRANSFERENCIA DE CALOR.**

El calor siempre fluye desde una región con temperatura más alta hacia otra región con temperatura más baja, a lo que se conoce como transferencia de calor. La transferencia o dispersión del calor puede ocurrir a través de tres mecanismos posibles, conducción, convección y radiación.

 $\overline{a}$ 

 $13$  <http://www.inmecanica.com/termo/tablas/tablasprop.html>

# **2.3.1. CONDUCCIÓN.**

La transmisión de calor por conducción puede realizarse en cualquiera de los tres estados de la materia: sólido líquido y gaseoso.

Para explicar el mecanismo físico de la conducción, es factible pensar en un gas en el cual existe un gradiente de temperaturas y no hay movimiento global. El gas ocupa todo el espacio entre las dos superficies como se muestra en la figura 2.19. Se asocia la temperatura del gas en cualquier punto con la energía que poseen las moléculas en las proximidades de dicho punto. Cuando las moléculas vecinas chocan ocurre una transferencia de energía desde las moléculas más energéticas a las menos energéticas. En presencia de un gradiente de temperaturas la transferencia de calor por conducción debe ocurrir en el sentido de la temperatura decreciente, esto es en la dirección positiva del eje de las *x*.

En los líquidos la situación es muy similar que en los gases, aunque las moléculas están menos espaciadas y las interacciones son más fuertes y frecuentes.

En los sólidos la conducción se produce por *cesión de energía entre partículas contiguas (vibraciones reticulares)*. En un sólido no conductor la transferencia de energía ocurre solamente por estas vibraciones reticulares, en cambio en los sólidos conductores se debe también al movimiento de traslación de los electrones libres.

La conducción en un medio material, goza de un soporte, que son sus propias moléculas y se puede decir que macroscópicamente no involucra transporte de materia.

38

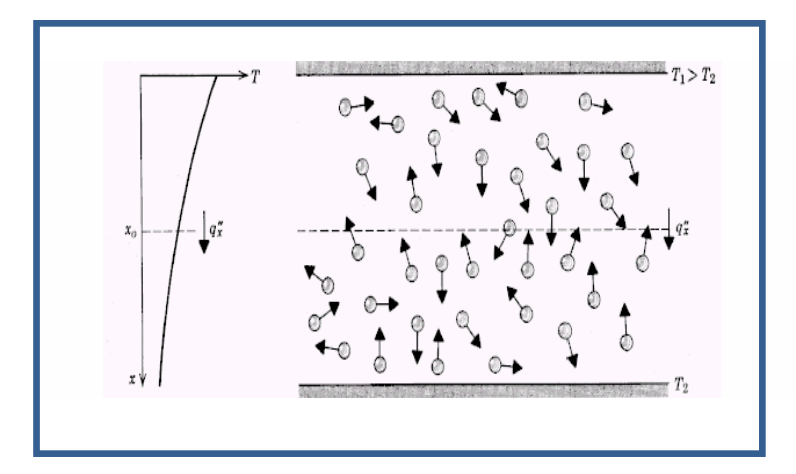

**Figura 2.19 Asociación de la transferencia de calor por conducción con la difusión de energía debida a la actividad molecular.**

# **Conducción Unidireccional en Régimen Estacionario. Ley Fourier.**

La conducción es el único mecanismo de transmisión del calor posible en los medios sólidos opacos. Cuando en estos cuerpos existe un gradiente de temperatura en la dirección *x*, el calor se transmite de la región de mayor temperatura a la de menor temperatura, siendo el calor transmitido por conducción *Q<sup>k</sup>* , proporcional al gradiente de temperatura *Dt/ dx* , y a la superficie *A* , a través de la cual se transfiere, esto es:

$$
Q_K \alpha A \frac{dT}{dX} \qquad \qquad \text{Ec. #2.31}
$$

En donde *T* es la temperatura y *x* la dirección del flujo de calor (no el sentido). El flujo real de calor depende de la conductividad térmica *k*, que es una propiedad física del cuerpo, por lo que la ecuación anterior se puede expresar en la forma:

$$
Q_K = -KA \frac{dT}{dX}
$$
 Ec. #2.32

En la que la superficie A de intercambio térmico se expresa en  $m^2$ , la temperatura en Kelvin (*K)*, la distancia *x* en metros y la transmisión del calor en *W* , las unidades de *k* serán *W / mK* .

La ecuación 2.31 se conoce como Ley de Fourier.

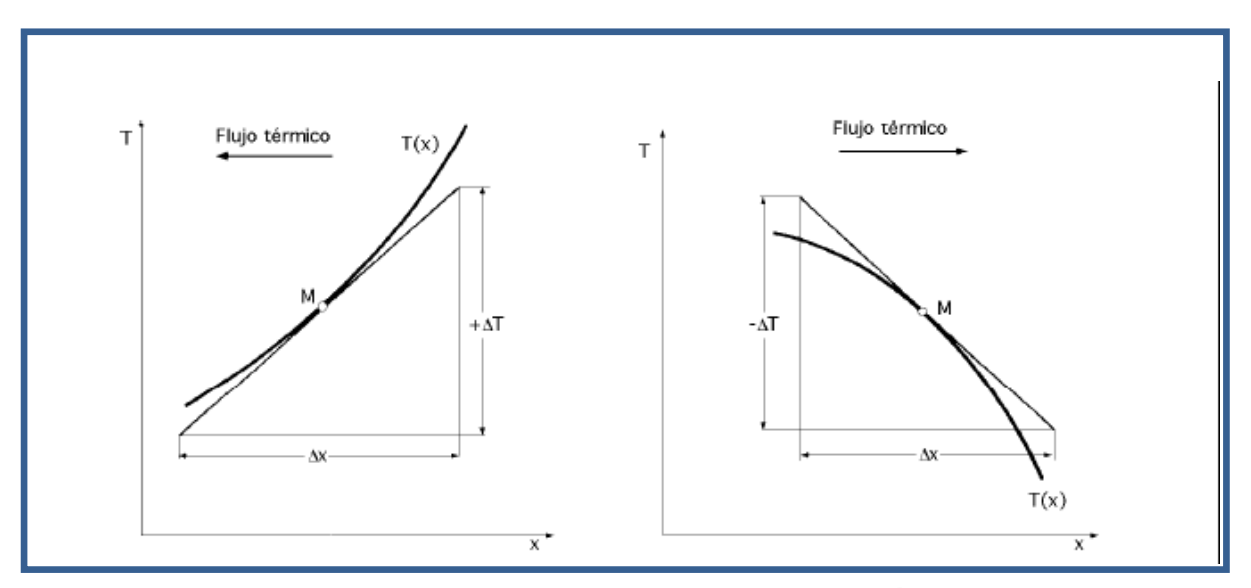

**Figura 2.20 Convenio de signos para la transmisión del calor por conducción.**

El signo menos (-) es consecuencia del Segundo Principio de la Termodinámica, según el cual, el calor debe fluir hacia la zona de temperatura más baja (figura 2.20). El gradiente de temperaturas es negativo si la temperatura disminuye para valores crecientes de *x*, por lo que si el calor transferido en la dirección positiva debe ser una magnitud positiva, en el segundo miembro de la ecuación anterior hay que introducir un signo negativo.

## **Pared Plana**

Una aplicación inmediata de la ley de Fourier corresponde al caso de la transmisión del calor a través de una pared plana, figura 2.21. Cuando las superficies de la pared se encuentran diferentes temperaturas, el calor fluye sólo en dirección perpendicular a las superficies. Si la conductividad térmica es uniforme, la integración de la ecuación 2.32 proporciona:

40

$$
Q_k = -\frac{kA}{L}(T_2 - T_1) = \frac{kA}{L}(T_1 - T_2) = \frac{(T_1 - T_2)}{\frac{L}{kA}}
$$
Ec. #2.33

en la que *L* es el espesor de la pared, *T*1 es la temperatura de la superficie de la izquierda *x* = 0 y *T*2 es la temperatura de la superficie de la derecha *x* = *L* .

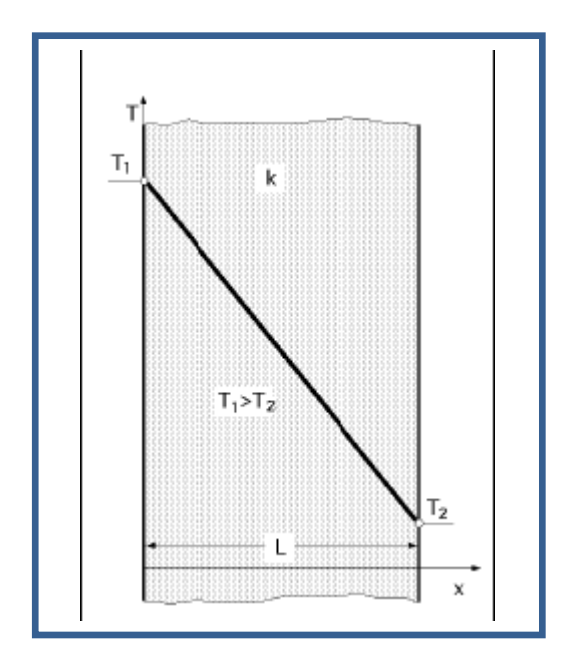

**Figura 2.21 Trasmisión de calor a través de una pared plana.**

### **Analogía Eléctrica de la Conducción**

La *analogía entre el flujo de calor y la electricidad*, permite ampliar el problema de la transmisión de calor por conducción a sistemas más complejos, empleando conceptos desarrollados en la teoría de circuitos eléctricos. Si la transmisión de calor se considera análoga al flujo de electricidad, la expresión (*L k A*) equivale a una resistencia y la diferencia de temperaturas a una diferencia de potencial, por lo que la ecuación 2.33 puede ser escrita en forma semejante a la ley de Ohm:

$$
Q_k = \frac{\Delta T}{R_k},\text{siendo}
$$
\n
$$
\begin{cases}\nPotential \_T\acute{e}rmico, \Delta T = T_1 - T_2 \\
Re \, \text{istencia} \_T\acute{e}rmico, R_k = \frac{L}{kA}\n\end{cases}
$$

La inversa de la resistencia térmica es la conductividad térmica (*k L*) *W /m<sup>2</sup>K*, o conductancia térmica unitaria del flujo de calor por conducción.

# **Paredes Planas en Serie**

Si el calor se propaga a través de varias paredes en buen contacto térmico, capas múltiples, el análisis del flujo de calor en estado estacionario a través de todas las secciones tiene que ser el mismo. Sin embargo y como se puede apreciar en la figura 2.22 en un sistema de tres capas, los gradientes de temperatura en éstas son distintos. El calor transmitido se puede expresar para cada sección y como es el mismo para todas las secciones, puede definirse como:

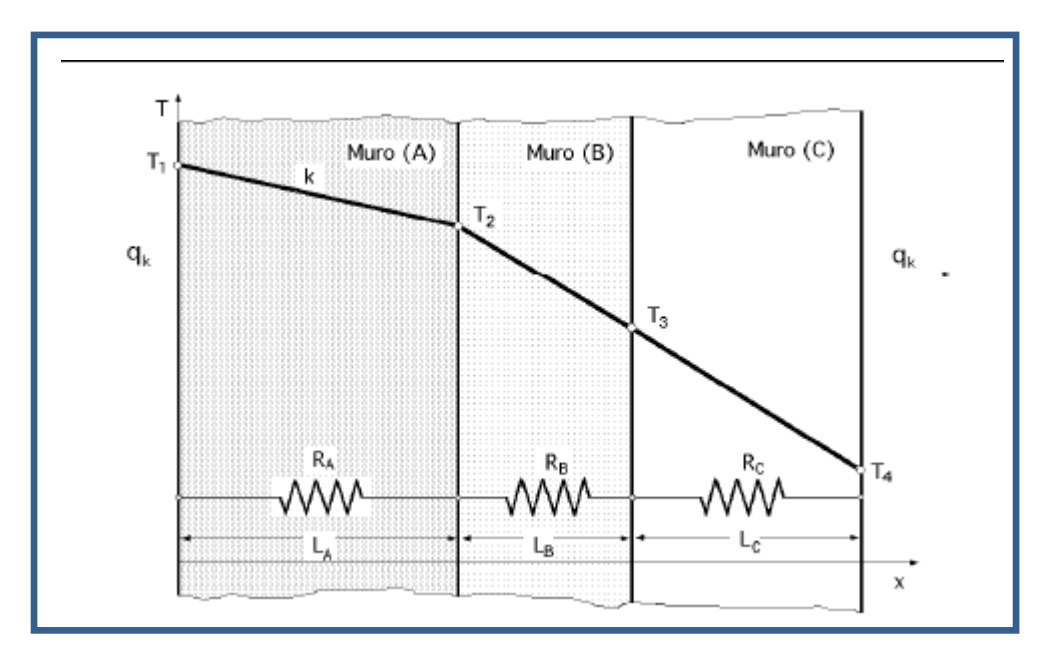

**Figura 2.22 Transferencia de calor en pared compuesta.**

$$
Q_{k} = \frac{T_{1} - T_{2}}{\left(\frac{L}{kA}\right)_{A}} = \frac{T_{2} - T_{3}}{\left(\frac{L}{kA}\right)_{B}} = \frac{T_{3} - T_{4}}{\left(\frac{L}{kA}\right)_{C}} = \frac{t_{1} - T_{4}}{\left(\frac{L}{kA}\right)_{A} + \left(\frac{L}{kA}\right)_{B} + \left(\frac{L}{kA}\right)_{C}} = \frac{\text{Ec. #2.34}}{\left(\frac{L}{kA}\right)_{A} + \left(\frac{L}{kA}\right)_{B}}
$$

Si se considera un conjunto de *n* capas en perfecto contacto térmico el flujo de calor es:

$$
Q_k = \frac{T_i - T_{i+1}}{\left(\frac{L}{kA}\right)_i} = \frac{T_1 - T_{n+1}}{\sum_{i=1}^n \left(\frac{L}{kA}\right)_i}
$$
 \nEc. #2.35

en la que *T*<sup>1</sup> y *Tn+1* son la temperatura superficial de la capa 1 y la temperatura superficial de la capa *n* , respectivamente.

# **Paredes en Paralelo**

Las ecuaciones anteriores se pueden utilizar en la resolución de problemas más complejos, en los que la conducción tiene lugar en paredes dispuestas en paralelo.

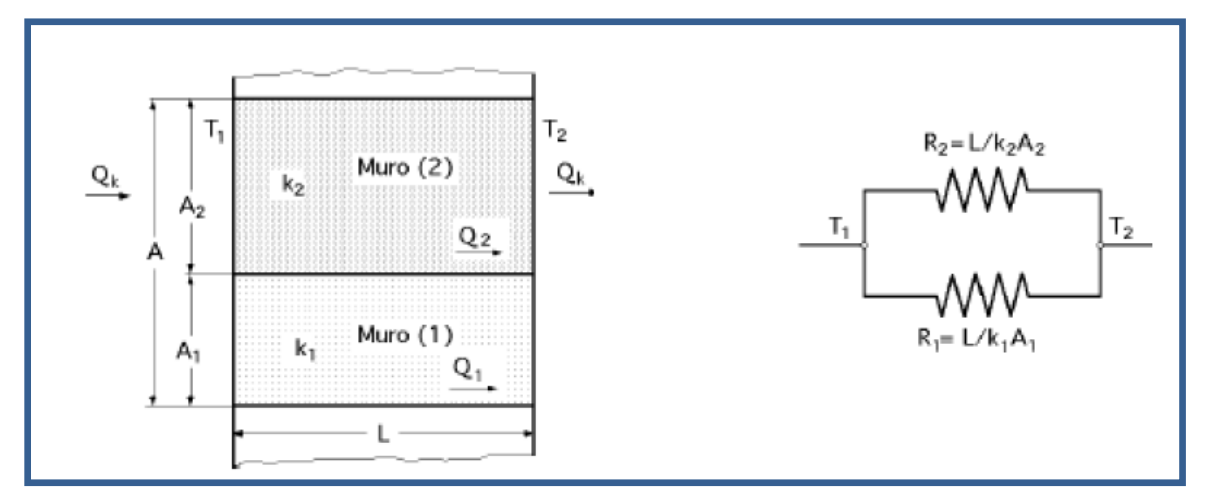

**Figura 2.23 Transmisión de calor a través de una pared con dos secciones en paralelo.**

La figura 2.23 muestra un bloque formado por dos materiales de áreas *A<sup>1</sup>* y *A<sup>2</sup>* en paralelo. En este caso hay que tener en cuenta que para una determinada

diferencia de temperaturas a través del bloque, cada capa del conjunto se puede analizar por separado, teniendo presentes las condiciones impuestas para el flujo unidimensional a través de cada una de las dos secciones.

Si la diferencia de temperaturas entre los materiales en contacto es pequeña, el flujo de calor paralelo a las capas dominará sobre cualquier otro flujo normal a éstas, por lo que el problema se puede tratar como unidireccional sin una pérdida considerable de exactitud.

Como el calor fluye a través de los dos materiales según trayectorias separadas, el flujo total de calor *Qk* será la suma de los dos flujos:

$$
Q_k = Q_1 + Q_2 = \frac{T_1 - T_2}{\left(\frac{L}{kA}\right)_1} + \frac{T_1 - T_2}{\left(\frac{L}{kA}\right)_2} = \left(\frac{1}{R_1} + \frac{1}{R_2}\right) (T_1 - T_2) = \frac{T_1 - T_2}{\frac{R_1 R_2}{R_1 + R_2}}
$$
 \nEc. #2.36

En la que el área total de transmisión del calor es la suma de las dos áreas individuales y la inversa de la resistencia total es igual a la suma de las inversas de todas las resistencias individuales.

# **Paredes Compuestas**

Una aplicación más compleja del enfoque del circuito térmico sería la indicada en la figura 2.24, en la cual el calor se transfiere a través de una estructura formada por una resistencia térmica en serie, otra en paralelo y una tercera en serie.

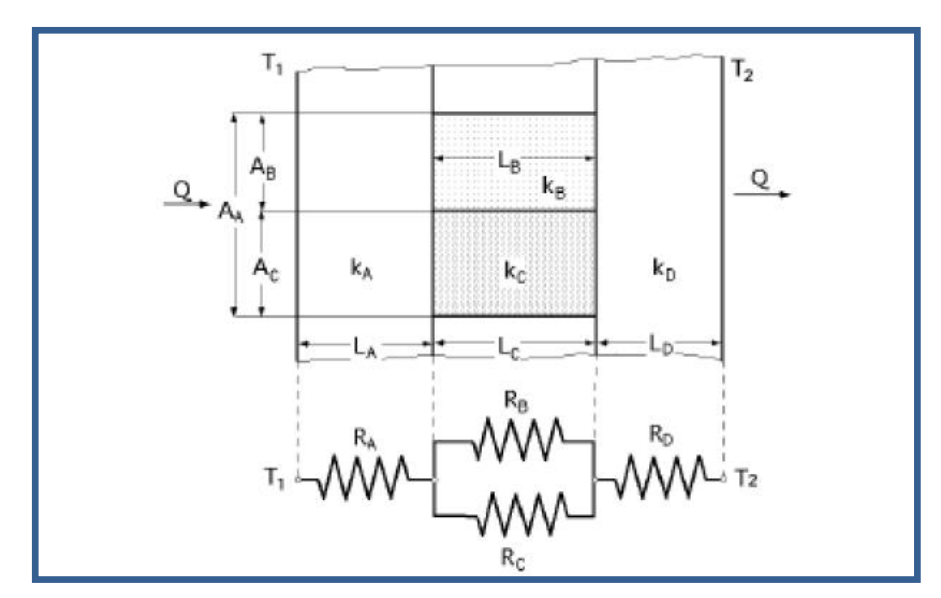

**Figura 2.24 Circuito térmico en serie-paralelo-serie.**

Para este sistema, el flujo térmico por unidad de superficie es:

$$
Q_{k} = \frac{\Delta T_{global}}{\sum_{i=1}^{n} R_{i}} = \frac{\Delta T_{global}}{R_{A} + R_{2} + R_{D}} = \frac{\Delta T_{global}}{R_{a} + \frac{R_{B}R_{C}}{R_{B} + R_{C}} + R_{D}} \quad \text{siendo} \frac{\left|\frac{1}{R_{2}} = \frac{1}{R_{B}} + \frac{1}{R_{C}}\right|}{R_{2} = \frac{R_{B}R_{C}}{R_{B} + R_{C}}} \quad \text{Ec. #2.37}
$$

En la que *n* es el número de capas en serie, *R<sup>i</sup>* es la resistencia térmica de la capa *i* , y *global* Δ*T* es la diferencia de temperaturas entre las dos superficies exteriores. El análisis del circuito precedente supone flujo unidimensional. Si las resistencias *R<sup>B</sup>* y *R<sup>C</sup>* son muy diferentes, los efectos bidimensionales pueden ser importantes.

## **Sistemas Radiales**

Los sistemas cilíndricos y esféricos a menudo experimentan gradientes de temperatura sólo en la dirección radial, y por consiguiente se tratan como unidireccionales. Además bajo condiciones de estado estacionario, sin

generación de calor estos sistemas se pueden analizar usando la expresión de la Ley de Fourier en las coordenadas adecuadas.

# **Paredes Cilíndricas**

Se considera el cilindro hueco de la figura 2.25, cuyas superficie externa e interna se exponen a fluidos de diferentes temperaturas. Para condiciones de estado estacionario, sin generación interna de calor, la ley de Fourier en coordenadas cilíndricas se expresa como:

$$
Q_r = -kA_r \frac{dT}{dr}
$$

Siendo *Q<sup>r</sup>* una constante en la dirección radial. Si se considera también la forma del área de transferencia para esta geometría, se obtiene:

$$
Q_r = -k(2\pi rL)\frac{dT}{dr}
$$
 Ec. #2.38

Donde 2 *rA*= π*r L* es el área normal a la dirección de transferencia de calor.

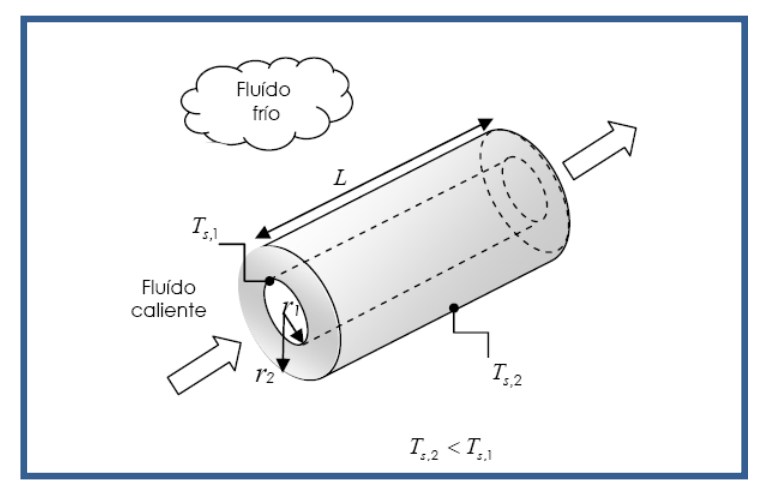

**Figura 2.25 Cilindro hueco con condiciones convectivas en la superficie.**

Escribiendo la ecuación anterior en término de integrales con las condiciones de frontera,

 $T(r1)=T_{s,1}$  y  $T(r2)=T_{s,2}$ , se obtiene:

$$
\frac{Q_r}{2\pi L} \int_{r_1}^{r_2} \frac{dr}{r} = -\int_{r_{s,1}}^{r_{s,2}} k dT
$$

considerando *k* = constante y resolviendo, queda lo siguiente:

$$
Q_r = 2\pi L k \frac{\left(T_{s,1} - T_{s,2}\right)}{Ln\left(\frac{r_2}{r_1}\right)}
$$
 Ec. #2.39

También es posible obtener la distribución de temperaturas en la dirección radial en el cilindro, de la siguiente forma:

$$
T(r) = -kA_r \frac{T_{s,1} - T_{s,2}}{Ln\left(\frac{r_1}{r_2}\right)} Ln\left(\frac{r}{r_2}\right) + T_{s,2}
$$
 \tEc. #2.40

En el caso de la pared cilíndrica, la distribución de temperaturas ya no es lineal, sino logarítmica.

De este resultado, es evidente que la resistencia térmica para la conducción radial es de la forma:

$$
R_{cond} = \frac{Ln\left(\frac{r_2}{r_1}\right)}{2\pi Lk}
$$
  $Ec. #2.41$ 

## **2.3.2. CONVECCIÓN.**

La convección es el mecanismo de transferencia de calor a través de un fluido con movimiento masivo. En la convección existe movimiento del fluido a nivel macroscópico mientras que en la conducción existe movimiento a nivel microscópico, atómico o molecular, pero no a nivel macroscópico, entendiendo como nivel macroscópico al movimiento de volúmenes relativamente grandes del fluido.

La convección se clasifica en natural y forzada. En la convección forzada se obliga al fluido a fluir mediante medios externos, como un ventilador o una bomba. En la convección natural el movimiento del fluido es debido a causas naturales, como el efecto de flotación, el cual se manifiesta con la subida del fluido caliente y el descenso del fluido frío.

La convección forzada se clasifica a su vez en externa e interna dependiendo del flujo de fluido, el mismo que estriba de si el fluido es forzado a fluir por un canal confinado (superficie interior) o por una superficie abierta. El flujo de un fluido no limitado por una superficie (placa, alambre, exterior de un tubo) es flujo externo. El flujo por un tubo o ducto es flujo interno si ese fluido está limitado por completo por superficies sólidas. El flujo de líquidos en un tubo se conoce como flujo en canal abierto si ese tubo está parcialmente lleno con el líquido y se tiene una superficie libre.

La velocidad de transferencia de calor a través de un fluido es mucho mayor por convección que por conducción. Cuanto mayor es la velocidad del fluido mayor es la velocidad de transferencia de calor.

La transferencia de calor por convección depende de las propiedades del fluido, de la superficie en contacto con el fluido y del tipo de flujo. Entre las propiedades del fluido se encuentran: la viscosidad dinámica m, la conductividad térmica k, la densidad r. También se podría considerar que depende de la viscosidad cinemática n, puesto que n = m /r. Entre las propiedades de la superficie que intervienen en la convección están la geometría y la aspereza. El tipo de flujo, laminar o turbulento, también influye en la velocidad de transferencia de calor por convección.

En cualquier caso, la velocidad de transferencia de calor por convección siempre es proporcional a la diferencia de temperatura entre la superficie y el fluido. Este hecho se modela matemáticamente mediante la Ley de Enfriamiento de Newton:  $q^* = h$  (Ts - Tf) o  $Q^* = h$  As (Ts - Tf) donde Ts es la temperatura de la superficie en contacto con el fluido y Tf es la temperatura del fluido lo suficientemente lejos de dicha superficie. La influencia de las propiedades del fluido, de la superficie y del flujo se cuantifica en el coeficiente de película o coeficiente de transferencia de calor por convección (h).

En el análisis de la convección es práctica común quitar las dimensiones a las expresiones físico-matemáticas que modelan el mecanismo y agrupar las variables, dando lugar a los números adimensionales. En convección se emplean los siguientes números adimensionales:

**A) Número de NUSSELT (Nu)**.- Representa la relación que existe entre el calor transferido por convección a través del fluido y el que se transferiría si sólo existiese conducción.

Se considera una capa de fluido de espesor L con sus superficies a diferentes temperaturas T1 y T2, T1 > T2, DT = T1 - T2, como se muestra en la figura 2.26:

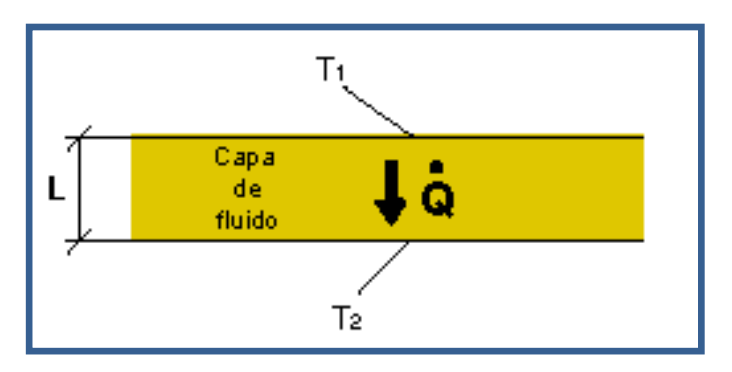

**Figura 2.26 Capa de fluido de espesor L.**

El flujo de calor debido a la convección será: **q \* convección = hDT**, mientras que el flujo de calor si sólo existiera conducción sería **q \* conducción = k ( DT / L )**. Dividiendo ambas expresiones:

$$
\frac{\dot{q}_{conv}}{\dot{q}_{cond}} = \frac{h\Delta T}{k\frac{\Delta T}{L}} = \frac{hL}{k} = Nu
$$

En general:

$$
Nu = \frac{hLc}{k}
$$
 Ec. #2.42

Donde Lc es la longitud característica.

Para un tubo circular:

$$
Nu = \frac{hD}{k}
$$
 Ec. #2.43

Donde D es el diámetro interior del tubo.

Para un tubo no circular:

$$
Nu = \frac{hD_{hid}}{k}
$$
 Ec. #2.44

Donde:

**D<sub>hid</sub>** es el diámetro hidráulico = (4 Ac ) / p;

**Ac:** área de la sección transversal del tubo;

**p:** perímetro de la sección transversal

Cuanto mayor es el número de Nusselt más eficaz es la convección.

Un número de Nusselt de **Nu = 1**, para una capa de fluido, representa transferencia de calor a través de ésta por **conducción pura**.

El número de Nusselt se emplea tanto en convección forzada como natural.

**B) Número de PRANDTL (Pr)**.- Representa la relación que existe entre la difusividad molecular de la cantidad de movimiento y la difusividad molecular del calor o entre el espesor de la capa límite de velocidad y la capa límite térmica:
$$
P_r = \frac{Difusividad_molecular_de_la_c and_dde_movimiento}{Difusividad_molecular_de_de_cator} = \frac{v}{\alpha} = \frac{\mu Cp}{k}
$$

Ec. #2.45

El número de Prandtl va desde menos de 0.01 para los metales líquidos hasta más de 100.000 para los aceites pesados. El Pr es del orden de 10 para el agua. Los valores del número de Prandtl para los gases son de alrededor de 1, lo que indica que tanto la cantidad de movimiento como de calor se difunden por el fluido a una velocidad similar. El calor se difunde con mucha rapidez en los metales líquidos (Pr << 1 ) y con mucha lentitud en los aceites (Pr >> 1 ) en relación con la cantidad de movimiento. Esto indica que la capa límite térmica es mucho más gruesa para los metales líquidos y mucho más delgada para los aceites, en relación con la capa límite de velocidad. Cuanta más gruesa sea la capa límite térmica con mayor rapidez se difundirá el calor en el fluido.

El número de Prandtl se emplea tanto en convección forzada como natural.

**C) Número de REYNOLDS (Re)**.- Representa la relación que existe entre las fuerzas de inercia y las fuerzas viscosas que actúan sobre un elemento de volumen de un fluido. Es un indicativo del tipo de flujo del fluido, laminar o turbulento.

$$
Re = \frac{Fuerza \_de \_inercia}{Fuerzas \_viscos as} = \frac{U_f Lc}{v} = \frac{\rho U_f Lc}{\mu}
$$
 Ec. #2.46

Donde **Uf** es la velocidad del flujo del fluido a una distancia lo suficientemente alejada de la superficie.

**Lc** es la longitud característica:

Para una placa plana: Lc = distancia al borde de ataque de la placa. Para un tubo de sección circular: Lc = Diámetro (D).

Para un tubo de sección no circular: Lc = Diámetro hidráulico (Dhid).

**n** es la viscosidad cinemática.

Un valor grande del número de Reynolds indica **régimen turbulento**. Un valor pequeño del número de Reynolds indica **régimen laminar**.

El valor del número de Reynolds para el cual el flujo se vuelve turbulento es el **número crítico de Reynolds**. Este valor crítico es diferente para las diferentes configuraciones geométricas.

Para una **placa plana Re crítico = 5 E5**.

Para **tubos**: si **Re < 2300 el flujo es laminar**. Si **2300 < Re < 10000 el flujo es de transición**. Si **Re > 10000 el flujo es turbulento**.

El **número de Reynolds** sólo se utiliza en **convección forzada**.

**D) Número de GRASHOF (Gr)**.- Representa la relación que existe entre las fuerzas de empuje y las fuerzas viscosas que actúan sobre el fluido. Es un indicativo del régimen de flujo en convección natural, equivalente al número de Reynolds en convección forzada.

$$
Gr = \frac{g\beta (Ts - Tf)Lc^3}{v^2}
$$
 Ec. #2.47

Donde **g** es la aceleración de la gravedad.

**b** es el coeficiente de expansión volumétrica de una sustancia; representa la variación de la densidad de esa sustancia con la temperatura a presión constante. Para un gas ideal  $b = 1 / T$ ; T es la temperatura absoluta en K.

**Lc es la longitud característica**. Para una placa vertical del longitud L , Lc = L. Para un cilindro de diámetro D , Lc = D.

#### **n** es la **viscosidad cinemática**.

El **número de Grashof** sólo se utiliza en **convección natural**.

**E) Número de RAYLEIGH ( Ra)** .- Es función del número de Grashof y del número de Prandtl. Su valor es el número de Grashof multiplicado por el número de Prandtl.

$$
Ra = Gr \cdot Pr
$$

Ec. #2.48

El **número de Rayleigh** sólo se utiliza en **convención natural**.

#### **2.3.3. RADIACIÓN.**

La radiación es la energía emitida por la materia en forma de ondas electromagnéticas (o fotones), como resultado de los cambios en las configuraciones electrónicas de los átomos o moléculas. En lo que respecta a la transferencia de calor es de interés la radiación térmica o forma de radiación emitida por los cuerpos debido a su temperatura. La radiación térmica suele corresponder a la banda de frecuencias del infrarrojo.

Todos los cuerpos a una temperatura por encima del 0 absoluto emiten radiación térmica. La radiación es un fenómeno volumétrico y todos los sólidos, líquidos y gases emiten, absorben o reflejan radiación en diversos grados. Sin embargo la radiación térmica suele considerarse como un fenómeno superficial para los sólidos que son opacos a la radiación térmica, como los metales, la madera y las rocas, ya que la radiación emitida por las regiones interiores de un material de este tipo nunca puede llegar a la superficie y la radiación incidente sobre esos cuerpos suele absorberse en unas cuantas micras hacia dentro en dichos sólidos.

A diferencia de la conducción y la convección, la radiación no necesita un medio de transmisión y puede ocurrir en el vacío. La transferencia de calor por radiación es la más rápida, a la velocidad de la luz. No sufre atenuación en el vacío.

53

La **potencia máxima de radiación** que puede ser emitida desde una superficie a una temperatura Ts se modela mediante la **Ley de Stefan-Boltzmann** cuya expresión es:

*Qemitida*, max = 
$$
\sigma A_s T_s^4(W)
$$
 \tEc. #2.49

Donde **s = 5.67 E-8 W / (m<sup>2</sup>K 4 )** es la constante de Stefan-Boltzmann.

**As** es el área de la superficie emisora.

**Ts** es la temperatura de la superficie emisora.

La superficie idealizada que emite radiación a la potencia máxima se llama **cuerpo negro** y la radiación emitida por este, **radiación del cuerpo negro**. La radiación del cuerpo negro representa la cantidad máxima de radiación que puede ser emitida desde una superficie a una temperatura específica.

La radiación emitida por las superficies reales es siempre menor que la que emitiría un cuerpo negro a la misma temperatura. Para cuantificar la radiación emitida por una superficie real respecto a la que emitiría el cuerpo negro se utiliza la emisividad e, es decir, la emisividad representa la radiación emitida por una superficie respecto a la que emitiría el cuerpo negro:

Ec. #2.50

La radiación emitida por una superficie real se expresa es una porción de la que emitiría el cuerpo negro. Esa porción viene dada por la emisividad. La radiación emitida por una superficie real se expresa como:

*Qemitida*, max = 
$$
\omega A_s T_s^4(W)
$$
 \tEc. #2.51

El rango de valores de la emisividad está comprendido en el intervalo: **0 < e< 1**. Para el cuerpo negro  $e = 1$ .

radiación emitida por una superficie a una determinada temperatura  $\mathcal{E} =$ radiación emitida por la misma superficie a la misma temperatura si fuera un cuerpo negro

Otra propiedad importante relativa a la radiación es la **absortividad** que representa la fracción de radiación incidente sobre una superficie que es absorbida por ésta. Su valor está comprendido en el rango **0 < a< 1**. Un cuerpo negro absorbe toda la radiación incidente sobre él, es un absorbente perfecto  $(a = 1)$ .

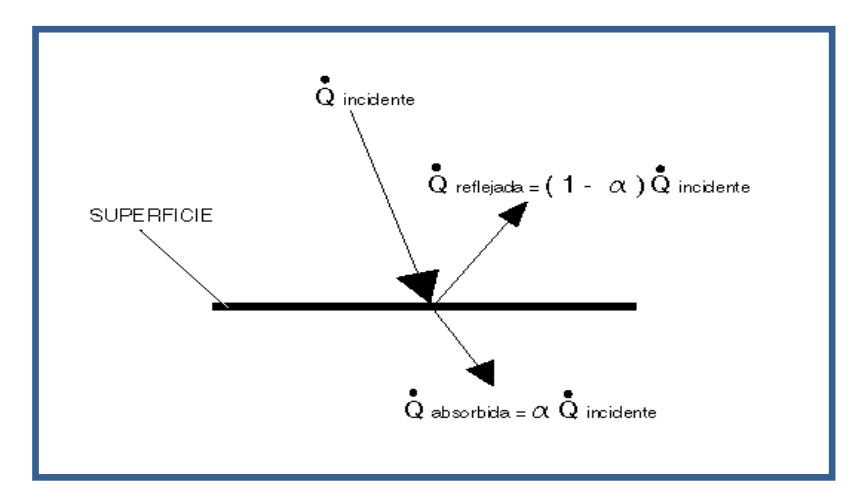

**Figura 2.27 Proceso de incidencia, reflexión y absorción asociadas con una superficie.**

En general, tanto la emisividad como la absortividad de una superficie dependen de su temperatura y de la longitud de onda de la radiación. Según la **Ley de Kirchhoff** de la radiación: **"La emisividad y la absortividad de una superficie a una temperatura y longitud de onda dadas son iguales"**.

La diferencia entre las velocidades de radiación emitida por la superficie y radiación absorbida por la misma es la transferencia neta de calor por radiación. Si la velocidad de absorción de radiación es mayor que la de emisión se dice que la superficie está ganando energía por radiación. De lo contrario se dice que está perdiendo energía por radiación.

Cuando una superficie de emisividad **e** y área superficial **As** que se encuentra a una temperatura absoluta **Ts**, está completamente encerrada por una superficie mucho mayor (o negra) que se encuentra a la temperatura absoluta Talred y separadas por un gas (como el aire) que no interviene en la radiación, la rapidez neta de transferencia de calor por radiación entre estas dos superficies se expresa por:

*Gradientication* = 
$$
\omega A_s (T_s^4 - Talred^4)(W)
$$
 Ec. #2.52

En este caso especial la emisividad y el área de la superficie circundante no influyen en la transferencia neta de calor por radiación.

# **2.4. FORMAS DE AUTOMATIZACION PARA SISTEMAS TERMICOS.**

Las formas de automatización son tan variadas como procesos existen, y cada proceso tendrá su característica especial al momento de automatizarlo.

Al tratarse específicamente de sistemas térmicos los distintos tipos de automatización difieren principalmente en los equipos o instrumentos que se han de utilizar en el proceso, es por esto que resulta importante el conocer que tipos de equipos se pueden utilizar para medir o controlar las variables que resultan vitales en cualquier proceso térmico.

En un equipo o sistema térmico las variables principales a medir son las siguientes:

- $\triangleright$  Temperatura
- $\triangleright$  Presión
- $\triangleright$  Caudal

A continuación se detallaran los diferentes dispositivos que se utilizan comúnmente en la industria para controlar cada una de estas variables, así como también sus características y beneficios.

## **EQUIPOS PARA LA AUTOMATIZACION DE SISTEMAS TÉRMICOS.**

#### **Sensores de Temperatura**

La temperatura tiene una importancia fundamental en numerosos procesos industriales y hoy en día es la variable de proceso que más se mide. Por ello, es imprescindible disponer de una medición precisa.

Las temperaturas inexactas pueden tener graves consecuencias, como por ejemplo la reducción de la vida útil o inclusive la avería de los equipos que intervienen en un proceso.

Para medir la temperatura se utilizan los sensores de temperatura los cuales emiten una señal eléctrica de salida, la misma que es función de la temperatura real de un equipo o proceso.

En la actualidad los sensores de temperatura más utilizados para la automatización en industrias de procesos son las termocuplas o termopares, las termoresistencias o RTD's, y los sensores integrados, cada uno de estos tienen principios de funcionamiento distintos y a su vez características diferentes.

|                                    | <b>TERMOCUPLA</b>                        | <b>TERMORESISTENCIA</b>       | <b>SENSORES</b><br><b>INTEGRADOS</b>                   |
|------------------------------------|------------------------------------------|-------------------------------|--------------------------------------------------------|
| <b>RANGO</b><br><b>NOMINAL [C]</b> | $-150a1500$                              | $-150a600$                    | $-150a115$                                             |
| <b>COSTO</b>                       | <b>BAJO</b>                              | <b>MEDIO</b>                  | <b>MEDIO</b>                                           |
| <b>LINEALIDAD</b>                  | <b>ALTA</b>                              | <b>ALTA</b>                   | <b>MUY ALTA</b>                                        |
| <b>EXACTITUD</b>                   | las<br>Menor<br>que<br>termoresistencias | Mayor que las termocuplas     | Mejor exactitud                                        |
| <b>ROBUSTEZ</b>                    | Excelente                                | Sensible a golpes y tensiones | Sensible<br>golpes<br>a<br>$\mathsf{V}$<br>vibraciones |
| <b>JUNTA FRIA</b>                  | <b>NECESARIA</b>                         | <b>NO</b>                     | <b>NO</b>                                              |
| <b>RESPUESTA</b>                   | <b>RAPIDA</b>                            | <b>LENTA</b>                  | rápida<br><b>Más</b><br> a <br>que<br>termoresistencia |

**Tabla 2.6 Tabla comparativa entre Termocuplas, termoresistencias y Sensores integrados.**

**Fuente**:<http://www.fisicarecreativa.com/guias/sensorestemp.pdf>

#### **Termocuplas.**

Una termocupla básicamente es un transductor de temperaturas, es decir un dispositivo que convierte una magnitud física en una señal eléctrica. Está constituida por dos alambres metálicos diferentes que unidos, desarrollan una diferencia de potencial eléctrico entre sus extremos libres que es

aproximadamente proporcional a la diferencia de temperaturas entre estas puntas y la unión. Se suelen fabricar con metales puros o aleaciones (caso más común) y la característica más notable es que son empleadas para medir temperaturas en un rango noblemente grande comparadas con otros termómetros. Valores típicos del rango están entre 70 K y 1700 K, pudiéndose llegar en algunas circunstancias con aleaciones especiales hasta los 2000 K.<sup>14</sup>

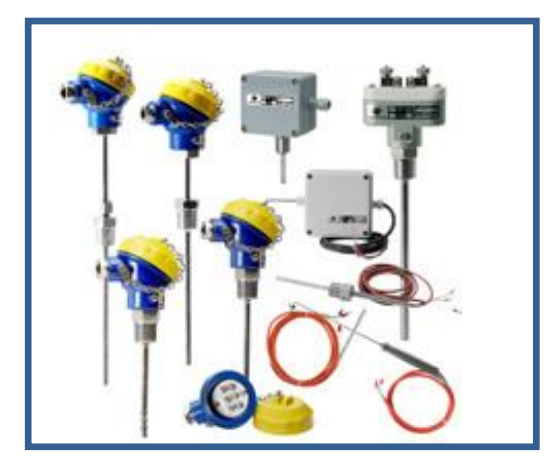

**Figura 2.28 Termocuplas Marca Senyter.**

Una termocupla, en rigor, mide diferencias de temperaturas y no temperaturas absolutas. Esto hace necesario el uso de una temperatura de referencia, por lo que suele emplearse un baño de agua con hielo (0º C). El empleo de termocuplas para medir temperaturas está fundamentado en el efecto seebeck que a su vez es una combinación de dos efectos: el Thompson y el Peltier.

Seebeck observó que si dos metales distintos están unidos formando un lazo cerrado, y si una unión está a una temperatura diferente de la otra, se genera una fuerza electromotriz (llamada la f.e.m. Seebeck en honor a su descubridor) y una corriente eléctrica circulará por el lazo cerrado. Experimentos hechos por Seebeck y otros han demostrado que la magnitud de esta corriente eléctrica se encuentra relacionada de una manera predecible con la diferencia de temperatura entre las dos uniones. De modo que si la temperatura de una unión se mantiene a un valor conocido, la temperatura de la otra unión puede determinarse por la magnitud del voltaje generado. Este descubrimiento resultó en un sensor de temperatura que conocemos con el nombre de termocupla.

 $\overline{a}$  $14$  Pagina Web de Danfoss, www.danfoss.com.

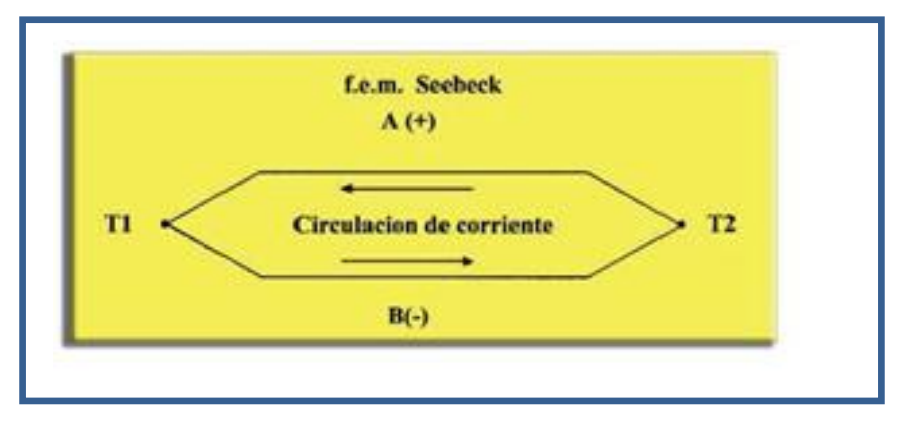

**Figura 2.29 Diagrama de Efecto Seebeck**

Por su naturaleza, las termocuplas presentan una resistencia prácticamente nula y su capacidad de generar potencia es muy débil. El amplificador a utilizar debe solicitar el mínimo posible de corriente desde la termocupla.

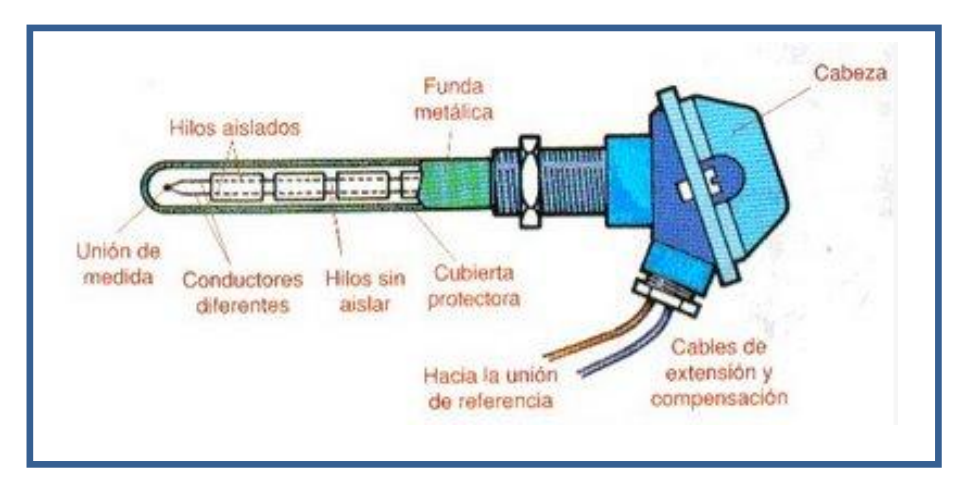

**Figura 2.30 Partes de una Termocupla Industrial.**

# **Tipos de Termocuplas**

En teoría dos metales distintos, cualesquiera sean ellos, forman una termocupla. No obstante ciertos metales se han normalizado con el tiempo, los que constituyen termocuplas ideales para determinadas aplicaciones. Estos metales han sido elegidos por su fuerza electromagnética (f.e.m.) de salida y su habilidad para operar en distintas condiciones.

Una ventaja de las termocuplas sobre otros tipos de sensores es la posibilidad de construir el sensor adaptado a una aplicación específica. El hecho de que son normalmente muy robustas y económicas y abarcan un rango de temperaturas muy amplio las hacen las indicadas para muchas aplicaciones.

Además hay que tener en cuenta de que el hecho de estar formadas por dos alambres muy finos hace que sean muy sensibles en un punto pequeño. Una desventaja es que su f.e.m. de salida no es lineal, de modo que el instrumento que mide su salida debe incluir circuitos de linealización. También su exactitud depende de la pureza de las aleaciones empleadas en su construcción.

La **termocupla de tipo J** o hierro-constantán es por muchos la más empleada. No obstante, muchos se oponen al empleo del hierro en el campo de la termometría, Burgess y Le Chatelier, en su libro "Mediciones de Altas Temperaturas" (1912), enfatizaron este punto, basando sus objeciones en la falta de homogeneidad de los alambres de hierro, ya que se desarrollaban f.e.m. parásitas si existían gradientes de temperatura a su largo. Sin embargo, su salida relativamente alta, un costo comparativamente bajo y su adaptabilidad a atmósferas, tanto oxidantes como reductoras, justifican el amplio uso del hierro-constantán. Además, hoy en día, el hierro no es mucho menos homogéneo que el constantán con el cual se encuentra unido. Cuando se emplea en condiciones tales que el gradiente a lo largo del alambre no está sujeto a fluctuaciones rápidas, las f.e.m. parásitas raras veces resultan en errores mayores que 1 ó 2 grados ºF. La termocupla tipo J es adecuada para su uso en atmosferas con escaso oxigeno libre y para temperaturas entre -200  $a + 750 C$ .

El constantán es una aleación cobre y níquel con una composición típica Cu 57% Ni 43% con la adición de pequeños porcentajes de Mn (manganeso) y Fe (hierro). La composición de la aleación no está definida específicamente y depende de si va a ser usada con hierro para termocuplas tipo J, con cromel para las tipo E o con cobre para las tipo T.

La **termocupla tipo T** de cobre- constantán, se emplea para la medida de temperaturas criogénicas, hasta 11ºK (Kelvin) (-262 ºC). Tiene una elevada resistencia a la corrosión por humedad atmosférica o condensación y puede utilizarse en atmosferas oxidantes o reductoras. Se prefiere generalmente para las medidas de temperatura entre -200 y +260  $\degree$ C. Se necesita cobre de alta conductividad y poco contenido de oxígeno, de esta manera se asegura

60

una salida reproducible. El constantán usado con la termocupla tipo J no puede usarse con la termocupla tipo T a causa de las necesidades de voltaje distintas, por lo cual se requiere de un constantán formulado especialmente para este caso. Los límites de error de la termocupla tipo T dependen en su totalidad del grado de reproducibilidad del constantán entre partida y partida. La termocupla tipo T no se debe emplear por arriba de los 350ºC ya que el cobre se oxida con rapidez sobre este límite.

La **termocupla tipo K**, de cromel-alumel, designa a cualquier termocupla que exhibe dentro de límites especificados, las características térmicas dadas en la tabla cromel-alumel, se recomienda en atmosferas oxidantes y a temperaturas de trabajo entre 500 y 1250ºC, no debe ser utilizado en atmosferas reductoras ni sulfurosas a menos que este protegido con un tubo de protección. Se utiliza para temperaturas entre -40 a 1000ºC.

El cromel es una aleación compuesta de Ni 90% Cr10%. Su f.e.m. con el platino es más alta que cualquiera otra de las aleaciones comúnmente empleadas, alcanzando un máximo de 35 micro voltios por grado centígrado. Por su composición es resistente a la oxidación a temperaturas altas.

La **Termocupla Tipo E**, de cromel-constantán, puede usarse en vacio o en atmosfera inerte o medianamente oxidante o reductora. Este termopar posee la f.e.m. más alta por variación de temperatura. Es adecuada para temperaturas entre -200 a +900ºC.

La **termocupla tipo R o S**, de platino- platino rodio, se emplea en atmosferas oxidantes y temperaturas de trabajo de hasta 1500 ºC. Si la atmosfera es reductora el termopar debe protegerse con un tubo cerámico estanco.

La **termocupla tipo N** compuesto de hilo positivo de 14% cromo, 1,4% silicio, y 84.6% níquel, y el hilo negativo de 0.4% silicio y 95,6% níquel. Protegido con aislamiento de oxido de berilio y camisa de molibdeno y de tantalio se emplea en atmosferas inertes o en vacio a las temperaturas de trabajo de 0ºC a 2312 °C. Se caracteriza por su alta estabilidad.<sup>15</sup>

 $\overline{a}$ 

<sup>15</sup> Instrumentacion Industrial, Antonio Creus Sole, 7ma Edición, Pág. 249-251

## **Proceso de Fabricación de Termocuplas**

El proceso de fabricación de los sensores a termocupla es muy variado y depende en gran parte de su aplicación. Básicamente se construye la juntura medidora (la caliente) soldando los dos alambres de metales distintos. La soldadura en atmósfera inerte previene la oxidación y es altamente recomendable si va a funcionar a temperaturas mayores a los 1000ºF. Para temperaturas más bajas puede emplearse soldadura de plata con bórax como flux. Los alambres de la termocupla pueden ser simplemente alambres desnudos o alambres dentro de una vaina metálica llena de un polvo aislante, generalmente óxido de magnesio (MgO). Los alambres desnudos se hacen pasar por aisladores de cerámica de modo que no se toquen entre ellos o con la pared del tubo que los contiene.

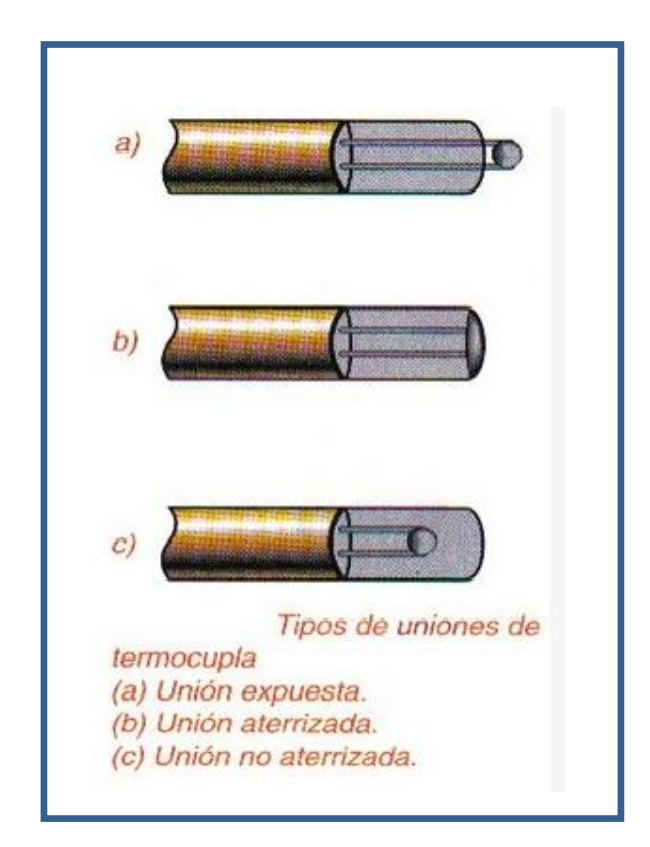

**Figura 2.31 Tipos de uniones de termocuplas.**

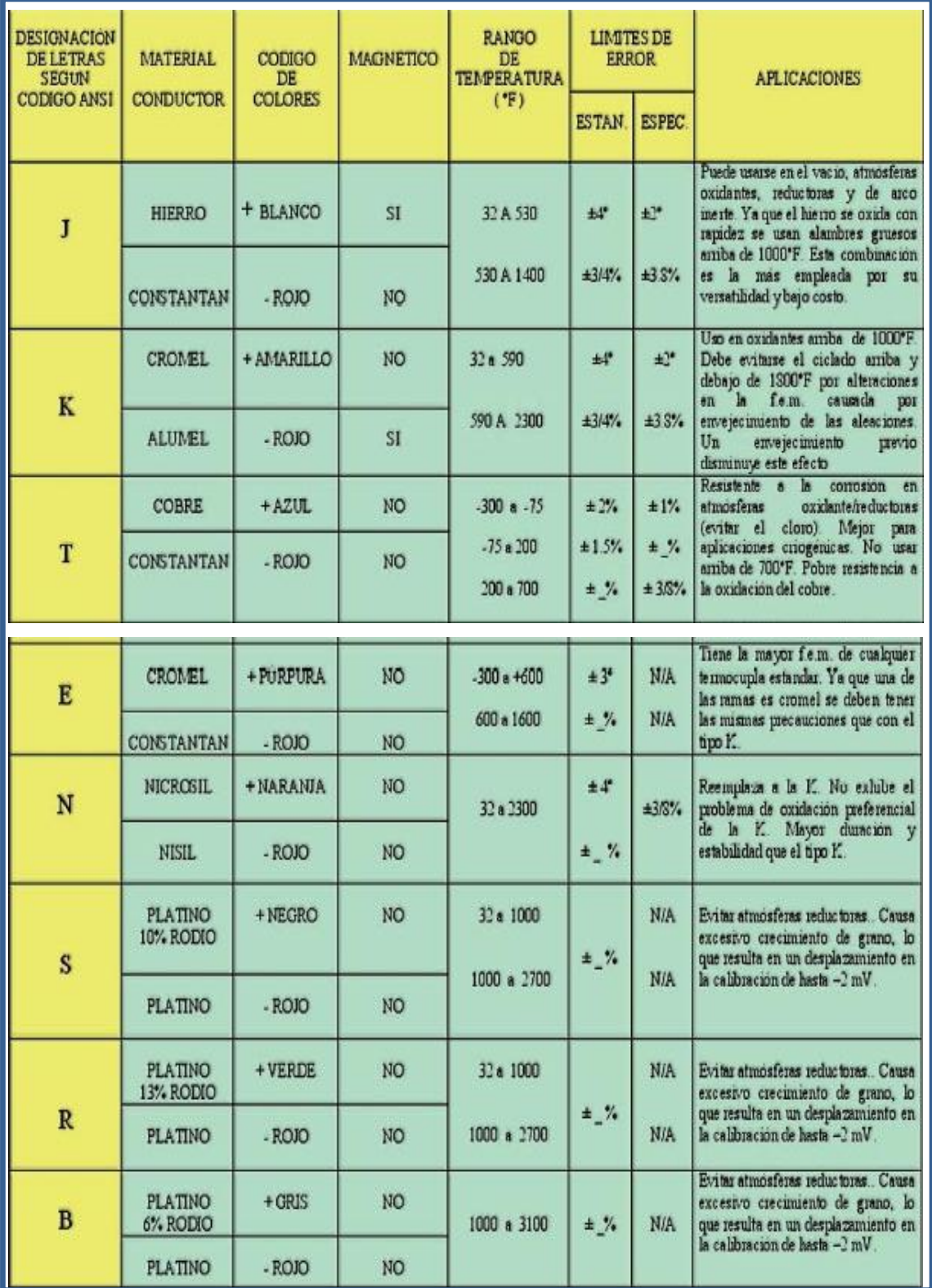

# **Tabla 2.7 Características de Termocuplas.**

**Fuente**: [http://cabierta.uchile.cl/libros/l\\_herrera/iq54a/instru.htm#Termocuplas](http://cabierta.uchile.cl/libros/l_herrera/iq54a/instru.htm#Termocuplas)

#### **Termoresistencias**

Las termoresistencias trabajan sobre el principio de que la resistencia eléctrica de ciertos metales aumenta/disminuye en una manera repetible a medida que la temperatura aumenta/disminuye. Para los metales preciosos, la dependencia de la resistencia eléctrica con la temperatura es prácticamente lineal, dentro de rangos más bien amplios. En particular, los estándares de sensores de temperatura para instrumentación más tradicionales se basan en la resistividad del platino, en el sensor conocido como "PT100". La precisión de estos instrumentos puede llegar a la centésima de grado centígrado.

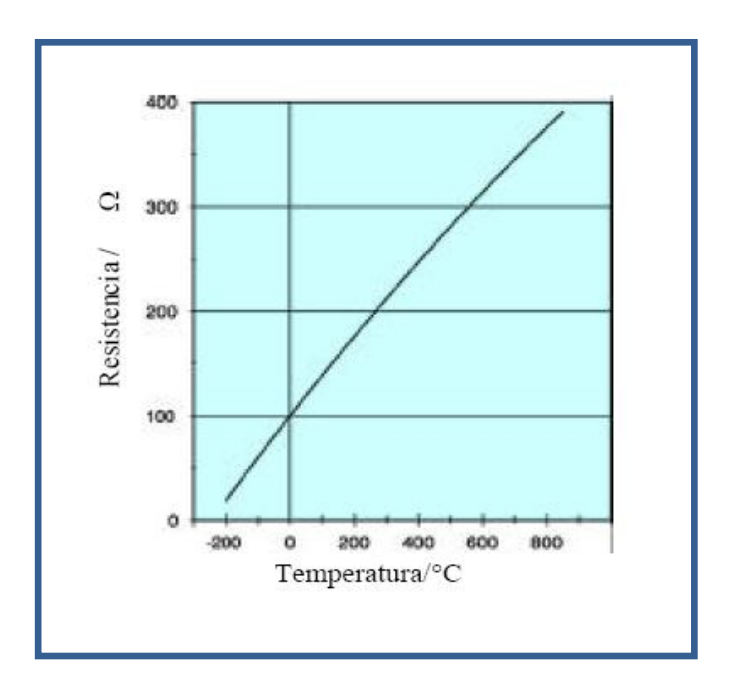

**Figura 2.32 Curva Característica del PT100.**

En particular, el estándar británico BS 1904 Industrial platinum resistance thermometer elements, provee detalles constructivos y características eléctricas para este tipo de termómetro, en el rango desde -220ºC a 1.050ºC (si bien no se les suele utilizar más allá de unos 700ºC). El elemento más típico tiene una resistencia de 100Ω a 0ºC (de allí el nombre: PT100) y su resistencia cambia a 10,45 Ω a -220ºC; 138,50 Ω a 100ºC y 446,3 Ω a 1.050ºC (se podrá observar que no es estrictamente lineal).

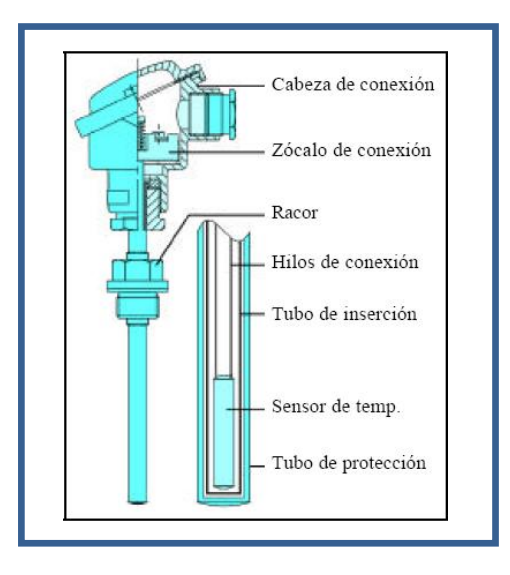

**Figura 2.33 Construcción de una sonda con termoresistencia.**

La respuesta de las termoresistencias tiende a ser más lenta en comparación a la de las termocuplas. Sobre los 850ºC deben emplearse las termocuplas, pero para temperaturas menores se eligen las termoresistencias cuando se necesita mayor estabilidad. Una termoresistencia típica de platino puede estar en agua hirviendo y sumergirse en nitrógeno líquido (-195ºC) 50 veces con un error total menor a 2/100 de un grado centígrado. Su estabilidad típica es de  $\pm$  0.5°C por año. Otra ventaja sobre la termocupla es que no necesita alambres especiales o una juntura fría.

## **Tipos de Termoresistencias.**

Los metales comúnmente empleados para termoresistencias son: platino, níquel y cobre. Existen tres razones para elegir estos metales entre otros. Primero, estos metales se obtienen en forma casi pura, lo que es importante para asegurar consistencia en el proceso de fabricación. Segundo, estos metales tienen una relación temperatura resistencia predecible. Si bien no son exactamente lineales, lo son mucho más que las termocuplas, y tercero, los tres pueden ser procesados en alambres muy finos.

Entre los tres metales mencionados, el platino es el más empleado debido a que tiene la mejor relación temperatura a resistencia, su habilidad para tolerar temperaturas altas, es de difícil contaminación y su estabilidad con el tiempo.

Los elementos de platino son los más repetible y tienen el rango de medición más amplio (típicamente desde –200 a + 850 grados Celsius).

Ya que los sensores de platino se usan como estándares de temperatura en laboratorios por todo el mundo, el progreso en las técnicas de fabricación los hacen más robustos por lo que se eligen en muchas aplicaciones industriales.

El sensor típico se construye bobinando un alambre muy fino de alguno de los metales mencionados antes, alrededor de un sustrato inerte como puede ser el vidrio o la cerámica. Luego son encapsulados en vidrio o cerámica el que los protege de daños ocasionados por la vibración, humedad, polvo y la migración de metales ajenos. Los alambres del sensor salen del encapsulado y pueden unirse mediante soldadura con estaño o autógena a los alambres exteriores. A partir de este punto, la termoresistencia puede encapsularse en envases similares a los de las termocuplas.

En años recientes se ha comenzado a fabricar elementos sensores de película delgada. Este tipo de elemento, en lugar de estar bobinado, se fabrica mediante un proceso llamado Thin Film Technology (tecnología de película delgada). Desarrollado por la industria semiconductora, este proceso deposita una película delgada de platino sobre un sustrato, usualmente de material cerámico mediante atomización catódica o deposición electrónica. Existe otra tecnología aún más moderna, se llama Litografía de Película Delgada. En este proceso, luego que el sustrato ha sido revestido con platino, se aplica una capa fotosensible a la capa de platino. La laca se ilumina luego a través de una máscara con luz de una longitud definida, y luego se revela. Después del revelado las partes no iluminadas de la laca permanecen y representan el diseño final de la parte conductora. Usando un proceso de grabado seco, las partes no cubiertas de la capa de platino son eliminadas mediante el bombardeo con átomos. El platino debajo de la laca permanece sobre el sustrato cerámico. Se remueve el resto de la laca y se lleva al valor de resistencia correcto mediante láser. Esta nueva tecnología permite fabricarla en tamaños y formas distintas y también puede hacerse de menor tamaño que las termoresistencias bobinadas. De hecho, es ahora posible fabricar elementos termosensores del tamaño de la punta de un lápiz. La ventaja de elementos

66

pequeños es que es de respuesta más rápida, además su sensibilidad es puntual, esta era una ventaja de la termocupla sobre la termoresistencia.

Las termoresistencias, a diferencia de las termocuplas, son dispositivos pasivos. Funcionan como una rama de un puente y por supuesto requieren de una alimentación, generalmente de un mA, para producir un cambio de resistencia proporcional al cambio de temperatura. Es importante que esta alimentación sea estable, como también las resistencias que forman las otras ramas del puente.

Con termocuplas se trabaja con el estándar ISA para aleaciones de termocupla. Con las termoresistencias se trabaja con coeficientes de temperatura o "Alfas". El alfa más popular o más usado para las termoresistencias de platino en el mundo es el 100 ohm internacional que cumple con la DIN43760 es un coeficiente de 0.00385 ohms/ohm/grado centígrado. Esto significa que un elemento a 0ºC tiene una resistencia de 100 ohm mientras que a 100ºC tiene una resistencia de 138,5 ohm. Otro alfa que también se emplea es el llamado alfa American Standard igual a 0.003926 ohms/ohms/grado centígrado. La diferencia esencial entre las dos alfas se debe a un platino ligeramente más puro usado en el alfa 0.003926, la exactitud es ligeramente mejor.

Ya que existen dos alfas, es importante que la instrumentación esté apareada con el alfa correcto. Así como no se usa una termocupla tipo J con un instrumento calibrado para termocuplas tipo K, no es posible usar una termoresistencia tipo DIN con un instrumento calibrado para un alfa de 0.003826. Esto provocará errores significativos en el sistema. Se debe tener cuidado al adquirir termoresistencias y el instrumento asociado a ellas.

Aunque existen ventajas en el empleo de termoresistencias en lugar de termocuplas, existen algunos pequeños inconvenientes también.

Primero está el problema de la resistencia de los cables. Como se menciono anteriormente, la termoresistencia trabaja como la rama de un puente. En cuanto se encuentra montada a alguna distancia del instrumento, la causa más

67

frecuente de error es la resistencia de los alambres. Ya que estos están hechos con cobre, su resistencia cambia con la temperatura y como se encuentran en serie con la termoresistencia de platino presenta un error que puede ser importante.

Para compensar estos errores, las termoresistencias se suministran en las versiones con tres y cuatro conductores. Los alambres extras se emplean para eliminar el error mediante el balance del puente. Las de tres alambres son muy populares en la industria, con la de cuatro haciéndose más común día a día. La única desventaja aparente es la necesidad de tender tres o cuatro cables hasta el instrumento. Este problema puede evitarse si se emplean transmisores de dos cables.

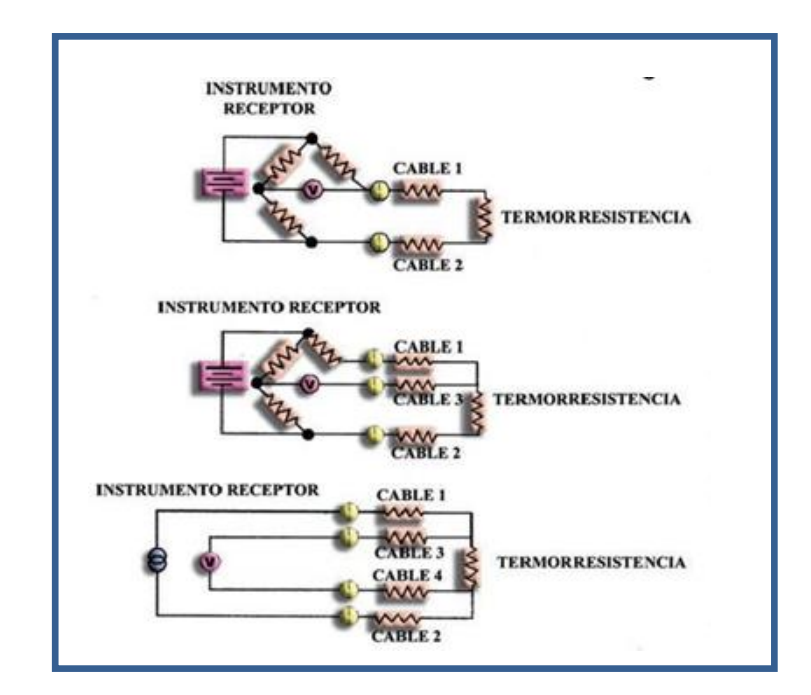

**Figura 2.34 Termoresistencias de 2, 3 y 4 conductores.**

Otro problema es el del "auto calentamiento". Al circular una corriente por el sensor, debe existir una cierta cantidad de energía disipada en él. Este calor adicional puede elevar la temperatura de medida, ocasionando error. El auto calentamiento se define como la cantidad de energía eléctrica necesaria para aumentar la salida del sensor en un grado centígrado. Se mide normalmente en mili vatios. El auto calentamiento es normalmente despreciable si la corriente por el sensor es de uno a dos mA.

Se debe tener en cuenta que las termoresistencias no son tan robustas como las termocuplas. En áreas de alta vibración o golpes es mejor emplear las termoresistencias de película delgada.<sup>16</sup>

## **Sensores Integrados.**

Los sensores de temperatura integrados son una de las últimas innovaciones en el campo de la medida de temperatura. La ventaja principal de este tipo de sensor es que es un dispositivo naturalmente lineal con una salida proporcional a la temperatura absoluta. La salida está indicada en micro amperios por grado Kelvin. El más usado es el AD590 de Analog Devices.

El AD590 actúa como una fuente de corriente constante, de alta impedancia de salida, dejando pasar 1 micro amperio por grado Kelvin. Usa una alimentación de entre 4 y 30 voltios.

El sensor integrado utiliza una propiedad fundamental de los transistores. Si dos transistores idénticos trabajan en una relación constante de densidades en el circuito de colector (r), luego la diferencia en sus voltajes emisor-base será lineal (kT/q). Ya que ambos k (constante de Boltzmann) y q (carga de un electrón), el voltaje resultante es directamente proporcional a la temperatura absoluta. Este voltaje se convierte a corriente mediante un resistor de bajo coeficiente de temperatura.

Otro sensor integrado popular es la serie LM134/234/334 de Nacional Semiconductor. Estos son ideales como sensores de temperatura remotos debido a que operan con una corriente de salida que no es afectada por la longitud de los cables. La salida típica es de 1µA. por ºK. Otra ventaja de este sensor es que trabaja desde 1V hasta 40 voltios.

 $\overline{a}$ <sup>16</sup> Iinstrumentación Industrial, Antonio Creus Sole, 7ma Edición, Pág. 244-247

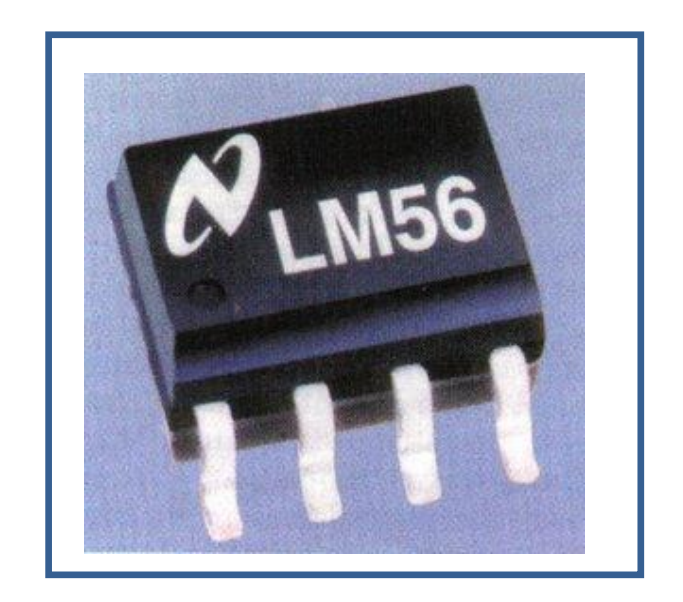

**Figura 2.35 Transductor de Temperatura de Silicio.**

La desventaja de todos los sensores integrados son semejantes a los de las termoresistencias más un rango de medida muy limitado, hasta 150 ºC como máximo.<sup>17</sup>

# **Switch De Temperatura**

 $\overline{a}$ 

Un switch de temperatura es un sensor que debido a un incremento o decremento de temperatura, abre o cierra uno o más contactos eléctricos a un determinado valor.

Estos elementos son utilizados en toda automatización de sistemas térmicos, debido a que permite mantener la temperatura dentro de los rangos establecidos. Son indispensables en el proceso tanto por seguridad como por eficiencia del mismo.

Estos elementos van relacionados en el programa del PLC o la computadora con los actuadores térmicos que permiten calentar o enfriar un fluido dentro del proceso.

<sup>17</sup> <http://www.clubse.com.ar/news/news11/notas/nota05.htm>

#### **Sensores de Presión**

La presión, junto con la temperatura, constituyen las variables que más frecuentemente se miden y se controlan en los procesos térmicos industriales. Mediciones erróneas o una falta de control de la presión de cualquier sistema o equipo puedan causar graves daños o inclusive hasta la muerte de los operarios de los equipos.

Para medir la presión en equipos o procesos automatizados se utilizan sensores que están dotados de un elemento sensible a la presión y que emiten una señal eléctrica al variar la presión o que provocan operaciones de conmutación si esta supera un determinado valor límite. Es importante tener en cuenta la presión que se mide, ya que pueden distinguirse los siguientes tipos:

- **Presión absoluta:** Presión comparada con el valor cero del vacío absoluto (pabs  $= 0$ ).
- **Presión Atmosférica (Presión Barométrica**): Es la Presión ejercida por la atmósfera terrestre. Varía ligeramente con las condiciones meteorológicas y decrece con la altitud. Al nivel del mar la presión atmosférica es de 1.033 [kp/cm2], 101.3[ kPa], 760 [mm de Hg] o 1 [atmósfera]. Estos valores se conocen como los de presión atmosférica normal.
- **Presión diferencial:** Presión que representa la diferencia entre dos presiones absolutas (p1 - p2).
- **Sobrepresión (Presión Relativa, Positiva):** Presión en función de la presión atmosférica, considerándose esta como valor cero. Los detectores que miden esta presión se llaman sensores de presión relativa.
- **Vacío (Presión Negativa Relativa):** El vacío es la diferencia de presiones entre la presión atmosférica y la presión absoluta, cuando esta es menor a la atmosférica.

## **Tipos de Sensores de Presión.**

Existe una gran variedad de sensores de presión, sin embargo los más utilizados en la industria térmica y de procesos son los siguientes:

- $\triangleright$  Sensores Resistivos
- $\triangleright$  Sensores de Inductancia Variable
- $\triangleright$  Sensores de Reluctancia Variable
- $\triangleright$  Sensores Capacitivos

## **a) Sensores Resistivos.**

Consiste en un elemento elástico que varia la resistencia óhmica de un potenciómetro en función de la presión. Este está conectado a un puente de **Wheatstone** 

Los transductores resistivos son simples y su señal de salida es bastante potente como para proporcionar una corriente de salida suficiente para el funcionamiento de los instrumentos de indicación sin necesidad de amplificación.

Sin embargo no poseen una alta resolución, su señal de salida no es continua (salta de una espira a otra), son sensibles a vibraciones y a las condiciones ambientales.

El intervalo de medida de trabajo de estos sensores está definido por el elemento de presión que utilizan y varia de manera general de 0 a 300 Kg/cm<sup>2</sup>. La precisión es del orden del 1-2%.<sup>18</sup>

 $\overline{a}$ <sup>18</sup> Instrumentación Industrial, Antonio Creus Sole, 7ma Edición, Pág. 97

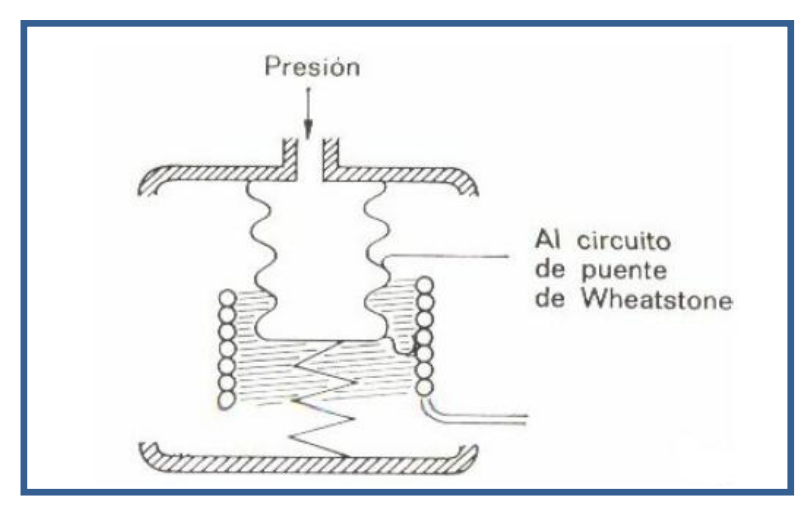

**Figura 2.36 Esquema de un sensor Resistivo.**

## **b) Sensores de Inductancia Variable**

Este tipo de sensores constan de un diafragma el mismo que al deformarse por efecto de la presión, mueve un núcleo que se desplaza dentro de una bobina el cual aumenta la inductancia de esta, de forma casi proporcional a la porción metálica del núcleo contenida en la bobina. Esto hace aumentar la tensión inducida en el bobinado.

Las principales ventajas de este tipo de sensores son su robustez, su reducido tamaño, su buena resolución y su respuesta lineal. Su precisión es del orden del 1%.

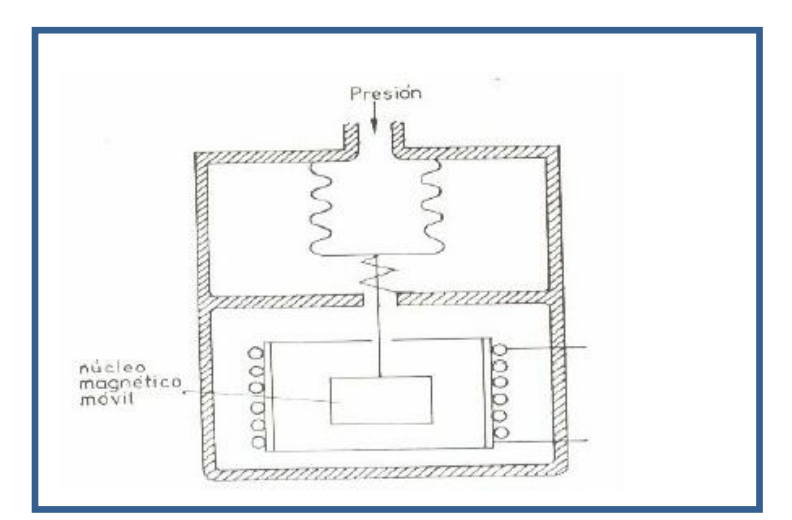

**Figura 2.37 Esquema de un sensor de Inductancia Variable.**

## **c) Sensores de Reluctancia Variable.**

Se componen de un electroimán o de un imán permanente y un núcleo ferromagnético móvil.

Este núcleo puede ser desplazado por medio del tubo Bordoun o un diafragma, variando la reluctancia del circuito magnético y por ende la inductancia de una bobina presente en el circuito.

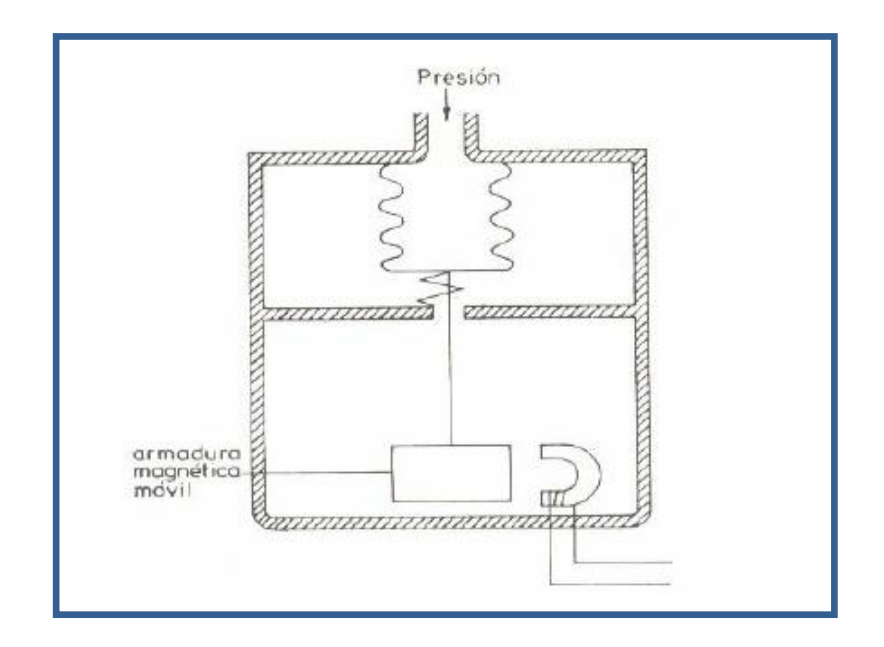

**Figura 2.38 Esquema de un sensor de Reluctancia Variable.**

## **d) Sensores Capacitivos.**

Se basan en la variación de capacidad que se produce en un condensador al desplazarse una de sus placas por la aplicación de presión.

La placa móvil tiene forma de diafragma y está entre dos placas fijas. De este modo se tienen dos condensadores, uno de capacidad fija y otro variable.

Los transductores capacitivos se caracterizan por su pequeño tamaño y construcción robusta. Su señal de salida es débil por lo que precisan de amplificadores con el riesgo de introducir ruidos.

Así también son sensibles a las variaciones de temperatura y oscilaciones mecánicas.

Su intervalo de medida es relativamente amplio va de 0 a 600 bares, y su precisión es del orden de 0.2 a 0.5%<sup>19</sup>

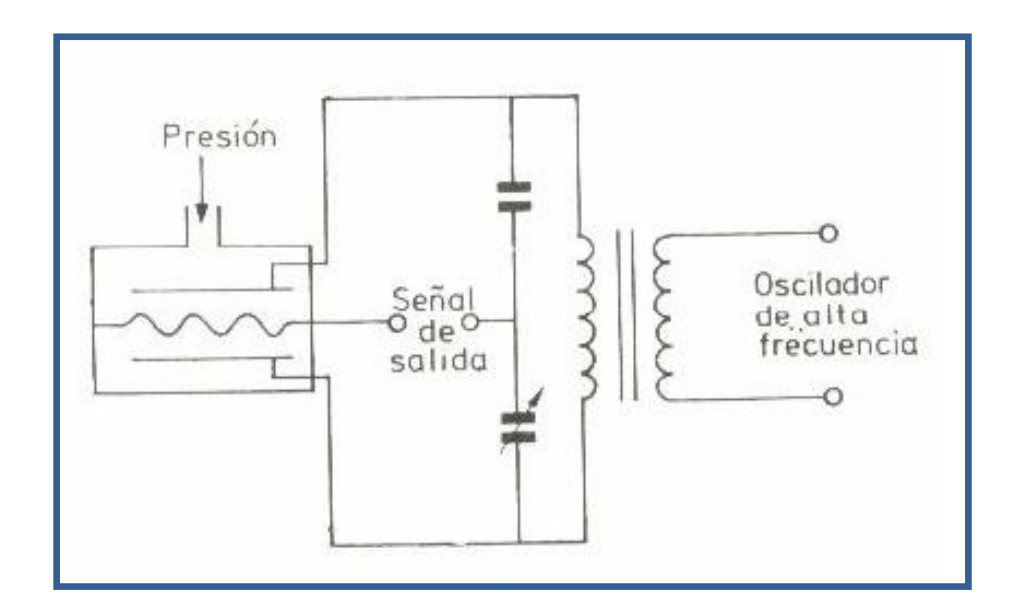

**Figura 2.39 Estructura de un Sensor Capacitivo.**

## **Switch de Presión**

Como ya se menciono la presión es una variable vital dentro de cualquier proceso térmico o proceso industrial, es por esto que su control es de extrema importancia.

Hay que tomar en cuenta que una sobrepresión en la línea de cualquier proceso puede causar daños irreparables en los equipos o parte del sistema, así como también atentar con la vida de los operarios o trabajadores que se encuentran junto al mismo.

Para el control de la presión en un sistema automatizado se usan los llamados switch de presión los cuales mandan una señal eléctrica ON-OFF (Encendido o apagado) al plc o equipo de control, cuando la presión excede o baja de un valor previamente determinado.

 $\overline{a}$ <sup>19</sup> http://www.fing.edu.uy/iimpi/academica/grado/instindustrial/teorico/080306-Sensoresparte\_III.presion.pdf

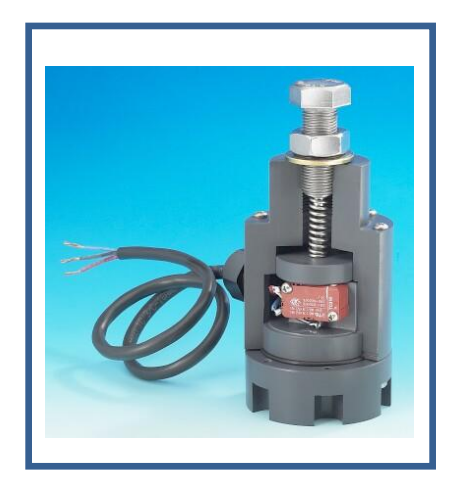

**Figura 2.40 Switch de presión Prestomatic serie SWT.**

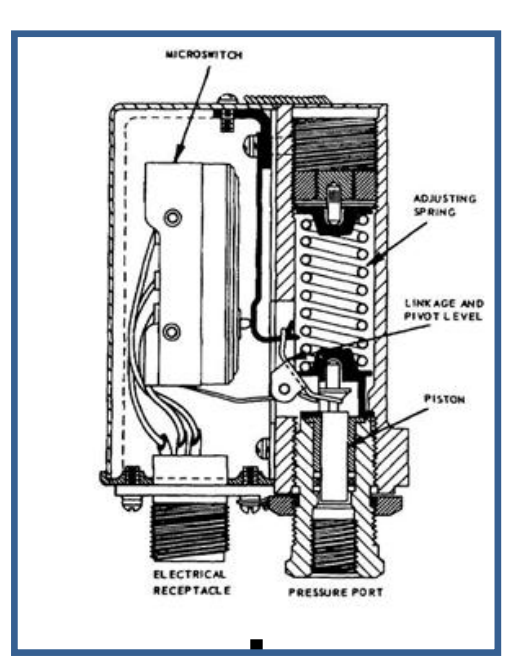

**Figura 2.41 Diagrama esquemático de un switch de presión de pistón.**

## **Sensores de Caudal o Flujo.**

Por lo general los caudalímetros se basan en el empleo de un sensor que genera pulsos eléctricos, o señales, proporcionales al Caudal, con los cuales se puede obtener una indicación visual de la Velocidad del Fluido (por ejemplo en m/segundo), de su Flujo Volumétrico (por ejemplo l/hora), o de su Flujo Másico (por ejemplo Kg/hora) y, a partir de ella, Totales Acumulados. Esto requiere un Proceso de Computación, o Integración Electrónica, que se realiza

generalmente en un INDICADOR. Opcionalmente el Indicador puede luego generar Alarmas (de alto, alto-alto, bajo, o bajo-bajo caudal) y/o señales digitales, analógicas o nuevamente de pulsos, para otros Indicadores, y para arranque o parada de Bombas. También puede generar Datos Digitales para PLCs, PCs o Computadoras Mayores que controlan Dosificación en Procesos Químicos.

## **Sensores de Turbina**

El *Caudalímetro tipo Turbina* consiste en un rotor que gira al paso del fluido con una velocidad directamente proporcional al caudal. Tanto para líquidos como para gases, funcionan con el mismo principio.

La velocidad del fluido ejerce una fuerza de arrastre en el rotor. La diferencia de presiones, debida al cambio de área que se produce entre el rotor y el cono posterior, ejerce una fuerza igual y opuesta. De esta forma, el rotor está equilibrado.

Los medidores de turbina para gas o líquido difieren fundamentalmente en el diseño del rotor. Una salida mediante impulsos eléctricos se produce cuando se detecta el paso de cada paleta alrededor de uno o más sensores situados en el campo del medidor. El punto más débil en un medidor de turbina para líquidos son los cojinetes, ya que deben soportar el peso del rotor.

Para poder predecir la característica de comportamiento de un medidor de turbina es necesario que sea calibrada la relación entre el número de impulsos emitidos y el volumen de fluido que está circulando por los alabes (en forma experimental). Esto da como resultado una curva de calibración.

Se puede estimar que dentro de cierto rango dado por la curva de calibración, el medidor tiene una salida del tipo lineal y el volumen de líquido que pasa a través del medidor es casi proporcional al número de impulsos recibidos, dejando de ser preciso para caudales fuera de dicho rango.<sup>20</sup>

 $\overline{a}$ 

<sup>&</sup>lt;sup>20</sup> Instrumentacion Industrial, Antonio Creus Sole, 7ma Edición, Pág. 156-157

## **Principales Características de la Turbina:**

- > Amplio rango de medición.
- $\triangleright$  No se puede utilizar para la medición de fluidos viscosos.
- Costo moderado.
- > Mide líquidos y gases. No se utiliza para la medición de vapores.
- $\triangleright$  Requerimiento de tramos rectos aguas arriba y abajo del medidor.
- $\triangleright$  Tiene pérdida de carga permanente considerable.
- Como tiene partes móviles, no tolera partículas.
- $\triangleright$  Se debe realizar mantenimiento.
- Debe instalarse de tal modo que no se vacíe cuando cesa el caudal, ya que el choque a elevadas velocidades dañaría el medidor.

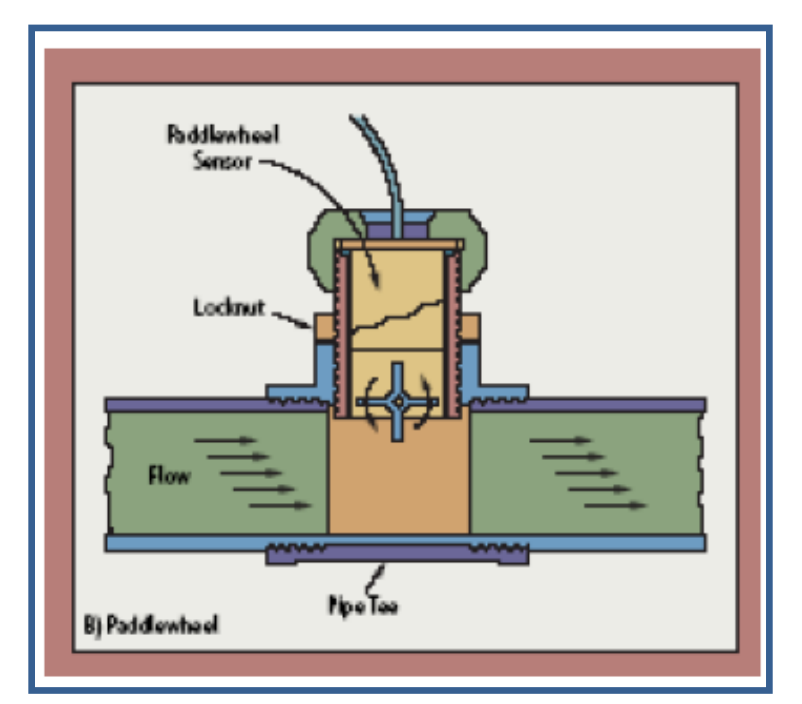

**Figura 2.42 Esquema de Caudalímetro de Turbina.**

## **Caudalimetro Ultrasónico.**

El *Caudalímetro Ultrasónico* mide el caudal por diferencia de velocidades del sonido, al propagarse éste, en el sentido del flujo del fluido y en el sentido

contrario. Otras técnicas miden la diferencia de fases o de frecuencias entre las ondas del sonido que recorren el fluido en ambos sentidos.<sup>21</sup>

## **Ventajas:**

- $\triangleright$  No ocasiona pérdida de carga.
- $\triangleright$  No tiene partes móviles, por lo que su mantenimiento es mínimo.
- No influye el diámetro de la tubería, ni en su costo, ni en su rendimiento.
- $\triangleright$  Ideal para la medición de materiales tóxicos o peligrosos.
- $\triangleright$  Salida lineal con el caudal.
- $\triangleright$  Su rango de medición es muy amplio.
- En tuberías de gran diámetro es el más económico, y en ciertos casos, el único.
- $\triangleright$  Su instalación es muy simple y económica.

# **Desventajas:**

- $\triangleright$  Su precisión no es muy alta.
- > Su costo es relativamente alto para tuberías de bajo diámetro.

Existen dos tipos de medidores ultrasónicos:

- **Tiempo de tránsito o de propagación:** utiliza la transmisión por impulsos.
- **Efecto Doppler:** utiliza la transmisión continua de ondas.

# **a) Caudalímetro Ultrasónicos de Tiempo de Tránsito**.

Estos medidores están modulados por impulsos. El método diferencial de medida de tiempo de tránsito se basa en un sencillo hecho físico: se imaginan dos canoas atravesando un río sobre una misma línea diagonal, una en el sentido de flujo y la otra en contra del flujo, la canoa que se desplaza en el

 $\overline{a}$ <sup>21</sup> Instrumentacion Industrial, Antonio Creus Sole, 7ma Edición, Pág. 158.

sentido del flujo necesitará menos tiempo para alcanzar su objetivo. Las ondas ultrasónicas se comportan exactamente de la misma forma. La velocidad de flujo se determina por la diferencia entre la velocidad de propagación de una onda de sonido a favor y otra en contra del flujo. Son los más precisos. Se utilizan preferentemente con líquidos, aunque algunos tipos permiten medidas de líquidos con cierto contenido de partículas y gas.

## **b) Medidores ultrasónicos utilizando el efecto Doppler.**

Los medidores Ultrasónicos de tipo Efecto Doppler utilizan el concepto de que si se deja pasar el ultrasonido en un fluido en movimiento con partículas, el sonido será reflejado de nuevo desde las partículas. La variación de frecuencia del sonido reflejado será proporcional a la velocidad de las partículas. El Ultrasonido de Efecto Doppler tiene un generador que emite ondas.

# **Principales Características de los Medidores Ultrasónicos:**

- $\triangleright$  Ambos medidores utilizan ondas de ultrasonido.
- Tiempo de Tránsito se lo utiliza para fluidos limpios, gases y algunos pueden medir hasta vapores.
- El Efecto Doppler se utiliza para fluidos que tengan impurezas para que la señal pueda rebotar contra ellas; y para líquidos sucios o suspensiones.
- $\triangleright$  Ambas tecnologías se las utiliza para medir líquidos.
- $\triangleright$  Requieren tramos rectos aguas arriba y aguas abajo.
- $\triangleright$  No tienen partes móviles.
- No ofrecen restricciones al pasaje de flujo, por lo tanto la pérdida de carga es despreciable.
- $\triangleright$  Tienen una precisión del 2 % aproximadamente.<sup>22</sup>

 $\overline{a}$  $^{22}$  [http://www.aadeca.org/publicaciones/cponline/Cuaderno\\_profesional\\_16.pdf](http://www.aadeca.org/publicaciones/cponline/Cuaderno_profesional_16.pdf)

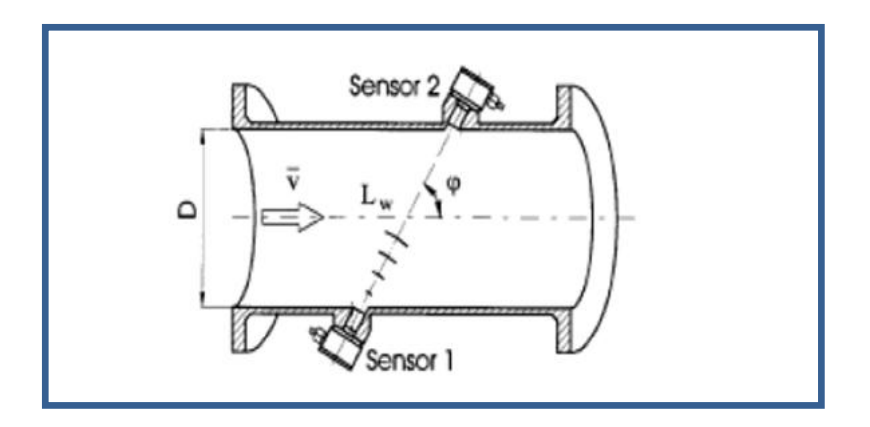

**Figura 2.43 Esquema del Caudalímetro ultrasónico.**

# **Caudalímetro Magnético.**

Este tipo de medidores de Caudal se basan en la ley de inducción electromagnética de Faraday: "El voltaje inducido en un conductor que se mueve en un campo magnético, es proporcional a la velocidad del conductor, dimensión del conductor, y fuerza del campo magnético.

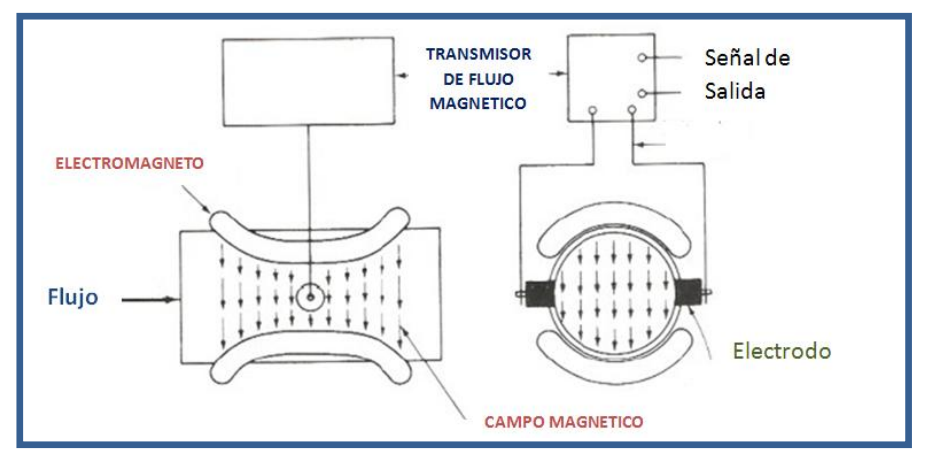

**Figura 2.44 Esquema de un Caudalímetro Magnético.**

## **Ventajas:**

 No genera pérdidas de carga (aplicables a procesos que fluyen por gravedad o en fluidos cercanos al punto de vaporización).

- Dado que el parámetro sensado a través de la tubería es velocidad promedio, se aplica tanto a flujo laminar como turbulento y no depende de la viscosidad.
- Como la tubería puede ser de cualquier material no conductor, con lo que se le puede dar buena resistencia a la corrosión.
- $\triangleright$  Apto para la medición de barros.
- Permite la medición de caudales bi-direccionales.
- No tiene partes móviles, por lo que es confiable y de bajo mantenimiento.
- $\triangleright$  Su precisión es relativamente alta.

## **Desventajas:**

 $\overline{a}$ 

- $\triangleright$  Si el fluido a medir produce depósitos sobre los electrodos, la medición será errónea.
- $\triangleright$  Su costo es relativamente alto.
- $\triangleright$  No es utilizable en gases por la baja conductividad.
- Su precisión esta en el orden del 0.5%.<sup>23</sup>

## **CAUDALIMETRO TIPO VORTEX**

Este tipo de medidores de caudal están basados en el principio de generación de [vórtices.](http://es.wikipedia.org/wiki/V%C3%B3rtice) Un cuerpo que atraviese un fluido generará vórtices flujo abajo. Estos vórtices se forman alternándose de un lado al otro causando diferencias de presión, esta son censadas por un cristal [piezoeléctrico.](http://es.wikipedia.org/wiki/Piezoel%C3%A9ctrico) La velocidad de flujo es proporcional a la [frecuencia](http://es.wikipedia.org/wiki/Frecuencia) de formación de los vórtices.

<sup>&</sup>lt;sup>23</sup> http://www.investigacion.frc.utn.edu.ar/sensores/Caudal/Principios/Caudal\_Sensores.pdf

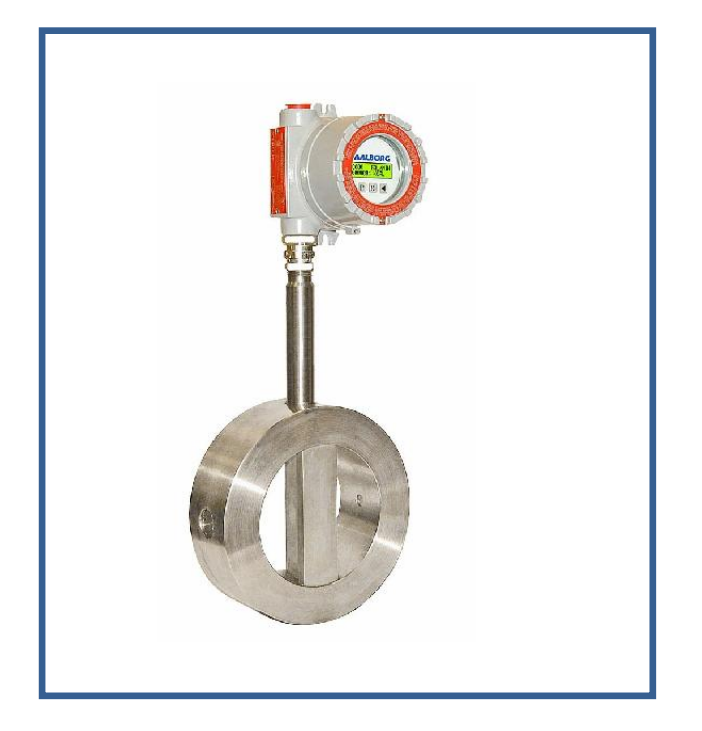

**Figura 2.45 Caudalímetro Vortex marca AALBORG.**

# **Ventajas:**

- Muy buena tolerancia sin importar las condiciones del proceso.
- $\triangleright$  Sin partes móviles, confiable y de bajo mantenimiento.
- $\triangleright$  Salida digital (conveniente para interfaces a PC).
- $\triangleright$  Independiente de la densidad y viscosidad del fluido.
- $\triangleright$  Se instala en cualquier posición.
- $\triangleright$  Su precisión esta en el orden del 0.5 al 1%.

## **Desventajas:**

- Es afectado por fluidos abrasivos que puedan deformar el generador de torbellinos.
- Es afectado por los fluidos capaces de generar depósitos en la obstrucción.
- $\triangleright$  Su costo es relativamente alto.

# **2.5. INTERFACE HOMBRE-MAQUINA HMI**

#### **INTRODUCCION A SISTEMAS HMI**

La sigla HMI es la abreviación en ingles de Interface Hombre-Máquina, y como su nombre lo indica es el aparato que permite relacionar al operador con las maquinas, para controlar su proceso.

Para cumplir con su objetivo los sistemas HMI, intercambian datos o señales de proceso provenientes de dispositivos como drivers, RTU's (Unidades remotas de I/O), PLC's (Controladores Lógicos Programables), PAC's (Controladores de automatización programables, o tarjetas de entrada/salida en el ordenador. Estos dispositivos deberán tener una comunicación compatible con el HMI.

#### **FUNCIONES DE UN SOFTWARE HMI.**

Un interface hombre-Máquina al ser un sistema de supervisión y control debe cumplir necesariamente con algunas funciones las cuales se detallan a continuación:

**Monitoreo.-** Esta función permite obtener y visualizar datos en tiempo real del proceso, es importante que estos datos sean fáciles de interpretar para el operador y que permitan una visualización rápida de variables vitales del proceso. Los datos se pueden mostrar como números, textos o gráficos.

**Supervisión.-** Esta función permite controlar y cambiar las variables y parámetros del proceso de acuerdo a los datos proporcionados por el monitoreo.

**Alarmas.-** Esta función permite visualizar alertas de funcionamiento del proceso, cuando una o más variables se desborden de sus parámetros normales de trabajo, estos avisos se pueden utilizar para diagnosticar errores. Se distingue entre los siguientes tipos de alarmas:

84

- **Alarmas de Bit.-** Estos avisos indican los cambios de estado en el proceso y son disparados por el autómata. Por ejemplo, indican si una válvula está abierta o cerrada, o si un sensor de nivel se activo debido a que el nivel de líquido en un tanque alcanzo su nivel máximo.
- **Alarmas analógicas.-** Estas indican si se han rebasado los valores limites de una o varias variables del proceso. Un aviso analógico se dispara por ejemplo si la temperatura interna de una marmita de cocción supera su valor máximo de funcionamiento, o si la presión en una línea de gas es inferior a la requerida.

**Control.-** Esta es la capacidad de modificar de manera automatizada variables del proceso, utilizando para esto algoritmos que ajusten los valores para mantenerlos dentro de los parámetros de funcionamiento. Estos valores se controlan sin necesidad de la intervención humana y su efectividad y confiabilidad dependen del diseño del programa y del controlador lógico que se utilice.

**Historial.-** Esta función da la posibilidad de almacenar en archivos y mostrar datos del funcionamiento de un equipo o de un proceso, esta información es de vital importancia al momento de analizar el rendimiento y localizar errores en el proceso.

En los software para diseño de HMI existen las siguientes variantes de archivado:

- $\triangleright$  Fichero cíclico
- $\triangleright$  Fichero cíclico segmentado
- Fichero cíclico con aviso de sistema dependiente del nivel de llenado
- Fichero cíclico con ejecución de funciones de sistema cuando el fichero está lleno.

## **TIPOS DE HMI**

Se pueden diferenciar dos tipos de HMI:

#### **Terminal de Operador**.

Este tipo consiste en un equipo o dispositivo, construido de tal manera que pueda ser ubicado fácilmente en cualquier tipo de ambiente, inclusive en ambientes agresivos para un equipo electrónico, generalmente son construidos en tamaños pequeños y fáciles de manipular, en su pantalla se muestran datos numéricos, alfanuméricos o gráficos, y algunos cuentan con pantallas sensibles al tacto (Touch screen).

## **PC + Software**.

Este tipo de HMI cuenta con una PC en lugar de un terminal de operador, en esta PC se carga un software previamente diseñado para la aplicación requerida, la ventaja de la utilización de este tipo de HMI es su relativo bajo costo debido a que se puede utilizar cualquier tipo de PC con características normales, debido a que la mayoría de estos programas no requieren de una velocidad de procesamiento demasiado grande. La desventaja de este tipo de HMI se da debido a que una PC ocupa mucho espacio y a que es más vulnerable al daño en ambientes agresivos.

#### **SOFTWARE HMI.**

Estos software permiten entre otras cosas las siguientes funciones: **Interface gráfica** de modo de poder ver el proceso e interactuar con él, **registro en tiempo real e histórico** de datos, **manejo de alarmas**. Si bien es cierto sólo con la primera función enunciada es la propiamente HMI, casi todos los proveedores incluyen las otras dos ya sea en el mismo paquete o como opcionales.

En los terminales de operador, se requiere de una **herramienta de diseño o desarrollo**, la cual se usa para configurar la aplicación deseada.

El software escogido para realizar el diseño del Interface Hombre-Máquina en el presente proyecto fue, el WIN CC FLEXIBLE el cual es un programa
bastante dinámico y amigable que permite programar equipos HMI de la familia SIEMENS; las características y particularidades de este software se detallan continuación.

### **SIMATIC WinCC flexible**

SIMATIC WinCC flexible es un innovador software para la programación y diseño de sistemas HMI (Human Machine Interface), para todas las aplicaciones a pie de máquina en el ámbito de la construcción de maquinaria, maquinaria de serie e instalaciones. Es aplicable para la programación de una gran gama de paneles de mando SIEMENS, abarca desde los Micro Panels, que están pensados para aplicaciones con controladores SIMATIC S7-200, hasta soluciones locales con SIMATIC Panel PC o PC para ordenadores o computadores personales. WinCC flexible permite programar y configurar los equipos con máxima eficiencia, para esto cuenta con librerías con objetos preprogramados, bloques gráficos reutilizables, herramientas inteligentes, e incluso la traducción de textos automatizada para proyectos multilingües.

WinCC flexible está diseñado para cubrir todos los sectores y ofrece software de ingeniería para todos los paneles de mando SIMATIC HMI, desde el más pequeño Micro Panel hasta el Multi Panel, así como software de visualización runtime (tiempo de ejecución) para soluciones individuales basadas en PC bajo Windows Vista/XP. Los proyectos pueden transferirse a diversas plataformas HMI y ejecutarse en ellas sin necesidad de operaciones de conversión gracias al carácter multilingüe del software y los proyectos.

El software contiene una serie de editores y herramientas para diversas tareas de configuración.

Para la configuración de imágenes pueden usarse una serie de cómodas funciones, como por ejemplo, ampliar/reducir, rotar y alinear. WinCC flexible permite adaptar el entorno de trabajo a las necesidades del usuario. Durante el proceso de programación, aparece en la pantalla del PC de configuración un entorno de trabajo orientado a la tarea concreta de configuración que se desea llevar a cabo. En ella se encuentra todo lo que necesita para trabajar con comodidad.

 **La ventana del proyecto**, que muestra la estructura del proyecto (árbol del proyecto) y permite administrarlo.

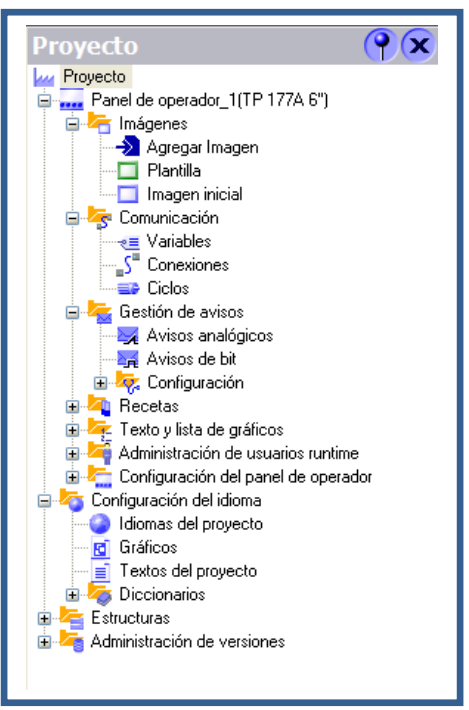

 $\blacksquare$ 

**Figura 2.46 Ventana de Proyectos.**

 **La caja de herramientas**, contiene diversos objetos y permite acceder a la librería de objetos.

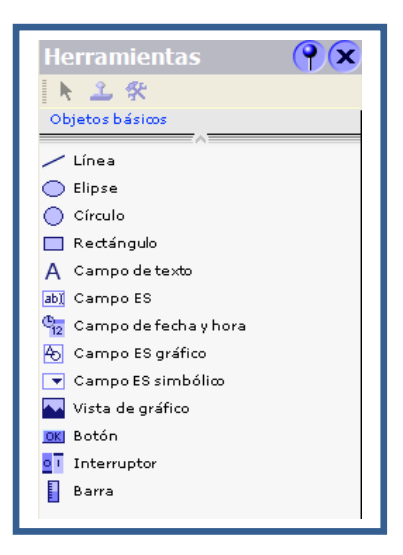

**Figura 2.47 Caja de Herramientas.**

 **La ventana de objetos**, en la que pueden seleccionarse objetos ya creados (p. ej., copiándolos mediante arrastrar y soltar).

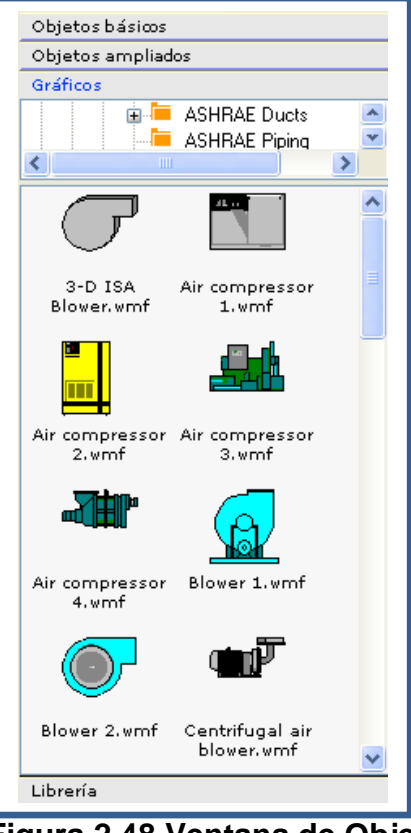

**Figura 2.48 Ventana de Objetos.**

 **El área de trabajo,** en la que pueden crearse las imágenes (presentación y animación),

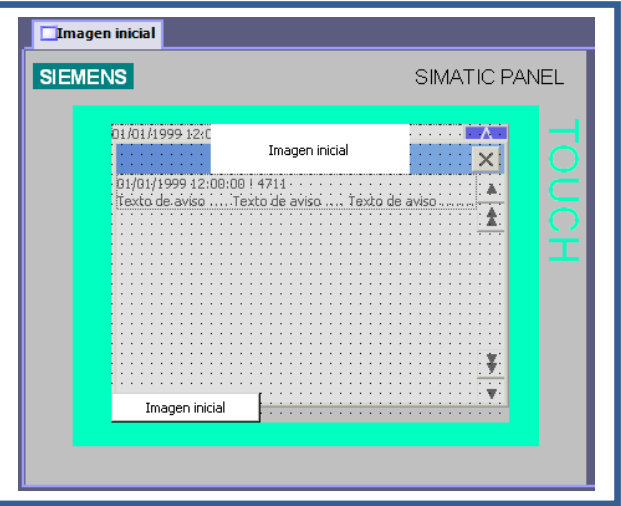

 **Figura 2.49 Área de trabajo.**

 **La ventana de propiedades**, para la parametrización de los objetos del área de trabajo.

WinCC flexible ofrece toda una serie de herramientas inteligentes para una configuración eficiente.

Utilizando el **asistente de proyectos** se puede crear un proyecto básico con navegación e imágenes del sistema, sin necesidad de introducir muchos datos. En diversos cuadros de diálogo

Se guía al usuario por la navegación para seleccionar los objetos necesarios, y luego se puede crear el proyecto pulsando un botón. Por supuesto, las opciones seleccionadas con el asistente de proyectos se pueden modificar a posteriori manualmente. Tareas complejas de configuración como la definición de trayectorias de movimientos de objetos de imágenes o la creación de la jerarquía de imágenes y la guía del operador se simplifican gracias a la configuración gráfica.

Las funciones de búsqueda y modificación permiten buscar objetos en todo el proyecto, reasignar variables de modo centralizado y buscar y reemplazar textos.

Resulta muy fácil utilizar los gráficos, independientemente de cuál sea su formato. Los gráficos suministrados y las imágenes propias se muestran y editan a través de un explorador de gráficos y se integran en las imágenes del proyecto mediante operaciones de arrastrar y soltar. Cuando se desea editar una imagen, se abre automáticamente el editor externo correspondiente.

WinCC flexible incluye un gran número de objetos básicos y ampliados que se pueden escalar y dinamizar, así como gráficos que el usuario puede utilizar en sus imágenes. Por ejemplo, la librería de iconos suministrada contiene una gran variedad de representaciones generales y específicas de cada sector, con diferentes profundidades de color.

90

Además, permite crear bloques gráficos específicos de proyecto a partir de objetos gráficos simples, y guardarlos en una librería. Las propiedades dinámicas de los elementos de imagen de un bloque gráfico, como el diseño y la visibilidad, pueden asociarse con variables propias del equipo y maquina que queremos controlar. De este modo es posible, por ejemplo, mostrar y ocultar, dependiendo del valor de una variable, el bloque gráfico completo o algunos de sus componentes o por ejemplo ver como se incrementa el nivel de liquido de un tanque de almacenamiento u observar como varia la temperatura de un fluido haciendo que su color cambie de intensidad.

Para emplear los bloques gráficos sólo se necesita asociarlos a tipos de datos estructurados. Si se desea utilizar un bloque gráfico en una imagen, basta con asignar al bloque una variable de estructura del mismo tipo de datos, y con ello queda completamente establecida la asociación.

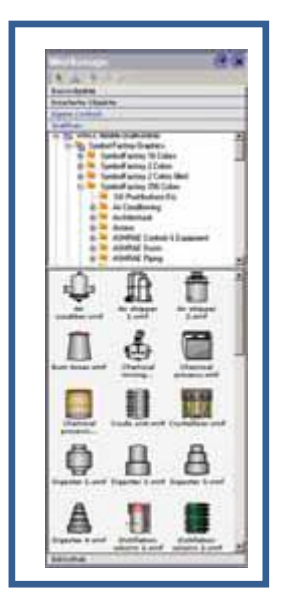

**Figura 2.50 Bloques gráficos.**

## **Integración de Win CC Flexible con SIMATIC STEP 7**

Mediante la integración en la interfaz de configuración de SIMATIC STEP 7, es posible comunicar proyectos de WinCC flexible dentro de STEP 7 y utilizar conjuntamente los ajustes de comunicación, variables y avisos. Esto permite reducir en gran medida la aparición de errores y, en última instancia, resulta en unos costes inferiores de configuración. En el caso de aplicación integrado, la gestión del proyecto se lleva a cabo mediante el SIMATIC Manager, un componente de STEP 7. A través del SIMATIC Manager se puede acceder a todos los objetos de WinCC flexible. Por ejemplo, se pueden crear, copiar o borrar equipos HMI, pero también objetos HMI individuales, como imágenes o recetas. Durante la configuración se puede acceder directamente a los iconos y bloques de datos de STEP 7 que se han creado durante la elaboración del programa de PLC. Esto hace innecesario definir variables de proceso dentro de WinCC flexible.

### **Manejo y visualización en WIN CC FLEXIBLE**

Las posibilidades de manejo que dispone el operador de una máquina o una instalación dependen del modo en que se haya creado el proyecto y de las funcionalidades que posea el panel de mando utilizado. Estas funcionalidades se ponen a disposición del operador en la interfaz de usuario a través de una gran variedad de objetos gráficos configurados. Dependiendo del panel de mando utilizado, WinCC flexible Runtime se puede utilizar con teclado y ratón o bien mediante una pantalla táctil.

La visualización con WinCC flexible se realiza mediante una interfaz de usuario compatible con Windows, que se compone de los siguientes objetos y bloques gráficos parametrizables:

- Textos estáticos y gráficos (gráficos vectoriales)
- > Indicaciones gráficas para diferentes formatos de imagen estándar (p. ej.: bmp, jpg)
- Botones, interruptores y controles deslizantes para el manejo del proceso
- $\triangleright$  Campos de fecha y hora
- Campos de entrada y salida numérica y alfanumérica
- Campos de entrada y salida simbólicos y gráficos.
- Campos para estado/control de variables en el PLC.
- Gráficos dinámicos de la librería de símbolos.
- $\triangleright$  Gráficos de barras e instrumentos de aguja.
- Gráficos de curvas con función para hojear y ampliar las páginas, así como línea de lectura.
- Visualización de avisos, ventana de avisos y elementos de mando, indicador de avisos
- $\triangleright$  Vistas de recetas
- Vistas Sm@rtClient y navegador HTML para la visualización de variables y sinópticos a escala de planta
- > Imágenes tecnológicas, creadas con objetos básicos del sistema

WinCC flexible permite configurar tres tipos de avisos definidos por el usuario, los cuales son:

- $\triangleright$  Avisos de bits
- $\triangleright$  Avisos analógicos
- ▶ Avisos por notificación de telegramas Alarm S/Alarm D en SIMATIC S7

Los avisos pueden tener los estados "Entrante", "Entrante/Confirmado", "Entrante/Saliente" o "Entrante/Saliente/Confirmado".

WinCC flexible distingue diversos mecanismos de confirmación, a fin de que no sólo pueda confirmar los avisos el operador, sino también el PLC. "Fallo", "Servicio" y "Sistema" son clases de avisos predefinidas provistas de propiedades específicas.

Para la visualización de avisos en la pantalla pueden usarse vistas de avisos configurables, que en casos extremos pueden contener una sola línea, o una ventana de aviso que se abre de modo automático.

## **Opciones del SIMATIC WinCC flexible**

**WinCC flexible/Archive:** archivo de valores de proceso y avisos.

El archivado de valores de proceso y avisos con WinCC flexible/ Archives sirve para recopilar y postprocesar datos de proceso de una máquina o planta industrial. Posteriormente, la evaluación de los datos de proceso archivados proporciona información sobre el estado operativo en el transcurso del proceso industrial (producción, mecanizado, procedimientos, etc.). Puede documentarse la evolución del proceso, controlarse la tasa de carga o la calidad de los productos o evidenciarse los estados de fallo que se repiten.

En WinCC flexible existen las siguientes variantes de archivado:

- $\triangleright$  Fichero cíclico
- Fichero cíclico segmentado
- Fichero cíclico con aviso de sistema dependiente del nivel de llenado
- Fichero cíclico con ejecución de funciones de sistema cuando el fichero está lleno.

## **Visualización de curvas**

Para la presentación y evaluación de los valores de procesos archivados, se puede usar en las imágenes una visualización de curvas configurable. Para facilitar la lectura de los valores, se utiliza una línea de lectura.

Las visualizaciones de curvas se pueden alimentar con valores de distintas maneras, según las características del proyecto:

- **Fichero:** para representar los valores archivados de una variable
- **Tiempo real cíclico:** para la representación de valores controlada por tiempo
- **Tiempo real disparado por bit:** para la representación de valores controlada por eventos
- **Búfer disparado por bit:** para la representación disparada por eventos con adquisición de datos respaldada

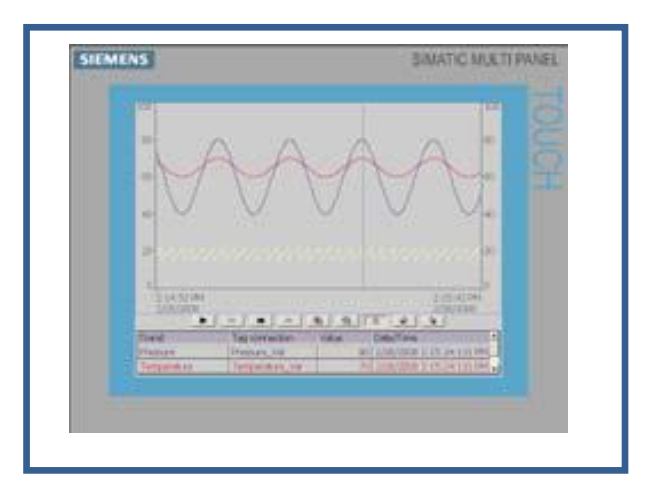

**Figura 2.51 Visualización de Curvas.**

### **Archivado y evaluación de valores de proceso**

Los valores de variables externas e internas se pueden almacenar en ficheros de valores de proceso. Asimismo, se puede determinar en qué fichero se almacenará cada variable. Los ciclos de archivado configurados se encargan del registro y el almacenamiento continuado de los valores de variables. Además, el proceso de archivar variables también puede ser provocado por eventos, p. ej., si se modifica un valor. Esta configuración se puede establecer independientemente para cada variable. Durante el proceso se registran y procesan los valores de variables que se van a archivar y se almacenan en una base de datos ODBC.

Dependiendo de la configuración del hardware del panel de mando, se podrán almacenar ficheros de forma local (en el disco duro del PC o en la tarjeta de almacenamiento de los paneles) o, en caso de que exista, en una unidad de red. Los datos almacenados se pueden seguir editando en otros programas, p. ej., para realizar análisis.

### **Archivado de avisos**

WinCC permite también archivar avisos, así como documentar estados operativos y anomalías de la planta industrial. Todos los avisos de una determinada clase se almacenan en el mismo fichero de avisos, si bien en principio es posible asignar varias clases a un único fichero. Las advertencias se pueden archivar automáticamente o de forma controlada por el operador.

### **Intercambio de datos con el PLC, almacenamiento y registro**

A través de una vinculación directa de variables con las variables del PLC, se pueden acoplar los elementos de registro con el proceso. Es posible la transmisión de los registros en ambas direcciones, es decir, las especificaciones realizadas en las estaciones de mando dan como resultado datos de servicio procedentes del PLC. Gracias a potentes interfaces se garantiza el intercambio de datos sincronizado con el PLC.

### **DISEÑO DE UN INTERFAZ HOMBRE-MAQUINA**

El proceso general para diseñar la interfaz hombre-máquina comienza con la creación de diferentes modelos de función del sistema. Se deben determinar de manera adecuada cuales son las tareas que debe realizar el hombre para controlar la maquina o el proceso, se debe ser cauteloso y verificar que todas las tareas necesarias estén incluidas en el diseño del interfaz.

### **Modelos de Diseño de Interfaz**

Cuatro modelos diferentes entran en juego cuando hay que diseñar una interfaz hombre-máquina (HMI). El ingeniero de software crea un modelo de diseño, el "ingeniero del software" establece un modelo de usuario, el usuario final desarrolla una imagen mental que se denomina a menudo el modelo del usuario o la percepción del sistema, y los creadores del sistema crean una imagen del mismo. Desgraciadamente, estos modelos pueden diferir significativamente. El papel del diseñador de interfaces es reconciliar estas diferencias y obtener una representación consistente de la interfaz.

Un modelo de usuario muestra el perfil de los usuarios finales del sistema. Para construir una interfaz de usuario eficaz, "todo diseño debería empezar con el conocimiento de los usuarios a los que va dirigido, incluyendo perfiles con el conocimiento de su edad, sexo, capacidades físicas, estudios, historial cultural o étnico, motivación, metas y personalidad".

Además se debe tomar en cuenta que los usuarios se pueden categorizar como:

- **Novatos***:* sin conocimientos sintácticos del sistema y escaso conocimiento semántico de la aplicación o del uso de la computadora en general.
- **Usuarios esporádicos, con conocimientos:** conocimiento semántico razonable de la aplicación, pero que recuerda vagamente la información sintáctica necesaria para usar la interfaz
- **Usuarios frecuentes, con conocimientos:** buenos conocimientos semánticos y sintácticos, es decir, individuos que buscan accesos directos y modos abreviados de interacción.

En resumen, estos modelos permiten al diseñador de interfaz satisfacer el elemento clave del diseño de interfaz de usuario: " Conocer al usuario, conocer las tareas".

### **Análisis y Modelado de Tareas**

El análisis y modelado de tareas puede aplicarse para entender las tareas que realizan comúnmente los usuario y después orientarlas en un conjunto similar de tareas que se implementan en el contexto de interfaz hombre-máquina. Esto se puede llevar a cabo mediante la observación o estudiando una especificación existente de una solución basada en computadora y obteniendo un conjunto de tareas de usuario que implante el modelo del usuario, el modelo de diseño y la percepción del sistema.

Independientemente del enfoque general del análisis de tareas, el ingeniero del software debe definir y clasificar las tareas. Un enfoque es hacer la elaboración paso a paso.

El modelo de diseño de la interfaz debe acomodar todas estas tareas de manera que sean compatibles con el modelo de usuario y con la percepción del sistema.

Una vez que se ha definido cada tarea o acción, empieza el diseño de la interfaz. Los primeros pasos en el proceso de diseño de la interfaz se puede llevar a cabo usando el siguiente enfoque:

- 1. Establecer los objetivos e intenciones de la tarea.
- 2. Analizar cada objetivo/intención en una secuencia de acciones específicas.
- 3. Especificar la secuencia de la acción tal y como se ejecutará a nivel de la interfaz.
- 4. Indicar el estado del sistema; por ejemplo, ¿cómo es la interfaz cuando se realiza una acción de la secuencia?
- 5. Definir los mecanismos de control, por ejemplo, los dispositivos y acciones disponibles para el usuario para alterar el estado del sistema.
- 6. Mostrar cómo afectan los mecanismos de control al estado del sistema.
- 7. Indicar como interpreta el usuario el estado del sistema por la información que le proporciona a través de la interfaz.

### **Aspectos del Diseño**

A medida que evoluciona el diseño de la interfaz del usuario, emergen casi siempre cuatro aspectos comunes del diseño: el tiempo de respuesta del sistema, las facilidades de ayuda al usuario, la manipulación de la información de errores y el etiquetado de órdenes. Desgraciadamente, muchos diseñadores no tratan estos aspectos hasta relativamente tarde en el proceso de diseño (a veces la primera indicación de un problema no aparece hasta que se tiene disponible un prototipo en funcionamiento). Casi siempre provoca revisiones innecesarias, retrasos del proyecto y frustración del cliente. Es mucho mejor establecer cada una como un aspecto del diseño a considerar al principio del diseño del software, cuando todavía los cambios son fáciles de realizar y los costes son bajos.

El tiempo de respuesta del sistema es la queja principal de muchos sistemas interactivos. En general, el tiempo de respuesta de un sistema se mide desde el momento en que el usuario realiza alguna acción de control hasta que responde el software con la salida o acción deseada.

Casi todos los usuarios de un sistema interactivo basado en computadora necesitan una ayuda de vez en cuando, y es por esto que un software moderno debe proporcionar una ayuda en línea que permite al usuario responder una pregunta o resolver un problema sin abandonar la interfaz.

Encontramos dos tipos diferentes de ayudas. La integrada y la agregada. Una ayuda integrada se diseña en el software desde el principio. Es a menudo sensible al contexto, permitiendo al usuario seleccionarla de los temas relacionados con las acciones que se realizan comúnmente:

Obviamente, esto reduce el tiempo necesario para que el usuario obtenga la ayuda y aumenta la "amigabilidad" de la interfaz. Una ayuda agregada se añade al software después de que se haya construido el sistema. En muchos aspectos, es realmente un manual de usuario en línea con limitada capacidad de consulta. El usuario puede tener que buscar en una lista de cientos de temas para encontrar una ayuda apropiada, haciendo a menudo muchos falsos intentos y recibiendo mucha información que no viene al caso.

#### **Herramientas de Implementación**

El proceso de diseño de la interfaz del usuario es iterativo. Es decir, se crea un modelo de diseño, se implementa como prototipo, lo examinan los usuarios y se modifica basándose en sus comentarios.

Para adaptarse a este enfoque de diseño iterativo han evolucionado una amplia gama de herramientas de diseño de interfaz de creación de prototipos. Denominadas kits de herramientas de interfaz de usuario o sistemas de desarrollo de interfaz de usuario, estas herramientas proporcionan rutinas u objetos que facilitan la creación de ventanas, menús, interacción con dispositivos, mensajes de error, órdenes y muchos otros elementos de un entorno interactivo.

Al utilizar paquetes de software pueden usar directamente el diseñador y el que lo implemente, o bien por la interfaz de usuario, un desarrollo de interfaz de usuario proporciona mecanismos integrados para:

- Gestionar dispositivos de entrada (tales como ratón o teclado)
- $\triangleright$  Validar las entradas del usuario
- > Manejar errores y mostrar mensajes de error
- $\triangleright$  Proporcionar respuestas
- $\triangleright$  Proporcionar ayuda y peticiones de información
- Manejar ventanas y campos, controlando el movimiento del texto dentro de ventanas
- Establecer conexiones entre el software de aplicación y la interfaz
- $\triangleright$  Aislar la aplicación de las funciones de gestión de la interfaz
- $\triangleright$  Permitir al usuario personalizar la interfaz

Las funciones descritas anteriormente se pueden implementar usando un enfoque gráfico o basado en lenguaje.

### **Evaluación del Diseño**

Cuando ya se consigue obtener un interfaz hombre-máquina que funcione correctamente, este deberá ser evaluado por los usuarios del equipo para determinar si el mismo cumple con las necesidades de los operadores.

Después de completar el diseño preliminar, se crea un prototipo de primer nivel. El prototipo lo evalúa el usuario, quien proporciona el diseñador comentarios directos sobre la eficacia de la interfaz. Las últimas modificaciones del diseño se hacen basándose en la información que aporta el usuario y se crea el prototipo de siguiente nivel. El ciclo de evaluación continúa hasta que no son necesarias más modificaciones al diseño de la interfaz.

# **CAPITULO III**

# **3. ESTADO ACTUAL DEL BANCO DE TRANSFERENCIA DE CALOR**

# **3.1. PARTES DEL BANCO DE TRANSFERENCIA DE CALOR.**

El banco de Transferencia de Calor Agua-Agua TD-36, que se muestran en la figura 3.0 se encuentra actualmente en el laboratorio de termodinámica del DECEM.

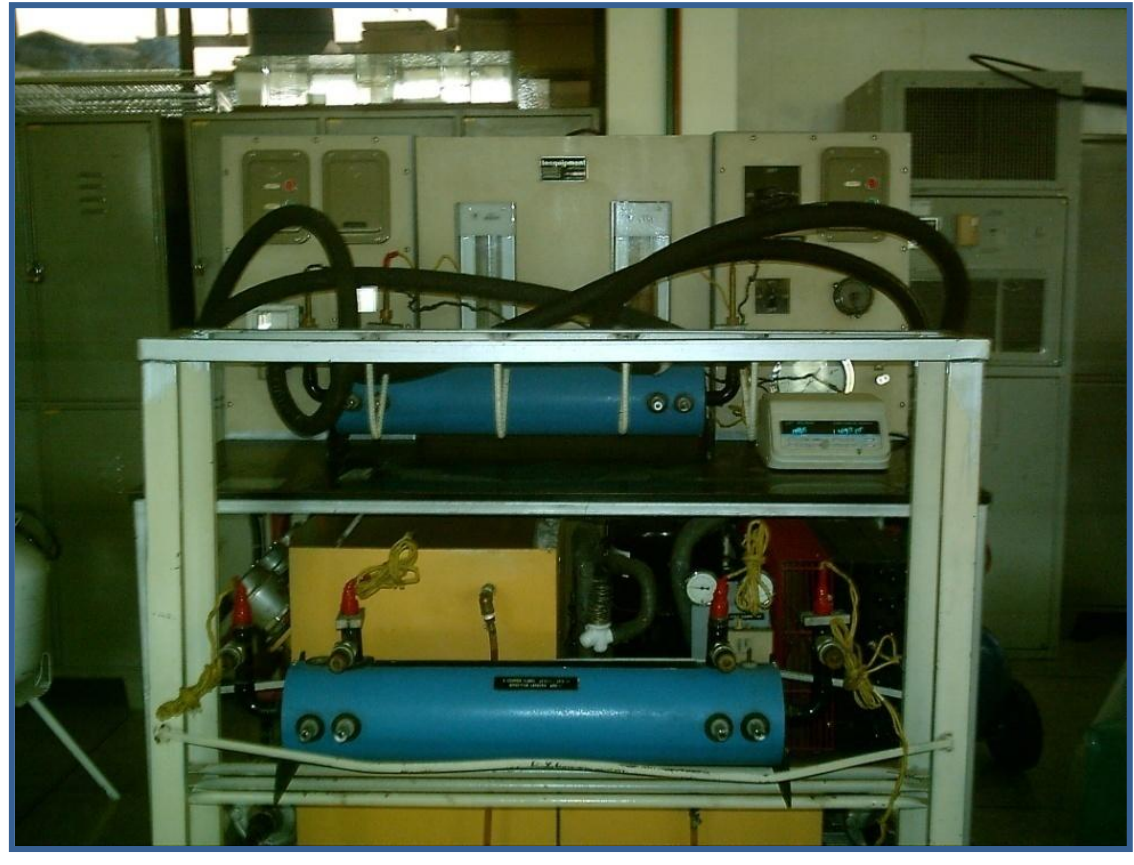

**Figura 3.1 Banco de Transferencia de Calor Agua-Agua TD-36.**

Dicho banco de transferencia de calor fue diseñado y fabricado por la marca inglesa Tecquipment S.A., básicamente con fines didácticos a un rango de intercambiadores de calor, los cuales son montados uno a la vez, en la parte superior del banco de pruebas y acoplados al mismo mediante uniones rápidas autosellantes.

Para que el banco de transferencia de calor entre en funcionamiento, es necesario prender la fuente de alimentación a la corriente eléctrica (Figura 3.2) que circula por el Laboratorio de Termodinámica.

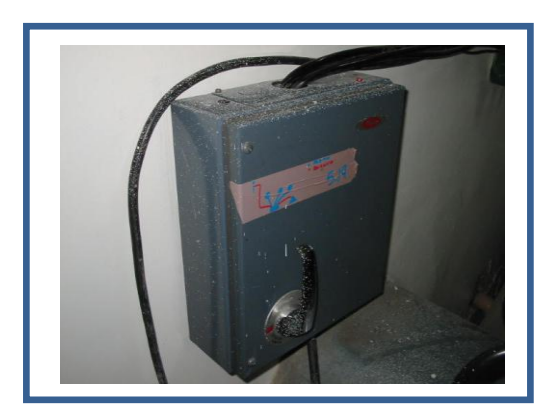

**Figura 3.2 Alimentación eléctrica principal del banco de transferencia de calor.**

Los diferentes componentes del banco de transferencia de calor se accionan mediante el switch que se muestra en la figura 3.3, el mismo que en caso de accidente eléctrico (corto circuito o recalentamiento de cables) corta la corriente del circuito evitando un daño severo en el equipo.

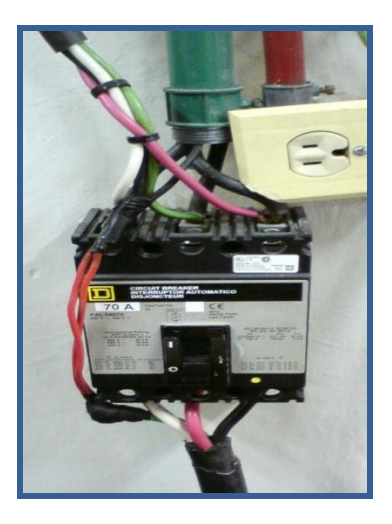

**Figura 3.3 Switch de encendido principal.**

A continuación se presentan de manera detallada cada uno de los elementos que forman parte del Banco de Transferencia de calor, los mismos que serán ubicados con ayuda fotográfica.

- 1. Válvula reguladora de caudal (lado caliente).
- 2. Acoples para mangueras de presión (lado caliente).
- 3. Botón para encendido y apagado de la bomba (lado caliente).
- 4. Mangueras de alta presión.
- 5. Medidor de Caudal de agua caliente (rotámetro de altura 1)
- 6. Medidor de Caudal de agua fría (rotámetro de altura 2)
- 7. Interruptor ON/OFF para encendido del termostato.
- 8. Botón para encendido y apagado de la bomba (lado frío).
- 9. Acoples para mangueras de presión (lado frío).
- 10.Válvula reguladora de caudal (lado frío).
- 11.Tanque reservorio de agua caliente.
- 12.Medidor de nivel del tanque de agua caliente.
- 13.Tanque reservorio de agua fría.
- 14.Medidor de nivel del tanque de agua fría.
- 15.Intercambiador de calor.

La figura 3.4 Mostrada a continuación presenta de manera esquemática cada uno de los elementos del Banco de transferencia de Calor indicadas en la parte superior.

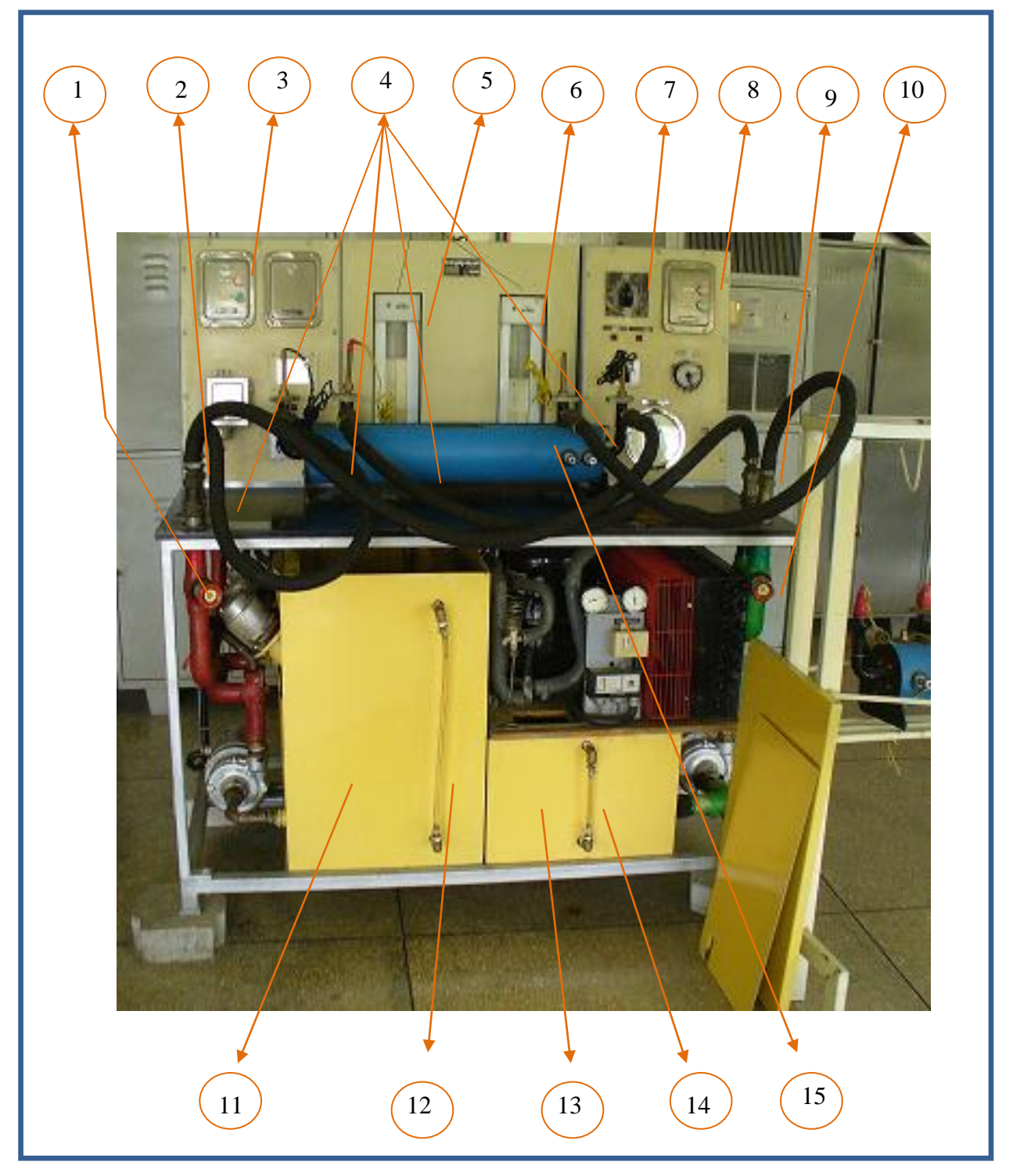

**Figura 3.4 Partes del Banco de Transferencia de Calor.**

- 16.Termostato.
- 17.Interruptor de tres posiciones para el encendido de los 3 calentadores eléctricos de inmersión de 3kw.
- 18.Manómetro de presión.
- 19.Presostato (control de la unidad de refrigeración).

La figura 3.5 Mostrada a continuación presenta de manera esquemática cada una de los elementos del Banco de transferencia de Calor indicadas en la parte superior.

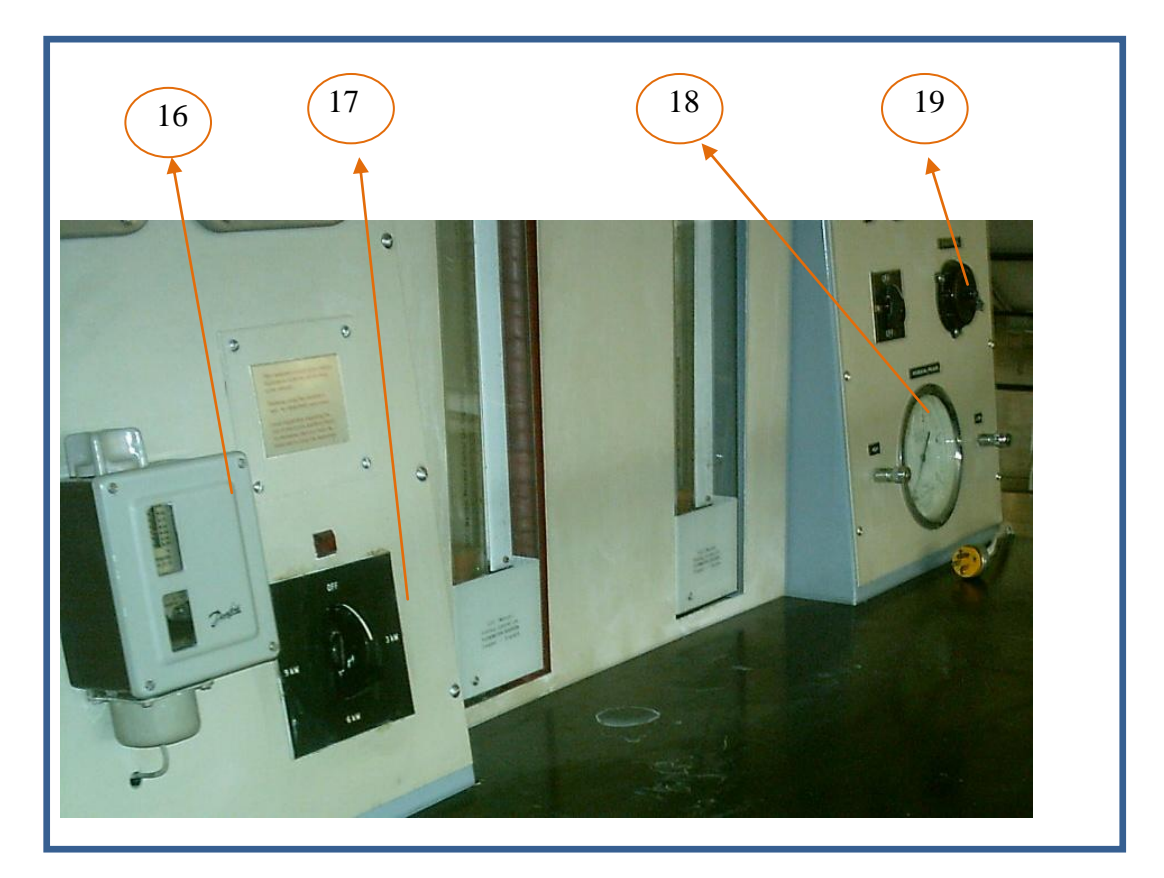

**Figura 3.5 Partes del Banco de Transferencia de Calor.**

**Termómetro Eléctrico TD-30:** Permite la lectura directa de las temperaturas mediante un display. (Figura 3.6).

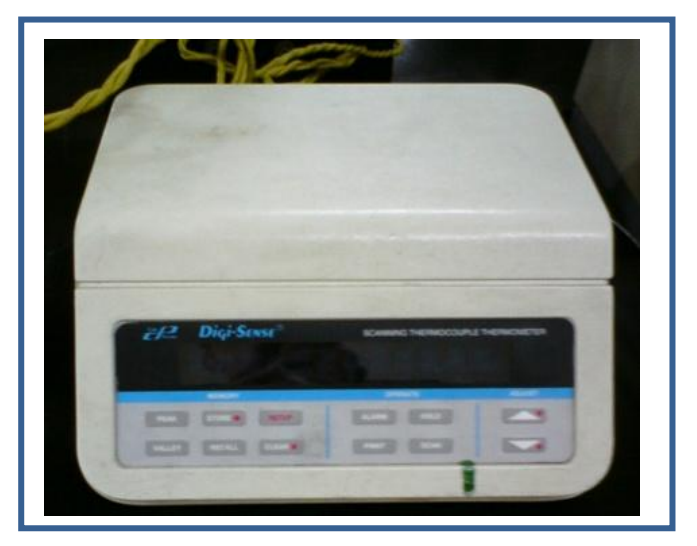

**Figura 3.6 Termómetro Eléctrico TD-30.**

**Termocuplas:** Las termocuplas empleadas en los intercambiadores de calor son de tipo j y a continuación se detalla una tabla de las termocuplas con su función dentro del sistema.

| <b>Termocuplas</b> | <b>Funcionamiento</b>    |
|--------------------|--------------------------|
| Termocupla 1       | Entrada de agua fría     |
| Termocupla 2       | Salida de agua fría      |
| Termocupla 3       | Entrada de agua caliente |
| Termocupla 4       | Salida de agua caliente  |

**Tabla 3.1 Función de Termocuplas dentro del Sistema.**

# **3.1.1. PARTES INTERNAS DEL BANCO DE TRANSFERENCIA DE CALOR.**

El Banco de Transferencia de Calor Agua-Agua internamente cuenta con las siguientes partes:

- 1. Bomba centrifuga. (lado caliente).
- 2. Calentadores eléctricos.
- 3. Válvula de retorno.

Las partes arriba indicadas podemos observar a continuación en la figura 3.7

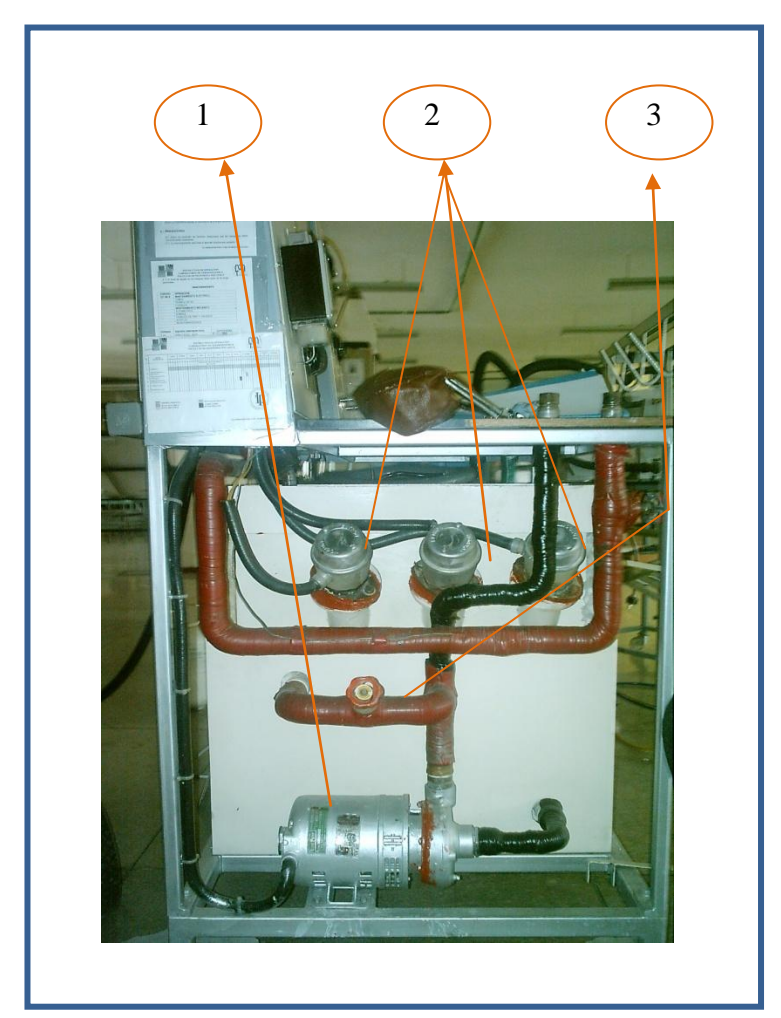

**Figura 3.7 Partes internas del Banco de Transferencia de Calor.**

## **Sistema de Refrigeración**

- 4. Tanque de Refrigeración.
- 5. Control Eléctrico del Sistema de Refrigeración.
- 6. Compresor.

Las partes arriba indicadas podemos observar a continuación en la figura 3.8

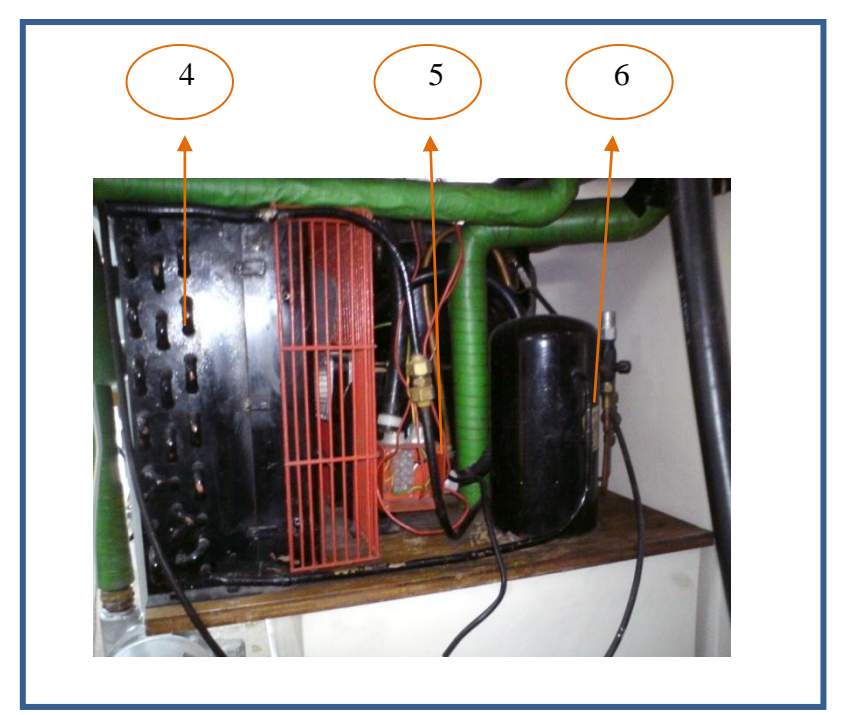

**Figura 3.8 Sistema de Refrigeración del Banco de Transferencia de Calor.**

**Termostato de Lado Frío**: controla que el banco de hielo se mantenga y no aumente la temperatura dentro del tanque reservorio de agua fría. (figura 3.9)

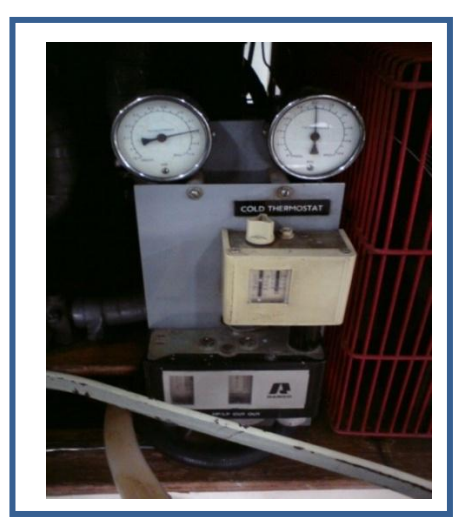

 **Figura 3.9 Termostato lado frío.**

**Bomba Centrifuga (lado frío).-** Es usada para la circulación del agua fría dentro del sistema a una velocidad de 50 litros por minuto. (figura 3.10)

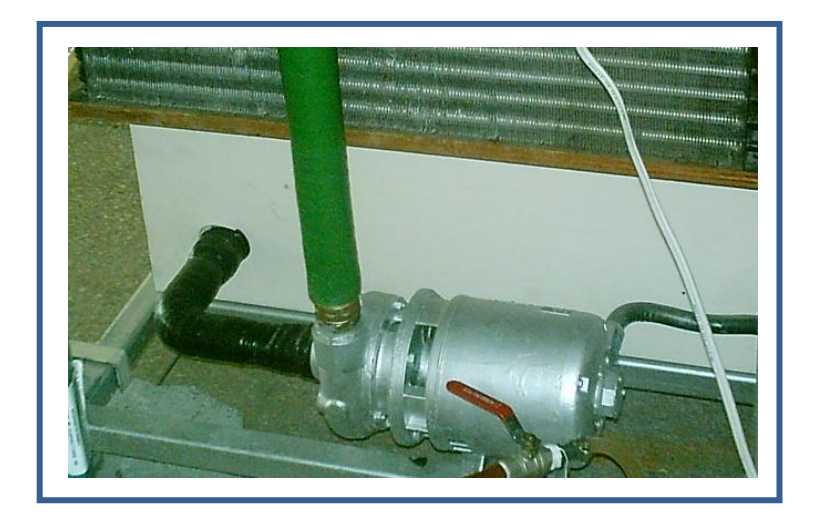

**Figura 3.10 Bomba Centrífuga del Lado Frío.**

**Circuito Eléctrico del Banco de Transferencia de Calor:** Involucra las conexiones eléctricas que permiten activar cada uno de los dispositivos del sistema. (Figura 3.11).

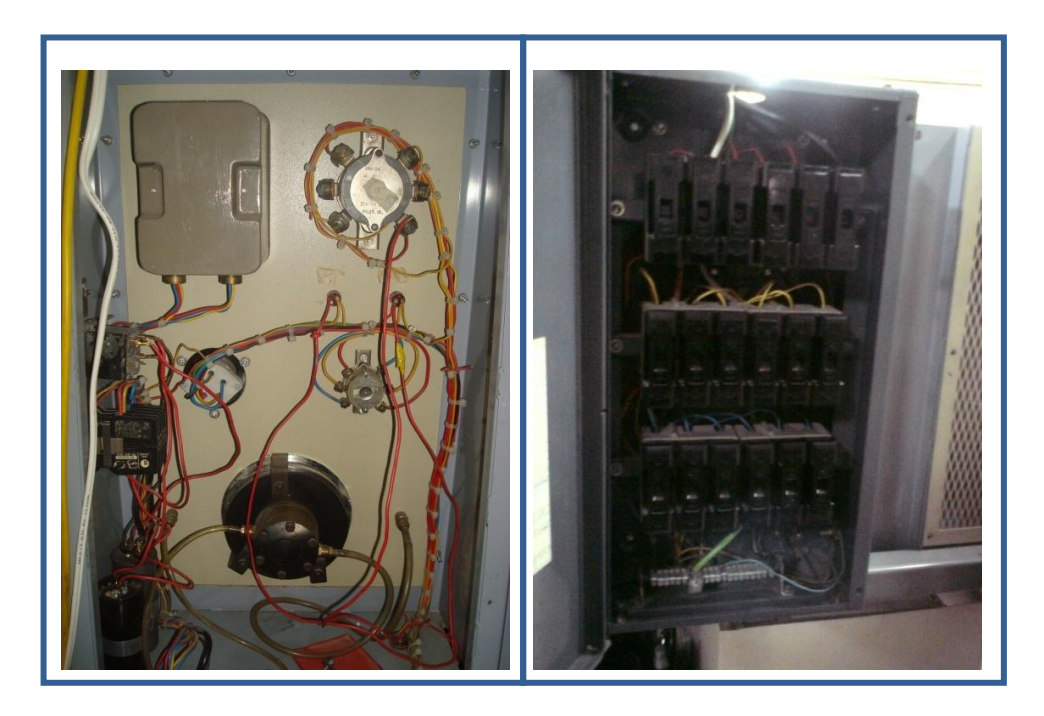

**Figura 3.11 Circuito Eléctrico.**

# **3.2. FUNCIONAMIENTO DEL BANCO DE TRANSFERENCIA DE CALOR.**

Para poner en funcionamiento el banco de transferencia de calor, inicialmente se debe observar y verificar el nivel de los tanques tanto de agua fría como de agua caliente; para luego prender el banco de transferencia de calor, manteniendo apagadas las bombas hasta obtener las condiciones requeridas (es decir cuando el termostato de seguridad se apague).

El banco de transferencia de calor permite trabajar con dos diferentes tipos de intercambiadores: el intercambiador de tubos concéntricos y el intercambiador multitubos; por esto dependiendo del tipo de práctica que se vaya a realizar y las necesidades de las mismas, se debe posicionar el intercambiador de calor en el centro del banco de pruebas con la vertical del pie en L ubicado al frente, como se muestra en la figura( 3.12), luego se deben conectar las uniones libres de las mangueras de alta presión a los acoples rápidos hembra del intercambiador de calor, de manera que tenga la disposición del flujo que se desea a analizar (flujo paralelo o flujo contracorriente). En el **Anexo (B)** se puede apreciar la disposición y el diagrama correspondiente para cada uno de los circuitos. Es importante no interconectar los tanques frio y caliente al cruzar las mangueras. La salida y retorno de líquido caliente se encuentran en la parte izquierda del intercambiador mientras que la salida y retorno de agua fría se encuentran en la parte derecha.

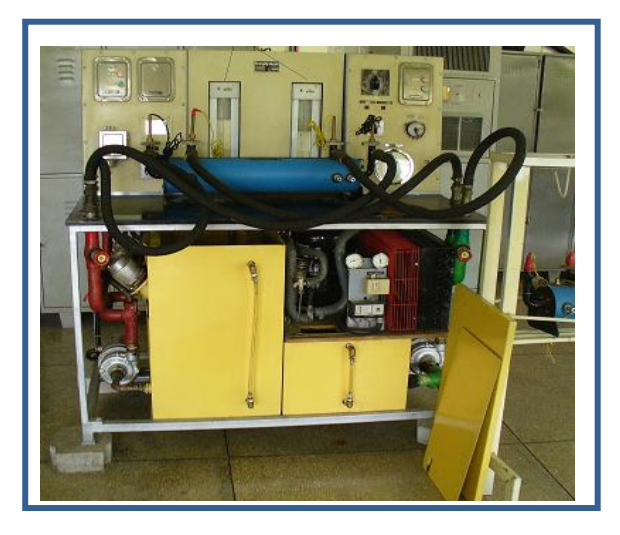

**Figura 3.12 Posición del intercambiador en el banco de pruebas.**

Es necesario ajustar los termómetros en las ranuras verticales. Estas están ajustadas y selladas por un O-ring de caucho y se debe tener cuidado en no ajustarlos demasiado.

Los abastecimientos de agua fría y caliente a temperatura constante tienen instrumentación que permite medir flujo de caudal, temperatura de agua y presión.

La unidad de agua caliente comprende un tanque aislado de 156 litros de capacidad, equipada con 3 calentadores eléctricos de inmersión de 3kw cada uno. La temperatura del agua caliente es seleccionada y controlada por un termostato operado manualmente mientras que un termostato de seguridad controla que la temperatura no exceda los  $80^{\circ}$ C.

El agua fría es producida en un tanque aislado de 93 litros de capacidad, el cual contiene un serpentín de refrigeración con el cual se puede formar un banco de hielo. La refrigeración se logra mediante una unidad de condensado herméticamente sellada con una capacidad de más de 5 kw, el refrigerante empleado es el Freón 22.

Las dos bombas de motor hacen que circule agua caliente y fría respectivamente a través de un Rotámetro serie 2000 (ver figura 3.13), el cual permite medir la cantidad de flujo que circula por cada uno de los circuitos.

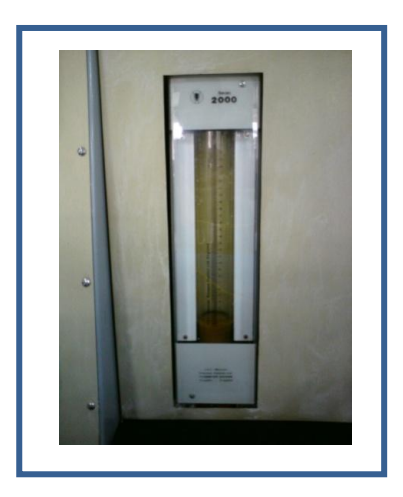

**Figura 3.13 Rotámetro serie 2000.**

Una válvula de retorno al tanque permite recircular el fluido excedente, asegurando así turbulencia y una temperatura constante del agua.

La instrumentación incluye un manómetro de presión diferencial. Hay cuatro zócalos para medición de temperatura incorporados en cada uno de los intercambiadores y dos zócalos para medición de presión diferencial a la entrada y salida de cada intercambiador.

Para medir la temperatura se utilizan termocuplas copper/constantan las cuales son conectadas a un termómetro electrónico TD. 30a con display, el cual permite una lectura directa, calibrada de -60  $^{\circ}$  C a +170  $^{\circ}$  C, con una exactitud de  $0.1\,^{\circ}$ C y entradas múltiples para 10 termocuplas.

Una vez verificadas cada una de las partes del banco de transferencia de calor se pueden iniciar las prácticas respectivas, para lo cual se recomienda que el banco este preparado con dos horas de anticipación, ya que es el tiempo aproximado para formarse un banco de hielo adecuado.

Es necesario regular las válvulas de control de flujo hasta que se encuentren parcialmente abiertas, luego se encienden las bombas de agua caliente y frío simultáneamente.

Es necesario purgar el sistema eliminando todo el aire. Se usa la válvula de control de flujo para regular el flujo de líquido en cada circuito, si la válvula de control de flujo de agua caliente está completamente abierta y no se alcanza el flujo requerido, se recomienda cerrar parcialmente la válvula de retorno al tanque hasta alcanzar el flujo requerido.

En el transcurso de la prueba es necesario anotar la temperatura del fluido a intervalos regulares, hasta que se obtengan suficientes resultados a condiciones estables.

112

Cuando la práctica se ha completado se apagan las bombas, los calentadores de inmersión y la unidad de refrigeración, se desconectan las mangueras flexibles al banco y la fuente de poder.

# **3.2.1. FUNCIONAMIENTO DE LOS COMPONENTES DEL BANCO DE TRANSFERENCIA DE CALOR.**

### **Intercambiadores de Calor.**

Los intercambiadores de calor son dispositivos diseñados para transferir [calor](http://es.wikipedia.org/wiki/Calor) de un fluido a otro.

Los intercambiadores de calor incluidos con el banco de pruebas son los siguientes:

### **1.- Intercambiador agua/agua de coraza tubos con bafles cruzados.**

En este intercambiador de calor, la tubería de proceso consiste de 5 tubos paralelos fijos, encerrados por una coraza con bafles cruzados, igualmente espaciados a lo largo del intercambiador. La unidad entera está contenida en una carcasa exterior y el espacio entre la coraza y la carcasa exterior esta llenado con material aislante.

### **2.- Intercambiador de calor agua/agua de tubos concéntricos.**

Este intercambiador de calor es similar en construcción al anterior, con la diferencia que este tiene como tubería de proceso un solo tubo concéntrico.

### **Sistema de Refrigeración:**

**1. Agente refrigerante:** El refrigerante usado es el freon 22, también conocido como R-22; este refrigerante es un HCFC, que se emplea generalmente en sistemas de aire acondicionado doméstico, comercial e industrial; actúa

como agente de enfriamiento dentro del tanque de abastecimiento de agua fría absorbiendo calor de la otra sustancia.

Cualquier sustancia que sufra cambio de fase pasando de líquido a vapor y viceversa puede trabajar como refrigerante. El refrigerante es el fluido de trabajo del ciclo el cuál alternativamente se vaporiza y se condensa absorbiendo y cediendo calor, respectivamente.

El proceso de refrigeración puede iniciarse o detenerse a voluntad, deteniendo la circulación del líquido.

Debido a que para cada presión existe una única temperatura de vaporización y viceversa, se puede gobernar la temperatura con solo controlar la presión a la que el líquido se vaporiza. Además el agente refrigerante se puede condensar para reutilizarse una y otra vez.

**2. Compresor:** es empleado dentro del sistema de refrigeración para aumentar la [presión](http://es.wikipedia.org/wiki/Presi%C3%B3n) y desplazar el fluido.

Al igual que las bombas, los compresores también desplazan fluidos, pero a diferencia de las primeras que son máquinas hidráulicas, éstos son máquinas térmicas, ya que su fluido de trabajo es compresible, sufre un cambio apreciable de [densidad](http://es.wikipedia.org/wiki/Densidad) y, generalmente, también de temperatura. (figura 3.8- #6)

**3. Termostato Lado Frío:** este elemento mecánico forma parte de un sistema de control simple que abre o cierra un [circuito eléctrico](http://es.wikipedia.org/wiki/Circuito_el%C3%A9ctrico) en función de la [temperatura](http://es.wikipedia.org/wiki/Temperatura) que existe dentro del tanque de enfriamiento, evitando que la temperatura se incremente.

El termostato que se encuentra en el banco de Transferencia de Calor se puede observar en la figura 3.9

**Termostato Manual:** Este elemento mecánico permite manipular de manera manual la temperatura del agua caliente (figura 3.7 #16 y 3.14), el mismo que es auxiliado por un termostato de seguridad que es descrito a continuación.

114

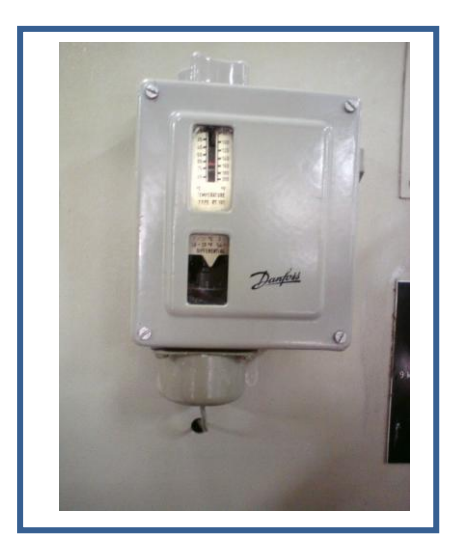

**Figura 3.14 Termostato manual.**

**Termostato de Seguridad (lado caliente):** este termostato al igual que el termostato del lado frío, forma parte de un sistema de control que abre o cierra el circuito eléctrico en función de la temperatura que existe dentro del tanque de almacenamiento de agua caliente, evitando que la temperatura exceda los  $80^{\circ}$ C.

**Bombas Centrifugas**: Este tipo de bombas transforman la [energía mecánica](http://es.wikipedia.org/wiki/Energ%C3%ADa_mec%C3%A1nica) de un impulsor rotatorio llamado [rodete](http://es.wikipedia.org/wiki/Rodete) en [energía cinética](http://es.wikipedia.org/wiki/Energ%C3%ADa_cin%C3%A9tica) y [potencial](http://es.wikipedia.org/wiki/Energ%C3%ADa_potencial) requeridas. Las bombas centrifugas que emplea el banco de transferencia de calor son mostradas en la figura 3.7 #1 y 3.10. En el momento que son activadas, el [fluido](http://es.wikipedia.org/wiki/Fluido) entra por el centro del rodete, que dispone de unos [álabes](http://es.wikipedia.org/wiki/%C3%81labe) para conducir el fluido, y por efecto de la [fuerza centrífuga](http://es.wikipedia.org/wiki/Fuerza_centr%C3%ADfuga) es impulsado hacia el exterior, donde es recogido por la carcasa o cuerpo de la bomba, que por el contorno su forma lo conduce hacia las tubuladuras de salida, haciendo circular el agua a más de 50 litros por minuto, ya sea en el lado frio o en el lado caliente. La figura 3.15 Muestra las partes de una bomba centrífuga.

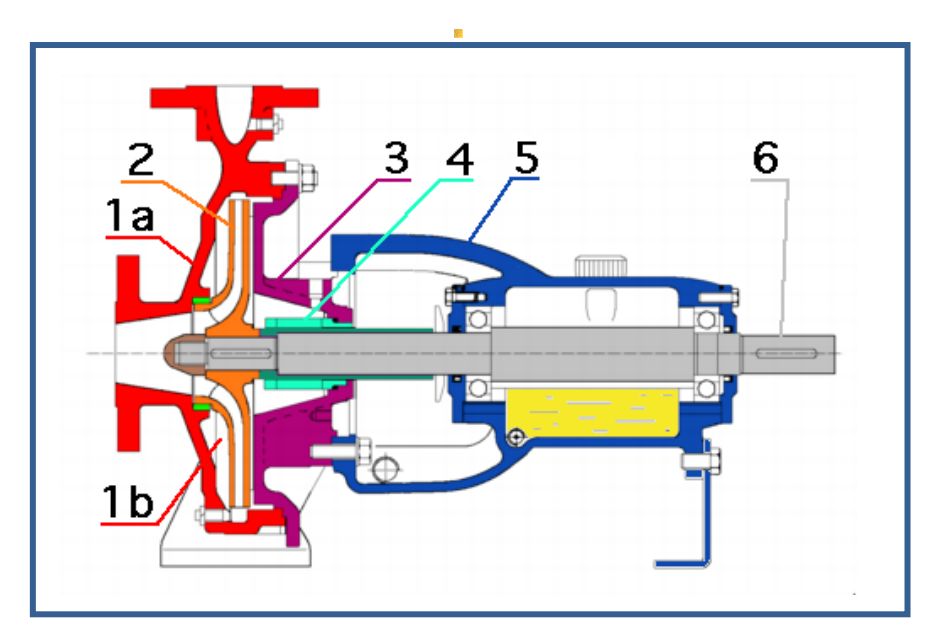

**Figura 3.15 Corte esquemático de una bomba centrífuga. 1a carcasa, 1b cuerpo de bomba, 2 rodete, 3 tapa de impulsión, 4 cierre del eje, 5 soporte de cojinetes, 6 eje.**

**Rotámetros de Altura:** es un medidor de caudal en tuberías de área variable, de caída de presión constante.

El rotámetro consiste de un flotador (indicador) que se mueve libremente dentro de un tubo vertical ligeramente cónico, con el extremo angosto hacia abajo. Los rotámetros empleados en el banco de transferencia de calor son mostrados en la figura 3.13 Las bombas harán que el agua circule a través del rotámetro, el cual permite medir la cantidad de flujo que circula por cada uno de los circuitos. El fluido entra por la parte inferior del tubo y hace que el flotador suba hasta que el área anular entre a él y la pared del tubo sea tal, que la caída de presión de este estrechamiento sea lo suficiente para equilibrar el peso del flotador. El tubo es de vidrio debido a que trabajo con presiones bajas y lleva grabado una escala lineal, sobre la cual la posición del flotador indica el caudal. La figura 3.16 Muestra un ejemplo típico de un rotámetro.

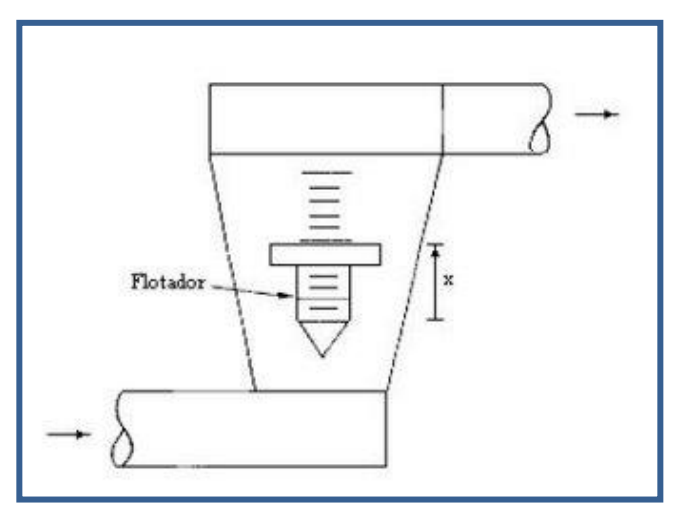

**Figura 3.16 Ejemplo típico de un rotámetro.**

Presostatos: Este aparato cierra y abre el [circuito eléctrico](http://es.wikipedia.org/wiki/Circuito_el%C3%A9ctrico) dependiendo de la lectura de [presión](http://es.wikipedia.org/wiki/Presi%C3%B3n) de un [fluido.](http://es.wikipedia.org/wiki/Fluido)

El fluido ejerce presión sobre un [pistón](http://es.wikipedia.org/wiki/Pist%C3%B3n) interno haciendo moverse hasta que se unan dos contactos. Cuando la presión baja un [resorte](http://es.wikipedia.org/wiki/Resorte) empuja el pistón en sentido contrario y los contactos se separan. La figura 3.17 Muestra las partes de un presostato.

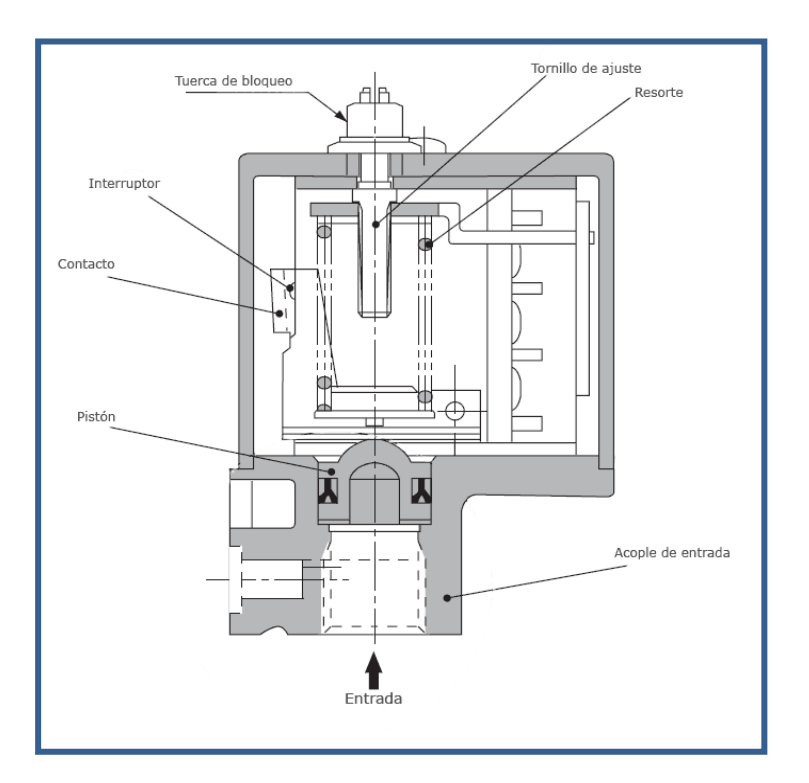

**Figura 3.17 Partes de un Presostato.**

**Válvula de Retorno:** permite retornar el fluido excedente, asegurando así turbulencia y una temperatura constante del agua. La válvula de retorno se encuentra representada en la figura 3.6 con el #3.

**Termocuplas:** el banco de transferencia de calor emplea termocuplas tipo J, las mismas que están formadas de hierro que actúa como conductor positivo y constatan (aleación de 55% cobre y 45% níquel) que actúa como conductor negativo.

Este tipo de termocuplas son empleadas generalmente en atmósferas oxidantes, reductoras e inertes y en vacio hasta 760  $^{\circ}$ C. Por encima de 540 $^{\circ}$ C el alambre de hierro se oxida rápidamente, por lo que se requiere de alambre de mayor diámetro para extender su vida en servicio.

Este tipo de termocuplas presentan algunas limitaciones como:

- No deben ser usadas en atmosferas sulfurosas por encima de los  $540^{\circ}$ C.
- A causa de la oxidación y fragilidad potencial no se las recomienda para temperaturas inferiores a los  $0^{\circ}$ C.
- No deben someterse a temperaturas superiores a los  $760^{\circ}$ C.

**Tanques reservorios de agua:** los tanques de almacenamiento empleados en el banco de transferencia de calor, son tanques aislados tanto para el agua caliente como para el agua fría de 156 y 93 litros de capacidad respectivamente y se emplean como su nombre lo indica para almacenar el agua que circulará por los intercambiadores de calor, dentro de los tanques se encuentra el equipamiento necesario para dar las condiciones iníciales al fluido q va a circular. Los tanques reservorios de agua se encuentran representados en la figura 3.5 numelares 11 y 13.

# **CAPITULO IV**

# **4. AUTOMATIZACION**

# **4.1. DETERMINACION DE LA AUTOMATIZACION**

La determinación y selección de los equipos a utilizar en un proceso de automatización es de vital importancia para la ejecución adecuada del mismo. Dependiendo de la extensión del proyecto esta selección deberá realizarse de manera cautelosa tomando en cuenta para esto todos los parámetros del proceso. De manera adecuada esta selección deberá ser discutida y revisada por todas las partes involucradas en el proceso, desde el propio diseñador del programa de automatización, hasta el operador de la maquinaria.

De manera general deberán ser tomados en cuenta los siguientes aspectos:

## **1.- Calidad y Confiabilidad de los equipos.**

El implementar un proyecto de automatización requiere de equipos confiables y de buena calidad que nos permitan estar seguros que su tarea principal, que es la de reemplazar la supervisión humana, se cumpla de la mejor manera.

Errores debido al mal funcionamiento de uno o varios equipos en un proceso de automatización pueden resultar muy costosos y peligrosos debido a que pueden causar daños irreparables a otros equipos e inclusive dependiendo del tipo de proceso causar accidentes fatales.

Por todo esto es un aspecto primordial la calidad y confiabilidad de los equipos al momento de seleccionarlos.

### **2.- Compatibilidad de los equipos:**

Es importante que los equipos seleccionados sean compatibles con equipos previamente instalados, o que tengan lenguajes similares que permitan su conectividad. Esto ayudara a evitar gastos futuros al querer posteriormente crear una interconexión o red industrial entre los equipos o procesos.

### **3.- Rangos de funcionamiento:**

Se debe verificar que los equipos a utilizar puedan trabajar de manera adecuada dentro de los parámetros de funcionamiento del proceso. Para esto se deberá revisar cautelosamente los manuales técnicos de cada uno de los equipos verificando sus características técnicas y rangos de funcionamiento.

### **4.- Disponibilidad de equipos:**

Hay que tomar en cuenta la posibilidad de que uno a algunos de los equipos utilizados en el proceso de automatización pueden dañarse por lo que se debe tratar de utilizar equipos de marcas conocidas y que sobretodo sean fáciles de conseguir en el mercado en el caso de necesitar reemplazarlos.

### **5.- Costos de los Equipos y Software:**

Como en todo proyecto el factor económico es preponderante en el desarrollo del mismo. Hay que tomar en cuenta todos los costos que involucraran la automatización, para esto se deberá hacer un análisis detallado de todo lo necesario ya sea en equipo, en software o en accesorios, para después de esto realizar un análisis comparativo de precios con distintas marcas.

Si bien es muy importante el factor económico, no se debe dejar a un lado los aspectos antes mencionados, ya que es posible que a la larga un equipo barato pueda resultarnos más costoso, y sobretodo perjudicial para nuestro proceso de automatización.

Tomando en cuenta cada uno de los aspectos mencionados y mediante el uso de tablas de decisiones se eligieron los equipos a ser utilizados en el presente proyecto considerando la importancia que tiene el banco de transferencia de calor Agua-Agua para el desarrollo y formación de los estudiantes de la facultad de Ingeniería mecánica.

A continuación se detallara cada uno de los equipos utilizados en el presente proyecto y se indicaran sus características principales.

## **4.1.1. SENSORES.**

## **TRANSMISORES DE CAUDAL.**

La automatización del banco de transferencia de calor agua-agua del presente proyecto requiere de dos transmisores de caudal los mismos que reemplazaran a los existentes rotámetros serie 2000 para realizar la medición del caudal de agua fría y agua caliente que ingresan a los intercambiadores de calor.

Al ser el caudal uno de los parámetros de mayor importancia a medir en el proceso de transferencia de calor es de vital importancia el utilizar un sensor con características y parámetros de funcionamiento acordes al proceso.

Los parámetros más importantes para la selección del sensor fueron los siguientes:

- **Rango de Flujo:** 0-15 GPM
- **Femperatura máxima de trabajo: 70°C**
- **Presión máxima:** 100 PSI

Los datos antes mencionados se tomaron de datos históricos de funcionamiento del banco de transferencia de calor así como de los manuales del fabricante.

Tomando en cuenta los parámetros principales de funcionamiento se eligieron los siguientes flujómetros para luego proceder a elegir el adecuado mediante una tabla de decisión.

**Opción 1:** Flujómetro FPR 200 0.5-15 GPM ½" NPT, OMEGA **Opción 2:** Flujómetro Turbine Meter TM Series 1-15 GPM ½" NPT, GPI **Opción 3:** Flujómetro Serie TT 1-15 GPM ½" NPT, SURE FLOW.

| <b>PARAMETROS</b>            | <b>PONDERACION</b> | <b>OPCIONES</b> |                 |                 |
|------------------------------|--------------------|-----------------|-----------------|-----------------|
| <b>DE SELECCION</b>          |                    | OP <sub>1</sub> | OP <sub>2</sub> | OP <sub>3</sub> |
| 1.- Disponibilidad de Equipo | 10                 | $\overline{7}$  | 6               | 6               |
| 2.- Facilidad de Montaje     | 10                 | 8               | 8               | 8               |
| 3.- Precisión                | 10                 | 9               | 8               | $\overline{7}$  |
| 4.-Confiabilidad             | 10                 | 9               | $\overline{7}$  | $\overline{7}$  |
| 5.- Mantenimiento            | 10                 | 8               | 8               | 8               |
| 6.- Asistencia Técnica       | 10                 | 9               | 8               | 9               |
| 7.- Costo del Equipo         | 10                 | $\overline{7}$  | 8               | 8               |
| 8.- Tiempo de Respuesta      | 10                 | 9               | 8               | 9               |
| <b>PUNTUACION TOTAL</b>      | 80                 | 66              | 61              | 62              |

**Tabla 4.1 Matriz de decisión del Flujómetros.**

Después de realizar un análisis detallado de las tres opciones de flujómetros y con la ayuda de la matriz de decisión se opto por elegir el flujómetro FPR 200 de la marca OMEGA, sus características principales se detallan a continuación:
#### **Flujómetro FPR 200**

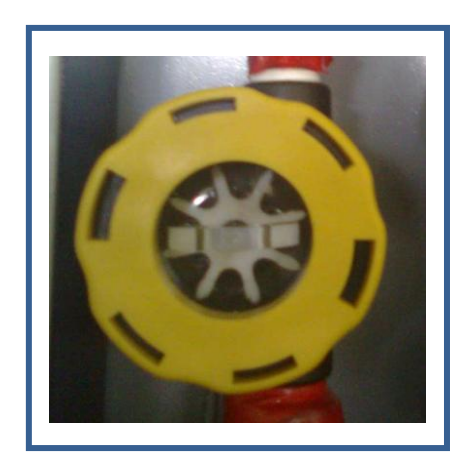

**Figura 4.1 Flujómetro FPR 200, OMEGA**

## **Descripción.-**

El Flujómetro FPR 200 es un sensor de flujo de turbina tangencial, que incluye un circuito de conversión digital-analógico herméticamente encapsulado en el cuerpo del sensor. Es ideal para la medición de flujo en circuitos de refrigeración y en sistemas de calentamiento.

Está diseñado para transmitir una señal de 4-20 mA directamente proporcional al flujo del líquido que pasa por su turbina.

## **Características adicionales:**

- $\triangleright$  Mantenimiento sencillo de sus partes móviles.
- El circuito integral 4-20 mA elimina la necesidad de módulos de acondicionamiento de señal separado.
- El sensor viene calibrado de fábrica.
- El circuito de 4-20 mA de baja impedancia puede transmitir una señal limpia por largas distancias.
- El sensor no tiene sentido, puede medir el flujo en ambas direcciones.

#### **Especificaciones Mecánicas:**

- **≻ Temperatura Máxima de Trabajo:** 170<sup>0</sup> F
- **Presión Máxima de Trabajo:** 160 PSI
- **Rango de Medida:** 0.5-15 GPM
- **Materiales:** 316SS, Buna, PEEK, policarbonato y polipropileno.

## **Especificaciones Electrónicas:**

- **Poder:** 12-35 Vdc, 20 mA.
- **Distancia de Transmisión:** Limitada únicamente por la resistencia de cable y por el voltaje de la fuente.
- **LED:** Provee de una señal de encendido.
- **Resolución:** Infinita
- **Exactitud:** +- 2% de la escala completa
- **Repetibilidad:** +- 0.5% de la escala
- **Protección de Sobrecorriente:** Autolimitado a 30mA.

## **Dimensiones:**

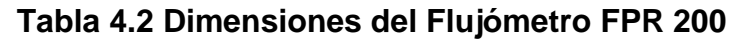

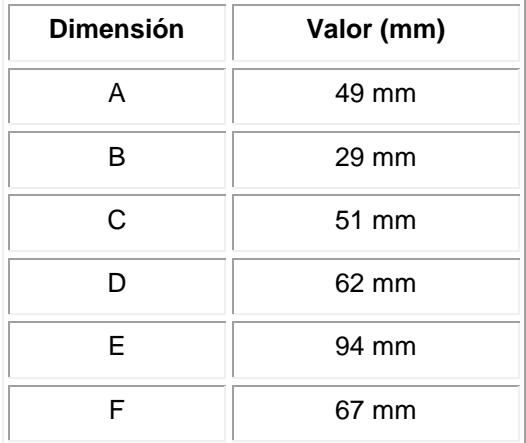

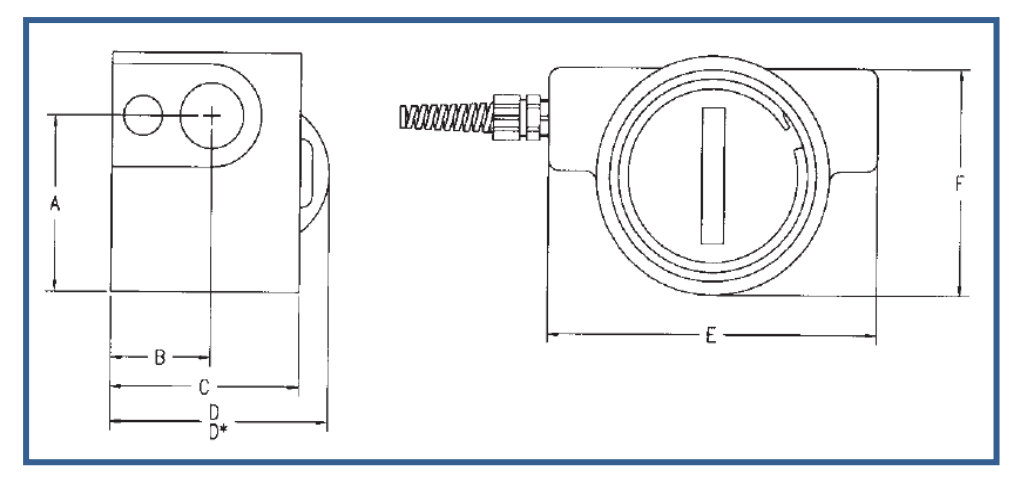

**Figura 4.2 Dimensiones del Flujómetro FPR 200**

# **Montaje del Flujómetro FPR-200**

Los dos flujómetros FPR-200 utilizados en la automatización del equipo se colocaron a la salida de agua del intercambiador y antes de los rotámetros mecánicos serie 2000 ya existentes, tal como se muestra en la figura 4.3.

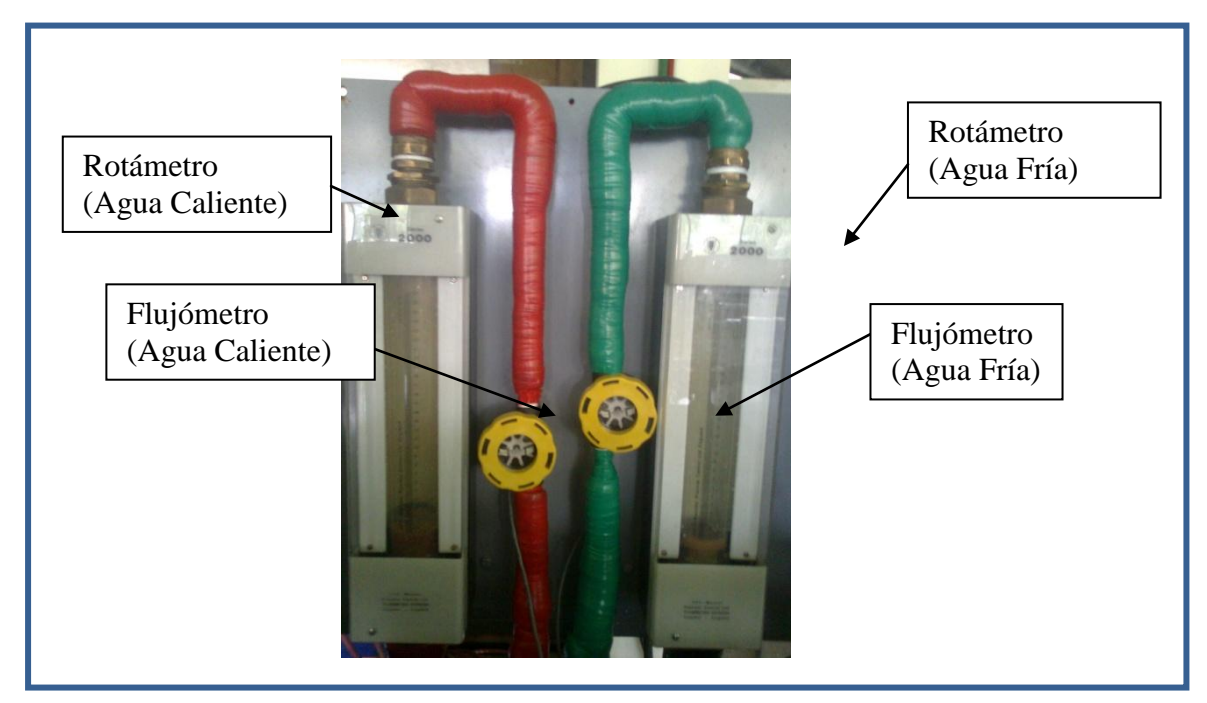

**Figura 4.3 Disposición final de los flujómetros en línea de agua fría y agua caliente.**

Se tomo la decisión de no retirar los rotámetros debido a que estos servirán como un sistema de redundancia en el caso de que uno o los dos flujómetros llegaran a averiarse.

Para la instalación de los flujómetros se construyeron dos líneas nuevas de 1" de cobre para la conexión entre los reservorios de agua caliente y agua fría, y los rotámetros, en las cuales se colocaron los sensores, los planos de construcción de estas líneas se encuentran en el **ANEXO E**.

Para la construcción de dichas líneas de agua se utilizaron los siguientes materiales:

| <b>ITEM</b> | <b>DESCRIPCION</b>                       | <b>CANTIDAD</b> |
|-------------|------------------------------------------|-----------------|
|             | Tubo de Cobre 1"                         | 3 m.            |
| 2           | Tubo de Cobre $\frac{1}{2}$ "            | 1 m.            |
| 3           | Codo 1" $\times$ 90 $^{\circ}$           | 6               |
| 4           | Reducción Concéntrica de Cobre 1" x 1/2" |                 |
| 5           | Adaptador de Cobre 1/2" NPT              |                 |

**Tabla 4.3 Materiales para la construcción de líneas de agua.**

En los planos constructivos (**ANEXO E**) los flujómetros se conectan a las líneas de agua mediante conexiones roscadas de ½" NPT, es importante destacar que se debió respetar la restricción de montaje que tienen estos sensores, la cual nos indica que los mismos deben estar ubicados al menos a 5 diámetros de distancia aguas arriba y aguas abajo de cualquier perturbación, entendiéndose como esta a una reducción, un codo, una T o cualquier otro tipo de accesorio.

El desacatar esta restricción puede causar errores en la medición del sensor, debido a la turbulencia que provocan en los fluidos dichos accesorios.

#### **4.1.2. ACTUADORES.**

Un actuador es un dispositivo inherente cuya función es alterar o cambiar un parámetro o variable en un proceso, en el banco de pruebas existen dos tipos de actuadores: los dos motores de agua fría y agua caliente y las tres resistencias que permiten calentar el agua en el lado caliente, debido a que ya se cuenta con estos dispositivos, en la automatización del equipo se controlo su encendido y apagado electrónico con señales enviadas desde el PLC utilizando para estos relés auxiliares y contactores marca Siemens.

En la figura 4.4 se puede observar la disposición de los relés y los contactores en la caja de control, de derecha a izquierda se encuentran primero los relés de las tres resistencias, después de estos los de la bomba de agua caliente y el de la bomba de agua fría, a lado de los relés se encuentran los contactores colocados en la misma disposición de los relés.

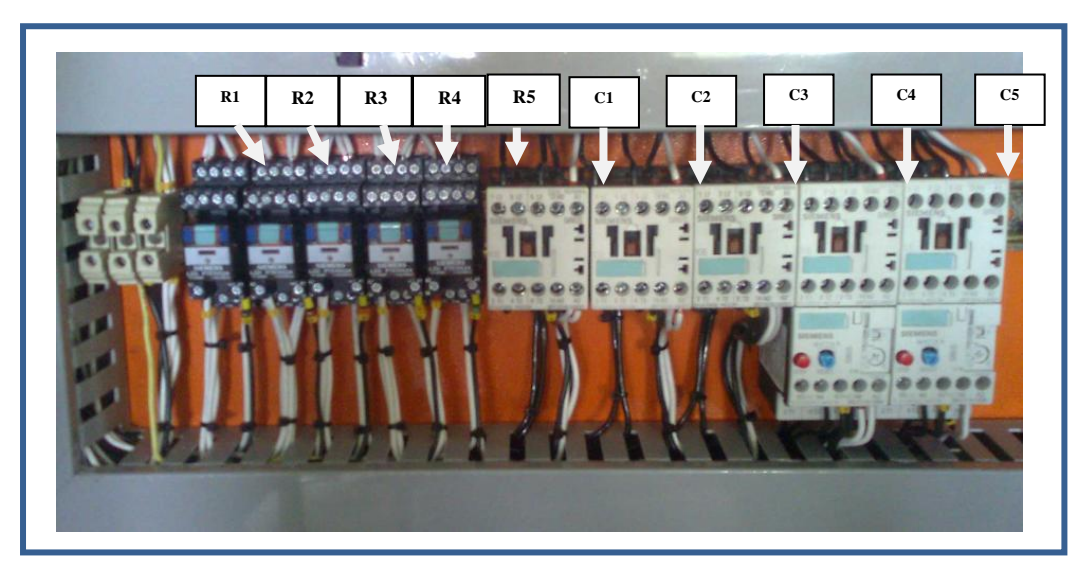

**Figura 4.4 Disposición de los relés y contactores**

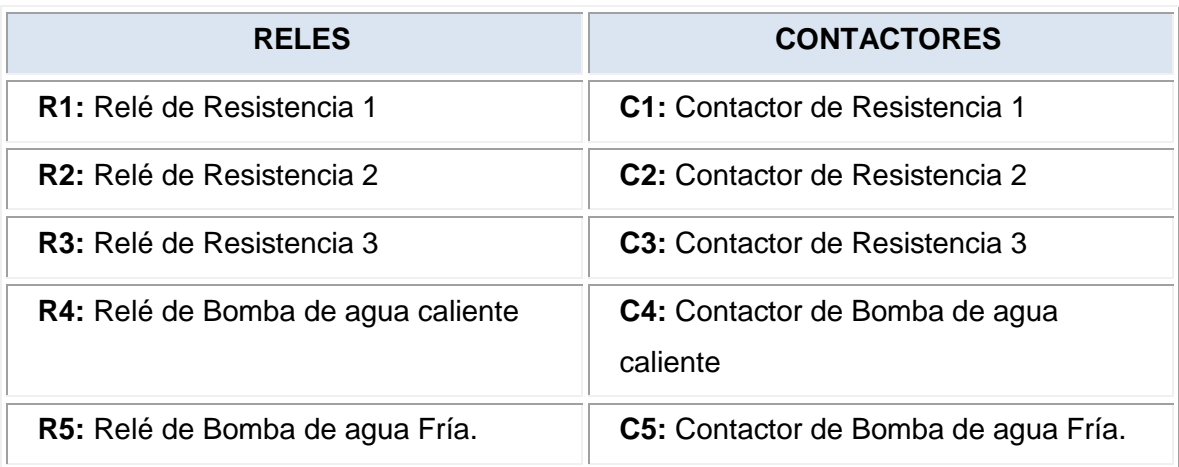

#### **Tabla 4.4 Identificación de relés y contactores empleados.**

Como se puede observar en la figura 4.4 los contactores de las bombas de agua caliente y agua fría cuentan con protecciones térmicas las cuales evitan que las bombas sufran una sobrecarga debido a un rotor bloqueado o a una pérdida de fase.

Estas protecciones térmicas cuentan con un contacto bimetálico el cual se abre al momento que aumenta hasta cierto punto la corriente transmitida desde la red hasta el motor.

## **4.1.3. ACCESORIOS.**

## **Determinación del HMI**

La determinación del Interface Hombre-Máquina a utilizar depende de manera general del equipo que se utilice para el control del proceso debido a que cada fabricante de controladores tiene sus propios equipos HMI.

Debido a que el PLC elegido para el proyecto es de marca SIEMENS se decidió elegir el equipo dentro de la amplia gama de paneles de control que ofrece SIEMENS para este propósito.

También se consideró como una opción el utilizar una computadora PC que controle el PLC, utilizando para esto el programa WIN CC para diseñar el software para la interface hombre máquina.

Tomando en consideración los parámetros antes mencionados se decidió elegir entre los siguientes equipos para realizar el interface hombre-máquina en el presente proyecto:

**Opción 1**.- Panel TouchScreen TP177A, pantalla STN 6", marca Siemens **Opción 2**.- Panel Siemens OP66B

**Opción 3**.- HMI controlado por computadora utilizando el software Win CC.

Con las opciones indicadas se procedió a elegir la mejor opción utilizando la tabla de decisión indicada a continuación:

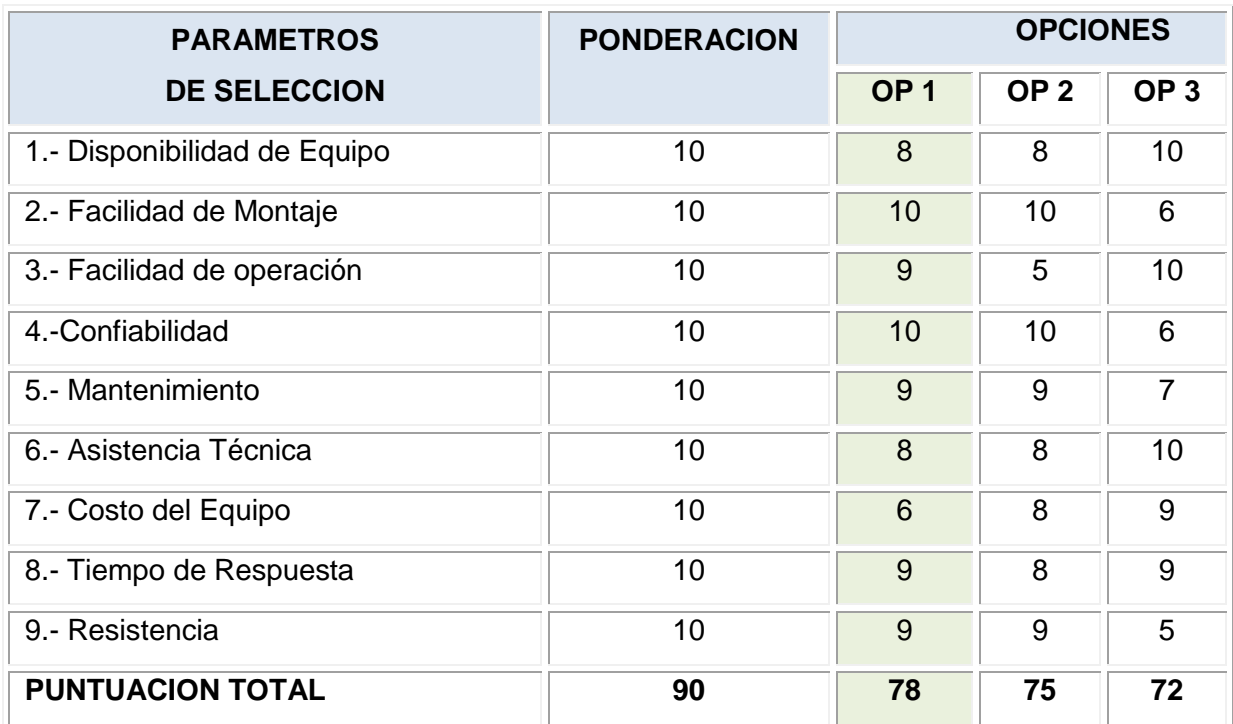

#### **Tabla 4.5 Tabla de decisión para el HMI**

Como se puede observar la opción con mayor puntuación y la elegida como interface hombre-máquina para el presente proyecto de automatización, es el panel Touchscreen de Siemens TP177A, el mismo que utiliza para su programación el software Win CC Flexible Compact 2008. Las características y propiedades principales de este software se detallan en el capitulo II, sección 2.5 del presente documento.

Es importante recalcar que la opción 3 utilizando una PC y el programa Win CC como HMI, a pesar de ser la más económica de las opciones y tomando en cuenta que la computadora iba a ser donada por la institución, no fue escogida principalmente porque no es recomendable la utilización de PC para controles en sitio de equipos, debido a que estas son fácilmente susceptibles a daños inherentes al proceso y al funcionamiento de los equipos, tales como derrames de líquidos, temperatura altas o bajas de trabajo, entre otras.

Otro problema no menos importante es su alta vulnerabilidad a virus informáticos, así como también a la rápida descontinuación que estos equipos poseen. Todos estos factores provocarían un corto tiempo de vida al sistema HMI del equipo.

Esta es una muestra más de que en el presente proyecto se utilizaron criterios de automatización e ingeniería responsables a los cuales se les dio prioridad sobre los factores económicos, tomando en cuenta a todo momento la importancia que tiene el equipo para la institución.

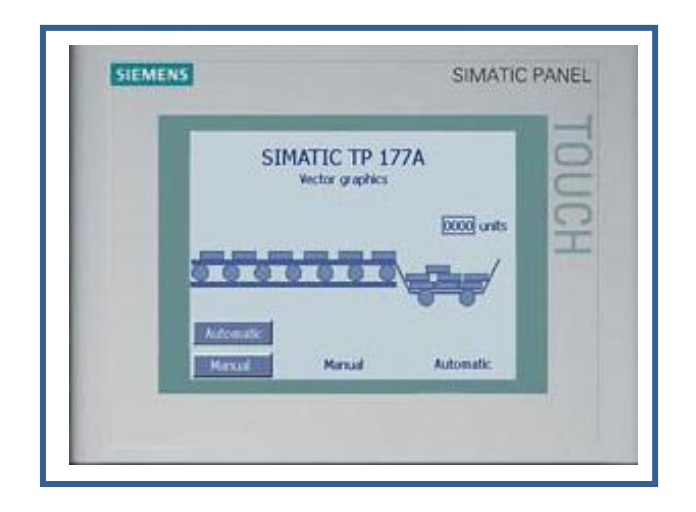

# **PANEL TÁCTIL SIMATIC TP 177A**

**Figura 4.5 Panel Táctil SIMATIC TP 177A (Vista Frontal)**

El panel táctil TP 177A elegido como HMI para el presente proyecto nos permite de manera fácil visualizar los datos obtenidos y procesados por el PLC, así como también nos permite controlar al PLC, para que este envié señales de funcionamiento a los equipos conectados al mismo, todo esto de una manera grafica y amigable para el usuario.

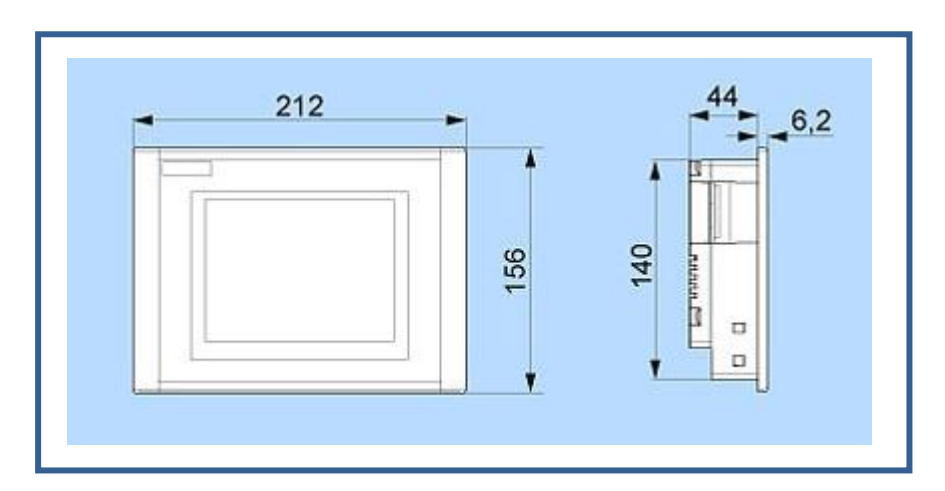

**Figura 4.6 Dimensiones generales del Panel Táctil SIMATIC TP 177ª**

## **Características Generales:**

- $\triangleright$  Pantalla retroiluminada 6" STN, (4 tonos de azul).
- > Pantalla táctil resistiva analógica.
- > Sistema de teclado numérico para formatos numéricos decimales, binarios y hexadecimales
- > Teclado alfanumérico en pantalla
- Caja de plástico robusta
- $\triangleright$  El frente es resistente a los aceites, grasas y productos de limpieza usuales
- Bornes enchufables para conectar la alimentación de 24 V DC
- $\triangleright$  Interfaz RS 485 para conexiones al proceso (MPI, PROFIBUS DP hasta 1,5 Mbits/s) y para la descarga de la configuración.

# **Datos Técnicos:**

# **Tabla 4.6 Datos Técnicos del Panel Táctil SIMATIC TP 177ª**

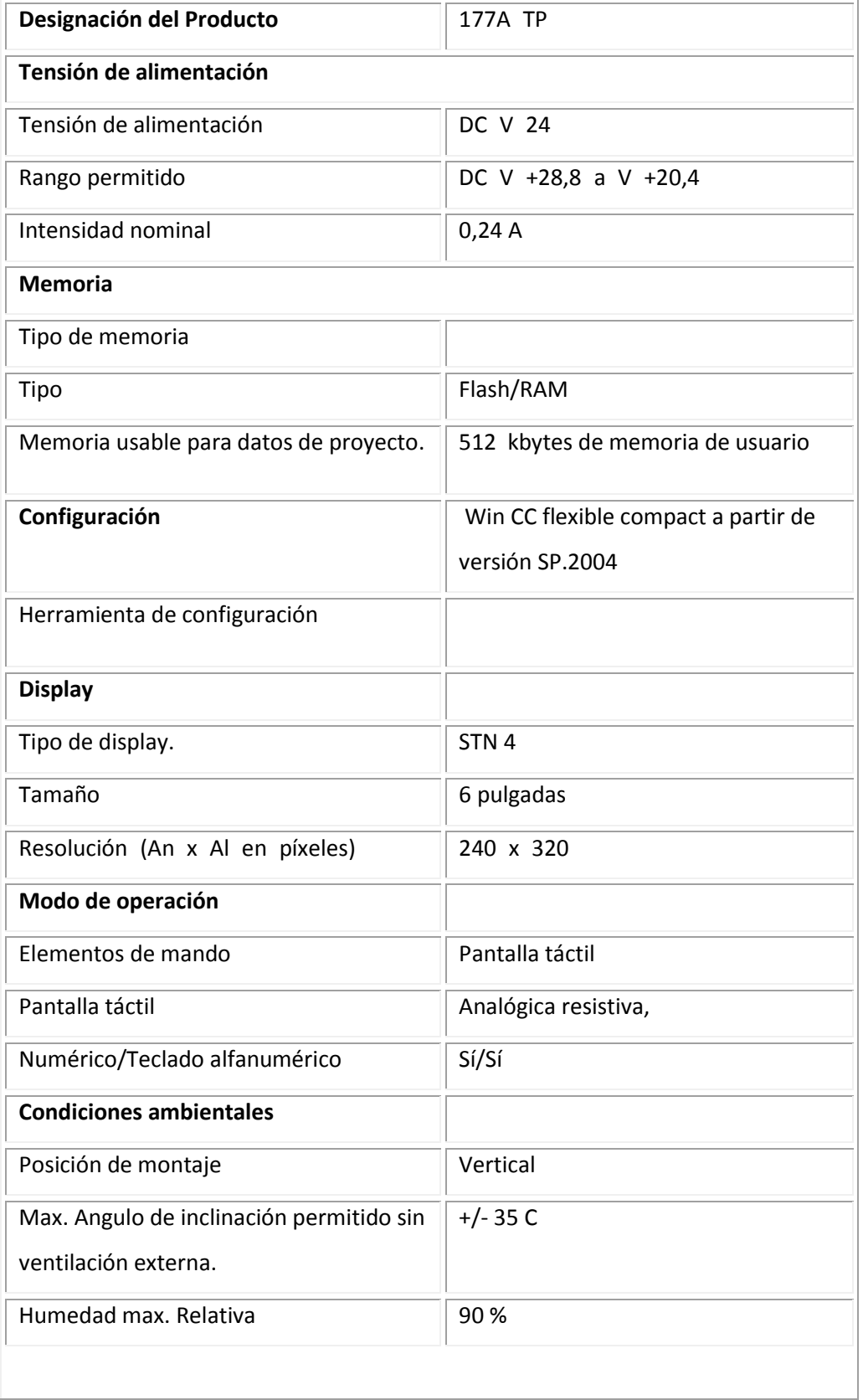

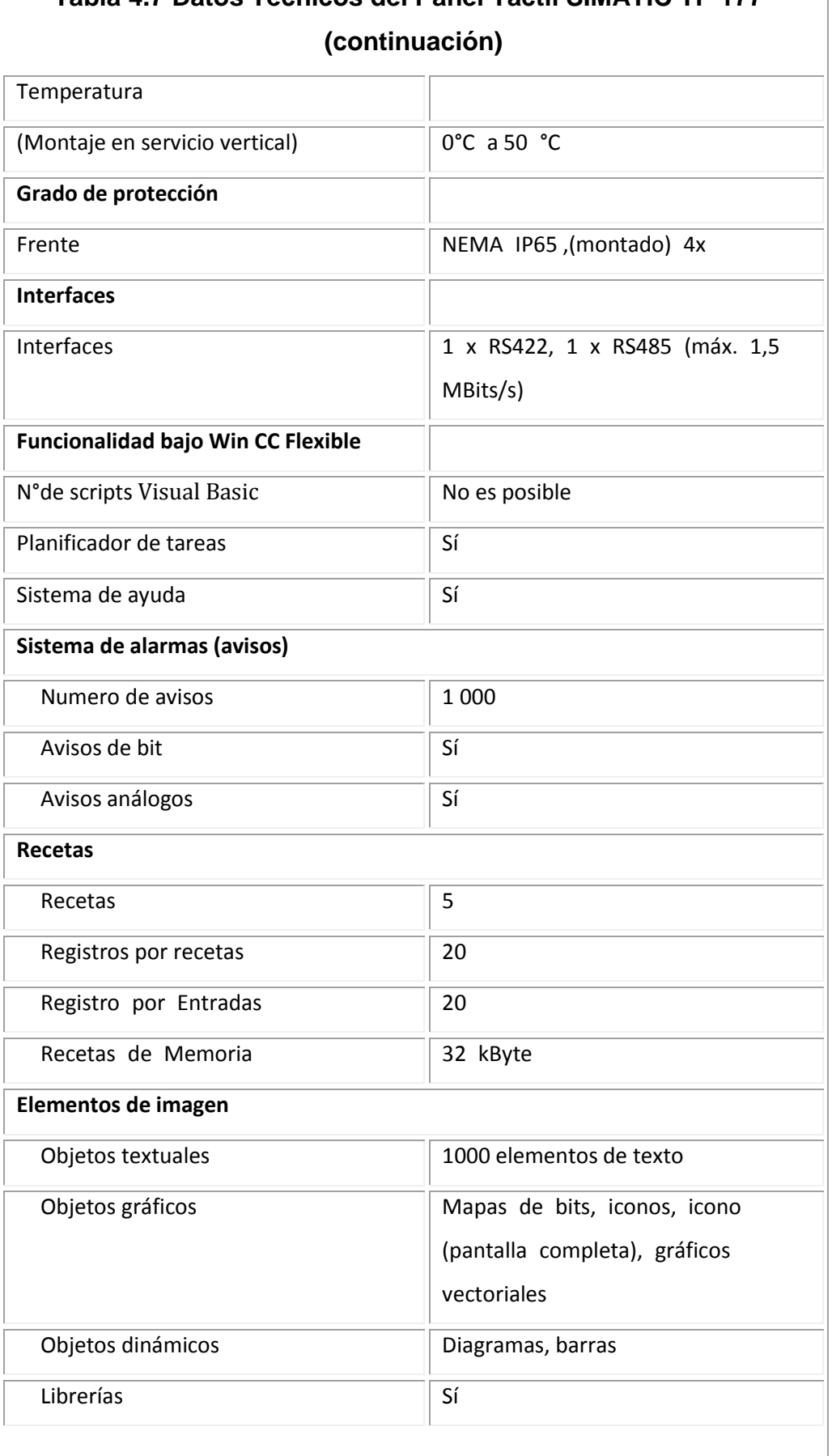

# **Tabla 4.7 Datos Técnicos del Panel Táctil SIMATIC TP 177ª**

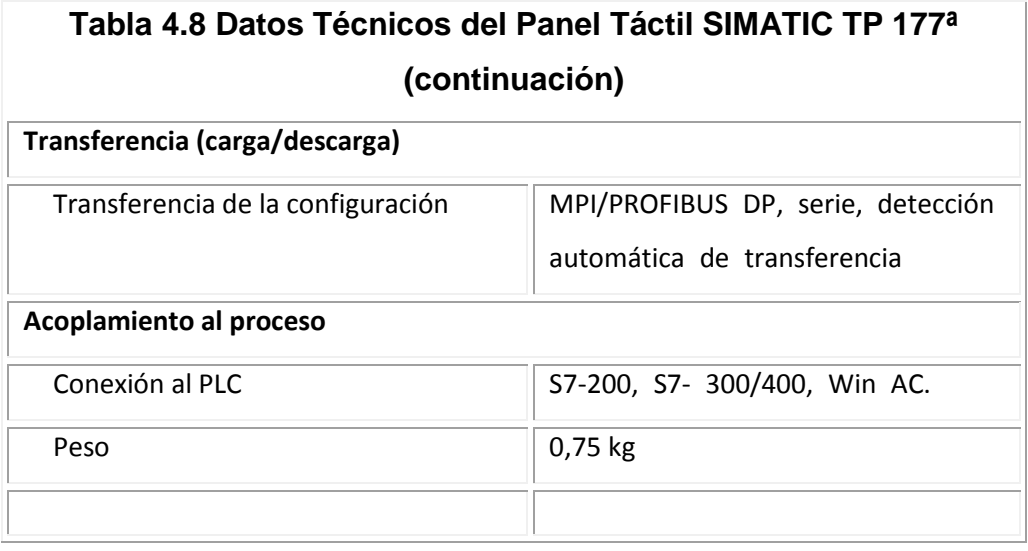

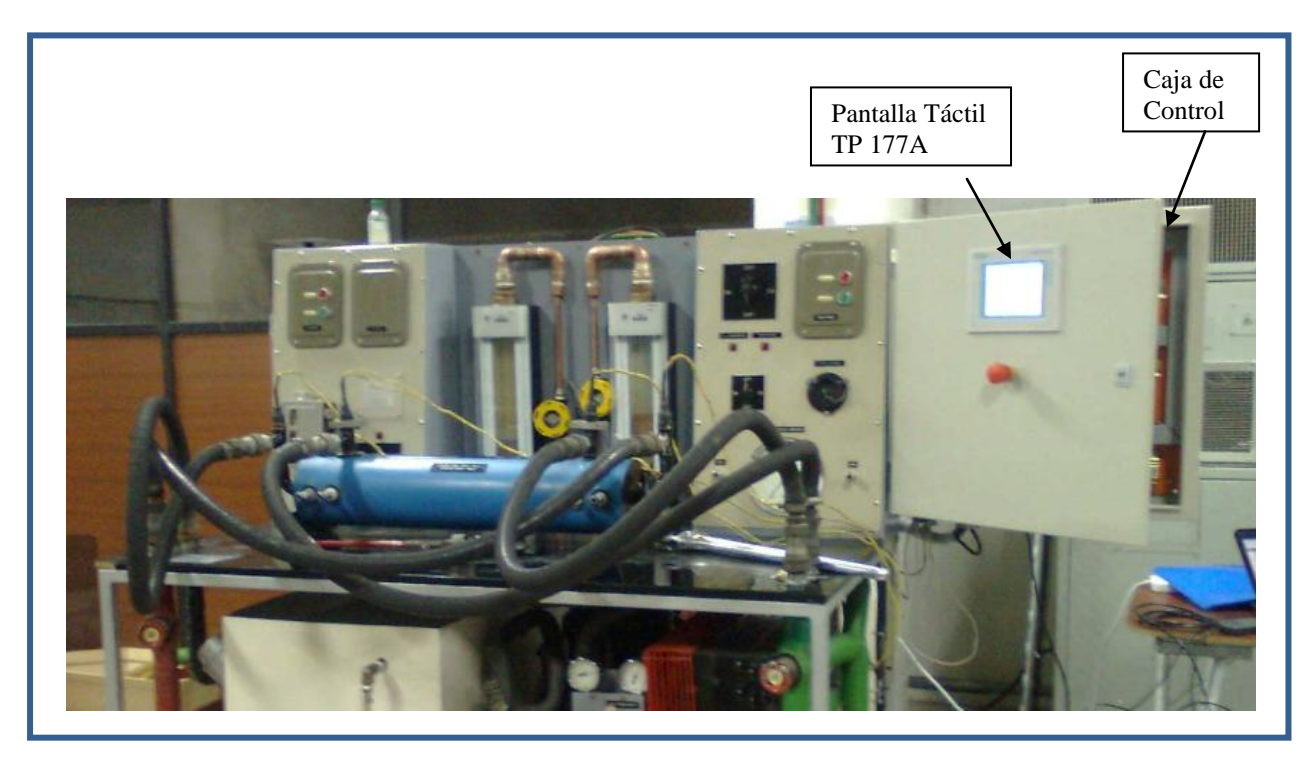

**Figura 4.7 Ubicación de la pantalla táctil TP 177A en el banco de Pruebas.**

Como se puede observar la pantalla TP 177A se encuentra ubicada en la tapa de la caja de control, para su montaje fue necesario realizar un agujero de 198 x 142mm en la tapa y sujetarla mediante pernos de sujeción M6.

# **Cables de Transmisión de Señales.**

## **Cable Siemens RS 232/PPI-Multi-Master- Inteligente**

El cable Siemens RS 232/PPI-MMI permite la conexión de aparatos con puerto RS 232 o USB a SIMATIC S7-200 o a una red PPI (RS 485).

En el proyecto se utilizó este cable para la transferencia del programa hacia el PLC SIMATIC S7-200 como también hacia la pantalla táctil que se utilizó como HMI, para esto después de haber diseñado y compilado correctamente el programa en la computadora, se conecto dicho cable al puerto RS-232 de la PC y al RS-485 del PLC y de la pantalla para posteriormente descargar el programa.

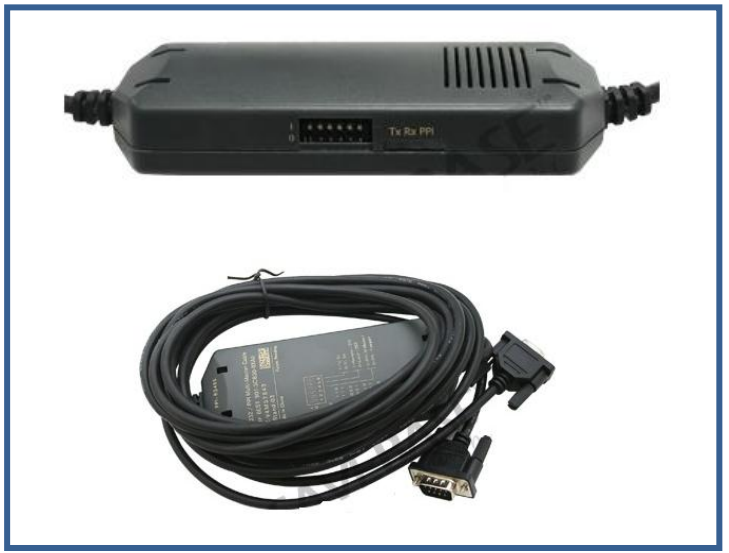

**Figura 4.8 Cable Siemens RS 232/PPI-MMI**

## **Características:**

- Conexión a PC mediante puerto RS 232 y a PLC SIMATIC S7-200 por puerto RS485.
- Aislamiento galvánico
- $\triangleright$  Switch ajustable de flujo.
- > Indicador Tx/Rx/PPI
- > Longitud del cable: 5 Metros
- Compatible con Windows 2000/XP
- Alimentación de 24 V DC a través del puerto RS 485 de SIMATIC S7- 200.
- 3 LEDs para la visualización del estado
	- Tx, verde: RS 232, Transmisión
	- Rx, verde: RS 232, Recepción
	- PPI, verde: RS 485, Transmisión.

# **Cable para Termocupla Tipo J**

El cable para termocupla tipo J, permite transmitir la señal desde las termocuplas ubicadas en el intercambiador de calor hasta cada uno de los cuatro puertos de ingreso disponibles del modulo de entradas análogas para termocuplas EM 231 de siemens.

Es importante recalcar que en el caso de las termocuplas el cable de transmisión o también llamado de extensión, deber ser necesariamente del mismo tipo que la termocupla.

## **Cable apantallado**

El cable apantallado es un tipo de cable blindado mediante una malla o un tubo metálico, la misma que actúa como Jaula de Faraday, evitando el acople de ruidos y otras interferencias, tanto del entorno hacia el cable, como del cable al entorno.

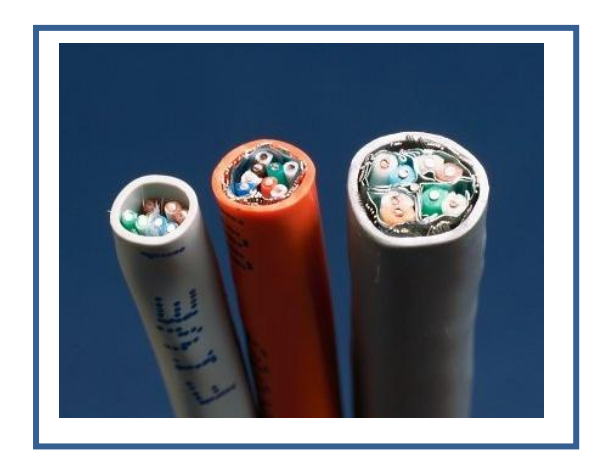

**Figura 4.9 Cable Apantallado.**

En el presente proyecto se utilizo este tipo de cable para la transmisión de señales desde los sensores de flujo o flujómetros hasta el ingreso al modulo de entradas analógicas del PLC.

Es importante el uso de este tipo de cable para evitar interferencias que puedan causar lecturas erróneas en el PLC, de la señal procedente de los sensores.

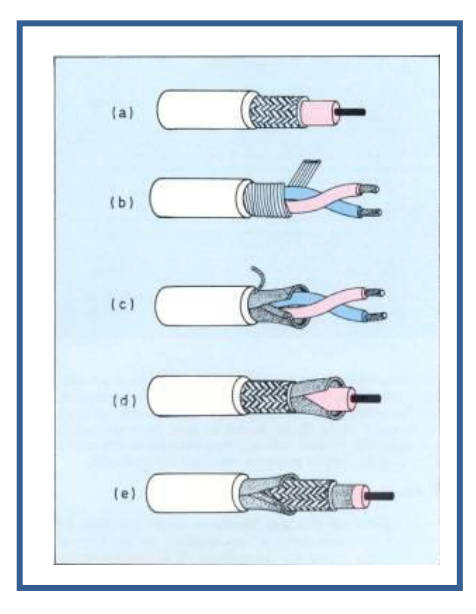

**Figura 4.10 Tipos de blindaje de Cables apantallados.**

*(a) Cable apantallado con blindaje trenzado. (b) Cable apantallado con blindaje espiral, (c) Cable apantallado con blindaje laminado recto en forma de tubo. (d) Cable apantallado con blindaje laminado en espiral, (e) Cable apantallado con blindaje combinado laminado y trenzado.<sup>24</sup>*

 $\overline{a}$ 

<sup>&</sup>lt;sup>24</sup> [http://www.lpi.tel.uva.es/~nacho/docencia/EMC/trabajos\\_01\\_02/blindajes\\_apantallamientos.](http://www.lpi.tel.uva.es/~nacho/docencia/EMC/trabajos_01_02/blindajes_apantallamientos)

# **Cable Profibus**

El cable Profibus es un tipo de cable desarrollado para la comunicación entre sistemas de automatización y aparatos periféricos, soporta gran variedad de equipos y se adapta a la mayoría de aplicaciones industriales.

En el presente proyecto se utilizó el cable Profibus para realizar un cable de conexión entre el PLC SIMATIC S7-200 y el Panel táctil.

Adicionalmente al cable se conectaron a cada uno de los extremos del mismo, dos conectores para Profibus, estos conectores junto con el cable forman la conexión entre el PLC y el HMI.

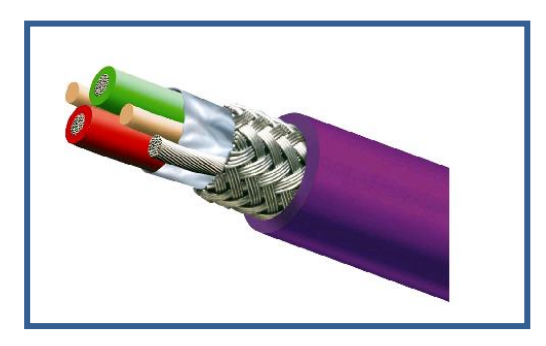

**Figura 4.11 Esquema del cable Profibus.<sup>25</sup>**

# **Construcción:**

- **Conductor:** Cobre flexible clase 5 s/Norma
	- DIN40500/T4
- **Aislamiento:** Polietileno tipo 2YI1S/Norma VDE0207/T2
- **Nº Conductores:** un par trenzado paso 90mm
- **Color del conductor:** Verde-Rojo
- **Cinta:** Lámina de PP retorcida conjuntamente
- **Pantalla:** Lámina AL/PETP
- **Espesor:** 0,05 solape 100%
- **Pantalla:** Malla de hilos de CuSn (0,13mm)
- **Cubierta:** PVC
- **Color:** Violeta

 $\overline{a}$  $^{25}$  http://news.thomasnet.com/images/large/515/515227.jpg

#### **Características eléctricas:**

- **Impedancia:** 150 Ohm+/-10%
- **Resistencia aislante:** 1Gohmxkm min.
- **Capacidad:** 30nF/Km
- **Atenuación:** 9,6Khz < 2,5dB
	- $-38,4Khz < 4,0dB$
	- $\bullet$  4MHz < 22,0dB
	- $\bullet$  6Mhz < 42,0dB

## **Características físicas**

- **Radio de curvatura:** 64mm
- **Temperatura de servicio:** -40ºC hasta +70ºC

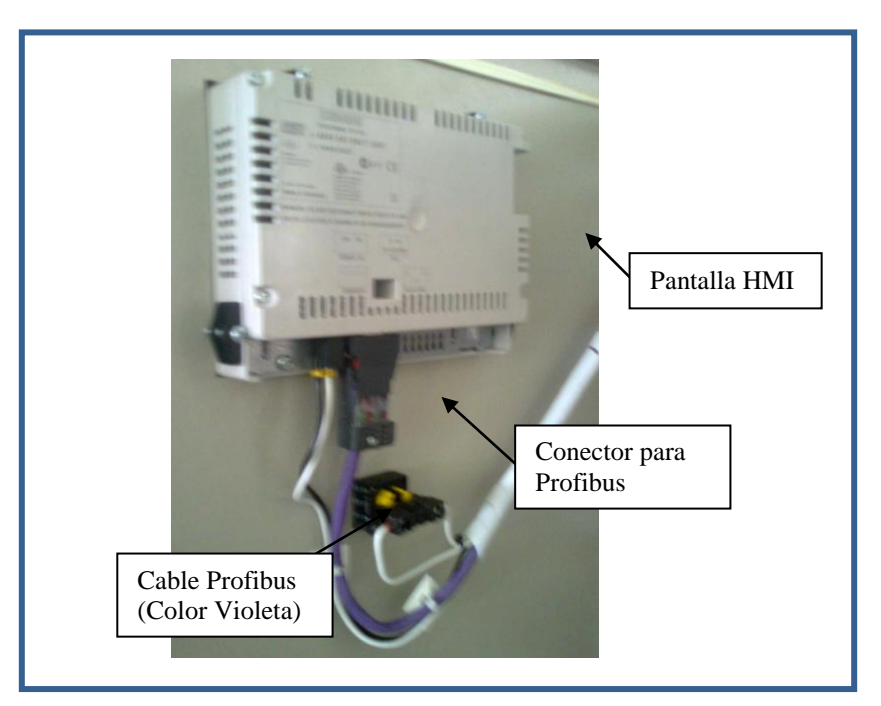

**Figura 4.12 Cable Profibus de conexión entre el HMI y el PLC, lado de la pantalla.**

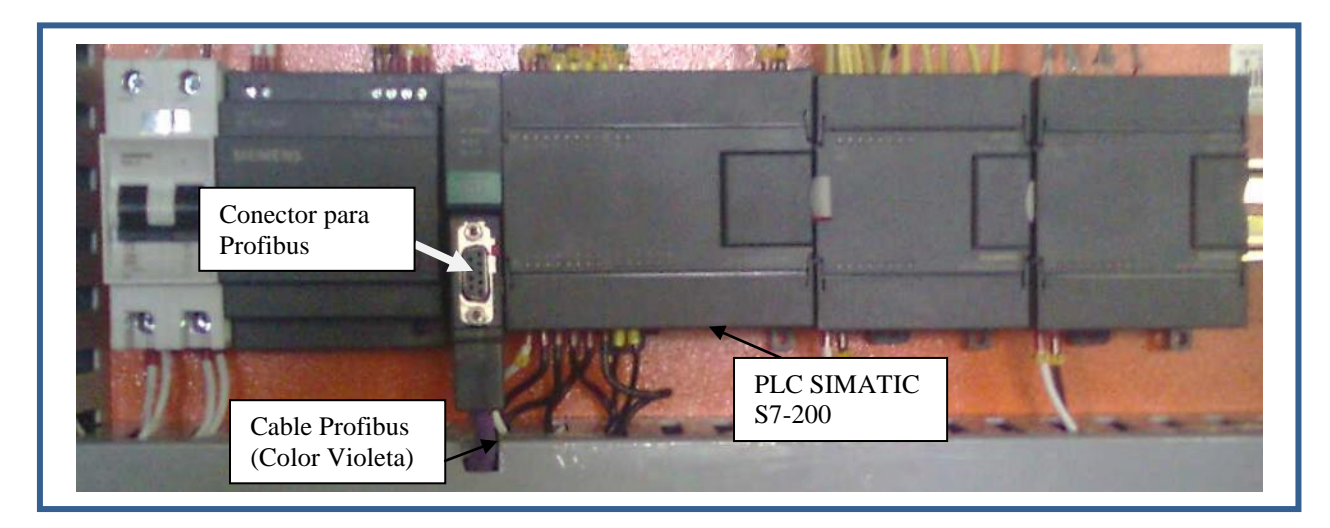

**Figura 4.13 Cable Profibus de conexión entre el HMI y el PLC, lado del PLC.**

#### **FUENTE DE PODER**

La selección de la fuente de alimentación es un aspecto muy importante dentro de los elementos constitutivos del proceso, puesto que será ésta la que provea de energía a elementos vitales para el sistema.

Tanto el PLC como los flujómetros (sensores pasivos) utilizados en la automatización del presente proyecto trabajan con corriente continua de 12 a 24 voltios, por este motivo se vuelve necesario la utilización de una fuente de poder que permita transformar la corriente normal 110/220 VAC con la cual cuenta el laboratorio a corriente de 24VDC.

La fuente de poder puede ser adquirida de cualquier marca o inclusive puede ser construida de manera propia con la condición de que cumpla con las características de entrada y salida de energía requeridas, sin embargo se decidió utilizar una fuente LOGO de SIEMENS de 24VDC con salida de corriente de 2.5A.

Se escogió esta fuente debido a que estas son muy utilizadas en el medio, gracias a su confiabilidad y su resistencia, y siguiendo con la filosofía utilizada en el proyecto, de emplear equipos de calidad que permitan desarrollar una automatización responsable.

Se debe recalcar también que para la elección de la fuente, se tomo en consideración el consumo de corriente de cada uno los equipos que iban a ser conectados a la misma, esto se hizo con el propósito de evitar que la fuente sufra un sobrecalentamiento debido a una sobrecarga.

Las características de la fuente Logo de Siemens utilizada en el proyecto son las siguientes:

# **Características Técnicas:**

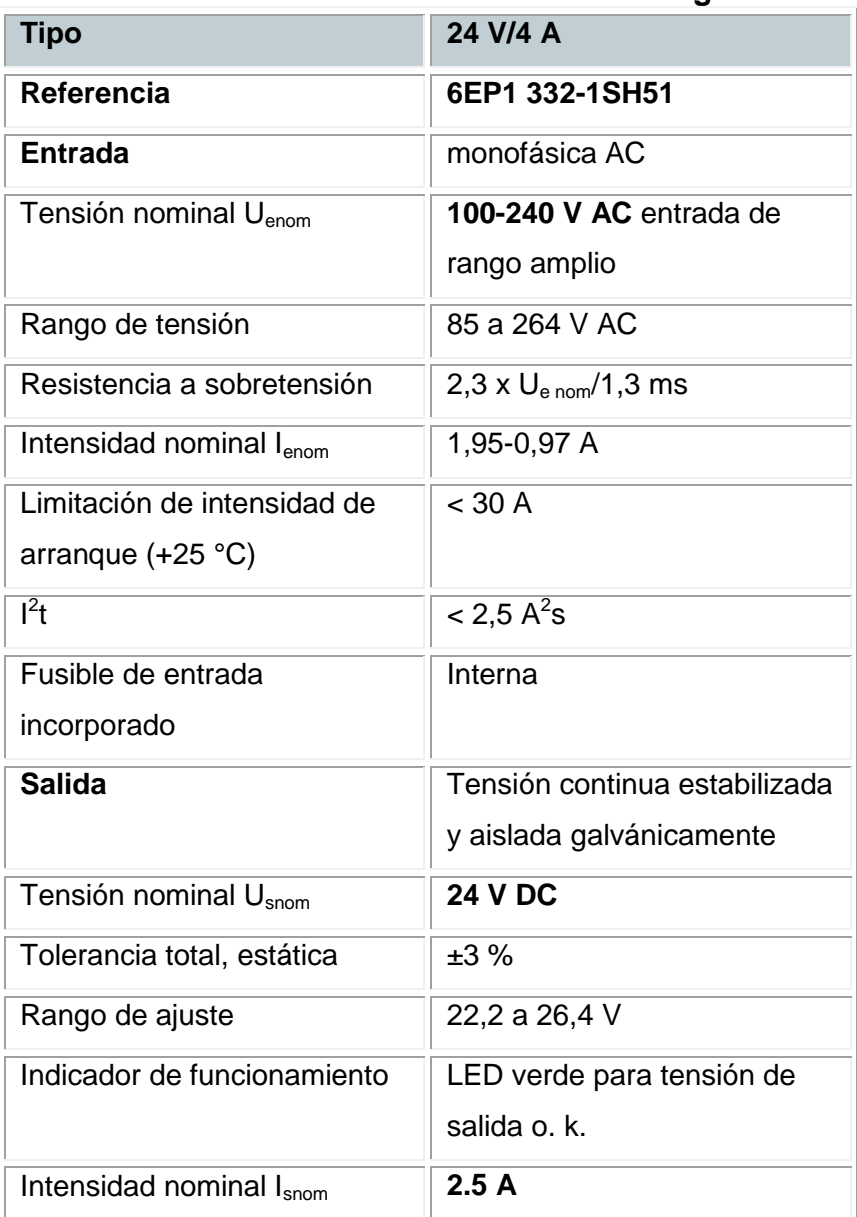

## **Tabla 4.9 Características Técnicas de la Fuente Logo de Siemens.**

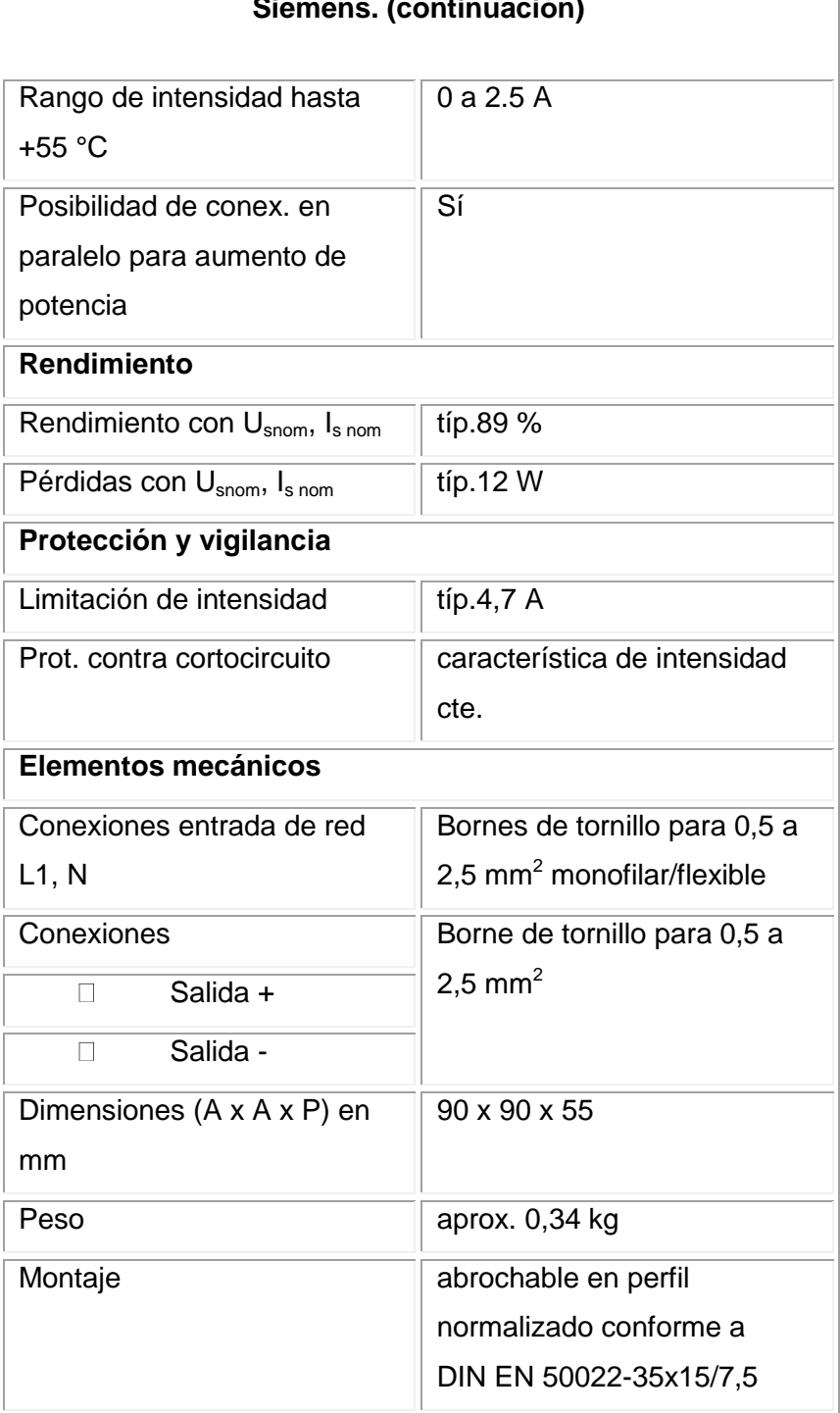

# **Tabla 4.9 Características Técnicas de la Fuente Logo de Siemens. (continuación)**

La figura 4.14 muestra la fuente seleccionada para el proyecto.

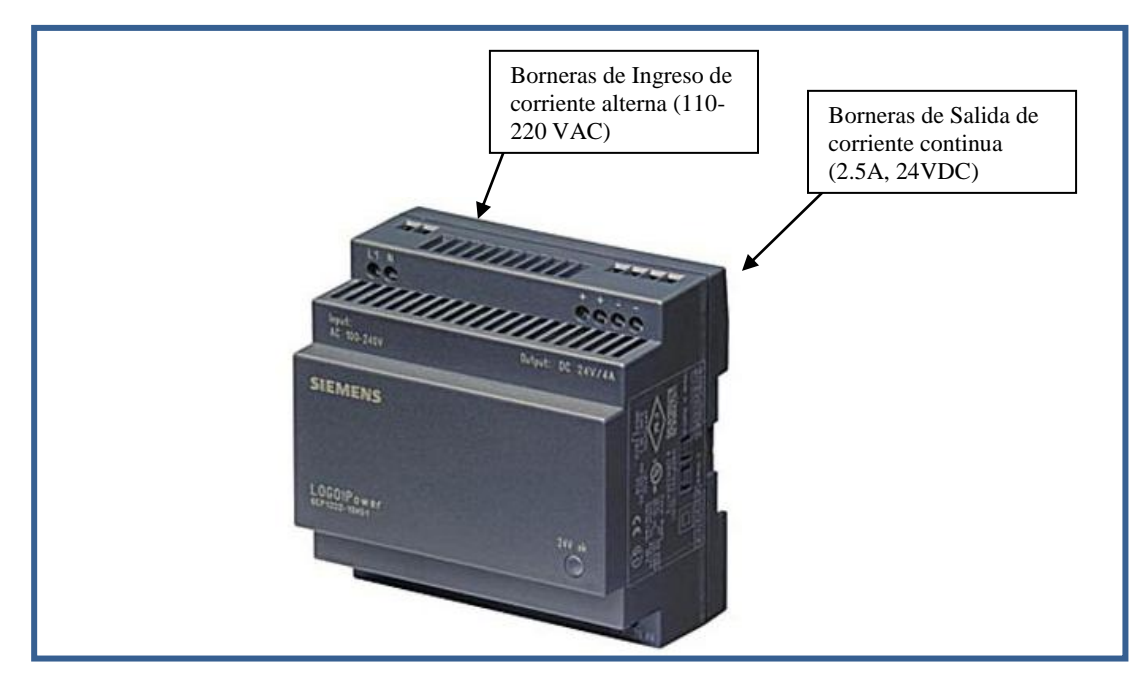

**Figura 4.14 Fuente de Poder LOGO de SIEMENS de 24V.**

#### **MEMORIA SIEMENS S7-200, 256 KB.**

En la automatización del presente proyecto se vio necesaria la creación de un data-logging que permita almacenar los datos tomados en la práctica para que estos puedan ser posteriormente visualizados en una computadora y se puedan imprimir.

Para cumplir con este objetivo fue necesario adquirir una memoria Siemens para PLC S7-200 de 256 Kb, esta es una memoria conectable no volátil, en la que se guardan los módulos de programa, los módulos de datos, los módulos de datos del sistema, las recetas, las configuraciones de datos LOG y los valores forzados.

En dicha memoria se almacenaran los resultados de la práctica. Al momento de querer visualizarlos basta conectar la PC o Laptop (la misma que debe tener cargado el programa MicroWin Step 7) al PLC utilizando para esto un cable PC Adapter o un cable MPI de SIEMENS. Para acceder a la información se debe ingresar a la herramienta S7-200 Explorer y se debe dar click en la memoria, la información se abrirá en un archivo de Excel.

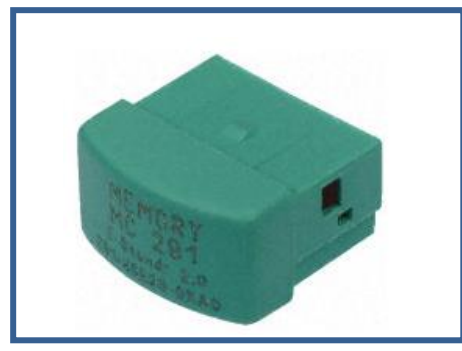

La figura 4.15 muestra la memoria seleccionada.

**Figura 4.15 Memoria Siemens S7-200, 256 KB.**

## **CONTROLADOR LOGICO PROGRAMABLE (PLC)**

En un proceso de automatización la selección y determinación del modulo de control es quizás la parte más importante a tomar en cuenta debido a que dependiendo de esto se seleccionaran el resto de accesorios módulos y conexiones necesarias.

Antes de seleccionar el PLC adecuado para la automatización del banco de transferencia de calor se determinaron de manera exacta cuantas variables y que tipo de variables se van a controlar, para esto fue importante diseñar un plano P&ID del proceso, el mismo que se encuentra en el **ANEXO F**.

Para la automatización del presente proyecto se tomaron en cuenta muchos aspectos al momento de decidir el PLC apropiado, tomando en consideración aspectos técnicos, económicos y logísticos, al final del proceso de selección se decidió entre tres PLC's de distintas marcas los cuales se detallan a continuación:

**Opción 1:** PLC SIEMENS CPU 224, S7-200 **Opción 2:** PLC Allen Bradley Micrologic 1000

#### **Opción 3:** PLC Schneider- Twido TWDLCAA24DRF

Tomando en cuenta los tres PLC's seleccionados se realizó una tabla de decisión para seleccionar el PLC adecuado para el control del proceso de automatización del proyecto.

Esta tabla cuenta con los parámetros más relevantes al momento de elegir un PLC.

Los resultados obtenidos del análisis realizado se pueden observar a continuación:

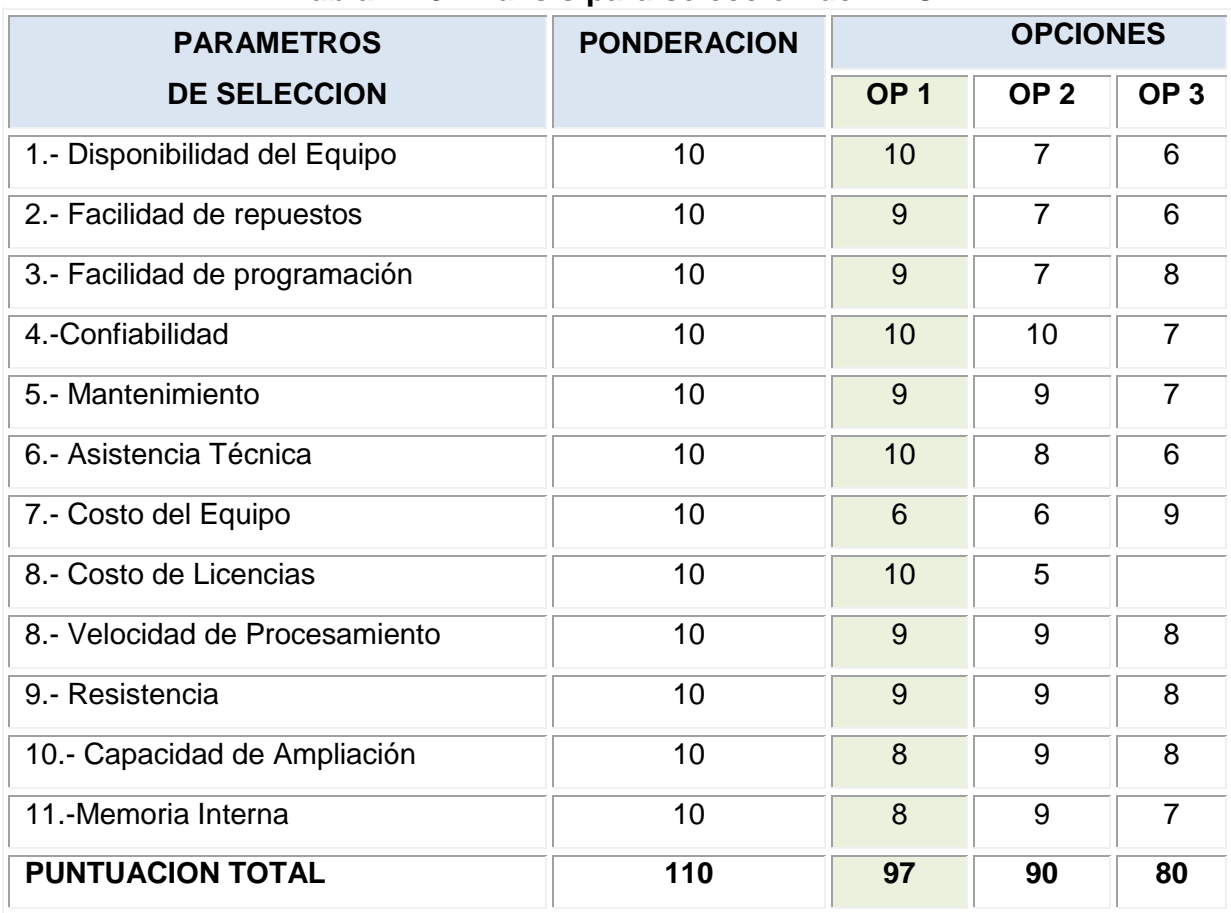

#### **Tabla 4.10 Análisis para selección del PLC.**

Como se puede observar el PLC con mayor puntaje y el elegido para el proyecto es el PLC SIEMENS CPU 224 S7-200, el cual es uno de los PLC's más utilizados en la automatización de equipos y maquinarias, debido a su excelente fiabilidad y capacidad de aplicación, su fácil comunicación y su alto rendimiento.

Este PLC utiliza para su programación el Software MicroWin Step 7 V4.

A continuación se detallan las características generales de este PLC.

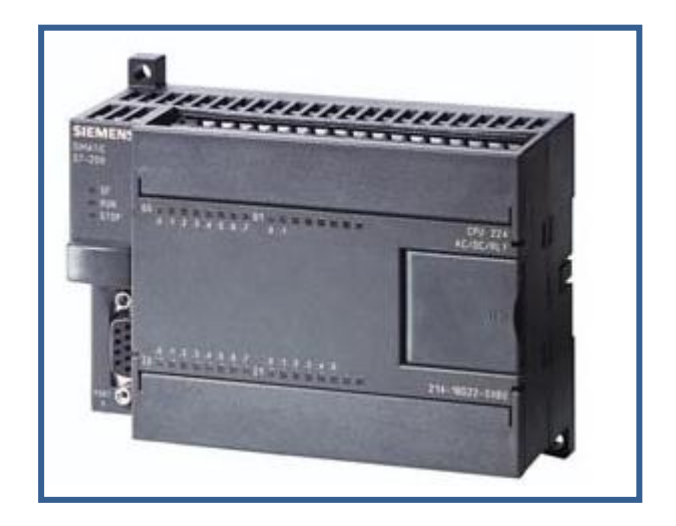

**PLC SIEMENS CPU 224 S7-200**

**Figura 4.16 PLC SIEMENS CPU 224 S7-200.**

## **Características Generales:**

- CPU compacta de alto rendimiento
- Con 24 entradas/salidas digitales a bordo
- Expandible hasta 7 módulos de ampliación
- Entradas/salidas digitales integradas; 14 entradas y 10 salidas.
- Expansión sencilla gracias a los módulos de ampliación digitales y analógicos (EM, opcional).
- Data-logging memorización controlada por tiempo o por evento de registros en el módulo de memoria EEPROM, p.ej. datos de rendimiento, datos de estadística, avisos de fallo/error, opcionalmente con etiqueta de hora/fecha. El Log-File se puede transmitir en todo momento a través del S7-Explorer a STEP 7-Micro/WIN.

#### **MODULOS DE EXPANSION.**

Para cumplir con los requerimientos necesarios del proceso, el PLC SIEMENS S7-200 224 requiere de módulos de ampliación o expansión debidamente determinados dependiendo del tipo de variables y señales que se van a manejar en el sistema de automatización.

Los módulos utilizados en el presente proyecto se detallan a continuación:

## **MODULO SIEMENS PARA TERMOCUPLA EM-231**

Este modulo es utilizado para la recepción de señales provenientes de las cuatro termocuplas ubicadas en cada uno de los intercambiadores, este se conecta en serie al PLC principal mediante cables planos flexibles integrados.

Las características generales de este modulo se detallan a continuación:

## **Características Generales:**

- Captación confortable de temperaturas con una alta precisión.
- $\triangleright$  Puede leer señales de 7 tipos de termocuplas convencionales (E,J,K,N,R,S,T)
- $\triangleright$  Puede ser utilizado para medir señales analógicas de nivel bajo ( $\pm 80$ ) mV)
- Puede ser fácilmente ensamblado a un riel DIN.
- $\triangleright$  La indicación de la temperatura medida se puede efectuar en °C o °F.
- > Tiene capacidad de leer hasta 4 termocuplas simultáneamente.
- $\triangleright$  Conexión directa sin necesidad de amplificador.
- Cuenta con interruptores DIP que facilitan la selección de la termocupla a utilizar.

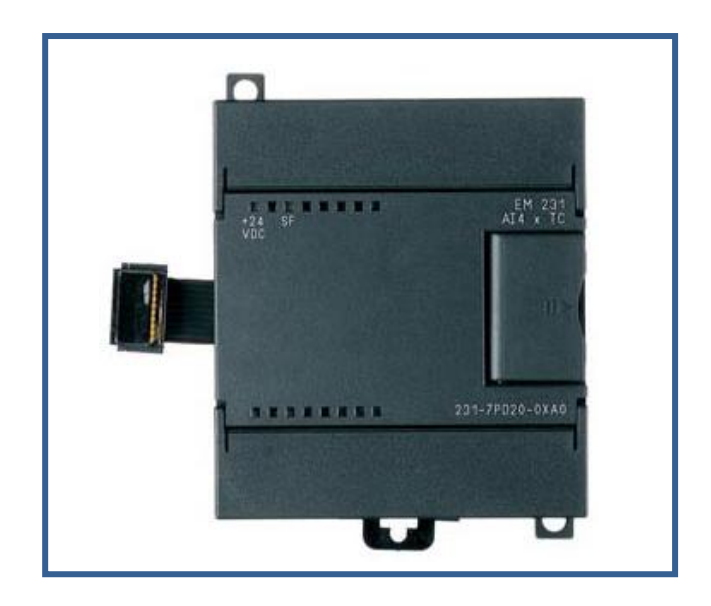

**Figura 4.17 Modulo EM231 para termocuplas.**

# **MODULO SIEMENS PARA ENTRADAS ANALOGAS EM-231.**

El modulo para entradas análogas es utilizado para la recepción de las señales enviadas por los dos flujómetros de agua caliente y de agua fría, estos sensores envían una señal de 4-20 miliamperios la misma que es leída por uno de los cuatro puertos de ingreso para señales analógicas que posee este modulo y la transforma en señales digitales para su procesamiento en el PLC SIMATIC S7-200.

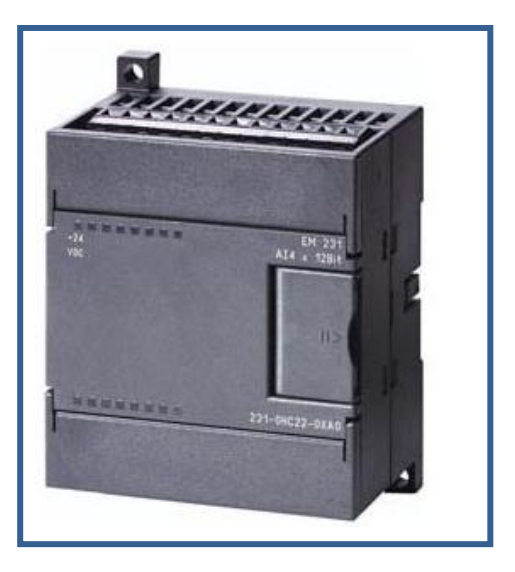

**Figura 4.18 Modulo Siemens EM231-AI4 para entradas análogas.**

**Características Generales:**

#### **Tabla 4.111 Características Generales del modulo EM.231 para entradas análogas.**

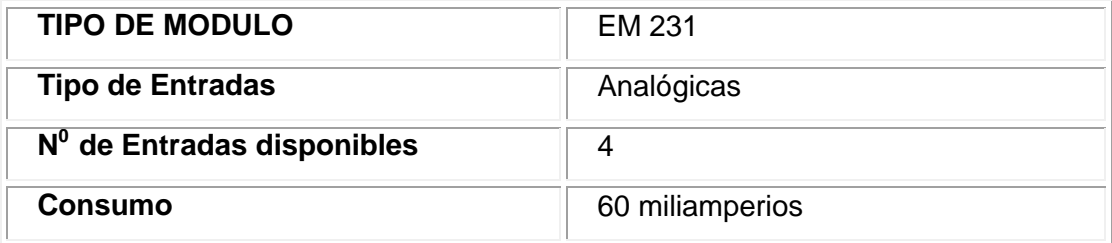

Es importante recalcar que en caso de existir entradas no utilizadas como es el caso del presente proyecto, debido a que solo se utilizan dos entradas para los flujómetros, se deben cortocircuitar el resto de entradas tal y como se indica en la figura 4.19.

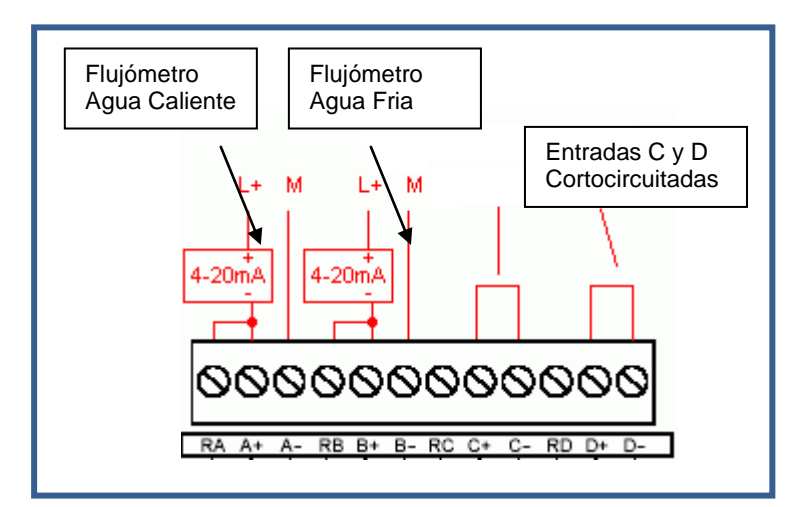

**Figura 4.19 Esquema de conexión en el modulo de entradas analógicas.**

#### **ACCESORIOS ADICIONALES**

En el proceso de automatización se debieron tomar en cuenta accesorios adicionales, en la siguiente tabla se realiza una breve descripción de los mismos así como la cantidad empleada.

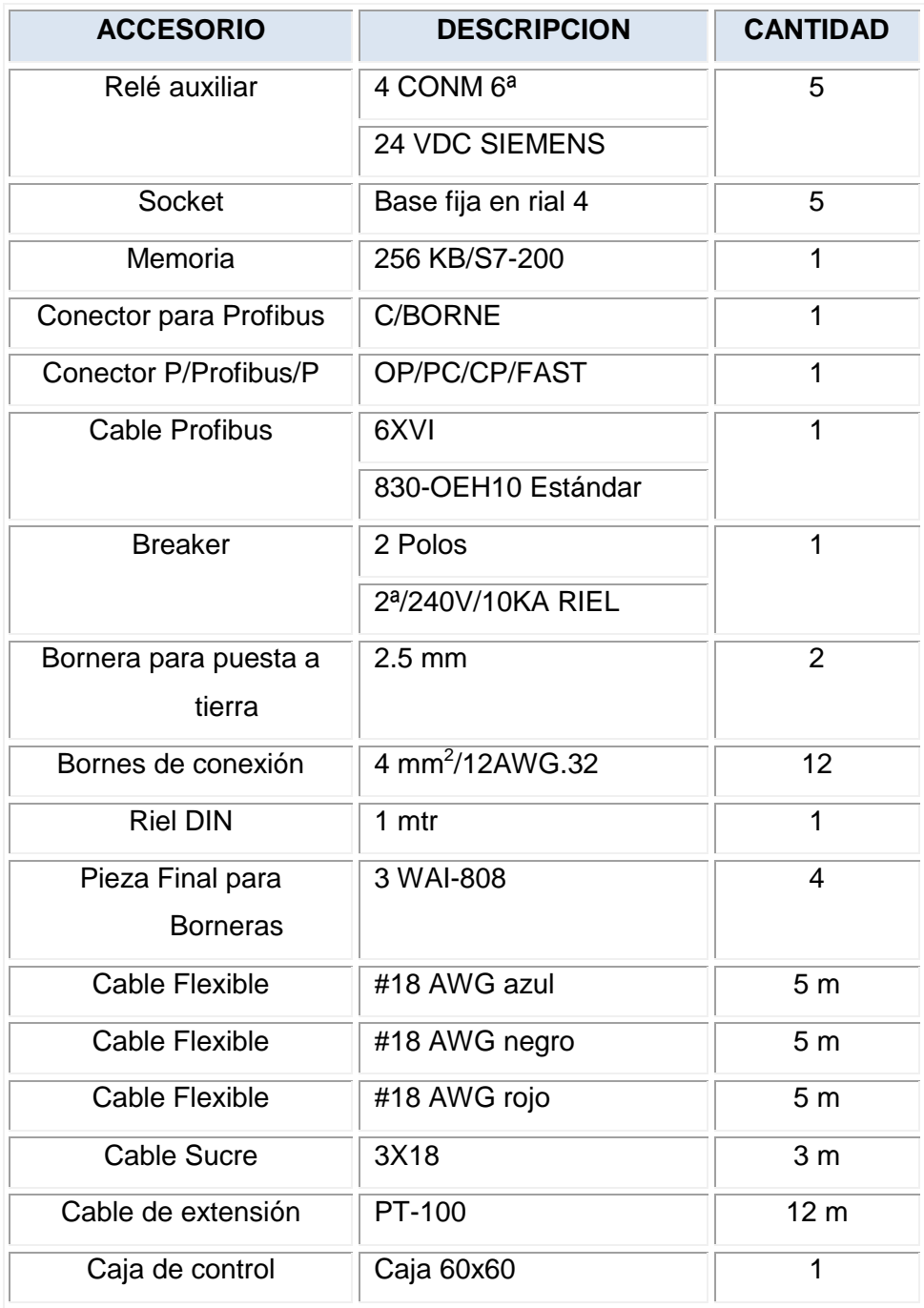

#### **Tabla 4.12 Accesorios Adicionales.**

# **4.2. DETERMINACION DEL SISTEMA DE CONTROL.**

# **4.2.1. DIAGRAMAS O CIRCUITOS DE CONTROL**

#### **RELES Y CONTACTORES.**

En la automatización del banco de transferencia de calor TD-36, el control de las bombas de agua fría y agua caliente, así como también de las tres

resistencias que calientan el reservorio de agua caliente, se los realiza mediante relés y contactores, los cuales permiten su encendido y apagado.

Los relés son los encargados de activar a los contactores tal y como se puede apreciar en el siguiente diagrama de control.

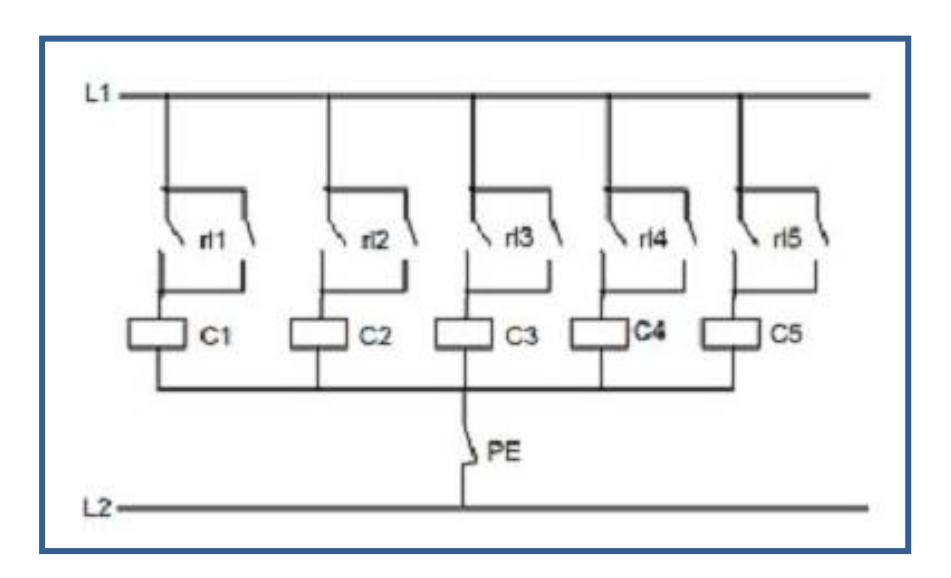

**Figura 4.20 Diagrama eléctrico de relés y contactores.**

Los relés a su vez reciben la señal de encendido o apagado procedente de la salida de señales digitales del PLC. Esta conexión puede apreciarse en el diagrama de conexión del CPU 224.

# **CONTACTORES Y BOMBAS**

Los contactores son los encargados de permitir o restringir el paso de la corriente de alimentación a las bombas y resistencias para su funcionamiento. Cabe recalcar que los contactores de las bombas son contactores trifásicos, debido a que las bombas utilizadas en el proyecto son bombas de tres fases.

El siguiente diagrama de control muestra su funcionamiento.

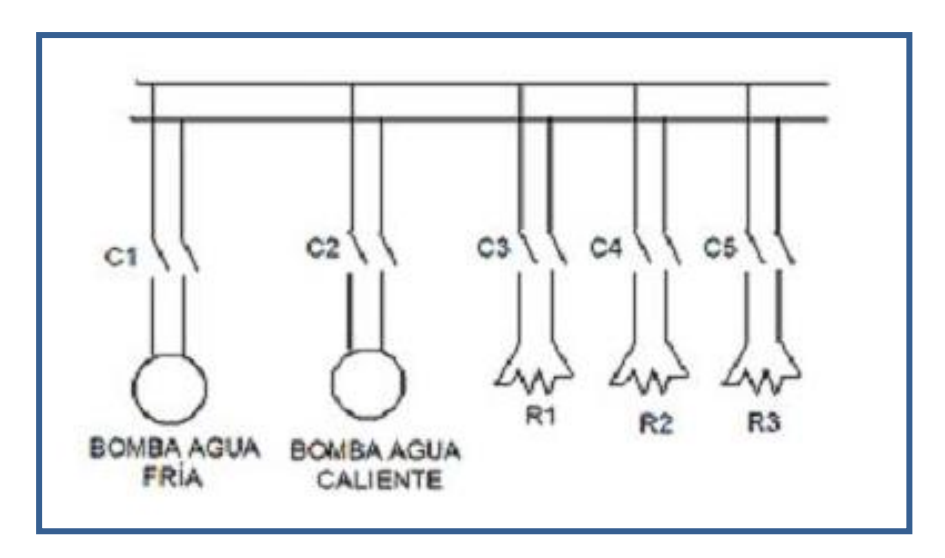

**Figura 4.21 Esquema eléctrico de contactores con bombas y resistencias.**

# **PLC (MODULO PRINCIPAL)**

El modulo principal de PLC S7-200 CPU 224, cuenta con entradas y salidas digitales integradas, las cuales son utilizadas en el presente proyecto para accionar los relés de las bombas y resistencias.

Las salidas digitales del PLC son utilizadas para enviar señales de encendido o apagado a los relés de las bombas y resistencias, mientras que las entradas digitales son utilizadas para recibir señales de estado que mandan los contactores al PLC, así el PLC sabe si los contactores están encendidos o apagados.

Lo dicho anteriormente se puede observar en diagrama de control del PLC mostrado a continuación.

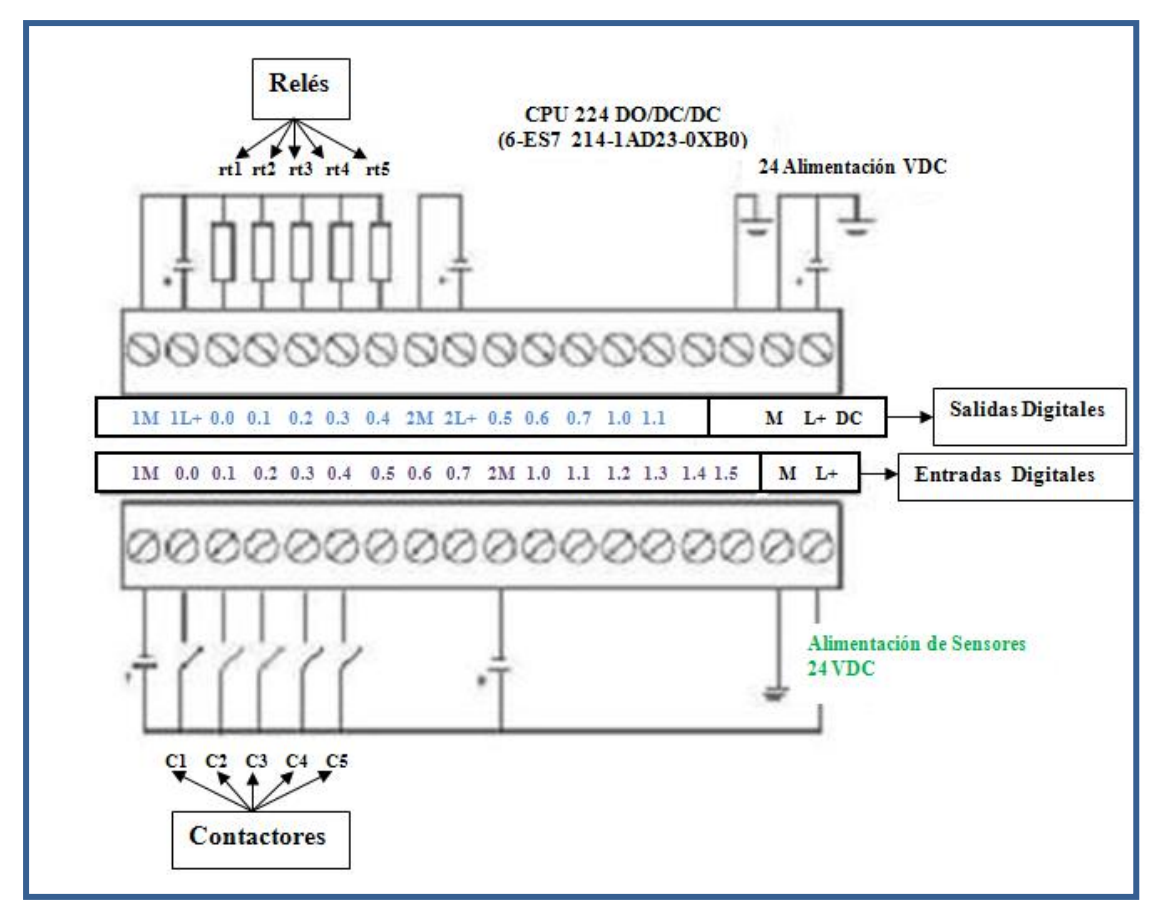

**Figura 4.22 Diagrama Eléctrico del PLC principal CPU 224.**

## **MODULO DE ENTRADAS ANALOGAS.**

El modulo de entradas análogas es utilizado en este proyecto para recibir las señales de 4-20mA enviadas por los dos flujómetros y convertirlas en señales digitales las cuales puedan ser leídas y procesadas por el PLC principal.

En la figura 4.23 se muestra el esquema de conexión de los flujómetros al modulo de entradas análogas, como se puede observar las 2 entradas no utilizadas son cortocircuitadas para evitar el ingreso de señales parasitas.

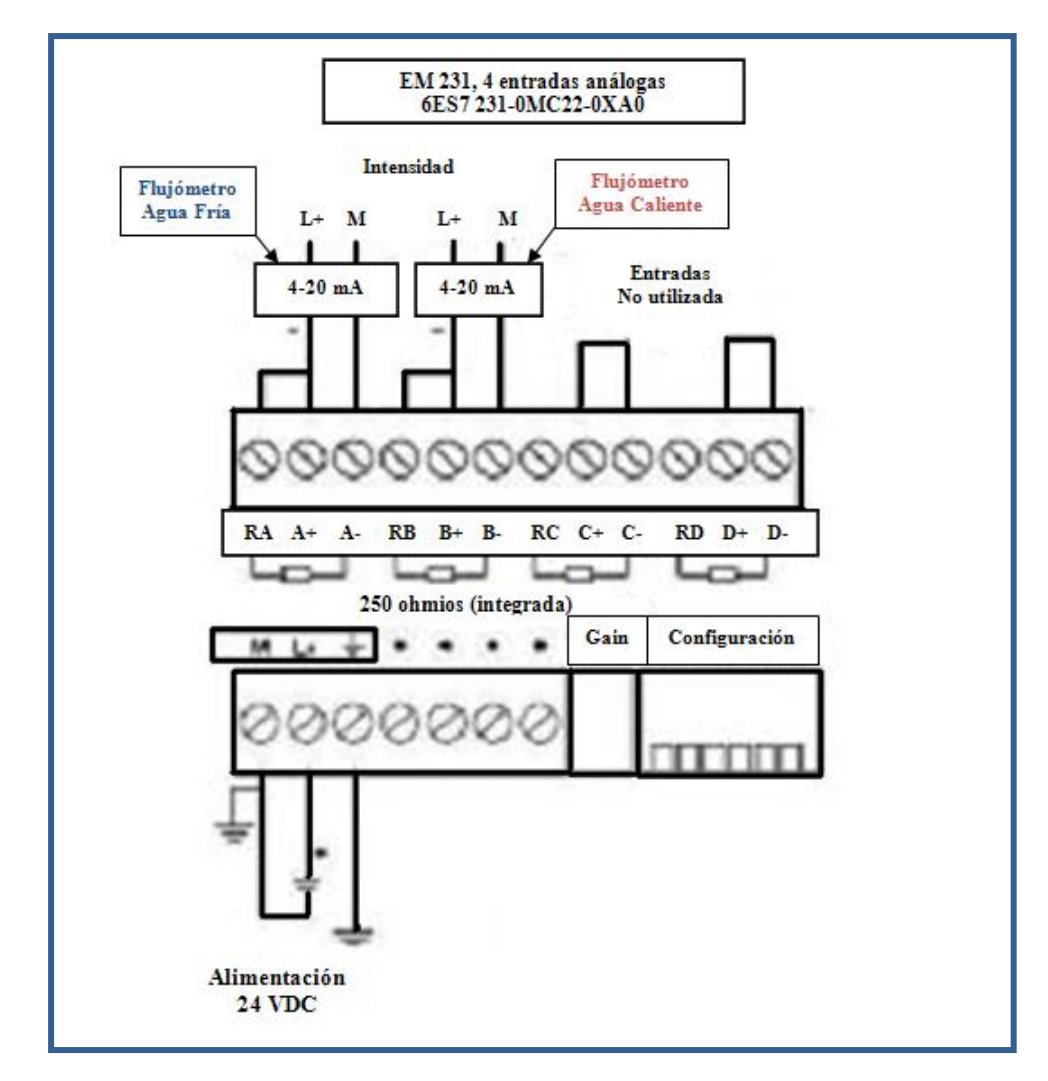

**Figura 4.23 Diagrama Eléctrico del modulo de entradas análogas.**

## **MODULO DE ENTRADAS PARA TERMOCUPLAS.**

El módulo de entradas para termocuplas permite la lectura de las señales enviadas por los cuatro termopares ubicadas en cada intercambiador de calor. Este modulo convierte el voltaje enviado por los termopares en señales digitales entendibles para el PLC principal, el cual se encargara posteriormente de procesarlas y enviarlas al HMI.

En la figura 4.24 se muestra el esquema de conexión de los 4 termopares al modulo de entradas análogas.

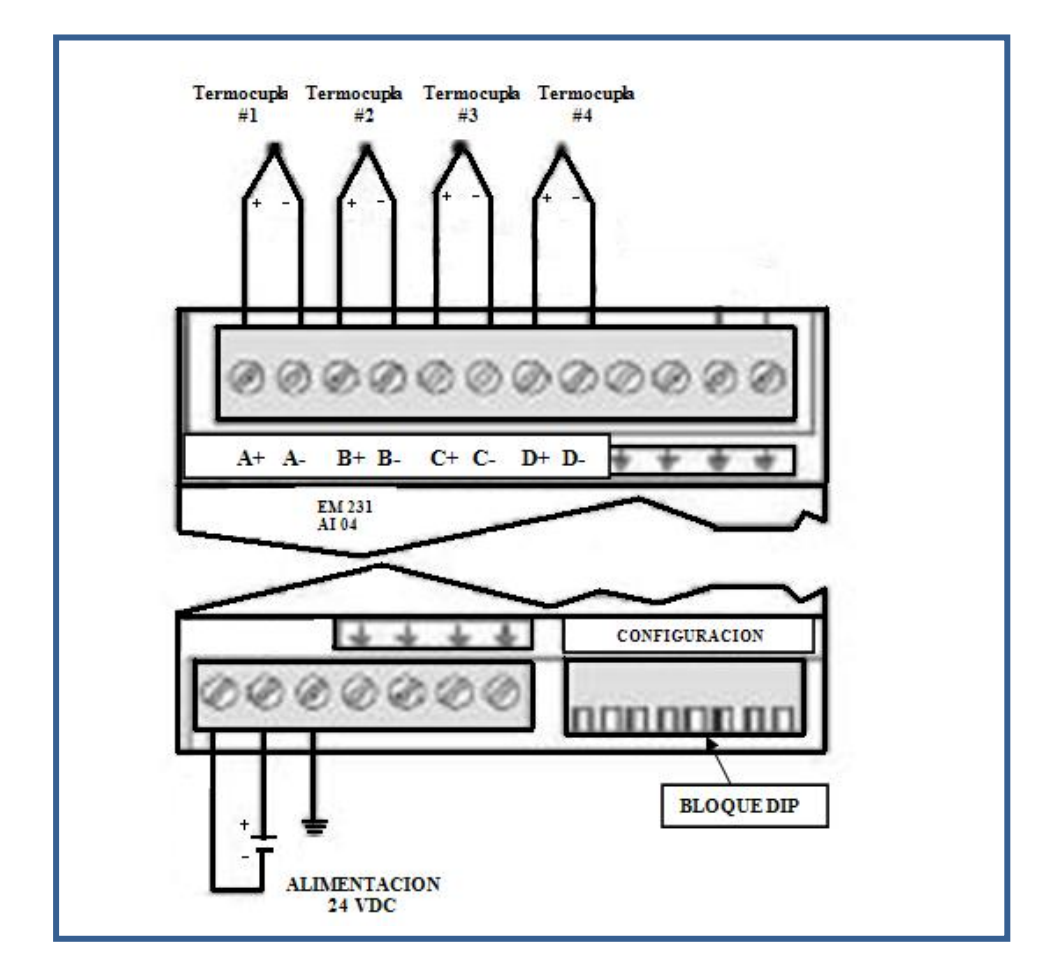

**Figura 4.24 Diagrama Eléctrico del modulo de entradas para termocuplas.**

#### **4.2.2. DIAGRAMAS DE BLOQUES.**

La representación gráfica de los sistemas de control automático es una herramienta indispensable en su estudio y utilización. Este paso es fundamental para la automatización de cualquier equipo o proceso, debido a que nos da idea de cómo se debe desarrollar el mismo y que consideraciones deben tomarse al momento de su programación.

Un Diagrama de Bloques es la representación gráfica de las [funciones](http://es.wikipedia.org/wiki/Funci%C3%B3n_matem%C3%A1tica) que lleva a cabo cada componente y el flujo de señales, y contiene información relacionada con el comportamiento dinámico de las mismas, en estos diagramas no se incluye información de la construcción física del sistema.

A continuación se detallan los diagramas de bloques de las funciones principales que están involucradas en el proceso de automatización del presente proyecto.

#### **DIAGRAMA DE BLOQUES PRINCIPAL**

En el diagrama de bloques principal de la Figura 4.25 se encuentran detalladas de manera general todas las funciones involucradas en el proceso de automatización del presente proyecto, desde el encendido de las resistencias que permitirán el calentamiento del agua de proceso a fluir por el intercambiador de calor, hasta el procesamiento y diagramación de los valores obtenidos en la práctica.

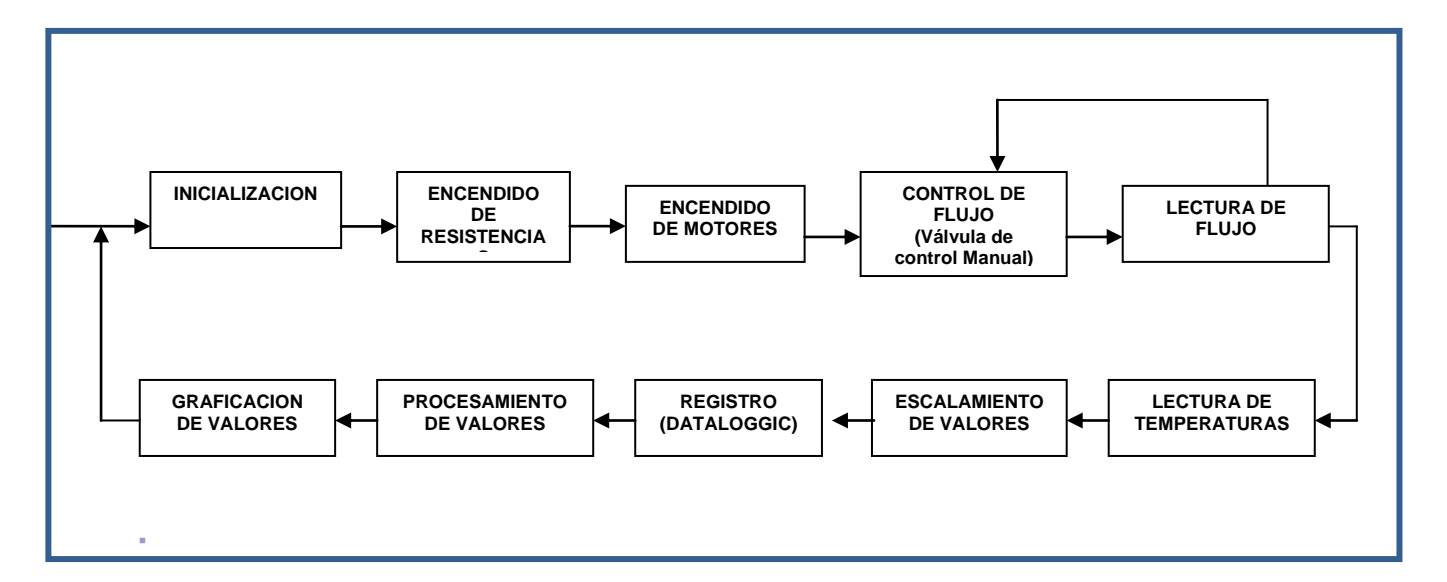

**Figura 4.25 Diagrama de bloques Principal.**

# **LECTURA DE FLUJO**

La lectura de flujo de agua caliente y agua fría en el banco de pruebas es una de las funciones más importantes del proceso, debido a esto es fundamental definir de manera correcta cual va a ser el procedimiento y la lógica de su adquisición de datos.

En la figura 4.26 se puede observar el diagrama de bloques de la función de lectura de flujo.

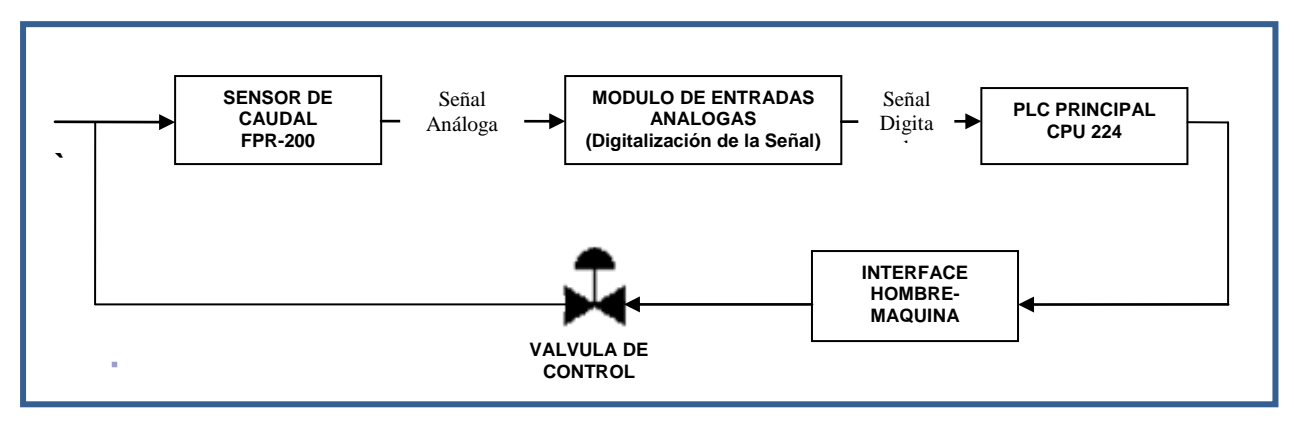

**Figura 4.26 Diagrama de bloques de la función de lectura de flujo.**

# **LECTURA DE TEMPERATURAS**

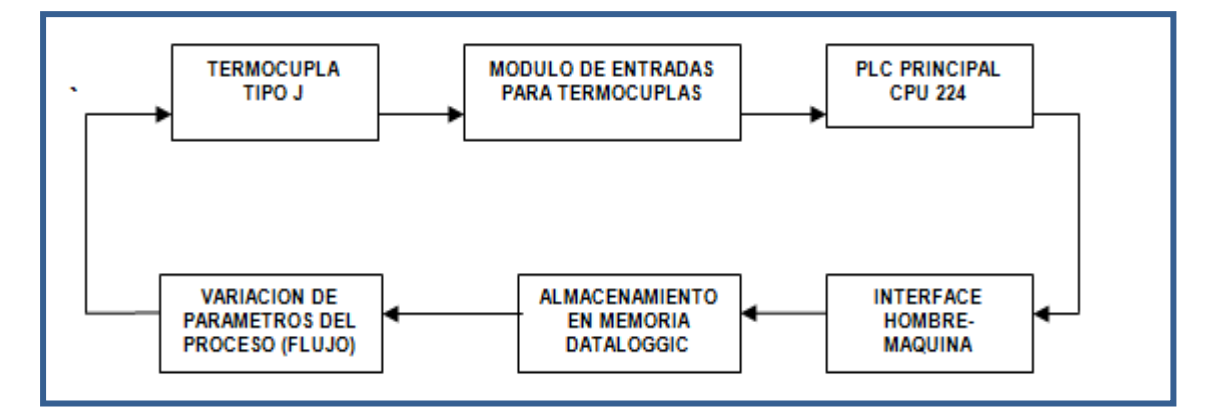

**Figura 4.27 Diagrama de bloques de la función de lectura de temperatura.**

# **4.3. ANALISIS DE LA MEJOR ALTERNATIVA**

Después de realizar un exhaustivo análisis de todos los parámetros que involucran la automatización del banco de pruebas para intercambiadores de calor, y tomando en cuenta los resultados obtenidos de las tablas de decisiones y los estudios comparativos previamente realizados a cada uno de los equipos y software a utilizar, se decidió como mejor alternativa para la automatización del proyecto lo siguiente:

**Interface Hombre-Máquina (HMI):**

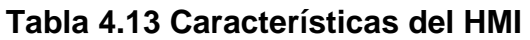

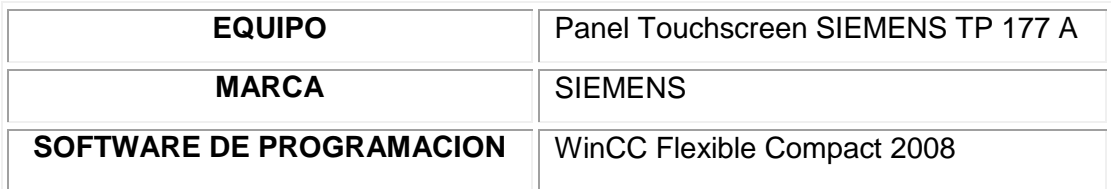

#### **Justificación:**

El panel Siemens TP 177A junto con su versátil software de programación, son el complemento ideal al momento de requerir un interface hombre-máquina para el control de un proceso en sitio.

Su tamaño así como su innovadora pantalla sensible al tacto permiten observar y controlar el funcionamiento de una maquina pequeña o mediana. Como se puede observar en este proyecto es fácilmente montable en una caja de control de tamaño moderado, por lo cual no ocupa mucho espacio y permite ser instalado en ambientes húmedos o con temperaturas altas, ideal para uso en laboratorios o en campo.

## **Controlador Lógico (PLC)**

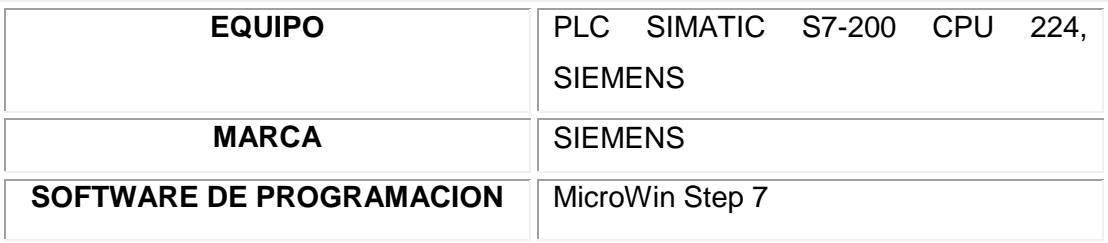

#### **Tabla 4.14 Características del PLC.**

- **Módulos de Ampliación:**
	- **Modulo de Entradas análogas:**
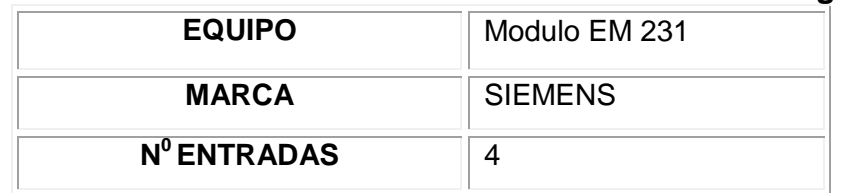

### **Tabla 4.15 Características del modulo de entradas análogas.**

#### **Modulo de Entradas para termocuplas:**

#### **Tabla 4.16 Características del modulo de entradas para termocuplas.**

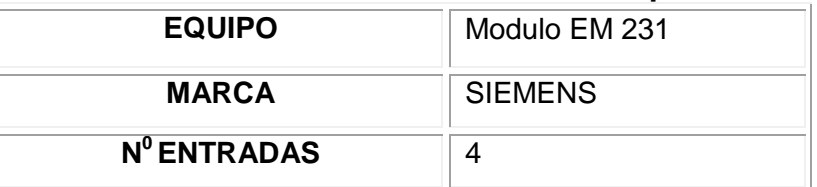

#### **Fuente de Poder:**

#### **Tabla 4.17 Características de la fuente de poder.**

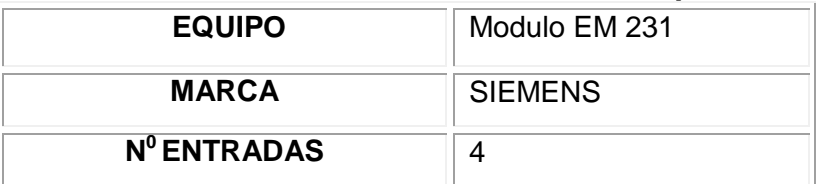

**Sensores de Caudal:**

### **Tabla 4.18 Características de los sensores de caudal.**

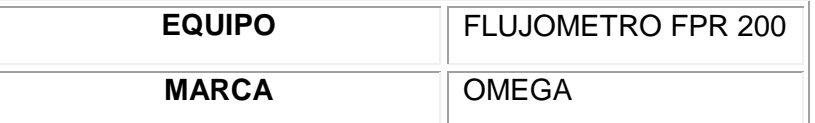

Los equipos antes mencionados fueron seleccionados y finalmente utilizados en el proyecto, cada uno de estos cuenta con certificados y cumplen con estrictas normas internacionales, lo que garantiza la calidad y confiabilidad del proyecto.

# **4.4. INSTALACIÓN DE EQUIPOS Y ACCESORIOS.**

Los equipos y accesorios utilizados en la automatización del banco de pruebas de intercambiadores de calor fueron instalados de manera técnica, siguiendo de estrictamente con normas y recomendaciones de los fabricantes, para asegurar su óptimo funcionamiento y brindar a los beneficiarios de este proyecto, datos confiables y la posibilidad de contar con equipos de calidad.

Se utilizaron también accesorios acordes con la visión del proyecto, sin restarles importancia se eligió a cada uno de estos de manera adecuada observando que cumplan de manera óptima con su función.

Para facilidad de operación y de mantenimiento, se agruparon a todos los componentes del sistema de automatización en una caja diseñada específicamente para esta función la cual es llamada como Caja de Control, esta está ubicada al lado derecho del banco de pruebas y sujetada mediante 4 pernos ½" UNC, tal y como se muestra en la Figura 4.28.

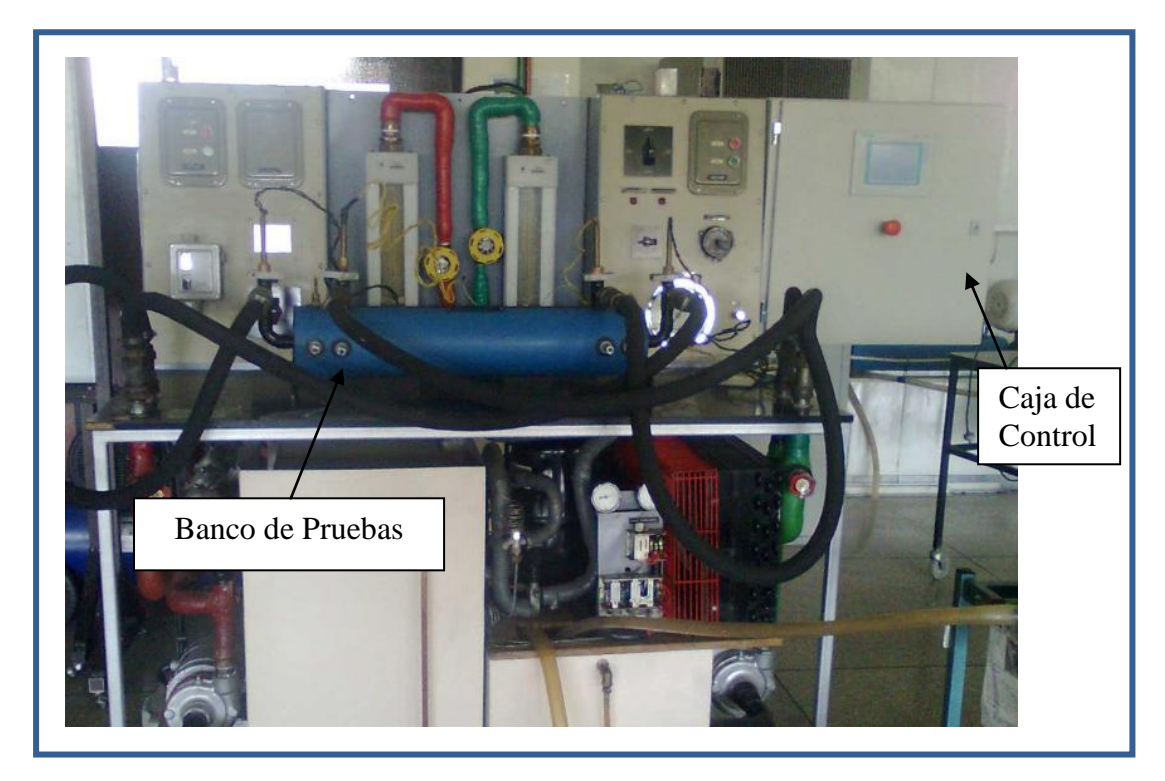

**Figura 4.28 Ubicación de Caja de Control en el Banco de Pruebas de Intercambiadores de calor.**

En esta caja se encuentran el PLC principal con sus módulos de ampliación, la fuente de poder del sistema, los relés y contactores, las protecciones eléctricas y las borneras eléctricas que permiten la conexión de sensores exteriores como los flujómetros de agua caliente y fría, y las cuatro termocuplas ubicadas en los intercambiadores.

Todos estos equipos y accesorios se encuentran colocados y distribuidos de manera técnica y ordenada, respetando las distancias de colocación entre equipos recomendada por el fabricante, sobretodo en el caso del PLC y sus módulos los cuales requieren una ventilación adecuada para su funcionamiento.

De igual manera todos los equipos y accesorios ubicados en la caja de control se encuentran fijos a la misma mediante una riel DIN normalizada, la cual se encuentra pernada sobre el doble fondo que poseen este tipo de cajas de control. Esto permite que en caso de necesitar realizar alguna inspección o cambio en alguno de los equipos estos sean fácilmente desmontables, ahorrando de esta manera una gran cantidad de tiempo y facilitando las labores de mantenimiento.

En la figura 4.29 se muestra la disposición de los equipos que integran el sistema de automatización del presente proyecto.

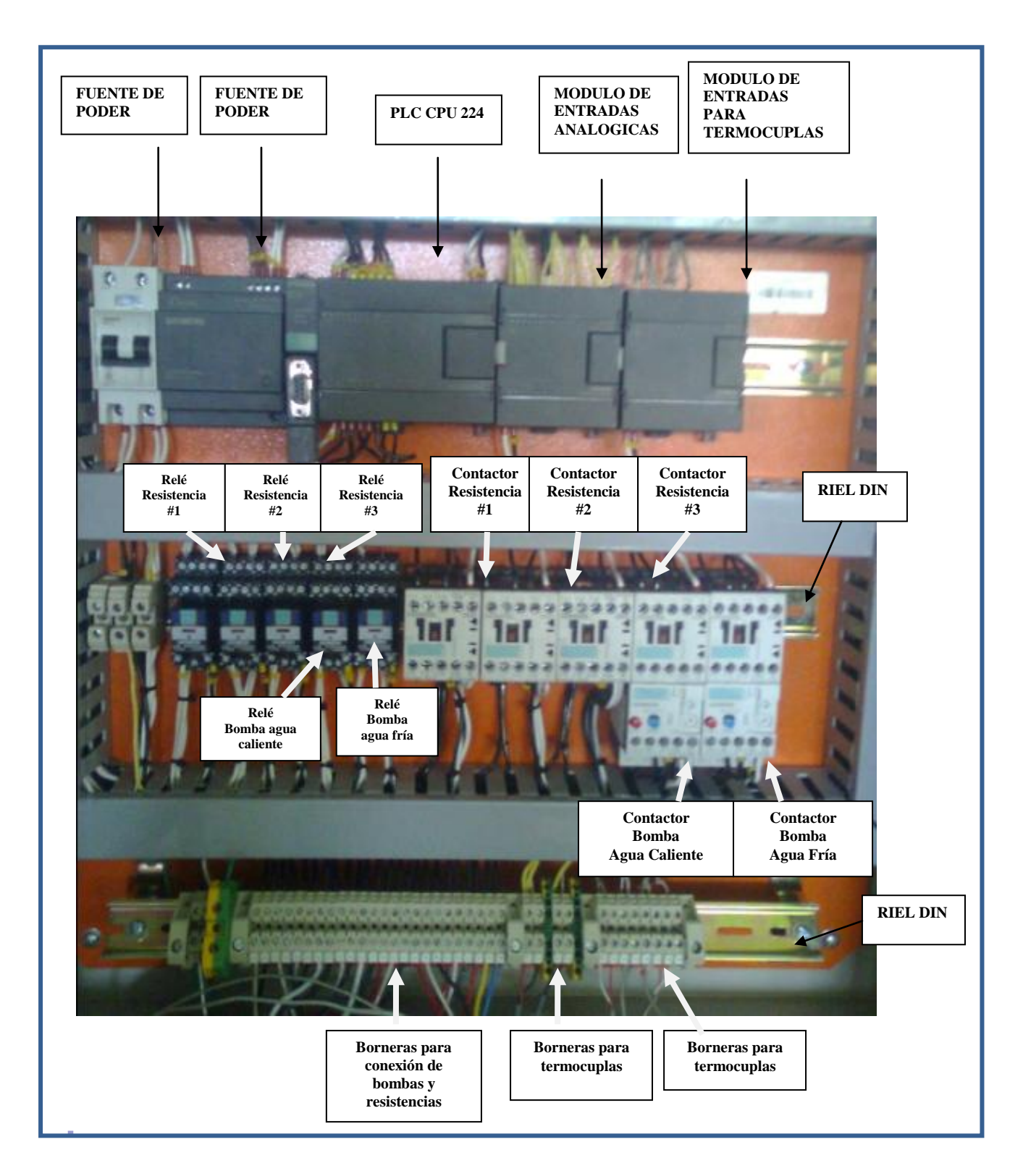

**Figura 4.29 Ubicación de equipos y accesorios en la caja de control.**

En figura 4.30 se muestra la ubicación de la pantalla HMI de SIEMENS en la tapa de la caja de control, se decidió colocar la pantalla en esta ubicación para facilitar la lectura y control de datos al operador del equipo, y también para mantenerla cerca del PLC.

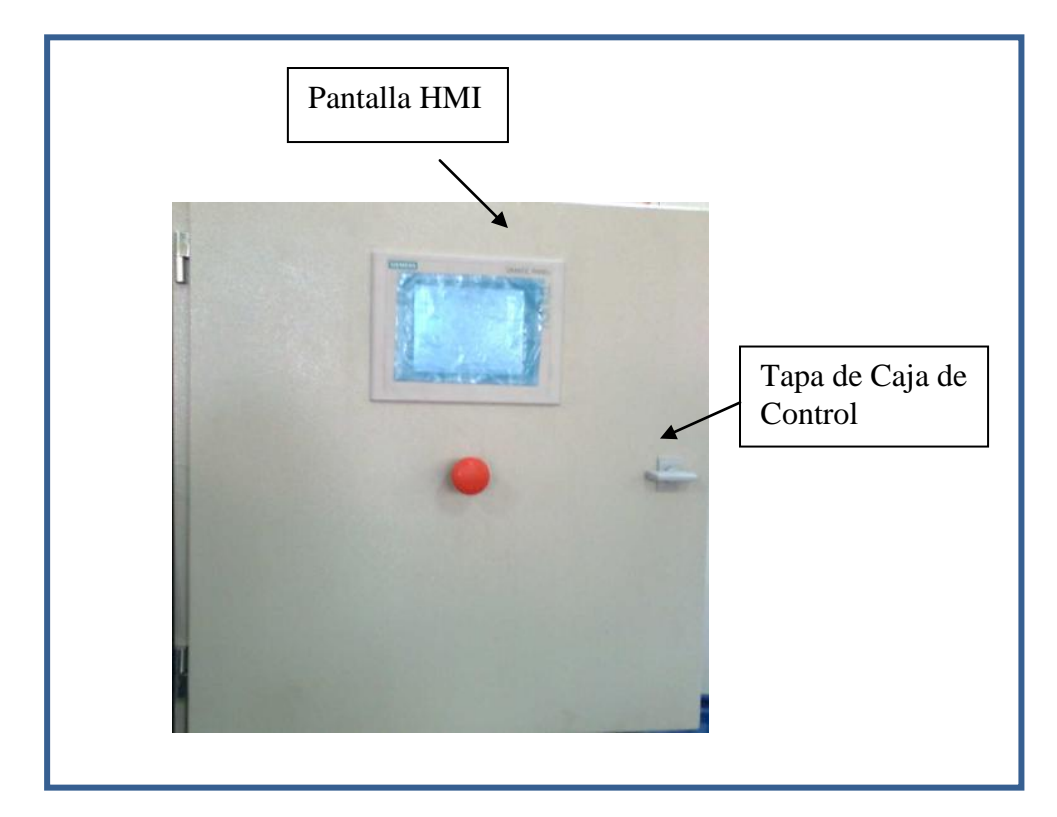

**Figura 4.30 Ubicación de la pantalla táctil TP 177A, en la caja de control.**

Los detalles de montaje e instalación de los flujómetros FPR-200 se encuentran detallados en el capítulo IV sección 4.1, así como también en el plano de detalle ubicado en la sección de anexos.

Como se pude observar hasta el más mínimo detalle fue tomado en consideración para realizar la automatización del banco de pruebas, desde la selección de los equipos hasta la colocación e instalación de los mismos, cumpliendo con el objetivo de este proyecto que no es solo el de automatizar un equipo sino también el de mostrar a los estudiantes de ingeniería mecánica cuales son los equipos que se utilizan en la actualidad y cuáles son los requisitos que exigen las empresas nacionales y extranjeras en el ámbito de la automatización y control industrial.

# **4.4.1. MANUAL DEL SOFTWARE UTILIZADO.**

Una vez realizada la preparación del banco de transferencia de calor los pasos a seguir son presentados a continuación:

1.- Encender la fuente de poder que proveerá de energía al PLC y módulos. Una vez encendido el PLC, en la pantalla se presentará la caratula.

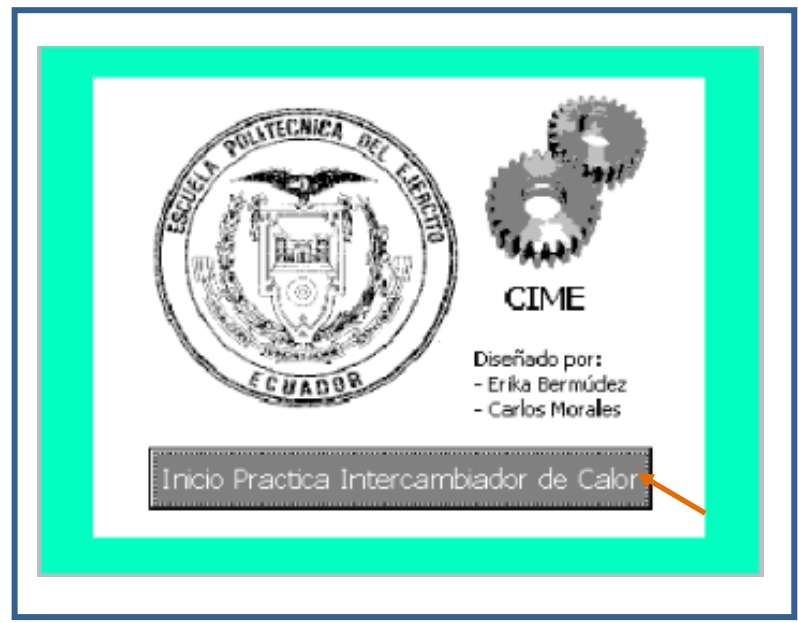

**Figura 4.31 Carátula del programa.**

2.- Presionar el botón que da inicio a la práctica (INICIO PRÁCTICA INTERCAMBIADOR DE CALOR).

A continuación se presenta una nueva pantalla con cinco alternativas a elegir: Proceso Completo, Flujo, Temperatura, Tablas, Curvas.

3.- En la pantalla táctil elegir la primera opción: Proceso completo.

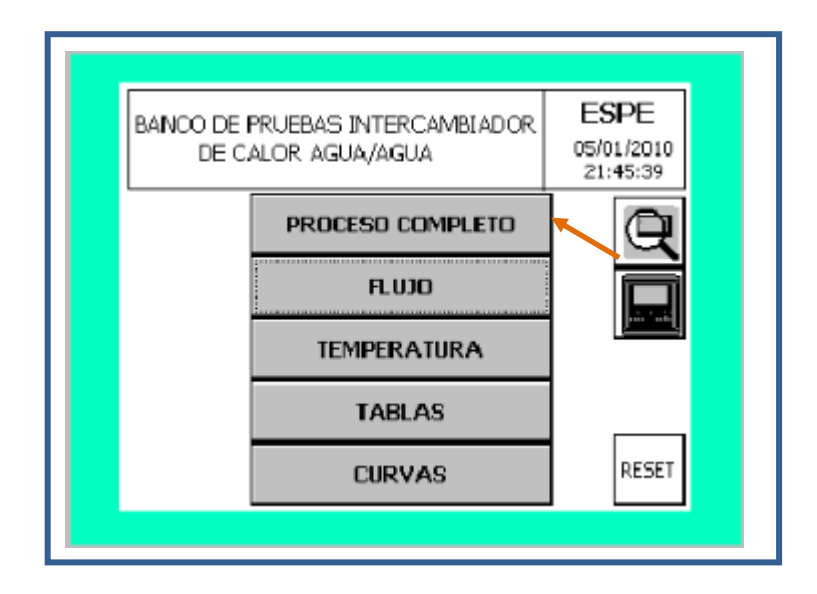

**Figura 4.32 Pantalla de Menú principal.**

Una vez seleccionada la primera opción, aparecerá una pantalla que muestra de forma esquemática el proceso que siguen los fluidos y los datos que van a ser tomados.

4.- Encender los calentadores de inmersión pulsando los botones que activan a las resistencias (R1, R2, R3), tal como se muestra en la figura 4.33, dejar aproximadamente 30 minutos para calentar el agua de la temperatura ambiente a un máximo de 70 °C en el seteado de 9kw. Cuando el agua ha alcanzado la temperatura elegida, la fuente se apagara automáticamente y luego se regulara a la temperatura escogida.

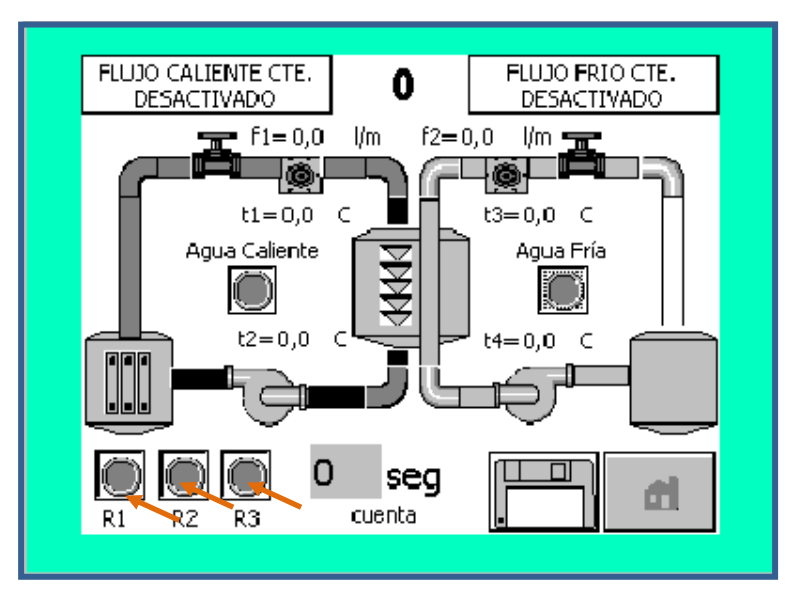

**Figura 4.33 Proceso completo, encendido de resistencias.**

5.- Encender las bombas de agua caliente y agua fría para recircular los fluidos que fueron previamente preparados, para lo cual se deben pulsar los botones indicados en la figura 4.34.

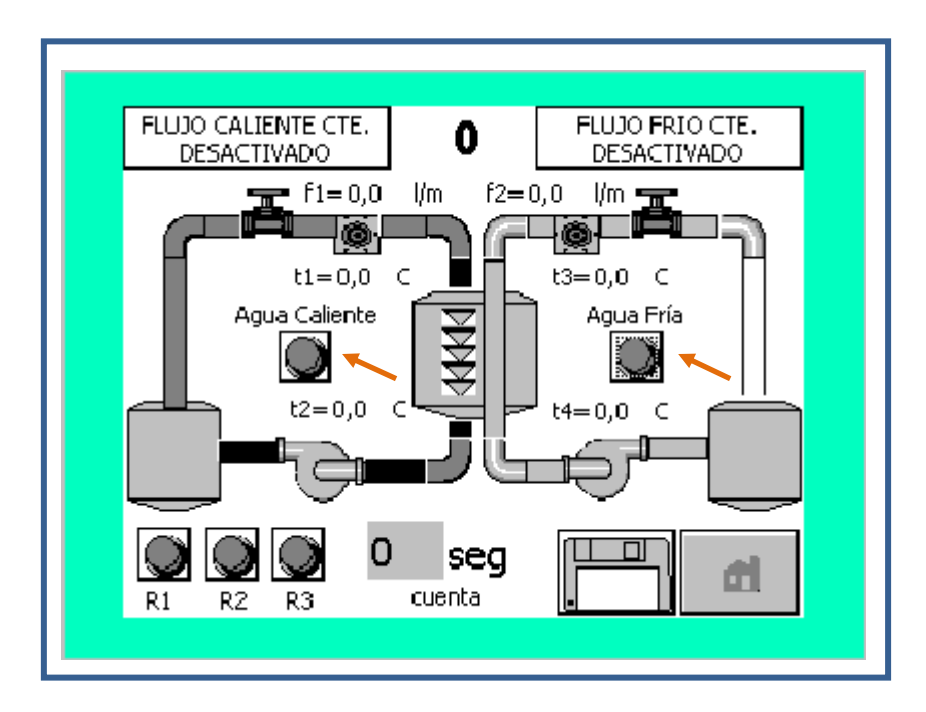

**Figura 4.34 Pantalla del proceso completo (encendido de bombas).**

Cuando la preparación este completa, la práctica puede continuar.

6.- Primero, apagar la bomba de agua caliente y conectar las mangueras flexibles en el interior de las bocas del banco, asegurándose que las direcciones de flujo sean las requeridas para el experimento elegido.

7.- Regular las válvulas de control de flujo hasta que estas se encuentren parcialmente abiertas, este paso se realiza de forma manual.

8.- En la pantalla de proceso completo, encender nuevamente las bombas de agua caliente y fría simultáneamente tal como se indico en el paso 4.

9.- Purgar el sistema eliminando todo el aire. Use la válvula de control de flujo para regular el flujo de líquido en cada circuito (manualmente), si la válvula de control de flujo de agua caliente está completamente abierta y no se alcanza el

flujo requerido, cierre parcialmente la válvula de retorno al tanque hasta alcanzar el flujo deseado.

10.- Al inicio de la prueba, en el diagrama de proceso completo, elegir el tipo de práctica: Flujo caliente constante o Flujo paralelo constante, de madera predeterminada el programa iniciará con flujo caliente constante.

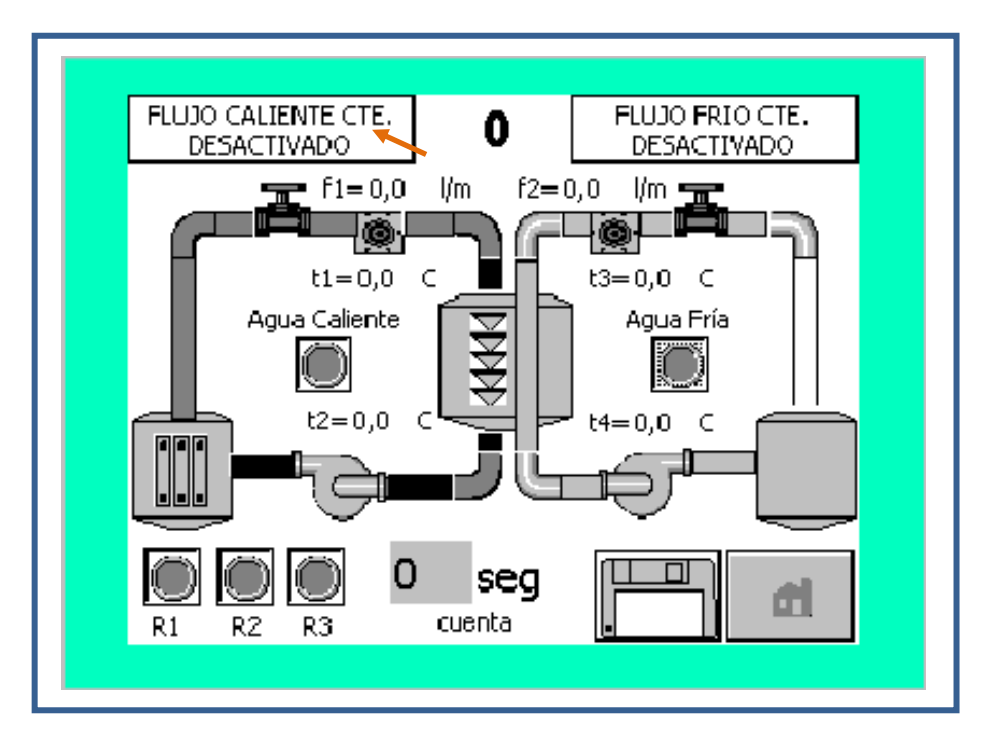

**Figura 4.35 Proceso completo- selección del tipo de práctica.**

11.- A continuación se debe establecer el caudal requerido, el mismo que es controlado de forma manual, sin embargo el monitoreo se realiza mediante la pantalla, para lo cual se debe retornar a la pantalla principal pulsando en botón que posee la imagen de una casa (home).

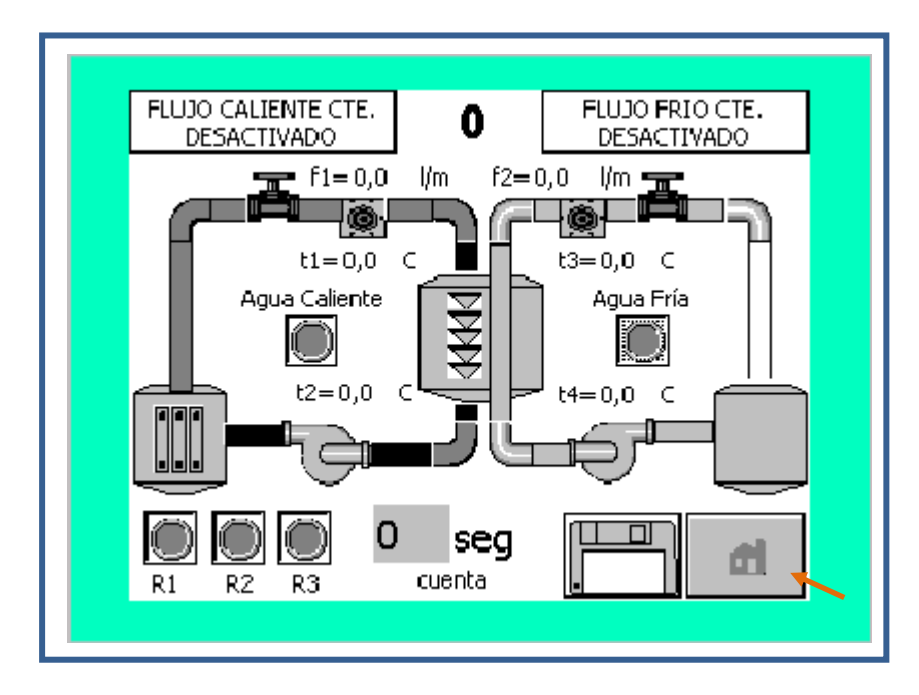

**Figura 4.36 Proceso completo- botón HOME**

12.- En la pantalla principal seleccionar la segunda opción (FLUJO).

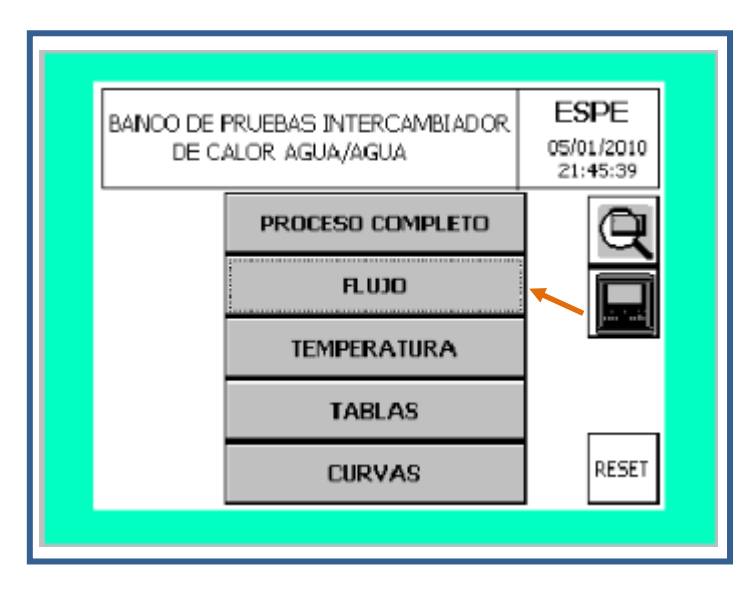

**Figura 4.37 Pantalla de Menú principal (flujo).**

13.- Regular el flujo tanto para el lado caliente como para el lado frío, hasta alcanzar los flujos deseados, según el tipo de práctica elegido.

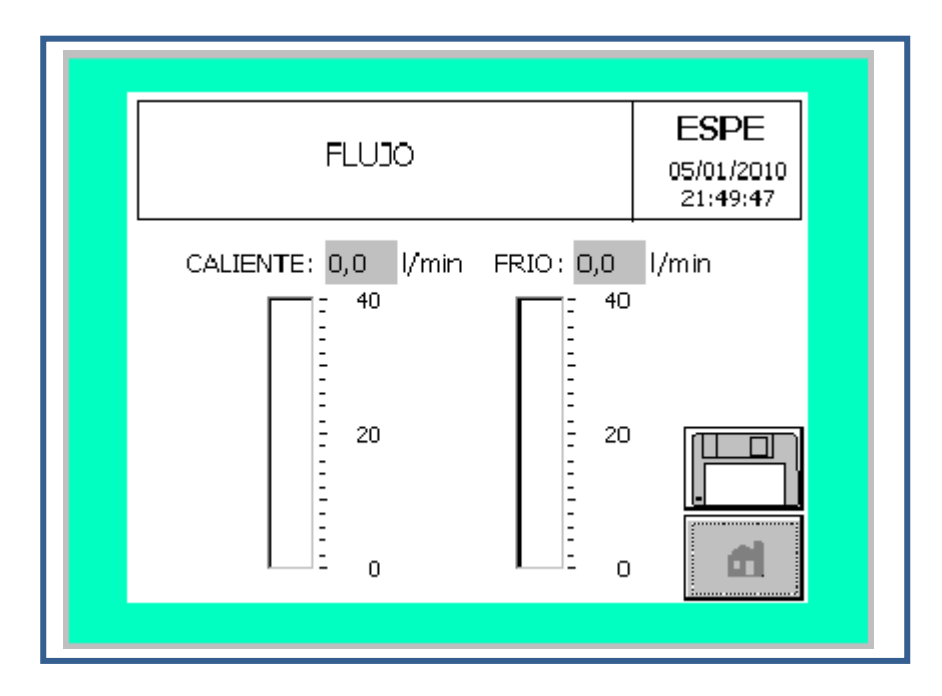

**Figura 4.38 Pantalla para regulación de flujo en tiempo real.**

14.- A continuación es necesario establecer el tiempo para cada toma de datos, para lo cual se debe pulsar el botón DATA-LOGGING representado con la imagen de un disquete.

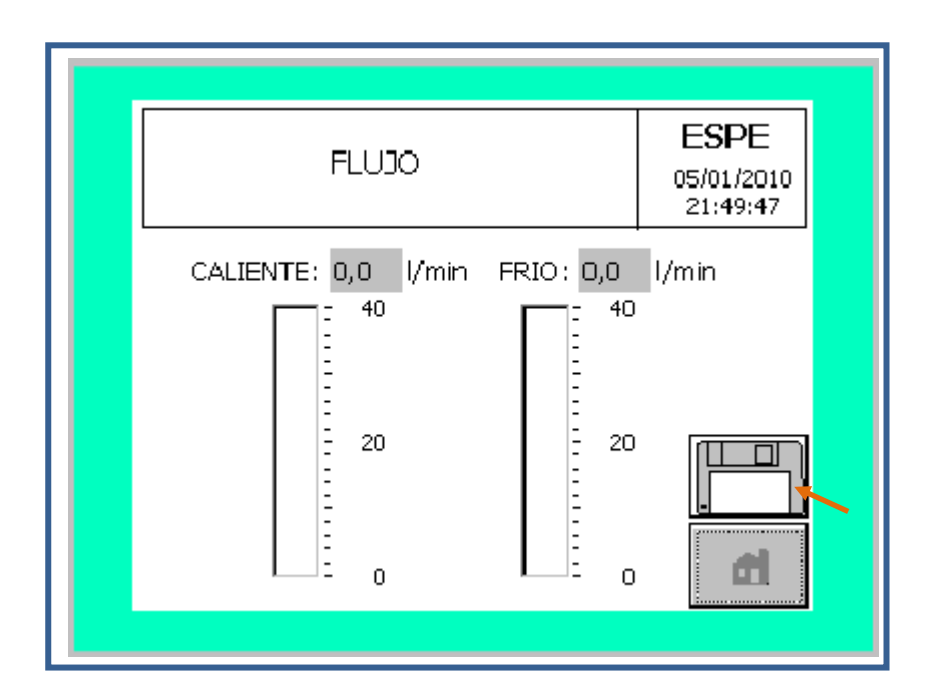

**Figura 4.39 Pantalla para regulación de flujo (botón Data-logging)**

15.- Una vez seleccionado el botón DATA-LOGGING se presentará una nueva pantalla en la cual se puede incrementar o disminuir el tiempo deseado que transcurrirá antes de realizarse cada toma de datos mediante las flechas o ingresando el valor, para el caso de las prácticas se elige un tiempo de 8 minutos.

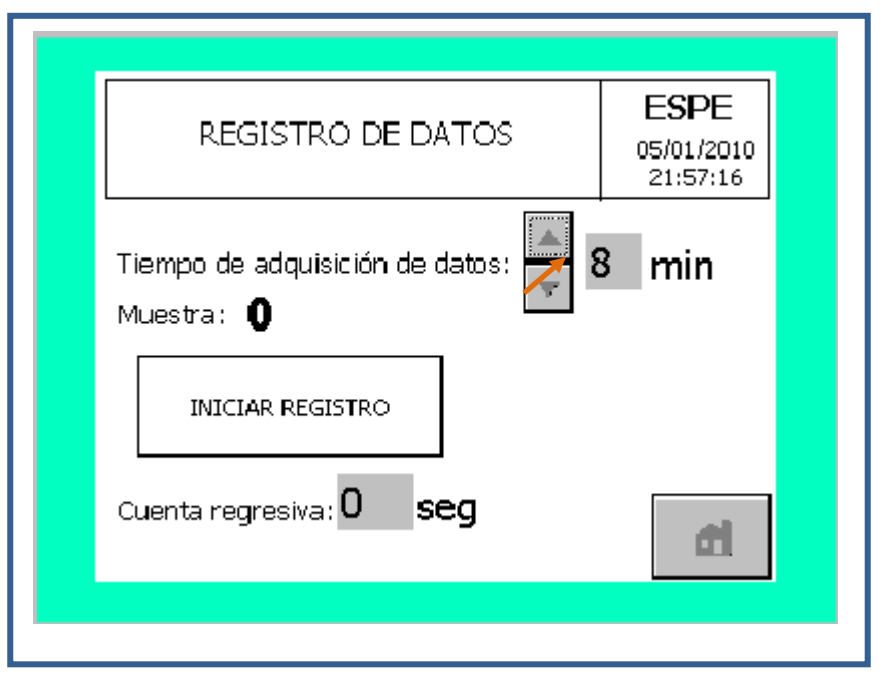

**Figura 4.40 Pantalla para registro de Datos.**

16.- Después de seleccionar el tiempo, pulsar el botón INICIAR REGISTRO, el mismo que tiene un enlace directo con la pantalla de proceso completo, desde la cual se monitorea la variación de temperaturas mientras transcurre el tiempo (8 min) y los valores de caudal antes de registrar la primera toma de datos.

17.- Durante el transcurso de la práctica se puede retornar a la pantalla principal pulsando el botón HOME (casa), en la pantalla principal se elige la tercera opción TEMPERATURA, tal como se muestra en la figura 4.41.

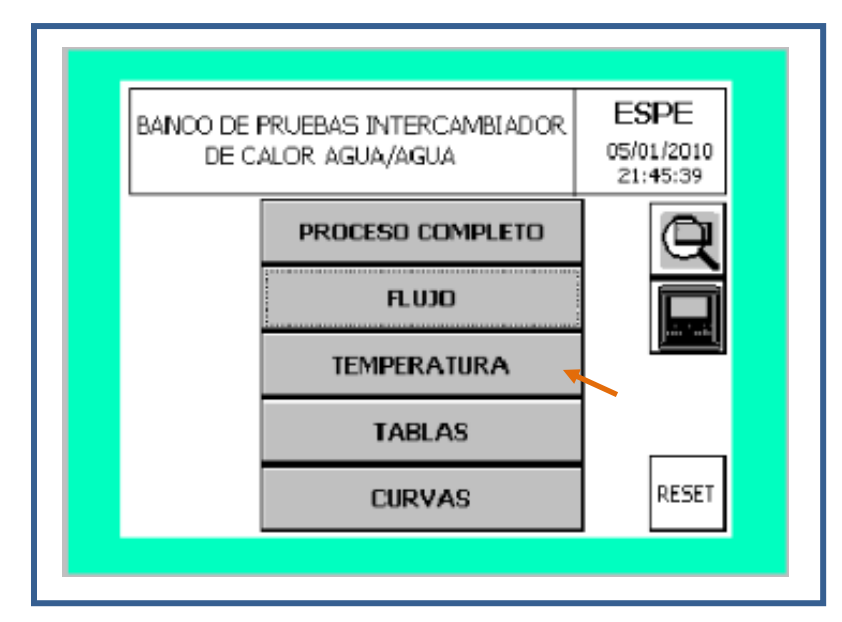

**Figura 4.41 Pantalla de Menú principal (botón de temperatura).**

Una vez desplegada la nueva pantalla se podrá monitorear como va variando la temperatura durante el transcurso de la práctica.

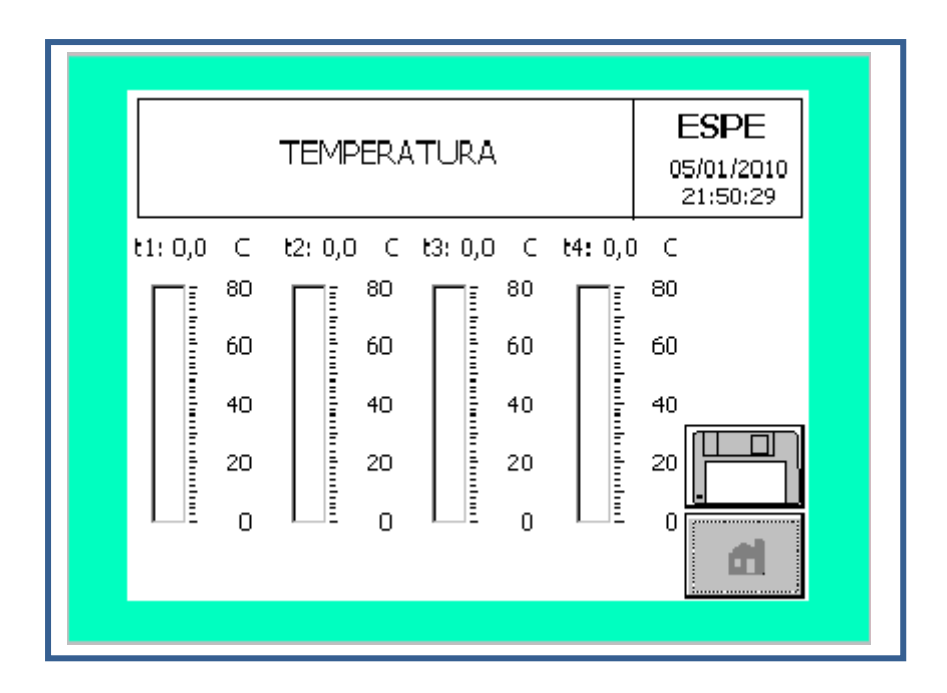

**Figura 4.42 Pantalla de medición de temperatura en tiempo real.**

Luego de Transcurrir los 8 minutos se presenta una alerta informativa en la cual se indica que el tiempo ha culminado y la toma ha sido registrada.

18.- Para observar los datos obtenidos de las diferentes temperaturas de los fluidos a intervalos de tiempo regulares, se debe seleccionar en el menú principal, la opción tablas que corresponde a la cuarta opción.

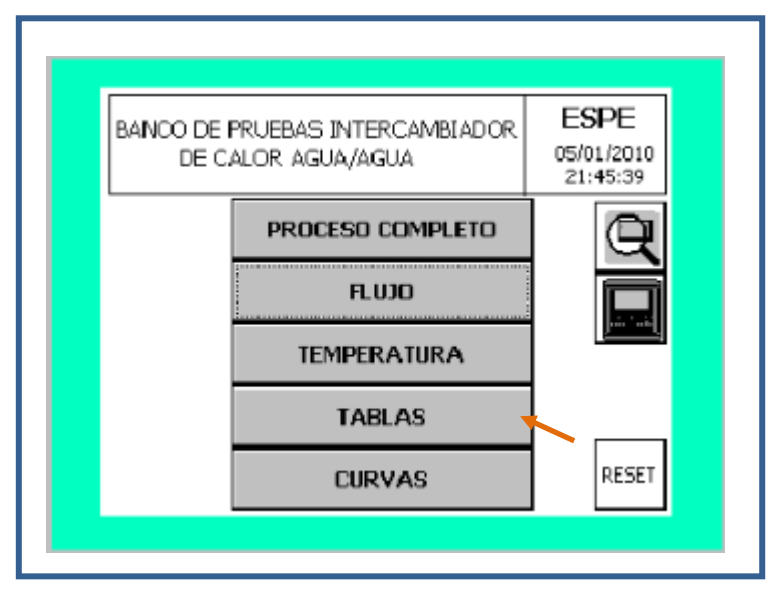

**Figura 4.43 Pantalla principal (botón tablas).**

Una vez seleccionada la cuarta opción, se desplegará una nueva pantalla en la cual se elige la opción que corresponda al tipo de práctica inicialmente seleccionado (FLUIDO CALIENTE CTE.)

.

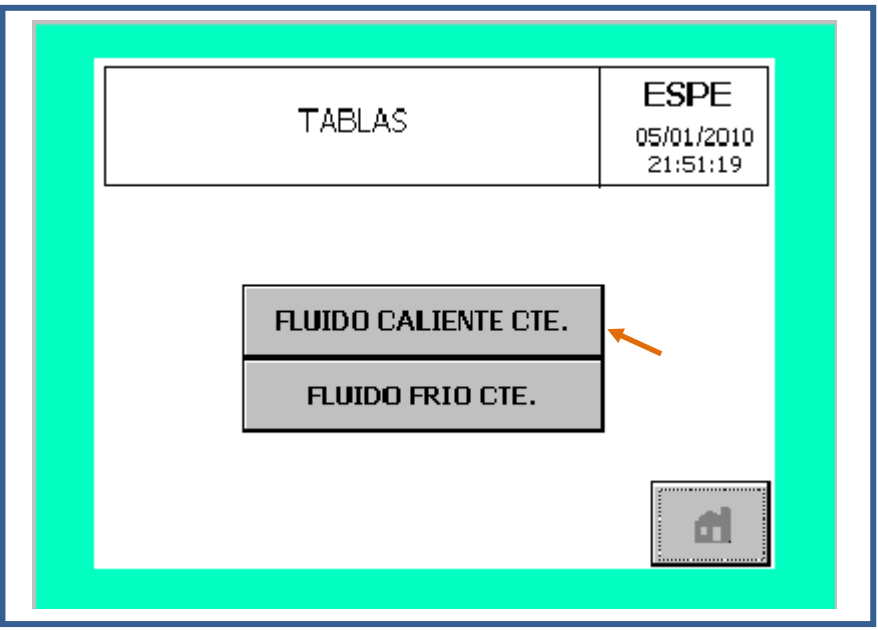

**Figura 4.44 Pantalla para selección de tipo de tabla.**

Inmediatamente se muestra la pantalla siguiente que presenta la tabla de datos con el primer registro obtenido.

|   |                    | FLUIDO CALIENTE CONSTANTE |                |                    |                                    |             |  |
|---|--------------------|---------------------------|----------------|--------------------|------------------------------------|-------------|--|
|   | FLUIDO CALIENTE    |                           |                | <b>FLUIDO FRIO</b> |                                    |             |  |
|   | caudal<br>(lt/min) | Tentrada Tsalida<br>(C)   | $\circledcirc$ | (lt/min)           | caudal Tentrada Tsalida<br>$\circ$ | $(\subset)$ |  |
| 1 | 0,0                | 0,0                       | 0,0            | 0,0                | 0,0                                | 0,0         |  |
| 2 | 0,0                | 0,0                       | 0,0            | 0,0                | 0,0                                | 0,0         |  |
| 3 | 0,0                | 0,0                       | 0,0            | 0,0                | 0,0                                | 0,0         |  |
| 4 | 0,0                | 0,0                       | 0,0            | 0,0                | 0,0                                | 0,0         |  |
|   |                    |                           |                |                    |                                    | . 7         |  |
|   |                    |                           |                |                    |                                    |             |  |

**Figura 4.45 Pantalla de tabla de datos 1.**

19.- Retornar al menú principal y elegir la opción CAUDAL, calibrar el nuevo caudal para proceder a la siguiente toma de datos.

20.- Una vez seleccionado el nuevo caudal, pulsar el botón DATA-LOGGING e iniciar el registro para la siguiente toma.

21.- Realizar los pasos como fueron indicados desde el paso 16 para cada una de las tomas con las variaciones de caudal correspondientes: 10.5 lit/min, 17.5 lit/min, 26.5 lit/min y 35.5 lit/min.

22.- Una vez culminados los cuatro registros, proceder a receptar la información necesaria que se almacenara en las tablas y verificar las curvas obtenidas, las mismas que pueden ser observadas seleccionando en el menú principal la opción cinco que corresponde a curvas.

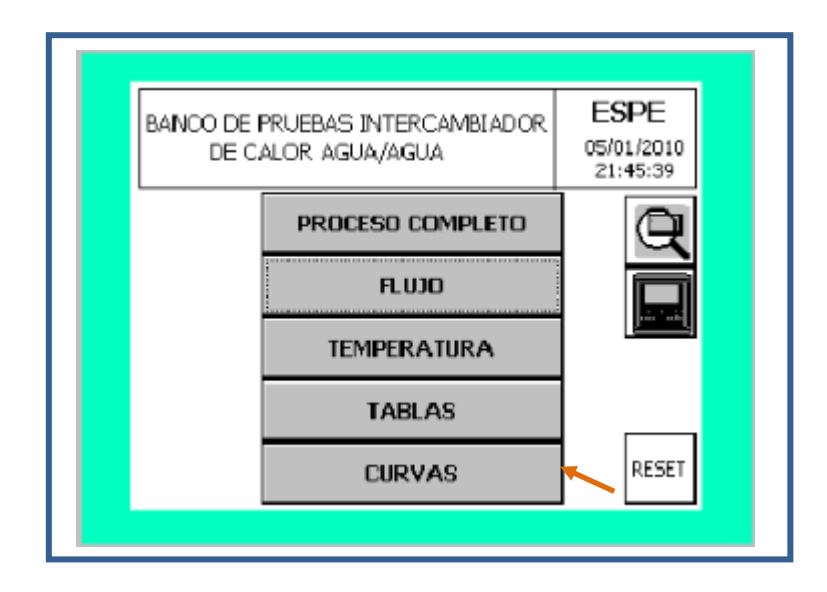

**Figura 4.46 Pantalla Menú principal (botón curvas).**

A continuación se presenta una nueva pantalla que le permite elegir el tipo de grafica que desea observar: TEMPERATURA AGUA CALIENTE VS CAUDAL o TEMPERATURA AGUA FRÍA VS CAUDAL.

23.- Retornar a la pantalla de proceso completo y seleccionar la siguiente práctica: FLUIDO FRÍO CTE.

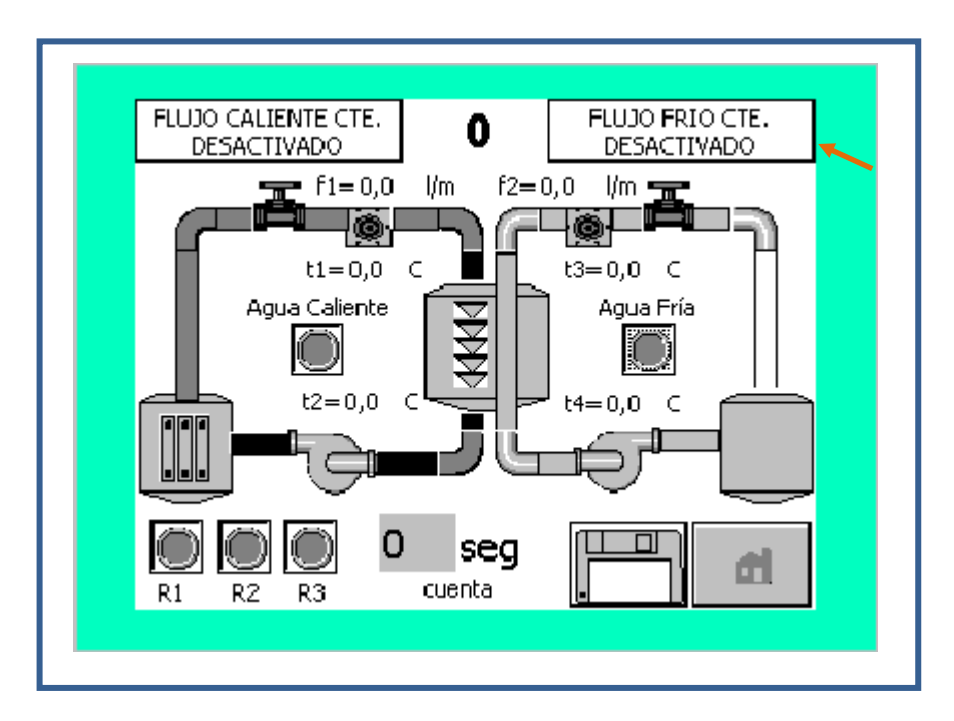

**Figura 4.47 Pantalla de proceso completo- selección de tipo de práctica.**

24.- Se continúa con la toma de datos conservando el lado frío constante, tal como se detallo en los pasos anteriores hasta culminar con las cuatro tomas de datos correspondientes.

25.- En caso se desee reiniciar la práctica o iniciar una práctica nueva, presionar el botón RESET, el cual borrará todo registro anterior de datos e iniciará desde la pantalla de caratula.

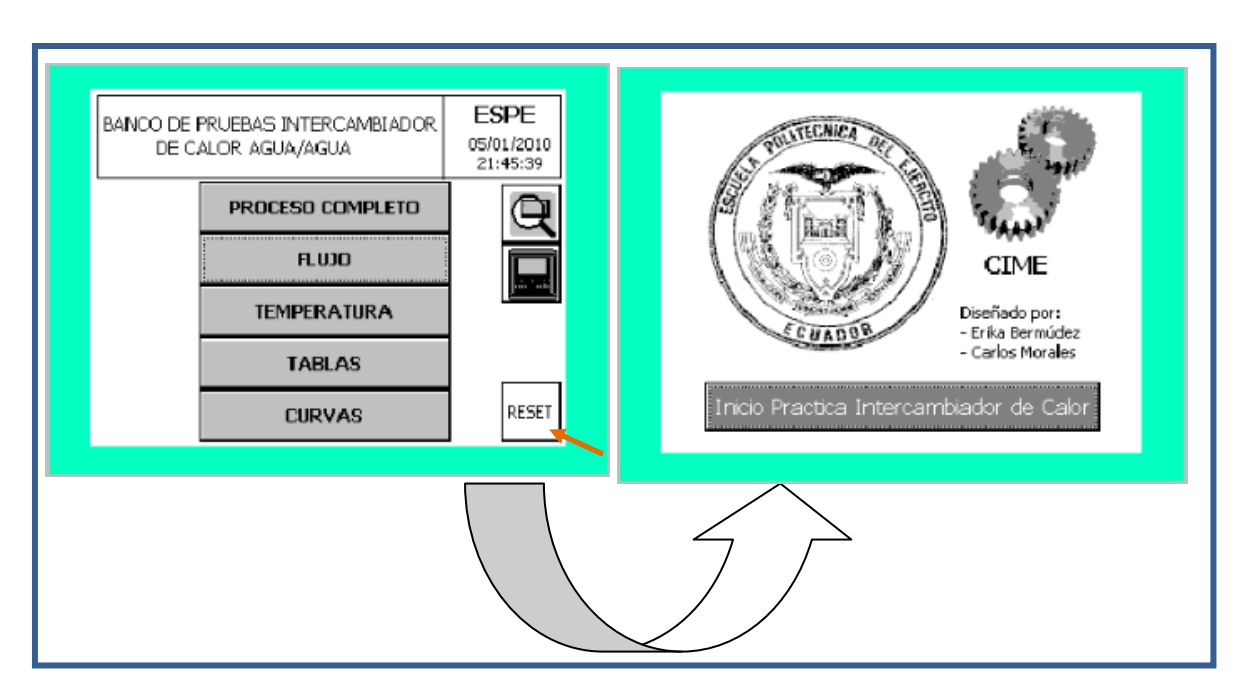

**Figura 4.48 Cambio de pantalla al presionar botón RESET**

26.- Cuando la práctica haya culminado, apague las bombas, los calentadores de inmersión y la unidad de refrigeración. Desconecte las mangueras flexibles al banco y desconecte la fuente de poder que alimenta al PLC y la fuente principal.

# **CAPITULO V**

# **5. PRUEBAS DE FUNCIONAMIENTO Y ANÁLISIS**

# **5.1. ELABORACIÓN DE LAS HOJAS PARA ENSAYOS PRÁCTICOS (GUÍA DE PRÁCTICAS).**

**Preparación para la Práctica y Procedimiento Típico de Prueba.**

Para iniciar la práctica es recomendable que el banco de transferencia de calor este preparado aproximadamente con dos horas de anticipación, siguiendo los pasos a continuación detallados:

1.- Encender la fuente de alimentación principal que provee de energía al equipo.

### **Lado Frio.**

2.- Revisar que el tanque contenga suficiente líquido antes de encender la unidad de refrigeración.

Aproximadamente se requieren dos horas para la formación del banco de hielo; una vez que esto se ha alcanzado, el congelador se apaga automáticamente gracias al termostato que posee. Durante estas dos horas la bomba de agua fría deberá permanecer apagada, lo que no permitirá circulación del fluido.

### **Lado Caliente**

3.- Revisar que el tanque contenga suficiente líquido. Utilizando el termostato seleccione la temperatura de agua caliente requerida, sin que esta exceda los  $65^{\circ}$ C.

### **Intercambiador de Calor.**

4.- Ubicar el intercambiador de calor elegido en la parte superior de banco. Conectar las 4 mangueras flexibles al intercambiador sin conectar los acoples en las bocas del banco de pruebas.

5.- Seleccionar en los termostatos la temperatura de trabajo.

6.- Utilizar la válvula de control de flujo para regular el flujo nominal de agua.

7.- Abrir completamente la válvula de retorno directo al tanque.

Para los pasos siguientes remitirse al manual de software presentado en el capítulo IV sección **4.4.1 Manual del software utilizado.**

En el **Anexo G**, se puede observar un modelo de hoja para ensayos prácticos.

#### **Observaciones de la Práctica.**

- a. A lo largo de cada prueba, los calentadores de inmersión fueron seteados a 9kw. Esto asegura que la temperatura de agua caliente se mantenga dentro del valor elegido y se mantenga constante durante la prueba.
- b. Cada práctica comienza con un banco de hielo completo formado en el tanque frio. La unidad de refrigeración la cual se apaga automáticamente después de formar el banco de hielo se vuelve a encender poco después de iniciar la práctica y luego permanece prendida en el transcurso de la práctica.
- c. Por un tiempo, después de iniciar la práctica las temperaturas en el intercambiador son variables y es necesario un corto tiempo para que estas se establezcan en las condiciones deseadas. Si la transferencia de calor al agua fría en el intercambiador es menor de 4- 5kw la unidad de refrigeración mantiene estas condiciones constantes indefinidamente.

Sin embargo, si la transferencia de calor excede los 5kw, eventualmente el banco de hielo se derrite y la temperatura del agua fría comienza a subir. No obstante, hay un periodo durante el cual la temperatura del agua fría esta constante, durante este tiempo es posible tomar mediciones y utilizar las mismas para el cálculo.

- d. El tiempo necesario para establecer las condiciones requeridas constantes, el tiempo requerido para derretir el banco de hielo y la cantidad de tiempo en condiciones constantes del equipo, depende del flujo de calor en el intercambiador.
- e. Como medida para restringir el calor transferido en el intercambiador a cerca de 4-5kw, es necesario limitar el caudal de 15 a 20 litros/minuto.

#### **Recomendaciones y Advertencias**

1.- Asegúrese que las conexiones flexibles del intercambiador estén correctamente conectadas en las tomas del banco de pruebas. No cruce los circuitos e interconecte los tanques de agua fría y caliente, esto puede causar inundaciones y retrasos en el desarrollo de la practica.

2.- Es muy importante el purgar el sistema de aire antes de tomar medidas y se debe dar el máximo cuidado para asegurarse que esto fue realizado.

3.- Siempre mantenga el nivel de líquido adecuado en cada tanque.

Para drenar los tanques, utilice una manguera y use una bomba para descargar el líquido al drenaje. Para drenar el tanque a su totalidad, remueva la tapa de drenaje ubicada en la base de cada tanque.

4- Para evitar la corrosión causada por el agua, químicos inhibidores deberán ser mezclados con el agua antes de llenar los tanques.

Periódicamente deberán ser drenados los tanques, lavados y rellenados con agua fresca. Esto debe realizarse al menos una vez por año.

# **5.2. PRUEBAS DE TRANSFERENCIA DE CALOR EN DIVERSOS CASOS.**

Los datos requeridos para los cálculos correspondientes se obtuvieron del las tablas de propiedades termofísicas obtenidas de INCROPERA, las mismas que se presentan en el **ANEXO H.**

## **5.2.1. FLUJO PARALELO**

#### **5.2.1.1. Intercambiador Tubo Concéntrico.**

#### **Datos del intercambiador de Tubo Concéntrico**

Diámetro exterior = 42 mm Diámetro interior = 39.6mm Longitud efectiva =  $600$  mm

#### **TABLA DE DATOS:**

#### **Flujo Caliente Constante**

#### **Tabla 5.1 Datos de la práctica para intercambiador de tubos concéntricos, flujo paralelo (flujo caliente constante).**

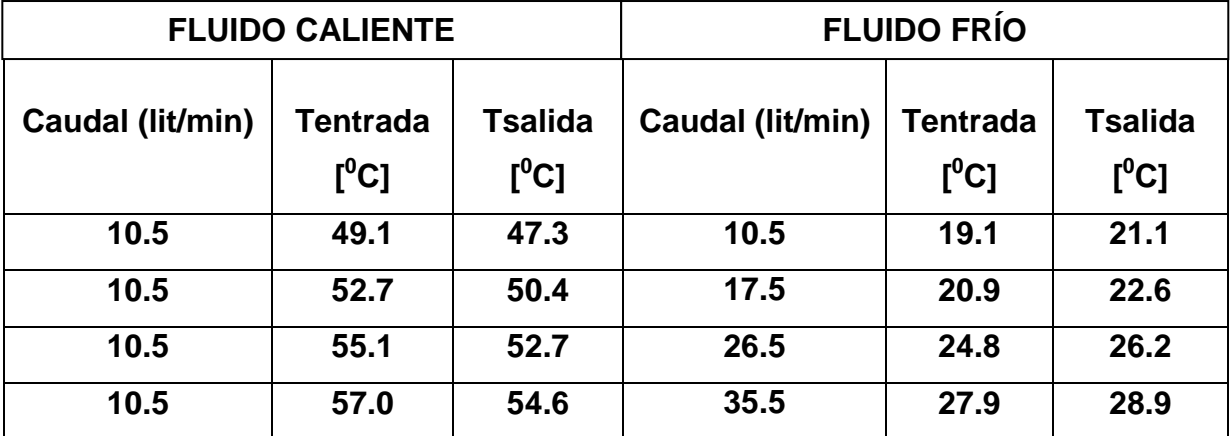

#### **Flujo Frío Constante**

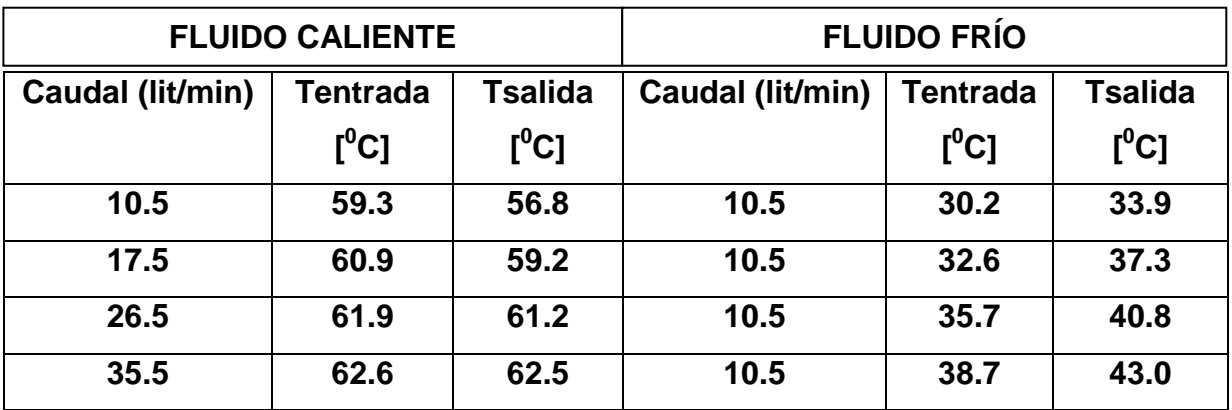

#### **Tabla 5.2 Datos de la práctica para intercambiador de tubos concéntricos, flujo paralelo (flujo frío constante).**

# **Ejemplo de Cálculos:**

Lado caliente: Lado frío:

 $T_I = 49.1(^{\circ}C)$   $t_I = 19.1(^{\circ}C)$  $T_2 = 47.3({}^{\circ}C)$  $Caudal = 10.5 (lt/min)$  $\Delta T_{caliente} = 1.8(^{\circ}C)$  $\Delta T_{calite} = 49.1 - 47.3$  $\Delta T_{caline} = T_1 - T_2$ 

Propiedades a las Tm promedios:

$$
Tm_h = \left(\frac{49.1 + 47.3}{2}\right)
$$

$$
Tm_h = 48.2\,\binom{6}{5}\,
$$

6 \_( \_ ) *TablasA agua saturada*

$$
\mu = 5.77 \times 10^{-4} \left( \frac{kg}{m \cdot s} \right)
$$
  

$$
\kappa = 0.640 \left( \frac{W_{m} \cdot c}{m \cdot c} \right)
$$
  

$$
c_p = 4.180 \left( \frac{kJ}{kg \cdot c} \right)
$$
  
Pr = 3.77

$$
t_1 = 19.1(^{\circ}C)
$$
  
\n
$$
t_2 = 21.1(^{\circ}C)
$$
  
\n*Caudal* = 10.5(*lt* / min)  
\n
$$
\Delta T_{\text{frio}} = t_1 - t_2
$$
  
\n
$$
\Delta T_{\text{frio}} = 21.1 - 19.1
$$
  
\n
$$
\Delta T_{\text{frio}} = 2(^{\circ}C)
$$

$$
Tm_c = \left(\frac{21.1 + 19.1}{2}\right)
$$

$$
Tm_c = 20.1\left(\text{°C}\right)
$$

 $6 \ (agua$  \_saturada) *TablaA agua saturada*

$$
\mu = 9.59 \times 10^{-4} \left(\frac{kg}{m \cdot s}\right)
$$

$$
\kappa = 0.606 \left(\frac{W}{m^{\circ}c}\right)
$$

$$
c_p = 4.181 \left(\frac{kJ}{kg^{\circ}c}\right)
$$

$$
Pr = 6.62
$$

## **Lado Interno:**

## **Reynolds (flujo dentro de un tubo)**

 $Re > 10000 \Rightarrow \text{flujo}_{\text{turbulent}}$  $2300 <$ Re  $<$  10000  $\Rightarrow$  *flujo* \_ transición  $Re < 2300 \Rightarrow \text{flujo}$  *\_ la* min *ar* 

$$
Re_i = \left(\frac{\vec{a} \cdot \vec{m}}{\pi \cdot D \cdot \mu}\right)_i
$$
  
\n
$$
Re_i = \frac{4 \times caudal \times densidad}{\pi \times D \times \mu}
$$
  
\n
$$
Re_i = \left(\frac{(4) \cdot (10.5) \cdot (1000)}{(60) \cdot (1000) \cdot (\pi) \cdot (0.0396) \cdot (5.77 \times 10^{-4})}\right)_i
$$
  
\n
$$
Re_i = 9751.63 \implies fluid_i = transici\acute{o}n
$$

## **Prandtl**

 $Pr_i = 3.77$ 

# **Nusselt (flujo transición)**

$$
Nu_{i} = \frac{\left(\frac{f}{/8}\right)(\text{Re} - 1000)\text{Pr}}{1 + 12.7\left(\frac{f}{/8}\right)^{\frac{1}{2}}\left(\text{Pr}^{\frac{2}{7}} - 1\right)};
$$
  
3000 \le Re \le 5 \times 10^{6}  
 $f = (0.790 \ln \text{Re} - 1.64)^{-2}$   
 $f = (0.790 \ln(9751.63) - 1.64)^{-2}$   
 $f = 0.0317$   

$$
Nu_{i} = \frac{(0.0317/8)(9751.63 - 1000)3.77}{1 + 12.7\left(0.0317/\frac{1}{8}\right)^{\frac{1}{2}}\left(3.77^{\frac{2}{7}} - 1\right)};
$$
  

$$
Nu_{i} = 67.51
$$

$$
hi
$$
\n
$$
Nu_{i} = \frac{h_{i} \cdot D_{i}}{\kappa}
$$
\n
$$
h_{i} = \frac{Nu_{i} \cdot \kappa}{D_{i}}
$$
\n
$$
h_{i} = \frac{67.51 * 0.640}{0.0396}
$$
\n
$$
h_{i} = 1091.07 \left(\frac{W}{m^{2} \cdot {}^{o}} \right)
$$

# **Lado externo**

$$
Tmm = \frac{\frac{T1+T2}{2} + \frac{t1+t2}{2}}{\frac{49.1+47.3}{2} + \frac{19.1+21.1}{2}}
$$

$$
Tmm = \frac{2}{2}
$$

$$
Tmm = 34.15^{\circ} C
$$

A esta temperatura se interpola para obtener:

$$
\kappa_{Cu} = 402.28 \left( \frac{W}{m^{\circ} C} \right)
$$
  
\n
$$
Re_e = \left( \frac{\hat{\mathbf{a}} \cdot \hat{\mathbf{m}}}{\pi \cdot \mu(Di + do)} \right)_i
$$
  
\n
$$
Re_e = \frac{4 \times caudal \times densidad}{\pi \times \mu \times (Di + do)}
$$
  
\n
$$
Re_e = \left( \frac{(4) \cdot (10.5) \cdot (1000)}{(60) \cdot (1000) \cdot (\pi) \cdot (9.59 \times 10^{-4}) \times (0.110 + 0.0396)} \right)_i
$$
  
\n
$$
Re_e = 1555.17
$$

$$
Nu_e = 0.683 \text{Re}^{0.466} \text{Pr}^{\frac{1}{3}}
$$
  
\n
$$
Nu_e = 0.683 * (1555.17)^{0.466} * 6.62^{\frac{1}{3}}
$$
  
\n
$$
Nu_e = 39.39
$$

$$
ho = \frac{Nu_e * \kappa}{Di - do}
$$
  
\n
$$
ho = \frac{39.39 * 0.606}{0.110 - 0.0396}
$$
  
\n
$$
ho = 339.08 \left(\frac{W}{m^2 * \epsilon_0}\right)
$$

# **Coeficiente total**

$$
U = \left(\frac{1}{h_i} + \frac{r_i}{\kappa} \cdot \ln\left(\frac{r_o}{r_i}\right) + \frac{r_i}{r_o} \cdot \frac{1}{h_o}\right)^{-1}
$$
  
\n
$$
U = \left(\frac{1}{1091.07} + \frac{0.0396}{2 * 402.28} \cdot \ln\left(\frac{42}{39.6}\right) + \frac{42}{39.6} \cdot \frac{1}{339.08}\right)^{-1}
$$
  
\n
$$
U = 319.41 \left(\frac{w}{m^2 \circ C}\right)
$$

**DMLT**  
\n
$$
Q = U \cdot A \cdot DMLT
$$
  
\n $DMLT = \frac{\Delta T_{entrada} - \Delta T_{salida}}{\ln \left( \frac{\Delta T_{entrada}}{\Delta T_{salida}} \right)}$ 

Paralelo  
\nΔT1 = Th<sub>1</sub> - Tc<sub>1</sub> = Th<sub>i</sub> - Tc<sub>i</sub>  
\nΔT2 = Th<sub>2</sub> - Tc<sub>2</sub> = Tho - Tc<sub>o</sub>  
\nΔT<sub>enirada</sub> = 49.1 - 19.1 = 30 (°C)  
\nΔT<sub>salida</sub> = 47.3 - 21.1 = 26.2 (°C)  
\nDMLT = 
$$
\frac{30 - 26.2}{\ln(\frac{30}{26.2})}
$$
 = 28.06(°C)  
\nQ = (319.41) · (π) · (0.042) · (0.6) · (28.06)  
\nQ = 709.55 (W)

#### **RESULTADOS:**

# **LADO CALIENTE CONSTANTE**

## **Tabla 5.3 Resultados de la práctica para intercambiador de tubos**

# **concéntricos, flujo paralelo (fluido caliente constante).**

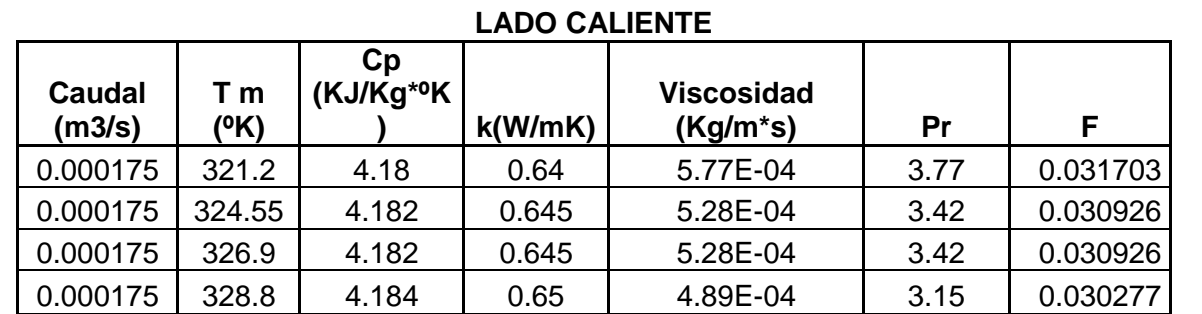

#### **LADO INTERNO**

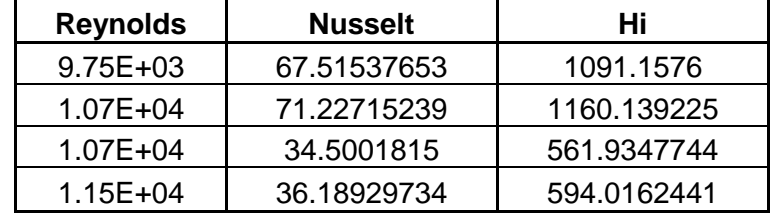

#### **LADO FRIO**

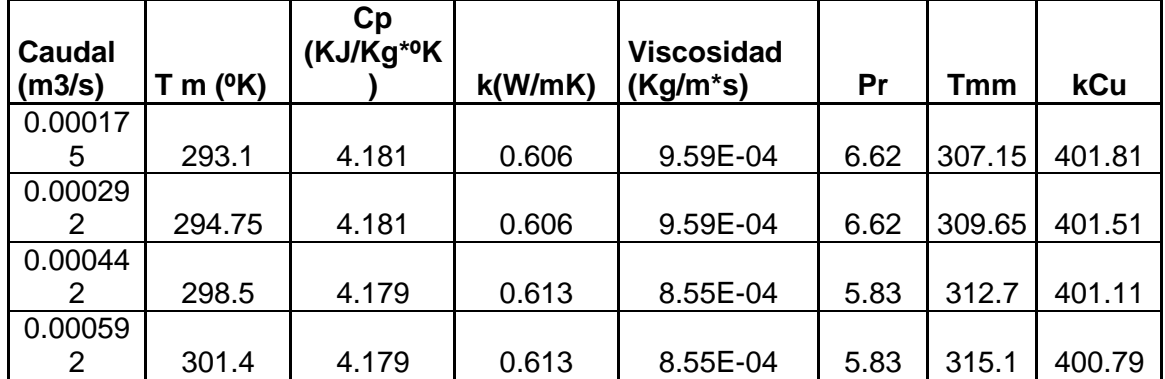

#### **LADO EXTERNO**

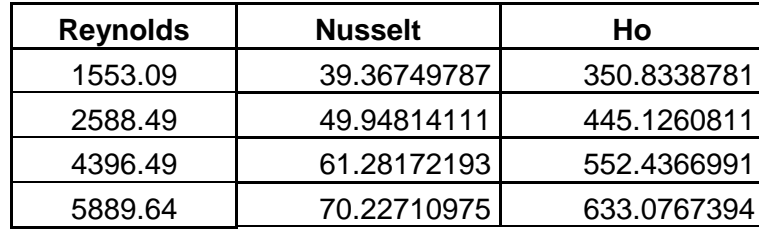

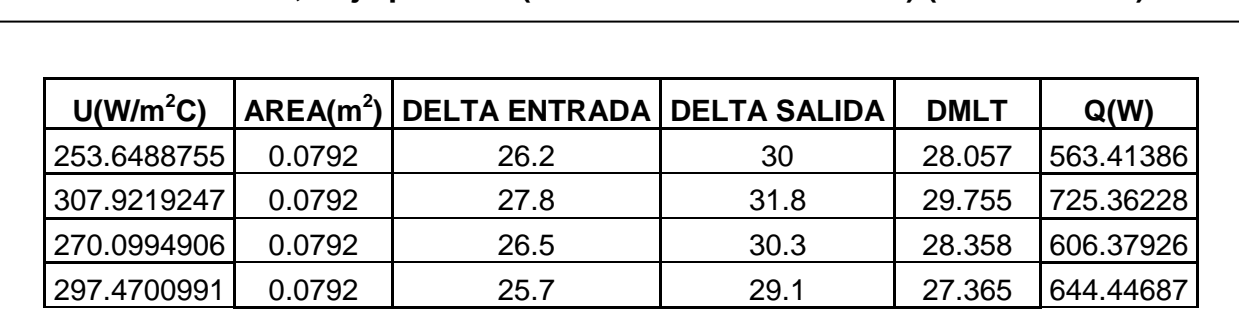

# **Tabla 5.3 Resultados de la práctica para intercambiador de tubos concéntricos, flujo paralelo (fluido caliente constante).(continuación)**

# **LADO FRÍO CONSTANTE**

#### **Tabla 5.4 Resultados de la práctica para intercambiador de tubos concéntricos, flujo paralelo (fluido frío constante).**

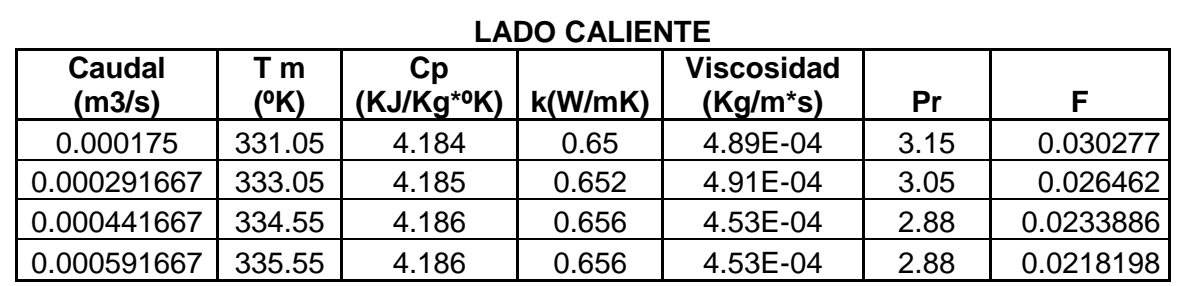

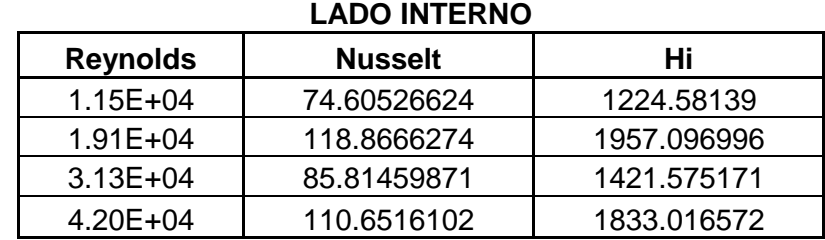

#### **LADO FRIO**

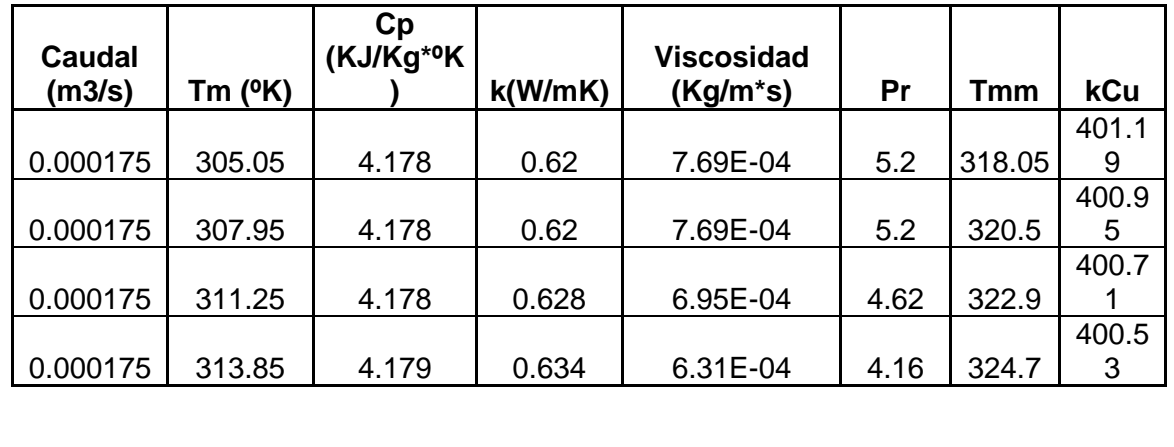

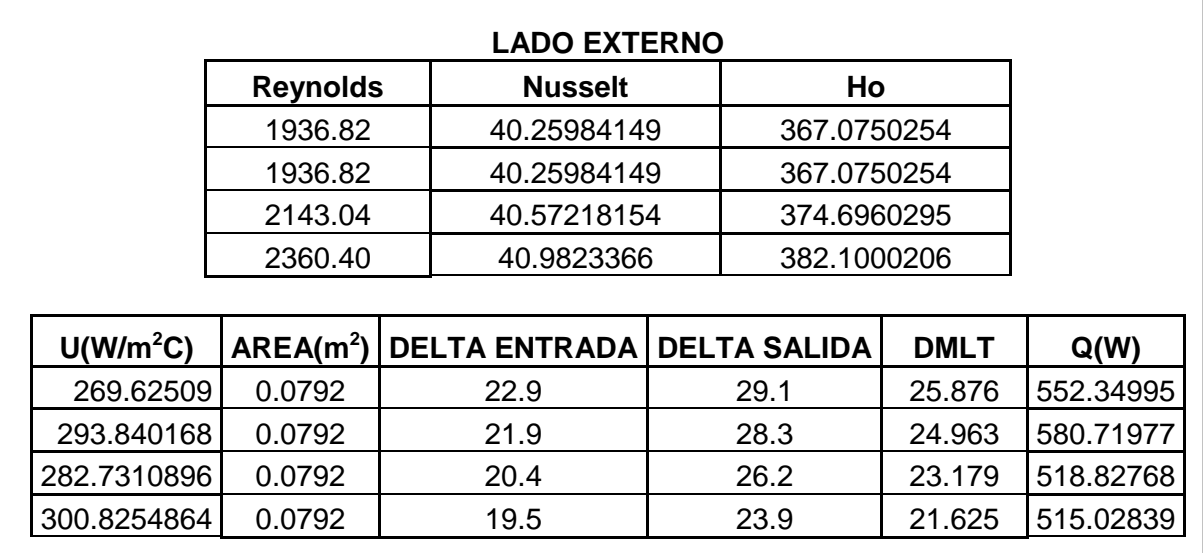

#### **Tabla 5.4 Resultados de la práctica para intercambiador de tubos concéntricos, flujo paralelo (fluido frío constante).(continuación)**

#### **5.2.1.2 Intercambiador Multitubos.**

#### **Datos del intercambiador Multitubos**

Numero de tubos  $= 5$ Diámetro exterior = 22 mm Diámetro interior = 20.2mm Longitud efectiva =  $600$  mm Diámetro de la coraza=110 mm

### **TABLA DE DATOS:**

### **Flujo Caliente Constante**

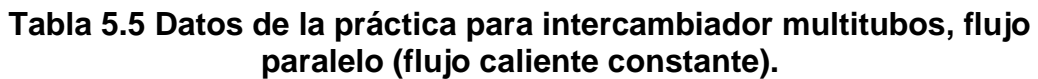

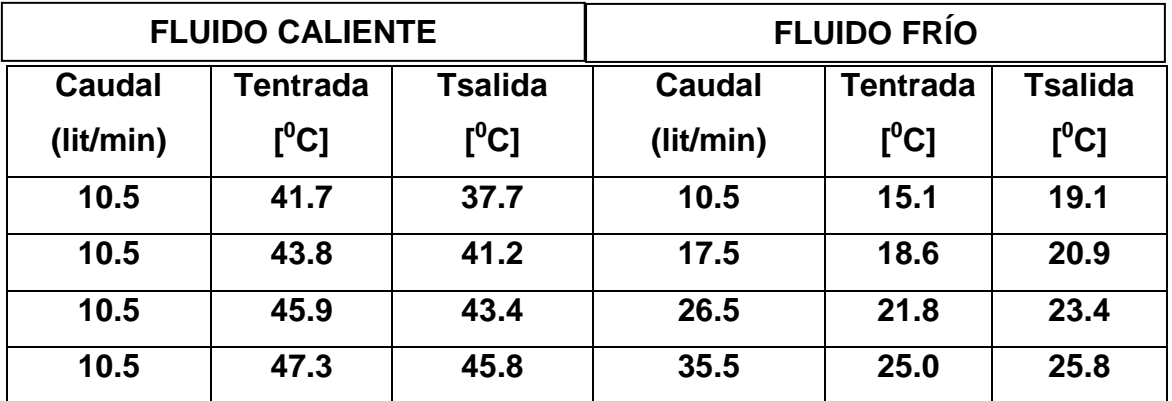

## **Flujo Frío Constante**

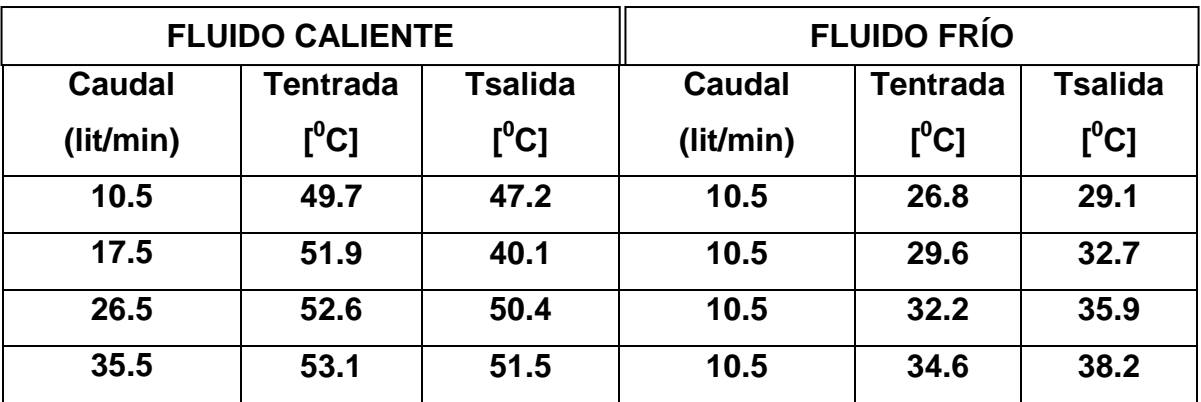

# **Tabla 5.6 Datos de la práctica para intercambiador multitubos, flujo paralelo (flujo frío constante).**

## **Ejemplo de Cálculos:**

Lado caliente: Lado frío:

$$
T_{I} = 41.7(^{\circ}C)
$$
  
\n
$$
T_{2} = 37.7(^{\circ}C)
$$
  
\n
$$
Caudal = 10.5(lt / min)
$$
  
\n
$$
\Delta T_{caline} = T_{1} - T_{2}
$$
  
\n
$$
\Delta T_{caline} = 41.7 - 37.7
$$
  
\n
$$
\Delta T_{caline} = 4(^{\circ}C)
$$
  
\n
$$
T_{caline} = 4(^{\circ}C)
$$
  
\n
$$
\Delta T_{frio} = t_{1} - t_{2}
$$
  
\n
$$
\Delta T_{frio} = 19.1 - 15.1
$$
  
\n
$$
\Delta T_{frio} = 4(^{\circ}C)
$$

Propiedades a las Tm promedios:

$$
Tm_h = \left(\frac{41.7 + 37.7}{2}\right)
$$
  
\n
$$
Tm_c = \left(\frac{19.1 + 15.1}{2}\right)
$$
  
\n
$$
Tm_c = 17.1 \, (^{\circ}C)
$$

6 \_( \_ ) *TablasA agua saturada*

$$
\mu = 6.95 \times 10^{-4} \left(\frac{kg}{m \cdot s}\right)
$$

$$
\kappa = 0.628 \left(\frac{W}{m^{\circ}}c\right)
$$

$$
c_p = 4.178 \left(\frac{kJ}{kg^{\circ}}c\right)
$$

$$
Pr = 4.62
$$

$$
TableA6_{(aquad_Saturada)}
$$
\n
$$
\mu = 10.80 \times 10^{-4} \left(\frac{kg}{m \cdot s}\right)
$$
\n
$$
\kappa = 0.598 \left(\frac{W}{m^{\circ}}c\right)
$$
\n
$$
c_p = 4.184 \left(\frac{kJ}{kg \cdot ^{\circ}C}\right)
$$
\n
$$
Pr = 7.56
$$

## **Lado Interno:**

## **Reynolds (flujo dentro de un tubo)**

 $Re > 10000 \Rightarrow \text{flujo}_{\text{turbulent}}$  $2300 <$ Re  $<$  10000  $\Rightarrow$  *flujo* \_ transición  $Re < 2300 \Rightarrow \text{flujo}$  *\_ la* min *ar* 

$$
Re_i = \left(\frac{4 \cdot m/\text{\# tubos}}{\pi \cdot D \cdot \mu}\right)_i
$$
  
\n
$$
Re_i = \frac{4 \times caudal / 5 \times densidad}{\pi \times D \times \mu}
$$
  
\n
$$
Re_i = \left(\frac{(4) \cdot (10.5) \cdot (1000)}{(60) \cdot (1000) \cdot 5 \cdot (\pi) \cdot (0.0202) \cdot (6.95 \times 10^{-4})}\right)_i
$$
  
\n
$$
Re_i = 3174.26 \Rightarrow \text{flujo\_transition}
$$

#### **Prandtl**

Pr=4.62

# **Nusselt (flujo transición)**

$$
Nu_{i} = \frac{\left(\frac{f}{8}\right)(\text{Re}-1000)\text{Pr}}{1+12.7\left(\frac{f}{8}\right)^{\frac{1}{2}}\left(\text{Pr}^{2/3}-1\right)}
$$
\n
$$
3000 \le \text{Re} \le 5 \times 10^{6}
$$
\n
$$
f = (0.790 \ln \text{Re}-1.64)^{-2}
$$
\n
$$
f = (0.790 \ln(3174.26) - 1.64)^{-2}
$$
\n
$$
f = 0.0447
$$
\n
$$
Nu_{i} = \frac{(0.0447/8)(3174.26 - 1000)4.62}{1+12.7\left(0.0447/8\right)^{\frac{1}{2}}\left(4.62^{\frac{2}{3}}-1\right)}
$$
\n
$$
Nu_{i} = 20.91
$$

$$
Nu_i = \frac{h_i \cdot D_i}{\kappa}
$$
  
\n
$$
h_i = \frac{Nu_i \cdot \kappa}{D_i}
$$
  
\n
$$
h_i = \frac{20.91 * 0.628}{0.0202}
$$
  
\n
$$
h_i = 650.07 \left(\frac{W}{m^2 \cdot \text{°C}}\right)
$$

**hi**

## **Lado externo**

$$
Tmm = \frac{T1+T2}{2} + \frac{t1+t2}{2}
$$
  
 
$$
Tmm = \frac{41.7+37.7}{2} + \frac{15.1+19.1}{2}
$$
  
 
$$
Tmm = 28.4^{\circ}C
$$

A esta temperatura se interpola para obtener:

$$
\kappa_{Cu} = 392.43 \left( \frac{W}{m^{\circ}C} \right)
$$
  
\n
$$
\mu s = 8.55 \times 10^{-4} \left( \frac{kg}{m \cdot s} \right)
$$
  
\n
$$
\text{Re}_e = \left( \frac{4 \cdot \hat{m}}{\pi \cdot \mu(Di + do)} \right)_i
$$
  
\n
$$
\text{Re}_e = \frac{4 \times caudal \times densidad}{\pi \times \mu \times (Di + do)}
$$
  
\n
$$
\text{Re}_e = \left( \frac{(4) \cdot (10.5) \cdot (1000)}{(60) \cdot (1000) \cdot (\pi) \cdot (10.80 \times 10^{-4}) \times (0.110 + 0.022)} \right)_i
$$
  
\n
$$
\text{Re}_e = 1562.97
$$

$$
Nu_e = 0.35 \text{Re}^{0.55} \text{Pr}^{\frac{1}{3}} \left(\frac{\mu}{\mu s}\right)^{0.14}
$$
  

$$
Nu_e = 0.35 * (1562.97)^{0.55} * 7.56^{\frac{1}{3}} * \left(\frac{10.80}{8.55}\right)^{0.14}
$$
  

$$
Nu_e = 40.53
$$

$$
ho = \frac{Nu_e * \kappa}{Di - do}
$$
  
\n
$$
ho = \frac{40.53 * 0.598}{0.110 - 0.022}
$$
  
\n
$$
ho = 275.42 \Big( \frac{W}{m^2 * \epsilon} \Big)
$$

## **Coeficiente total**

$$
U = \left(\frac{1}{h_i} + \frac{r_i}{\kappa} \cdot \ln\left(\frac{r_o}{r_i}\right) + \frac{r_i}{r_o} \cdot \frac{1}{h_o}\right)^{-1}
$$
  
\n
$$
U = \left(\frac{1}{650.07} + \frac{0.0202}{2*392.43} \cdot \ln\left(\frac{22}{20.2}\right) + \frac{20.2}{22} \cdot \frac{1}{275.42}\right)^{-1}
$$
  
\n
$$
U = 181.99 \left(\frac{w}{m^2 \cdot c}\right)
$$

#### **DMLT**

$$
Q = U \cdot A \cdot DMLT
$$

$$
DMLT = \frac{\Delta T_{entrada} - \Delta T_{salida}}{\ln \left( \frac{\Delta T_{entrada}}{\Delta T_{salida}} \right)}
$$

$$
Paralelo
$$
  
\nΔT1 = Th<sub>1</sub> - Tc<sub>1</sub> = Th<sub>i</sub> - Tc<sub>i</sub>  
\nΔT2 = Th<sub>2</sub> - Tc<sub>2</sub> = Tho - Tc<sub>o</sub>  
\nΔT<sub>entrada</sub> = 41.7 - 15.1 = 26.6 (°C)  
\nΔT<sub>salida</sub> = 37.7 - 19.1 = 18.6 (°C)  
\nDMLT =  $\frac{26.6 - 18.6}{\ln(\frac{26.6}{18.6})}$  = 22.36(°C)  
\nQ = (181.99) · (π) · (0.022) · (0.6) \* 5 · (22.36)  
\nQ = 843.75 (W)

# **RESULTADOS:**

**LADO CALIENTE CONSTANTE**

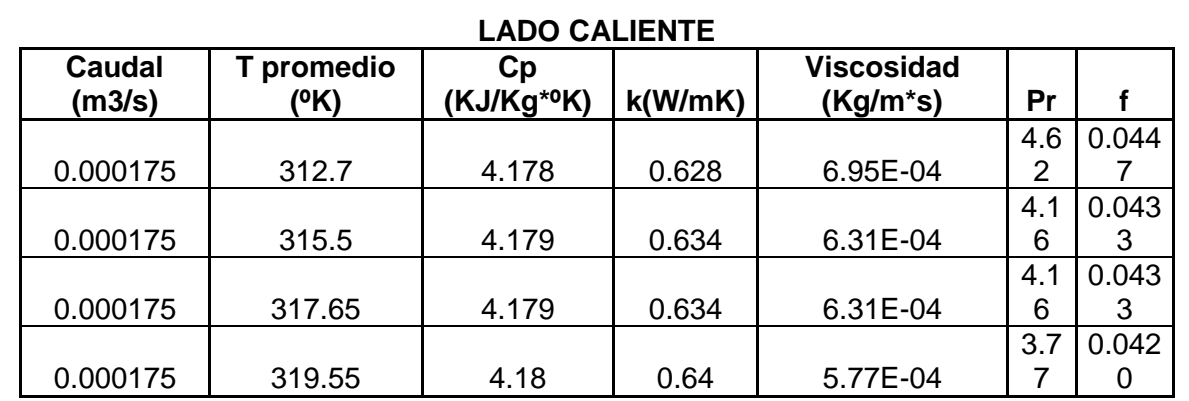

#### **Tabla 5.7 Resultados de la práctica para intercambiador multitubos, flujo paralelo (flujo caliente constante).**

#### **LADO INTERNO**

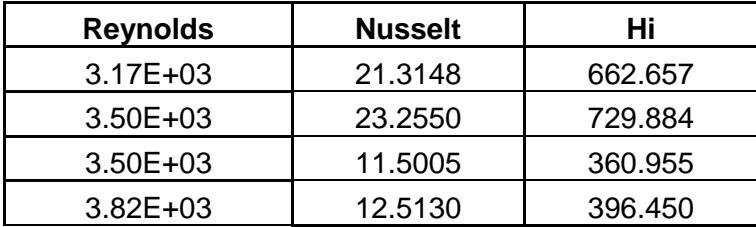

#### **LADO FRIO**

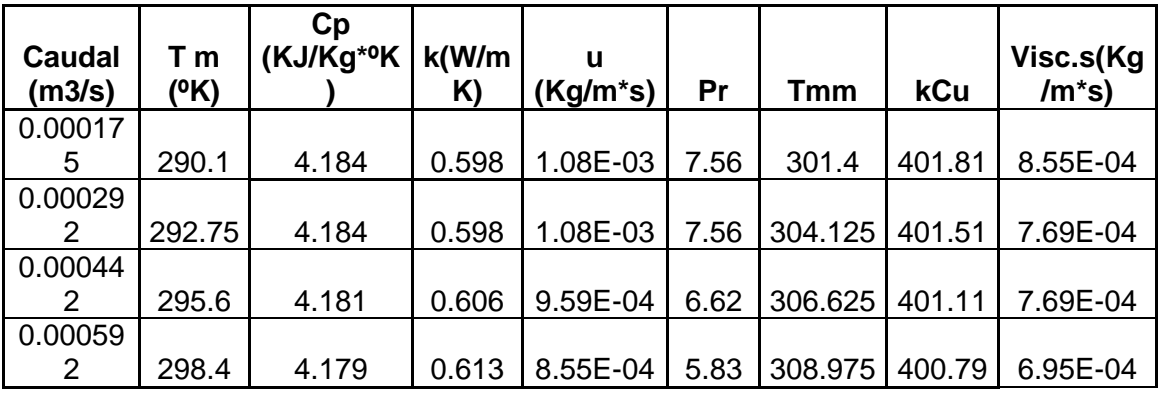

#### **LADO EXTERNO**

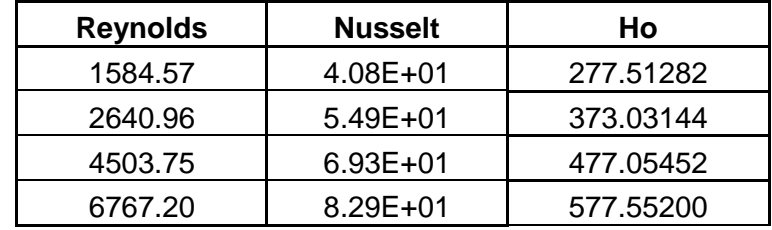

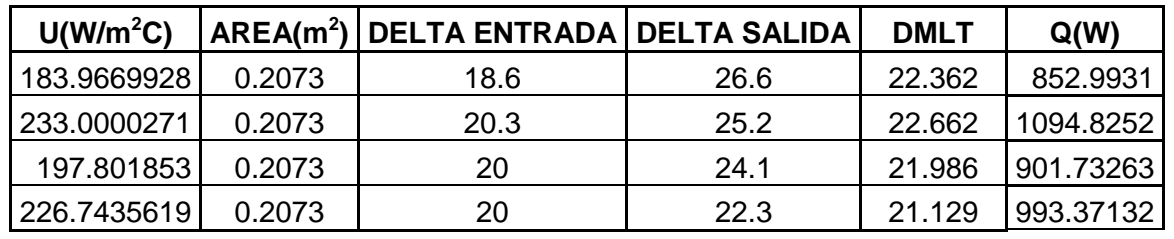

# **LADO FRÍO CONSTANTE.**

#### **Tabla 5.8 Resultados de la práctica para intercambiador multitubos, flujo paralelo (flujo frío constante).**

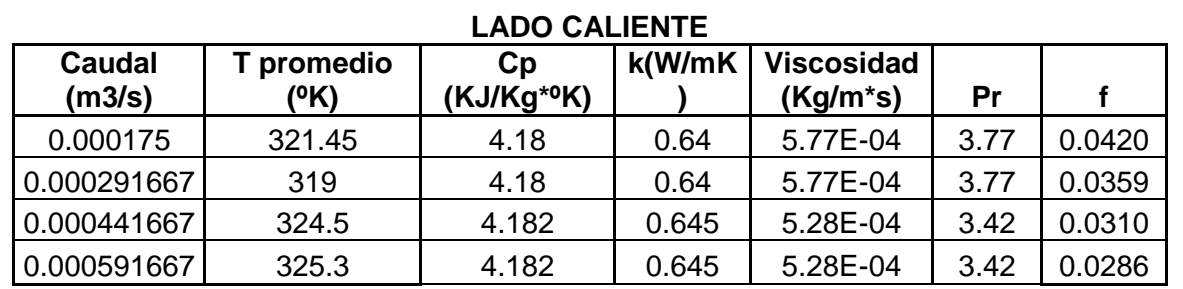

#### **LADO INTERNO**

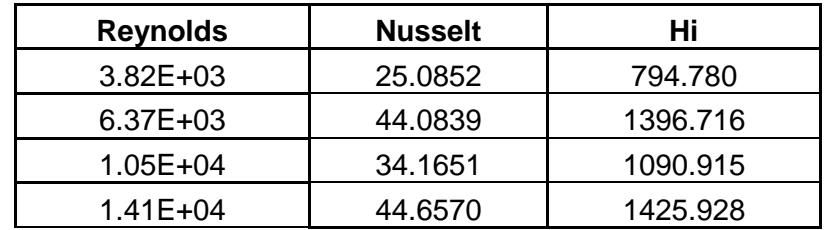

#### **LADO FRIO**

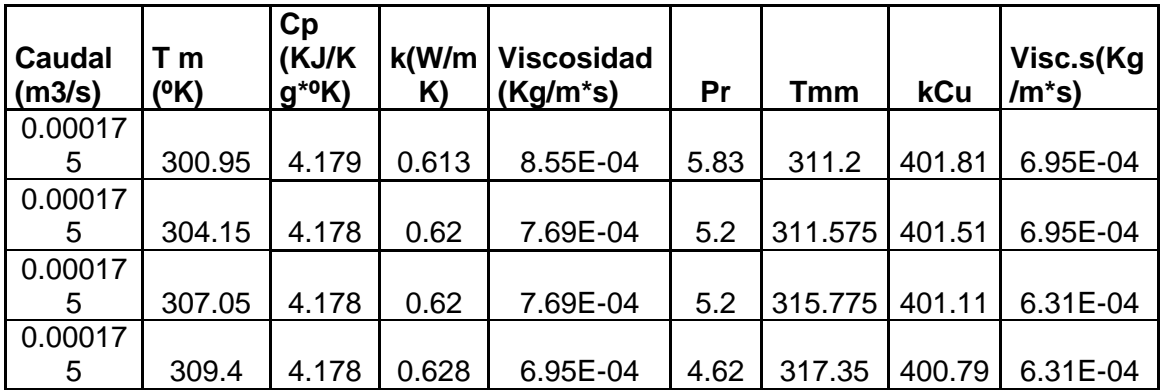

# **LADO EXTERNO**

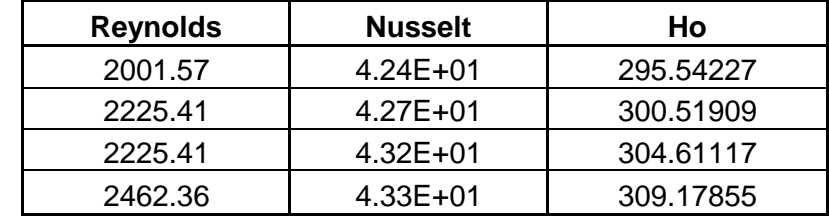

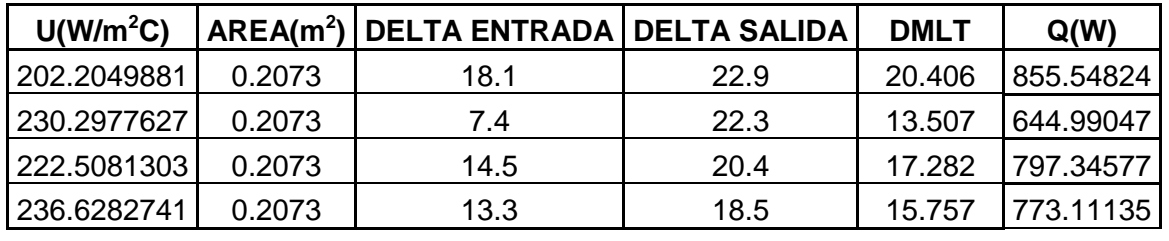

## **5.2.2. FLUJO CONTRACORRIENTE.**

### **5.2.2.1 Intercambiador Tubo Concéntrico**

#### **Datos del intercambiador de Tubo Concéntrico**

Diámetro exterior = 42 mm Diámetro interior = 39.6mm Longitud efectiva =  $600$  mm

### **TABLA DE DATOS:**

### **Flujo Caliente Constante**

#### **Tabla 5.9 Datos de la práctica para intercambiador tubo concéntrico, flujo contracorriente (flujo caliente constante).**

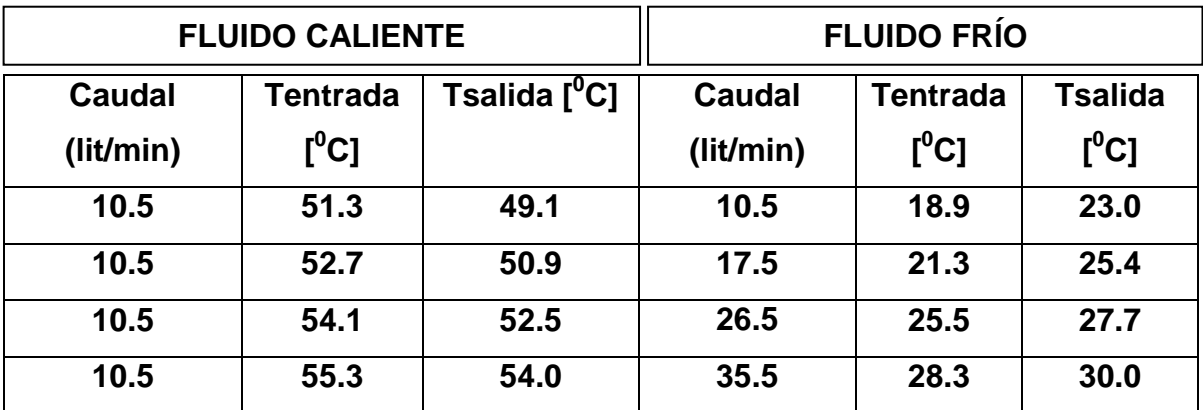

### **Flujo Frío Constante**

**Tabla 5.10 Datos de la práctica para intercambiador tubo concéntrico, flujo contracorriente (flujo caliente constante).**

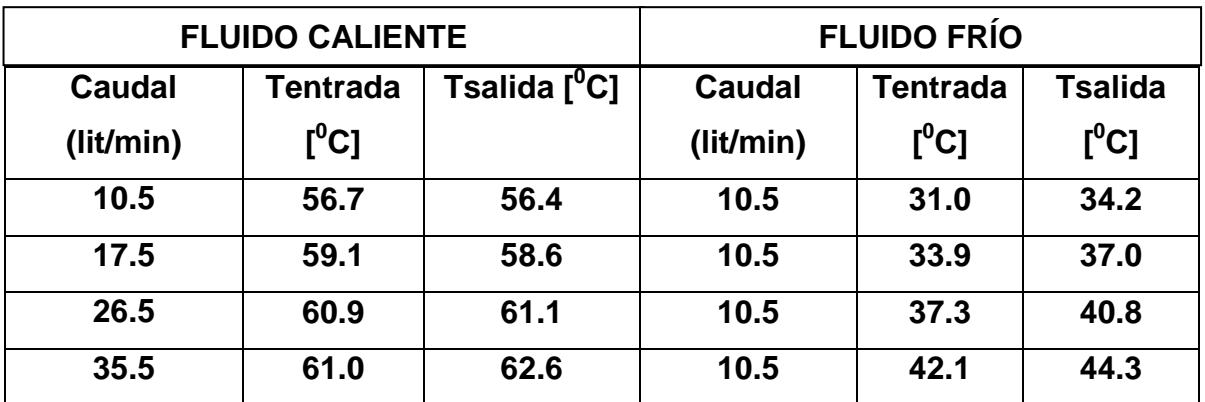
## **Ejemplo de Cálculos:**

Lado caliente: Lado frío:

$$
T_{I} = 51.3(^{\circ}C)
$$
  
\n
$$
T_{2} = 49.1(^{\circ}C)
$$
  
\n
$$
Caudal = 10.5(lt / min)
$$
  
\n
$$
\Delta T_{caline} = T_{1} - T_{2}
$$
  
\n
$$
\Delta T_{caline} = 51.3 - 49.1
$$
  
\n
$$
\Delta T_{caline} = 2.2(^{\circ}C)
$$
  
\n
$$
T_{caline} = 23.0 - 18.9
$$
  
\n
$$
\Delta T_{frio} = t_{1} - t_{2}
$$
  
\n
$$
\Delta T_{frio} = 23.0 - 18.9
$$
  
\n
$$
\Delta T_{frio} = 4.1(^{\circ}C)
$$

Propiedades a las Tm promedios:

$$
Tm_h = \left(\frac{51.3 + 49.1}{2}\right)
$$
  
\n
$$
Tm_c = \left(\frac{18.9 + 23.0}{2}\right)
$$
  
\n
$$
Tm_c = 20.95 \, (°C)
$$

$$
Tables A6_{(agua_saturada)}
$$
  
\n
$$
\mu = 5.77 \times 10^{-4} \left(\frac{kg}{m \cdot s}\right)
$$
  
\n
$$
\kappa = 0.640 \left(\frac{W}{m^{\circ}}c\right)
$$
  
\n
$$
c_p = 4.180 \left(\frac{kJ}{k^{\circ}}c\right)
$$

 $4.180\left(\frac{kJ}{kg \cdot ^{\circ}C}\right)$ 

ſ  $=4.180\left(\frac{kJ}{kg}\right)^{\circ}C$ 

 $\left(kJ_{kg^{\mathbf{.0}}}^{\prime}c\right)$ 

 $= 0.606 \frac{\text{W}}{\text{m}^{\circ}C}$  $Pr = 6.62$  $4.181\binom{kJ}{kg \cdot ^{\circ}C}$  $9.59 \times 10^{-4} \left( \frac{kg}{m \cdot s} \right)$ 6 \_( \_ ) *TablaA agua saturada*  $\left(kJ_{kg\cdot^{\bullet}C}\right)$ ſ  $c_p = 4.181 \left(\frac{kJ}{kg \cdot ^{\circ}C}\right)$  $\binom{kg}{m \cdot s}$ ſ  $= 9.59 \times 10^{-4} \frac{kg}{m \cdot s}$  $K = 0.606$  W  $\mu = 9.59 \times 10^{-4} \frac{kg}{g}$ 

  $\bigg)$  $\left( \right)$ 

#### **Lado Interno:**

 $Pr = 3.77$ 

#### **Reynolds (flujo dentro de un tubo)**

 $Re > 10000 \Rightarrow \text{flujo}_{\text{turbulent}}$  $2300 <$ Re  $<$  10000  $\Rightarrow$  *flujo* \_ transición  $Re < 2300 \Rightarrow \text{flujo}$  *\_ la* min *ar* 

$$
Re_i = \left(\frac{\vec{a} \cdot \vec{m}}{\pi \cdot D \cdot \mu}\right)_i
$$
  
\n
$$
Re_i = \frac{4 \times caudal \times densidad}{\pi \times D \times \mu}
$$
  
\n
$$
Re_i = \left(\frac{(4) \cdot (10.5) \cdot (1000)}{(60) \cdot (1000) \cdot (\pi) \cdot (0.0396) \cdot (5.77 \times 10^{-4})}\right)_i
$$
  
\n
$$
Re_i = 9751.63 \implies fluid_i = transición
$$

## **Prandtl**

Pr=3.77

## **Nusselt (flujo transición)**

$$
Nu_{i} = \frac{\left(\frac{f}{8}\right)(\text{Re}-1000)\text{Pr}}{1+12.7\left(\frac{f}{8}\right)^{\frac{1}{2}}\left(\text{Pr}^{\frac{2}{3}}-1\right)}
$$
  
3000 \le Re \le 5 × 10<sup>6</sup>  
 $f = (0.790 \ln \text{Re}-1.64)^{-2}$   
 $f = (0.790 \ln(9751.63)-1.64)^{-2}$   
 $f = 0.0317$   

$$
Nu_{i} = \frac{(0.0317/8)(9751.63-1000)3.77}{1+12.7\left(0.0317/8\right)^{\frac{1}{2}}\left(3.77^{\frac{2}{3}}-1\right)}
$$
  

$$
Nu_{i} = 61.18
$$

## **hi**

$$
Nu_{i} = \frac{h_{i} \cdot D_{i}}{\kappa}
$$
  
\n
$$
h_{i} = \frac{Nu_{i} \cdot \kappa}{D_{i}}
$$
  
\n
$$
h_{i} = \frac{61.18 * 0.640}{0.0396}
$$
  
\n
$$
h_{i} = 988.71 \left(\frac{W}{m^{2} \cdot \text{°C}}\right)
$$

$$
Tmm = \frac{T1+T2}{2} + \frac{t1+t2}{2}
$$
  
 
$$
Tmm = \frac{51.3+49.1}{2} + \frac{18.9+23.0}{2}
$$
  
 
$$
Tmm = 35.58^{\circ} C
$$

A esta temperatura se interpola para obtener:

$$
\kappa_{Cu} = 401.55 \left(\frac{W}{m^o C}\right)
$$
  
\n
$$
Re_e = \left(\frac{\vec{r}}{\pi \cdot \mu(Di + do)}\right)_i
$$
  
\n
$$
Re_e = \frac{4 \times caudal \times densidad}{\pi \times \mu \times (Di + do)}
$$
  
\n
$$
Re_e = \left(\frac{(4) \cdot (10.5) \cdot (1000)}{(60) \cdot (1000) \cdot (\pi) \cdot (9.59 \times 10^{-4}) \times (0.110 + 0.0396)}\right)_i
$$
  
\n
$$
Re_e = 1553.09
$$

$$
Nu_e = 0.683 \text{Re}^{0.466} \text{Pr}^{\frac{1}{3}}
$$
  

$$
Nu_e = 0.683 * (1553.09)^{0.466} * 6.62^{\frac{1}{3}}
$$
  

$$
Nu_e = 39.37
$$

$$
ho = \frac{Nu_e * \kappa}{Di - do}
$$
  
\n
$$
ho = \frac{39.37 * 0.606}{0.110 - 0.0396}
$$
  
\n
$$
ho = 338.87 \left(\frac{W}{m^2 * o}\right)^2
$$

### **Coeficiente total**

$$
U = \left(\frac{1}{h_i} + \frac{r_i}{\kappa} \cdot \ln\left(\frac{r_o}{r_i}\right) + \frac{r_i}{r_o} \cdot \frac{1}{h_o}\right)^{-1}
$$
  
\n
$$
U = \left(\frac{1}{988.71} + \frac{0.396}{2 * 401.55} \cdot \ln\left(\frac{42}{39.6}\right) + \frac{39.6}{42} \cdot \frac{1}{338.87}\right)^{-1}
$$
  
\n
$$
U = 261.59 \left(\frac{w}{m^2 \circ C}\right)
$$

**DMLT**

$$
Q = U \cdot A \cdot DMLT
$$

$$
DMLT = \frac{\Delta T_{entrada} - \Delta T_{salida}}{\ln \left(\frac{\Delta T_{entrada}}{\Delta T_{salida}}\right)}
$$

$$
Contracorriente
$$
\n
$$
\Delta T1 = Th_1 - Tc_1 = Th_i - Tco
$$
\n
$$
\Delta T2 = Th_2 - Tc_2 = Tho - Tci
$$
\n
$$
\Delta T_{entrada} = 51.3 - 23.0 = 28.3 \, (°C)
$$
\n
$$
\Delta T_{salida} = 49.1 - 18.9 = 30.2 \, (°C)
$$
\n
$$
DMLT = \frac{30.2 - 28.3}{\ln(\frac{30.2}{28.3})} = 29.23(^{\circ}C)
$$
\n
$$
Q = (261.59) \cdot (\pi) \cdot (0.0396) \cdot (0.6) \cdot (29.23)
$$
\n
$$
Q = 570.75 \, (W)
$$

#### **RESULTADOS:**

#### **LADO CALIENTE CONSTANTE**

#### **Tabla 5.11 Resultados de la práctica para intercambiador tubo concéntrico, flujo contracorriente (flujo caliente constante).**

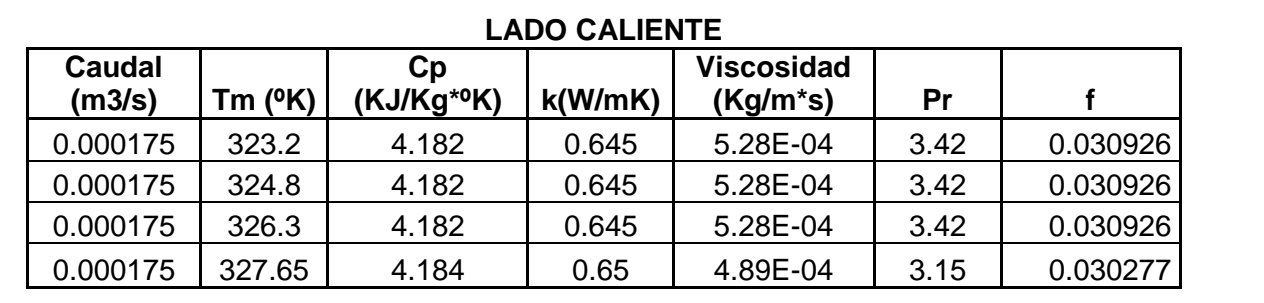

## **Tabla 5.11. Resultados de la práctica para intercambiador tubo concéntrico, flujo contracorriente (flujo caliente constante).**

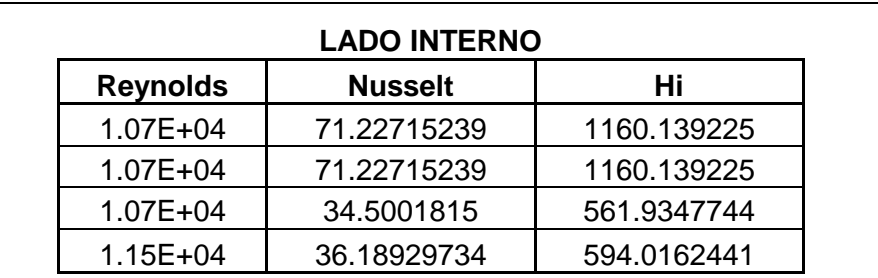

## **(continuación)**

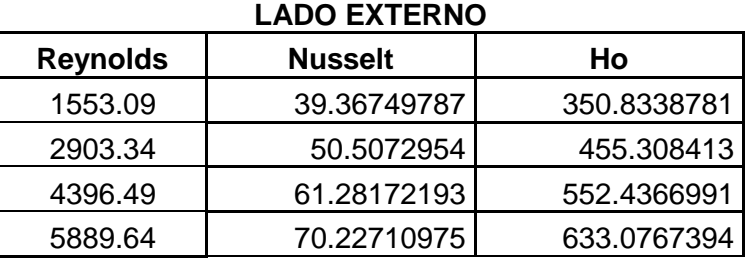

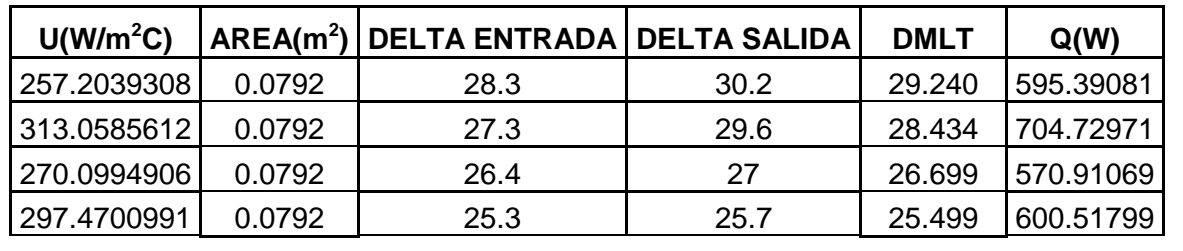

## **LADO FRÍO CONSTANTE**

**Tabla 5.12 Resultados de la práctica para intercambiador tubo concéntrico, flujo contracorriente (flujo frío constante).**

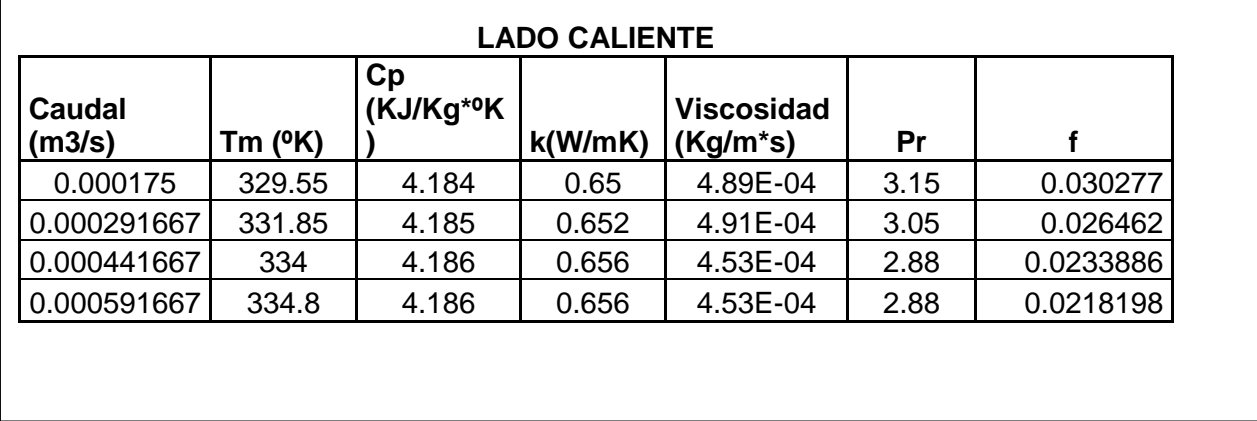

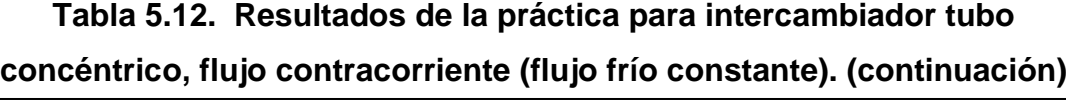

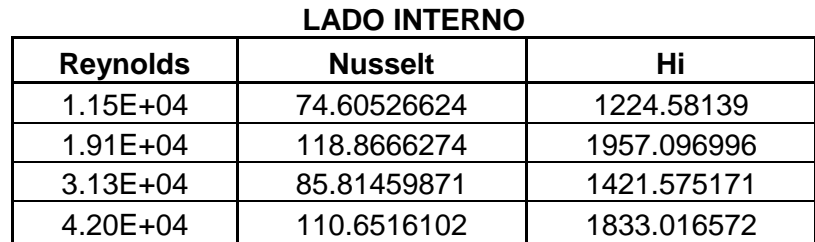

#### **LADO FRIO**

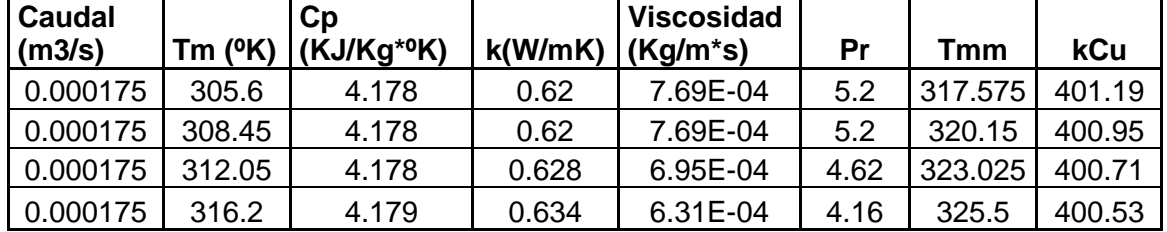

#### **LADO EXTERNO**

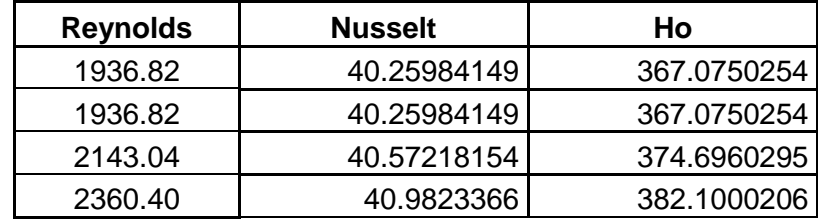

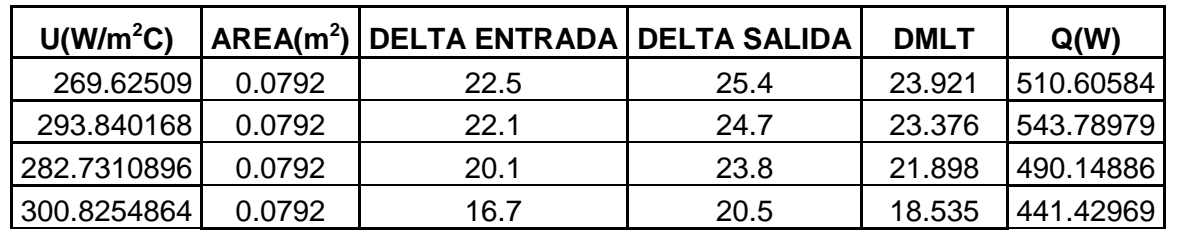

## **5.2.2.2 Intercambiador de Multitubos.**

## **Datos del intercambiador de Multitubos**

Numero de tubos = 5 Diámetro exterior = 22 mm Diámetro interior = 20.2mm Longitud efectiva =  $600$  mm Diámetro de la coraza=110 mm

## **TABLA DE DATOS:**

## **Flujo Caliente Constante**

#### **Tabla 5.13 Datos de la práctica para intercambiador multitubos, flujo contracorriente (flujo caliente constante).**

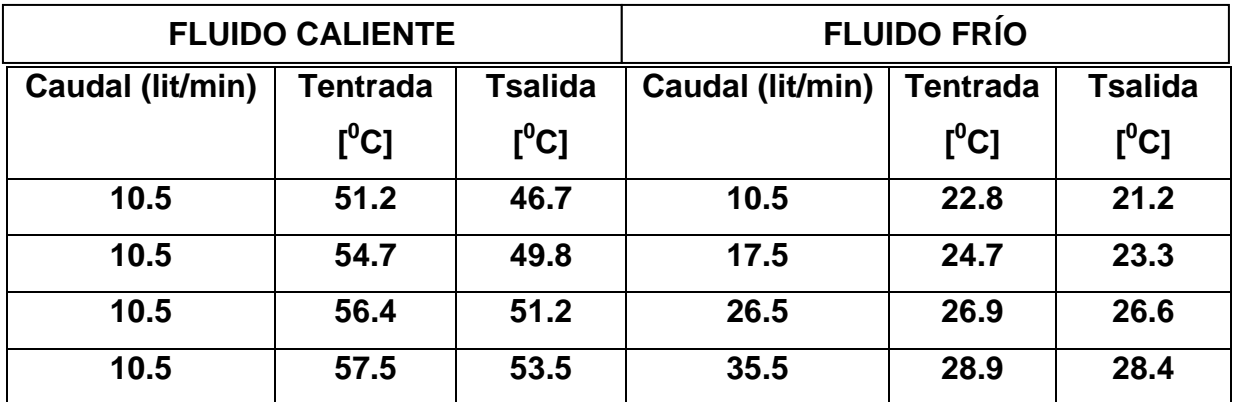

#### **Flujo Frío Constante**

**Tabla 5.14 Datos de la práctica para intercambiador multitubos, flujo contracorriente (flujo frío constante).**

|               | <b>FLUIDO CALIENTE</b> |         | <b>FLUIDO FRÍO</b> |                 |                |  |  |  |
|---------------|------------------------|---------|--------------------|-----------------|----------------|--|--|--|
| <b>Caudal</b> | Tentrada               | Tsalida | <b>Caudal</b>      | <b>Tentrada</b> | <b>Tsalida</b> |  |  |  |
| (lit/min)     | $[^0C]$                | $[^0C]$ | (lit/min)          | $[^0C]$         | $[^0C]$        |  |  |  |
| 10.5          | 59.9                   | 54.3    | 10.5               | 30.1            | 31.6           |  |  |  |
| 17.5          | 61.3                   | 55.5    | 10.5               | 32.4            | 34.5           |  |  |  |
| 26.5          | 60.6                   | 57.2    | 10.5               | 34.6            | 37.6           |  |  |  |
| 35.5          | 60.2                   | 57.6    | 10.5               | 37.1            | 39.5           |  |  |  |

## **Ejemplo de Cálculos:**

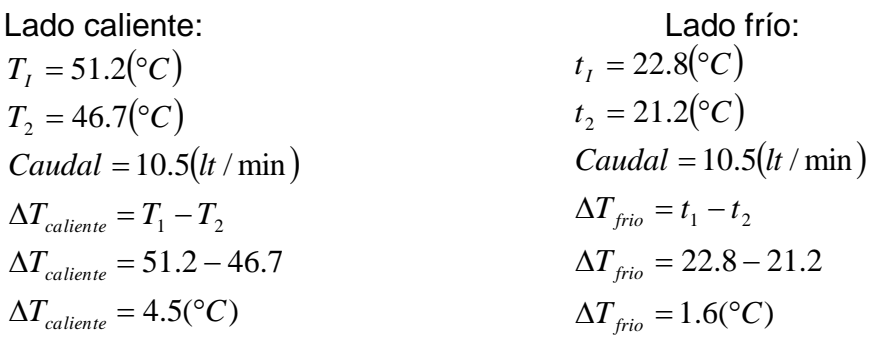

Propiedades a las Tm promedios:

$$
Tm_h = \left(\frac{51.2 + 46.7}{2}\right)
$$

$$
Tm_h = 48.95\left(\text{° }C\right)
$$

$$
Tables A6_{(aquad_Saturada)}
$$
\n
$$
\mu = 5.77 \times 10^{-4} \left(\frac{kg}{m \cdot s}\right)
$$
\n
$$
\kappa = 0.640 \left(\frac{W}{m^{\circ}}c\right)
$$
\n
$$
c_p = 4.180 \left(\frac{kJ}{kg \cdot ^{\circ}}c\right)
$$
\n
$$
Pr = 3.77
$$

$$
Tm_c = \left(\frac{22.8 + 21.2}{2}\right)
$$
  

$$
Tm_c = 22\left(\text{° }C\right)
$$

$$
TablaA6_{(agua_saturada)}
$$
  
\n
$$
\mu = 9.59 \times 10^{-4} \left(\frac{kg}{m \cdot s}\right)
$$
  
\n
$$
\kappa = 0.606 \left(\frac{W}{m^{\circ}c}\right)
$$
  
\n
$$
c_p = 4.181 \left(\frac{kJ}{kg \cdot ^{\circ}c}\right)
$$
  
\n
$$
Pr = 6.62
$$

## **Lado Interno:**

## **Reynolds (flujo dentro de un tubo)**

 $Re > 10000 \Rightarrow \text{flujo}_{\text{turbulent}}$  $2300 <$ Re  $<$  10000  $\Rightarrow$  *flujo* \_ transición  $Re < 2300 \Rightarrow \text{flujo}$  *\_ la* min *ar* 

$$
Re_i = \left(\frac{\vec{A} \cdot \vec{m}/\#\text{tubos}}{\pi \cdot D \cdot \mu}\right)_i
$$
  
\n
$$
Re_i = \frac{4 \times \text{caudal}/5 \times \text{densidad}}{\pi \times D \times \mu}
$$
  
\n
$$
Re_i = \left(\frac{(4) \cdot (10.5) \cdot (1000)}{(60) \cdot (1000) \cdot 5 \cdot (\pi) \cdot (0.0202) \cdot (5.77 \times 10^{-4})}\right)_i
$$
  
\n
$$
Re_i = 3823.41 \Rightarrow \text{flujo\_transición}
$$

#### **Prandtl**

Pr=3.77

## **Nusselt (flujo transición)**

$$
Nu_{i} = \frac{\left(\frac{f}{8}\right)(\text{Re}-1000)\text{Pr}}{1+12.7\left(\frac{f}{8}\right)^{\frac{1}{2}}\left(\text{Pr}^{\frac{2}{3}}-1\right)}
$$
  
3000 \le Re \le 5 × 10<sup>6</sup>  
 $f = (0.790 \ln \text{Re}-1.64)^{-2}$   
 $f = (0.790 \ln(3823.41)-1.64)^{-2}$   
 $f = 0.04205$   

$$
Nu_{i} = \frac{(0.0421/8)(3823.41-1000)3.77}{1+12.7\left(0.04205\right)^{\frac{1}{2}}\left(3.77^{\frac{2}{3}}-1\right)}
$$
  

$$
Nu_{i} = 24.25
$$

**hi**

$$
Nu_{i} = \frac{h_{i} \cdot D_{i}}{\kappa}
$$
  
\n
$$
h_{i} = \frac{Nu_{i} \cdot \kappa}{D_{i}}
$$
  
\n
$$
h_{i} = \frac{24.25 * 0.640}{0.0202}
$$
  
\n
$$
h_{i} = 768.43 \left(\frac{W}{m^{2} \cdot \text{°C}}\right)
$$

#### **Lado externo**

$$
T1+T2 + \frac{t1+t2}{2}
$$
  
Thm = 
$$
\frac{2}{2}
$$
  
Thm = 
$$
\frac{(51.2+46.7)}{2} + \frac{22.8+21.2}{2}
$$
  
Thm = 35.48<sup>o</sup> C

A esta temperatura se interpola para obtener:

$$
\kappa_{Cu} = 402.15 \left(\frac{W}{m^{\circ}C}\right)
$$

$$
\mu s = 6.95 \times 10^{-4} \left(\frac{kg}{m \cdot s}\right)
$$

Re<sub>e</sub> = 
$$
\left(\frac{4 \cdot m}{\pi \cdot \mu(Di + do)}\right)_i
$$
  
\nRe<sub>e</sub> =  $\frac{4 \times caudal \times densidad}{\pi \times \mu \times (Di + do)}$   
\nRe<sub>e</sub> =  $\left(\frac{(4) \cdot (10.5) \cdot (1000)}{(60) \cdot (1000) \cdot (\pi) \cdot (9.59 \times 10^{-4}) \times (0.110 + 0.022)}\right)_i$   
\nRe<sub>e</sub> = 1760.17

$$
Nu_e = 0.35 \text{ Re}_e^{-0.55} \text{ Pr}^{\frac{1}{3}} \left(\frac{\mu}{\mu s}\right)^{0.14}
$$
  

$$
Nu_e = 0.35 * (1760.17)^{0.55} * 6.62^{\frac{1}{3}} * \left(\frac{9.59}{6.95}\right)^{0.14}
$$
  

$$
Nu_e = 41.91
$$

$$
ho = \frac{Nu * \kappa}{Di - do}
$$
  
\n
$$
ho = \frac{41.91 * 0.640}{0.110 - 0.022}
$$
  
\n
$$
ho = 304.80 \left(\frac{W}{m^2 * o}C\right)
$$

## **Coeficiente total**

$$
U = \left(\frac{1}{h_i} + \frac{r_i}{\kappa} \cdot \ln\left(\frac{r_o}{r_i}\right) + \frac{r_i}{r_o} \cdot \frac{1}{h_o}\right)^{-1}
$$
  
\n
$$
U = \left(\frac{1}{768.43} + \frac{0.0202}{2 * 402.15} \cdot \ln\left(\frac{22}{20.2}\right) + \frac{20.2}{22} \cdot \frac{1}{304.8}\right)^{-1}
$$
  
\n
$$
U = 231.7 \left(\frac{W}{m^2 \circ C}\right)
$$

## **DMLT**

$$
Q = U \cdot A \cdot DMLT
$$

$$
DMLT = \frac{\Delta T_{entrada} - \Delta T_{salida}}{\ln \left(\frac{\Delta T_{entrada}}{\Delta T_{salida}}\right)}
$$

$$
Contracorriente
$$
\n
$$
\Delta T1 = Th_1 - Tc_1 = Th_i - Tco
$$
\n
$$
\Delta T2 = Th_2 - Tc_2 = Tho - Tci
$$
\n
$$
\Delta T_{entrada} = 51.2 - 21.2 = 30 °C
$$
\n
$$
\Delta T_{salida} = 46.7 - 22.8 = 23.9 °C
$$
\n
$$
DMLT = \frac{30 - 23.9}{\ln(\frac{30}{23.9})} = 26.83 °C
$$
\n
$$
Q = (231.7) \cdot (\pi) \cdot (0.022) \cdot (0.6) * 5 \cdot (26.83)
$$
\n
$$
Q = 1288.96 (W)
$$

## **RESULTADOS:**

**LADO CALIENTE CONSTANTE** 

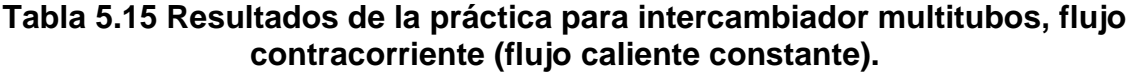

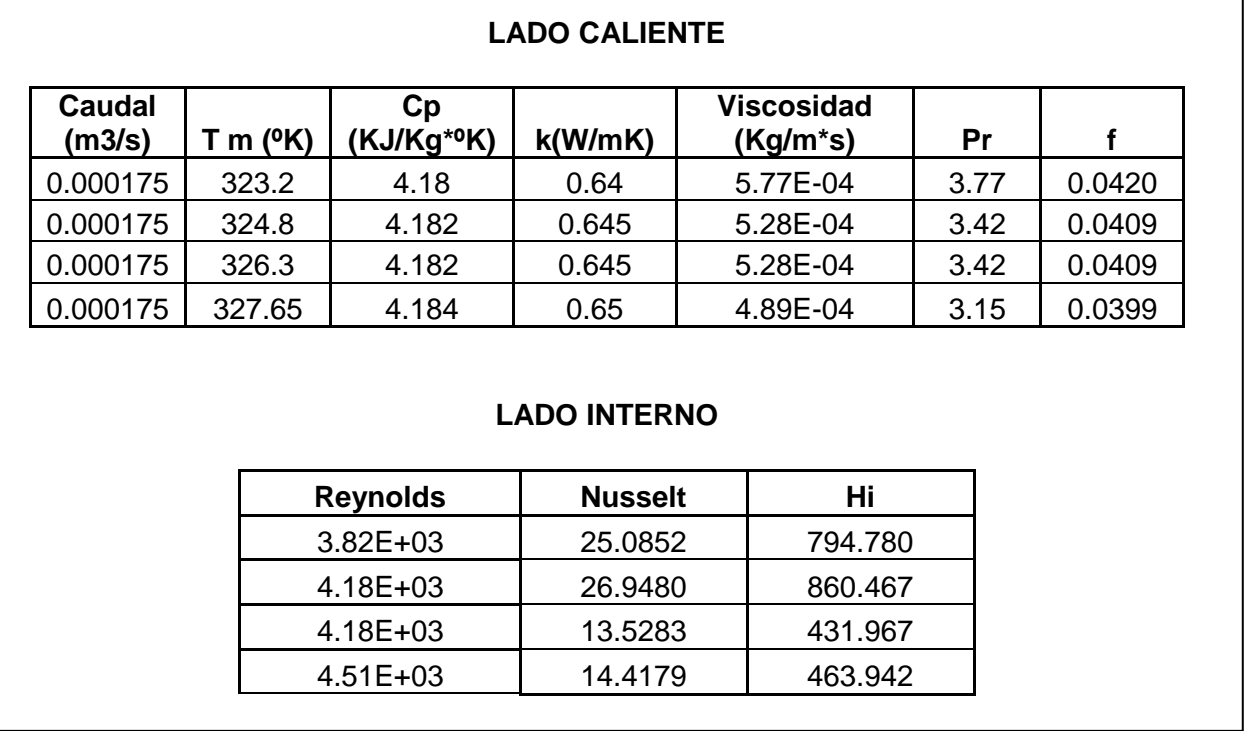

| <b>LADO FRIO</b>                                               |            |  |                                  |         |                   |                               |      |           |                     |             |           |                       |
|----------------------------------------------------------------|------------|--|----------------------------------|---------|-------------------|-------------------------------|------|-----------|---------------------|-------------|-----------|-----------------------|
| <b>Caudal</b><br>(m3/s)                                        | Τm<br>(°K) |  | Cp<br>(KJ/Kg*<br><sup>o</sup> K) |         | K<br>(W/m)<br>K)  | <b>Viscosidad</b><br>(Kg/m*s) |      | Pr        | Tmm                 | kCu         |           | Visc.s(Kg<br>$/m* s)$ |
| 0.000175                                                       | 293.95     |  | 4.184                            |         | 0.59<br>8         | 1.08E-03                      |      | 7.56      | 308.575             | 401.81      |           | 7.69E-04              |
| 0.000292                                                       | 296.35     |  | 4.181                            |         | 0.60<br>6         | 9.59E-04                      |      | 6.62      | 310.575             | 401.51      |           | 6.95E-04              |
| 0.000442                                                       | 299.6      |  | 4.179                            |         | 0.61<br>3<br>0.61 | 8.55E-04                      |      | 5.83      | 312.95              | 401.11      |           | 6.95E-04              |
| 0.000592                                                       | 302.15     |  | 4.179                            |         | 3                 | 8.55E-04                      |      | 5.83      | 314.9               | 400.79      |           | 6.31E-04              |
| <b>LADO EXTERNO</b><br>Ho<br><b>Reynolds</b><br><b>Nusselt</b> |            |  |                                  |         |                   |                               |      |           |                     |             |           |                       |
|                                                                |            |  |                                  | 1584.57 |                   | 41.44862306                   |      |           | 281.66223           |             |           |                       |
|                                                                |            |  | 2974.17                          |         | $5.59E + 01$      |                               |      | 385.12839 |                     |             |           |                       |
|                                                                |            |  | 5051.57                          |         | 7.06E+01          |                               |      | 491.75720 |                     |             |           |                       |
| 6767.20<br>8.40E+01<br>585.41636                               |            |  |                                  |         |                   |                               |      |           |                     |             |           |                       |
| U(W/m <sup>2</sup> C)                                          |            |  | AREA(m <sup>2</sup> )            |         |                   | <b>DELTA ENTRADA</b>          |      |           | <b>DELTA SALIDA</b> | <b>DMLT</b> |           | Q(W)                  |
| 195.0429612                                                    |            |  | 0.2073                           | 28.3    |                   | 30.2                          |      | 29.240    |                     | 1182.492    |           |                       |
| 250.4873087                                                    |            |  | 0.2073                           | 27.3    |                   | 29.6                          |      | 28.434    |                     | 1476.8151   |           |                       |
| 220.659481                                                     |            |  | 0.2073                           | 26.4    |                   |                               | 27   |           | 26.699              |             | 1221.5476 |                       |
| 248.8805822                                                    |            |  | 0.2073                           | 25.3    |                   |                               | 25.7 |           | 25.499              |             | 1315.8825 |                       |

**Tabla 5.15. Resultados de la práctica para intercambiador multitubos, flujo contracorriente (flujo caliente constante). (continuación)**

## **LADO FRÍO CONSTANTE**

**Tabla 5.16 Resultados de la práctica para intercambiador multitubos, flujo contracorriente (flujo frío constante).**

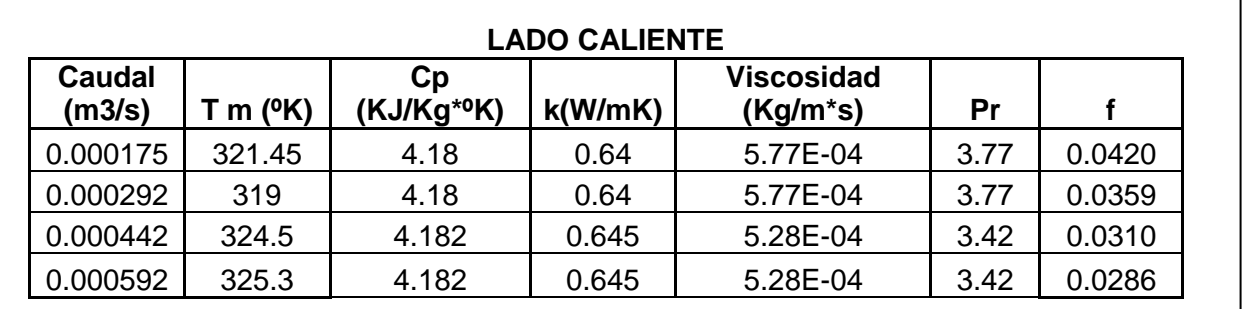

#### **Tabla 5.17 Resultados de la práctica para intercambiador multitubos, flujo contracorriente (flujo frío constante) (continuación)**

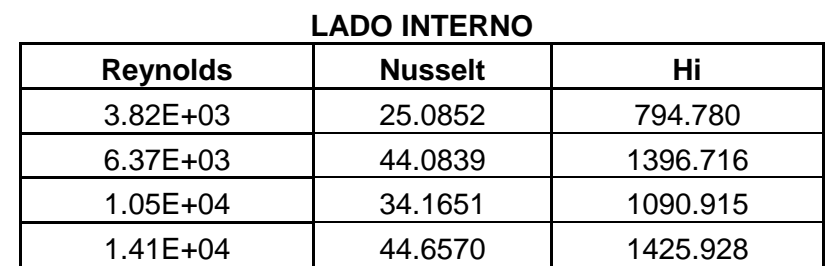

#### **LADO FRIO**

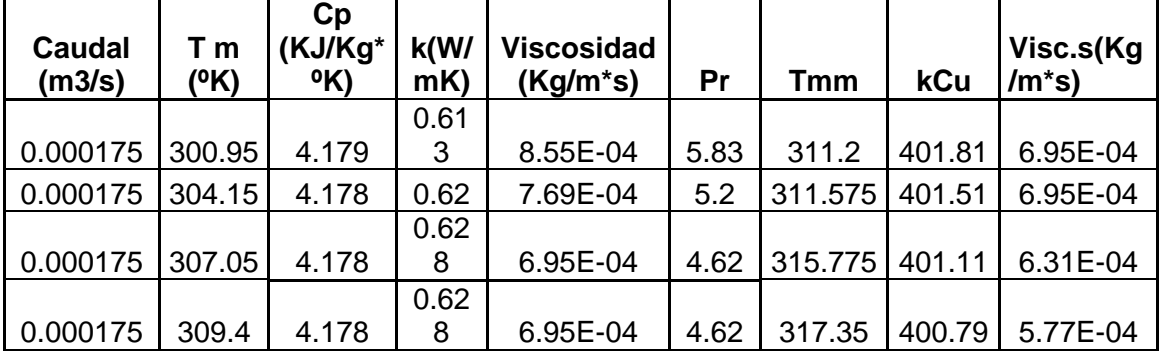

#### **LADO EXTERNO**

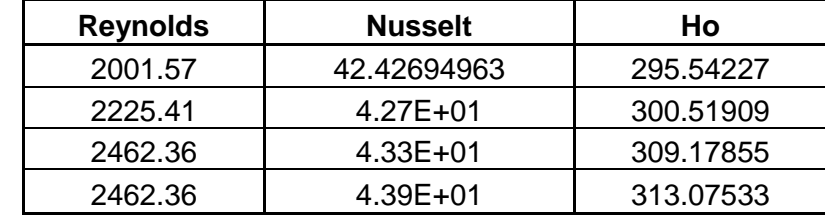

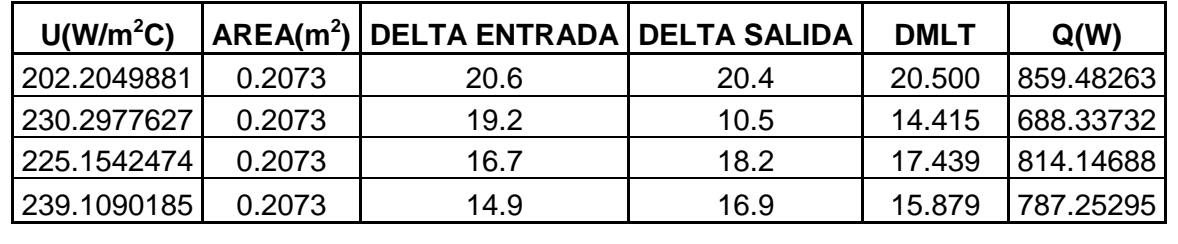

# **5.3. VERIFICACIÓN Y DETERMINACIÓN DELAS CONDICIONES ÓPTIMAS PARA LA TRANSFERENCIA DE CALOR.**

#### **5.3.1. FLUJO PARALELO**

#### **Tabla 5.18 Tabla comparativa del calor transferido en cada intercambiador (paralelo).**

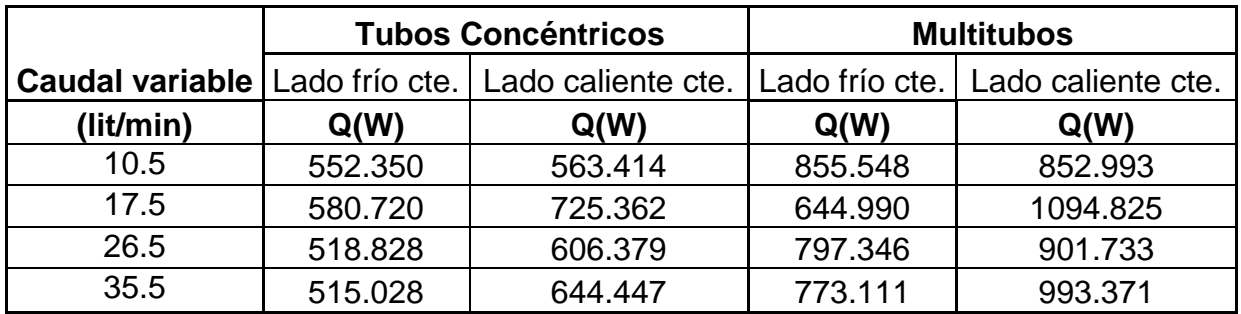

En la tabla presentada se puede observar claramente que la mayor transferencia de calor por lo general se obtiene en la toma dos, a un caudal constante de 10.5 lit./min y un caudal variable de 17.5 lit./min para cada uno de los intercambiadores, en cada uno de los casos presentados; lo cual se debe a que la variación de temperatura entre caliente y fría es más alta en esta toma, es decir posee un DMLT más alto, ya que como se mencionó en las observaciones de la práctica un caudal de 15 a 20 lit./min es el ideal para restringir el calor transferido en el intercambiador evitando que supere los 5kw, condiciones en las cuales se obtiene la mejor toma.

En las siguientes tomas por la recirculación del agua, y debido a que la temperatura del agua fría comienza a subir, se disminuye la variación entre temperaturas, por lo cual la transferencia de calor disminuye levemente; sin embargo en el caso del intercambiador de calor multitubos manteniendo el lado frío constante la mayor transferencia de calor se obtuvo en la toma uno; si se observa la tabla de resultados 5.8 se puede apreciar que el mayor DMLT (diferencia media logarítmica) se presenta en esta toma.

208

Es necesario mencionar que la transferencia de calor es mayor manteniendo el lado caliente constante en cada uno de los casos presentados en las prácticas, debido a que si el caudal del lado frío es mayor que el caudal del lado caliente, al recircular el agua, predomina la temperatura del lado frío, manteniéndose una mayor variación entre temperaturas. A pesar de que la toma dos muestre una mayor transferencia de calor, es notable que dicha transferencia aumenta a medida que aumenta el caudal; es decir varían de manera directamente proporcional.

Al comparar entre los dos diferentes tipos de intercambiadores empleados para las prácticas, como era de esperar y por la teoría previamente presentada en el capítulo II; la mayor transferencia de calor se obtiene con el intercambiador multitubos, debido a que posee mayor área de contacto.

En consecuencia, después de analizar cada uno de los resultados obtenidos las condiciones óptimas para la transferencia de calor en un flujo paralelo se dan cuando la variación de temperatura es mayor, se mantiene el caudal del lado caliente constante y el intercambiador de calor empleado es multitubular.

## **5.3.2. FLUJO CONTRACORRIENTE**

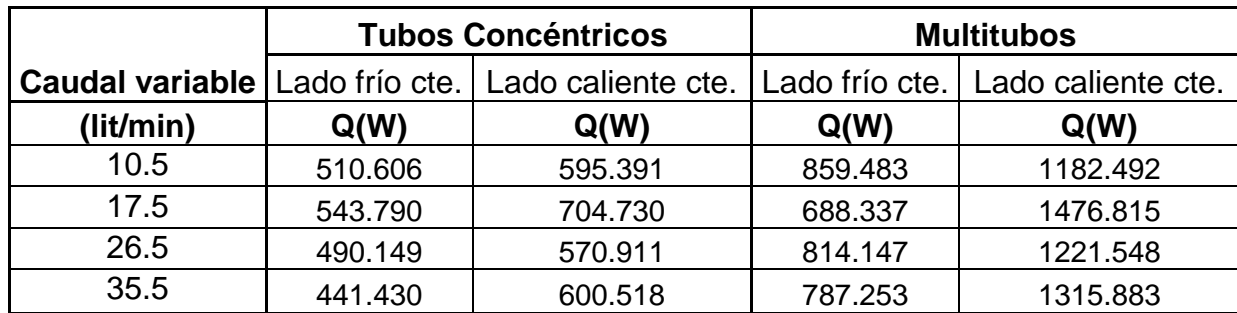

#### **Tabla 5.19 Tabla comparativa del calor transferido en cada intercambiador (contracorriente).**

La tabla 5.18 presenta la transferencia de calor obtenida para cada uno de los intercambiadores de calor en flujo contracorriente. Se puede observar que de manera semejante a los resultados obtenidos en la tabla 5.17, la mayor transferencia de calor se presenta en la toma dos, en la cual la variación de temperatura es mayor, es decir el DMLT (diferencia media logarítmica) es más alta; a un caudal constante de 10 lit/min y un caudal variable de 17.5 lit/min para cada uno de los casos presentados. Sin embargo se da una excepción en el intercambiador de calor multitubos, lado frío constante; en el cual la mayor transferencia de calor se presenta en la toma uno, donde la variación de temperatura es más alta.

Se observa también que la transferencia de calor es mayor cuando se mantiene el lado caliente contante, ya que al ser el caudal del lado frío superior, predominará su temperatura en la recirculación del agua; permitiendo que la variación de temperaturas sea más alta, ente primordial en la transferencia de calor.

Comparando los dos diferentes tipos de intercambiadores de calor, se obtiene que el intercambiador de calor multitubos posee una mayor transferencia de calor con respecto al intercambiador de tubos concéntricos, debido a que el área de contacto es mayor.

Después de analizar los resultados para cada uno de los casos de las prácticas realizadas con flujo contracorriente se obtiene que las condiciones óptimas para la transferencia de calor son: tener una mayor variación de temperatura, mantener el lado caliente constante y poseer un intercambiador de calor multitubos. Sin embargo estas condiciones óptimas pueden variar dependiendo de la aplicación del intercambiador.

Si se comparan los datos de la tabla 5.17 y 5,18 se observa que la mayor transferencia de calor se da cuando el flujo es en contracorriente y en intercambiadores de calor multitubulares, resultados que eran esperados, basándose en la teoría previamente presentada en el capítulo II.

210

# **CAPÍTULO VI**

## **6. ANÁLISIS ECONÓMICO Y FINANCIERO**

## **6.1. ANÁLISIS ECONÓMICO.**

Con el análisis económico se logró determinar los beneficios y pérdidas de la inversión realizada para el proyecto, que en este caso fue requerida para la automatización del banco de transferencia de calor, la misma que está compuesta por costos de instrumentación, de automatización y pruebas de funcionamiento; todo esto con la realización de un análisis Costo-Beneficio.

## **6.1.1. COSTO DE LA INSTRUMENTACIÓN, MATERIALES Y EQUIPO PARA LA AUTOMATIZACIÓN Y PRUEBAS DE FUNCIONAMIENTO.**

Los costos de la instrumentación, materiales y equipo para la automatización y pruebas de funcionamiento son detallados a continuación en diferentes tablas.

## **Costos Directos.**

## **Honorarios a Profesionales**

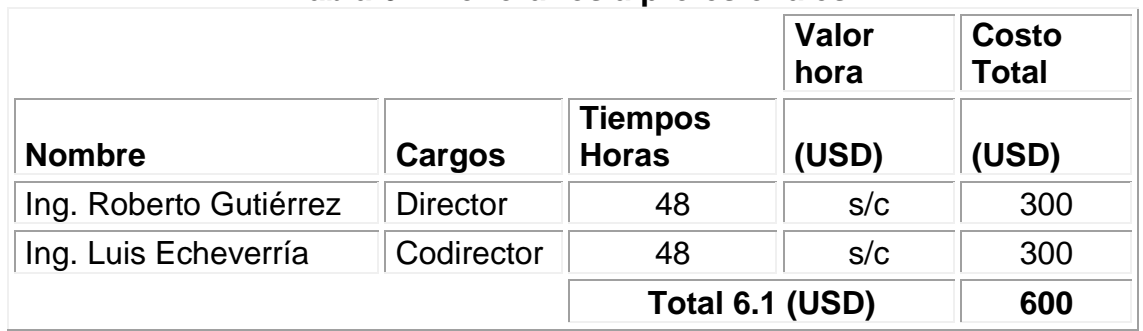

#### **Tabla 6.1 Honorarios a profesionales.**

## **Remuneración a no Profesionales**

## **Tabla 6.2 Remuneración a no profesionales.**

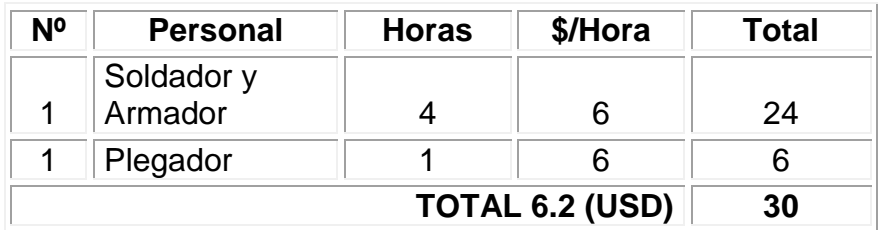

## **Remuneración a estudiantes**

## **Tabla 6.3 Remuneración a estudiantes.**

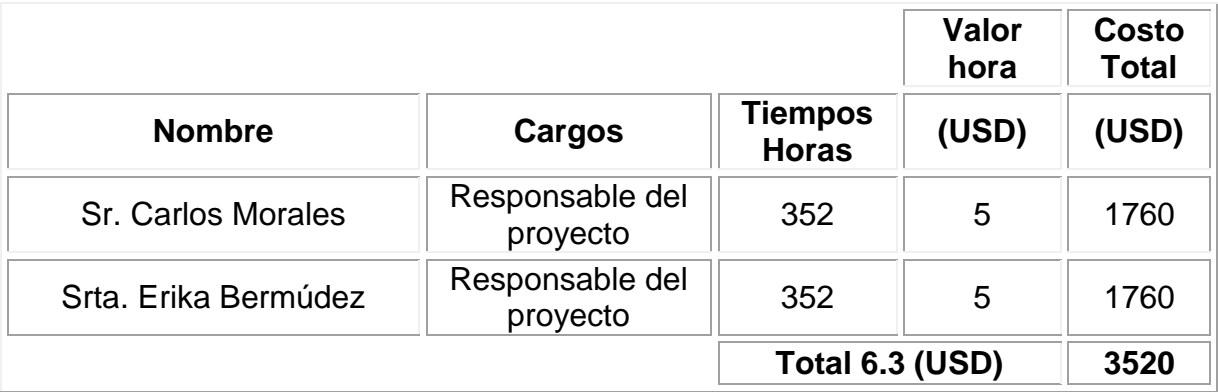

## **Tabla 6.4 Costos de instrumentación**

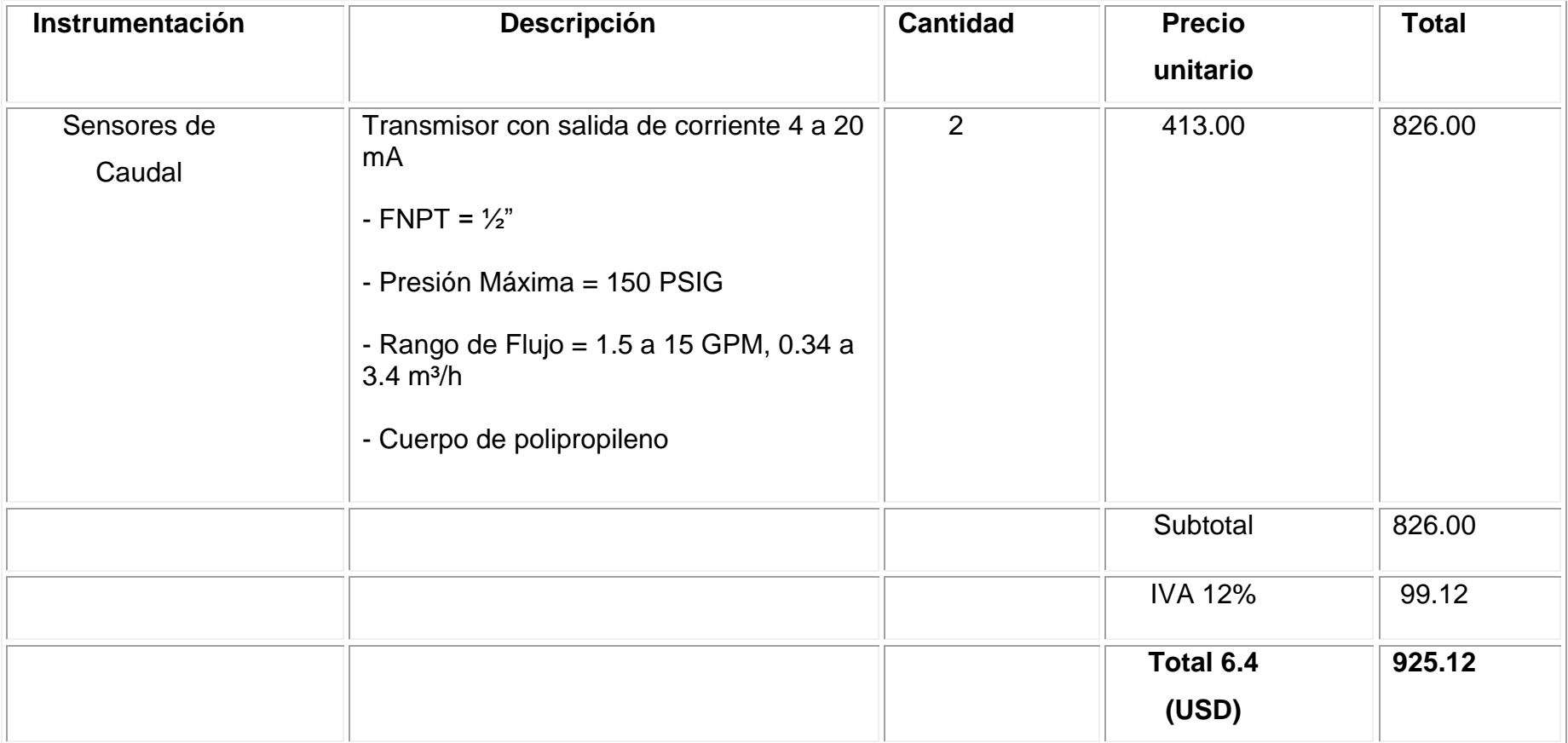

## **Tabla 6.5 Costos de Equipos y Accesorios.**

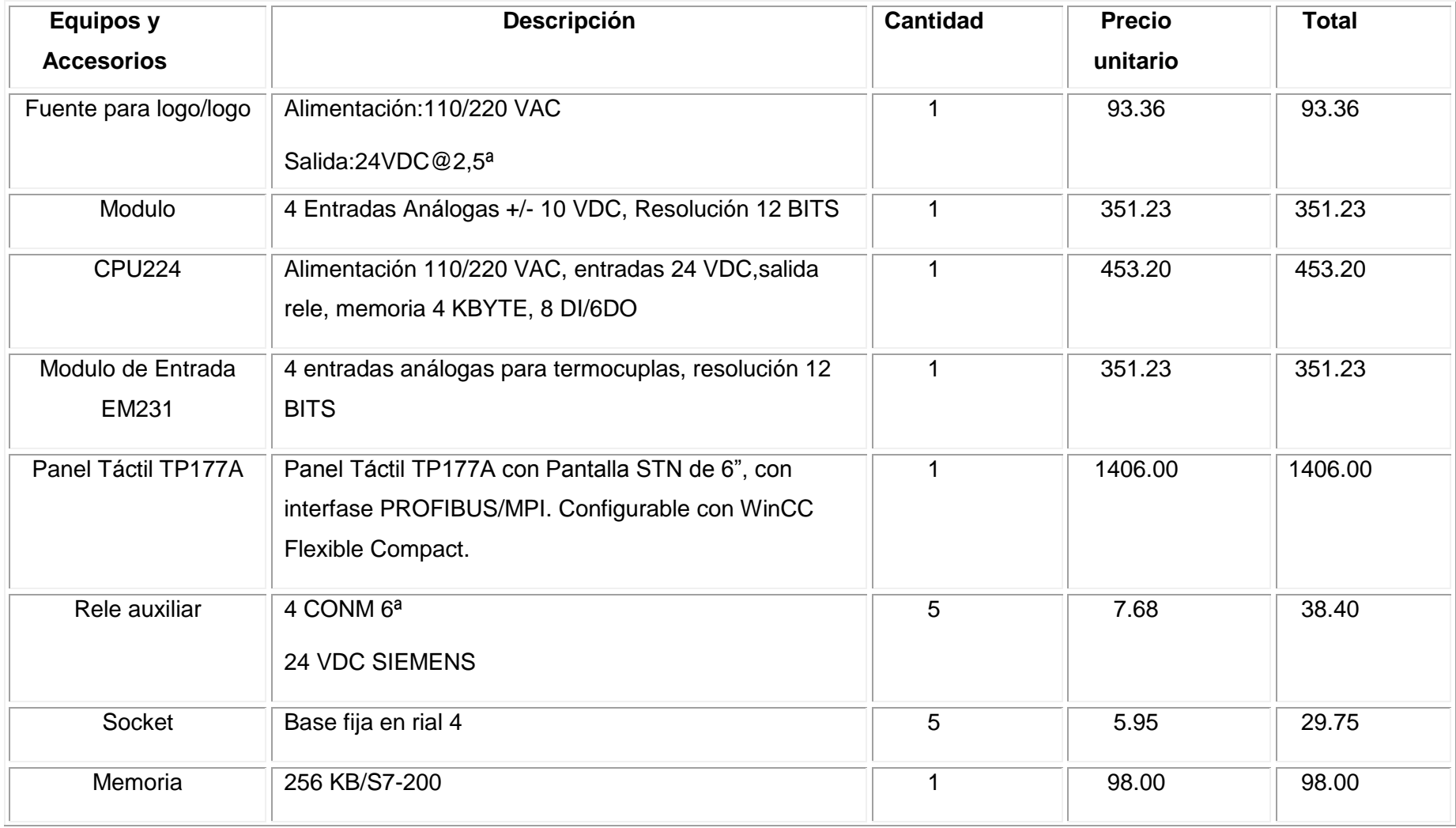

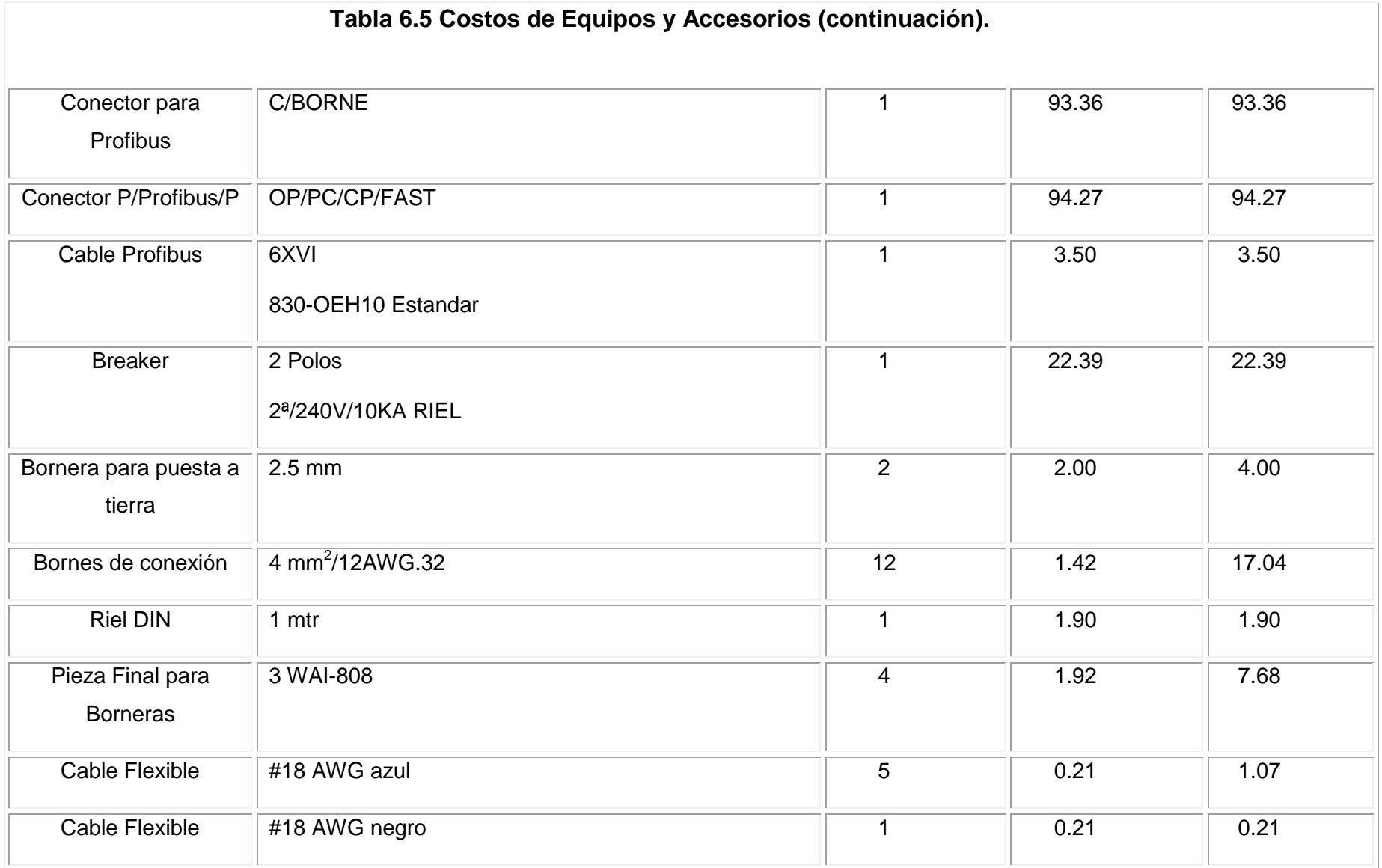

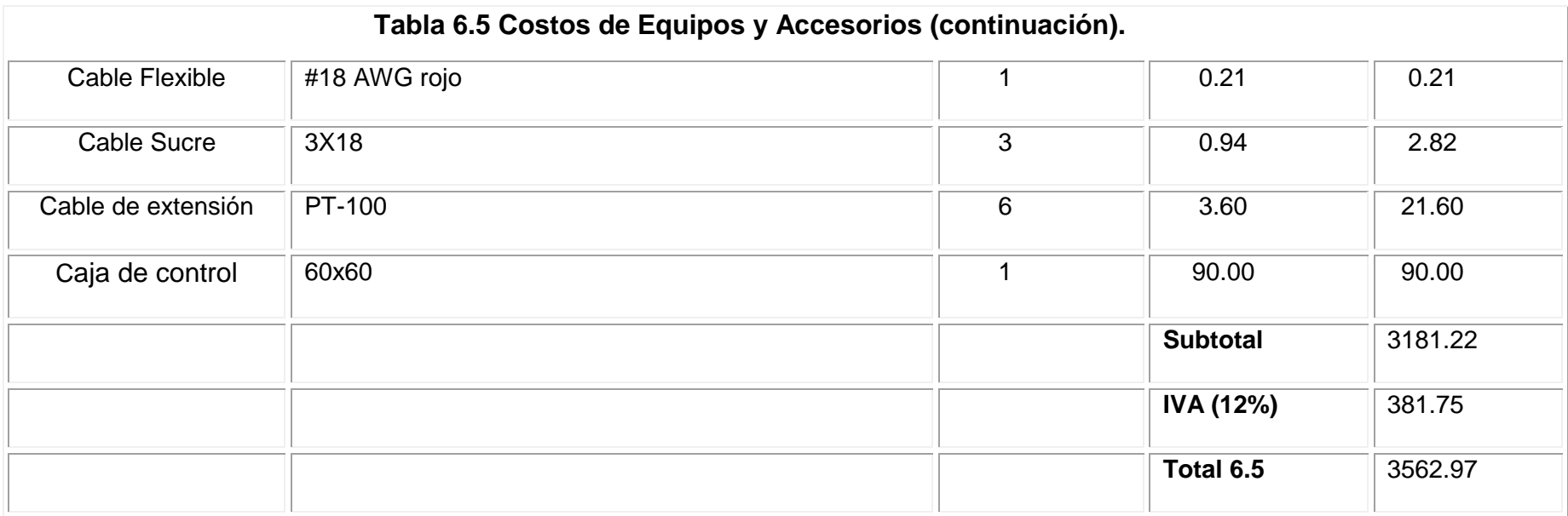

## **Tabla 6.6 Costos de Materiales.**

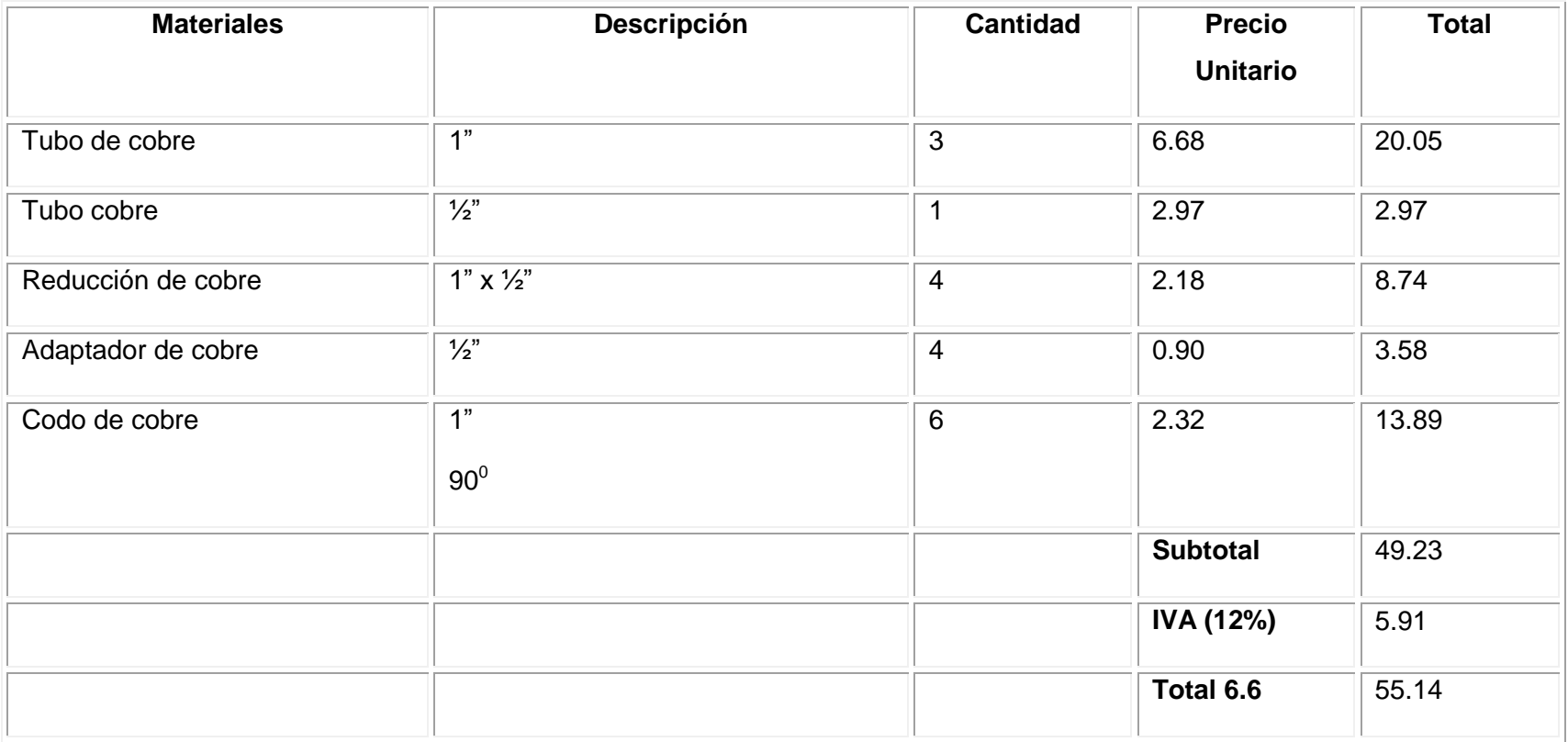

A continuación se presenta un detalle de los costos indirectos realizados para la ejecución del proyecto.

### **Costos Indirectos**

#### **Misceláneos**

#### **Tabla 6.7 Misceláneos.**

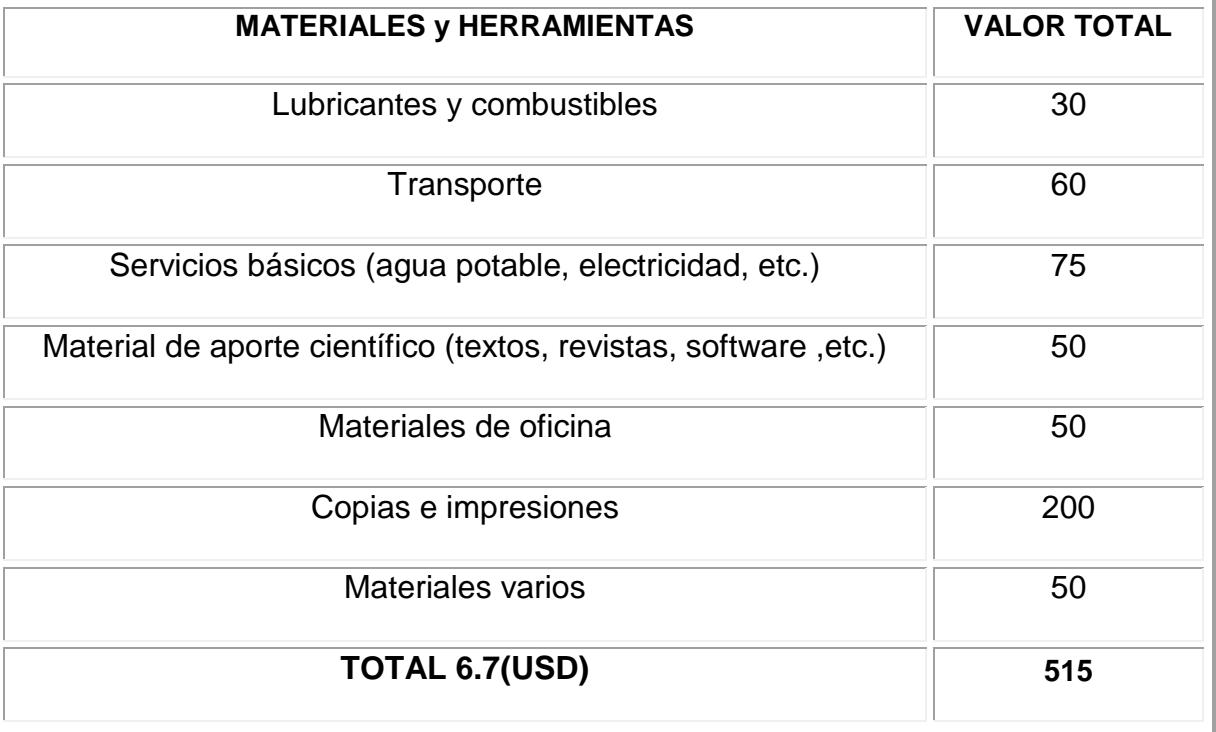

## **Rubro del Personal**

## **Tabla 6.8 Rubro de personal.**

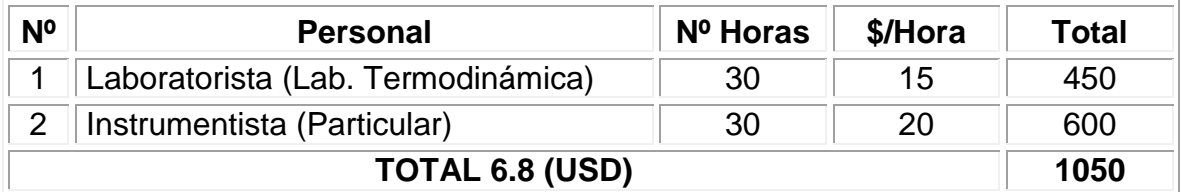

A continuación se presenta la tabla 6.9 con el resumen de gastos totales de la automatización.

### **Total General**

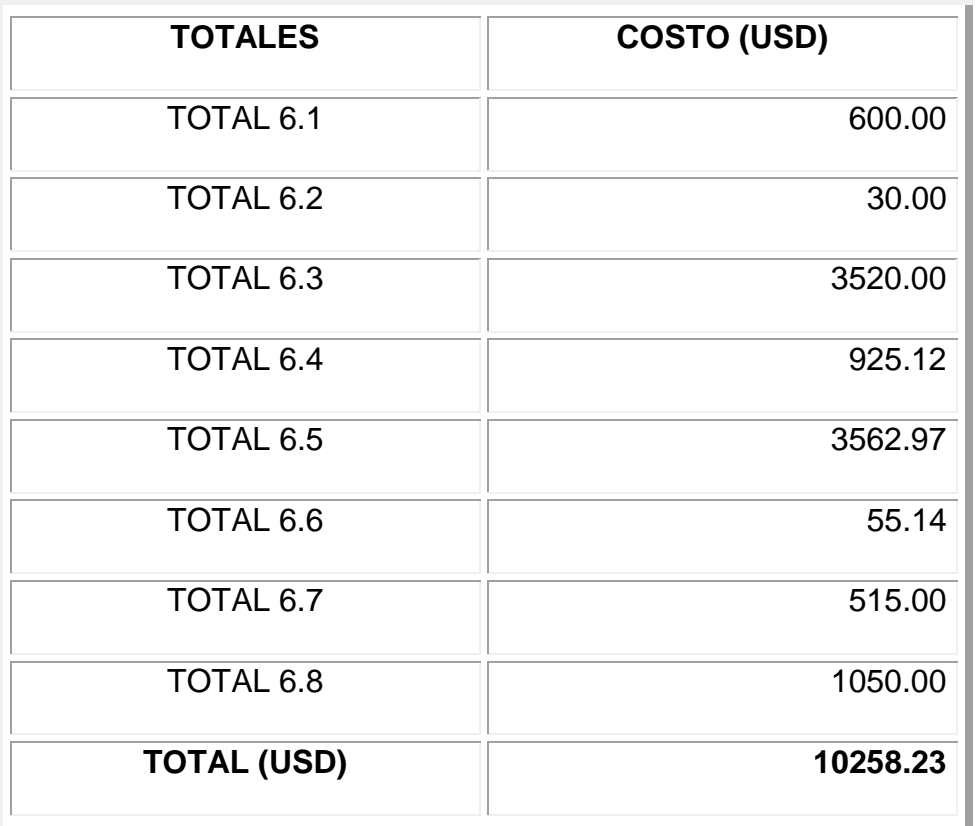

## **Tabla 6.9 Total General.**

El proyecto de la automatización para la adquisición de datos y control del banco de transferencia de calor tuvo una inversión de 10258.23 (USD).

## **6.2. ANÁLISIS COSTO BENEFICIO**

A breves rasgos se presentan algunos de los beneficios que se adquirieron con la implementación del equipo:

1. El proyecto tiene como principal beneficio brindar comodidad y facilidad para el aprendizaje de los alumnos que hagan uso del banco de transferencia de calor agua-agua TD-36 del laboratorio de termodinámica, además de ofrecer un equipo de alta tecnología y confiabilidad.

La automatización de la adquisición de datos evitará errores en la toma de los mismos garantizando en un 100% la efectividad de la práctica y la veracidad de los resultados obtenidos.

- 2. Considerando que el equipo está en óptimas condiciones de trabajo, se puede discurrir la alternativa de brindar prestación de servicios externos a empresas que requieran de un análisis para sus intercambiadores de calor agua-agua, lo que brindaría un beneficio económico de manera directa para el DECEM.
- 3. El costo total del proyecto fue de 10258.23 USD lo cual otorga un alto beneficio económico para el DECEM pues contar con un equipo de tan alta tecnología y eficiencia, ha ahorrado al departamento alrededor de 30000 USD, costo aproximado de un equipo con similares características al que fue entregado.

Para realizar un verdadero análisis de la viabilidad del proyecto a continuación se presenta el cálculo respectivo del valor actual neto (VAN) y la tasa interna de retorno (TIR).

#### **6.2.1. VALOR ACTUAL NETO (VAN).**

"El VAN permite calcular el valor presente de un determinado número de flujos de caja futuros, originados por una inversión".<sup>26</sup>

Para obtener el valor actual neto se debe descontar del momento actual todos los [flujos de caja](http://es.wikipedia.org/wiki/Flujo_de_caja) futuros del proyecto, restando de este valor la inversión inicial.

La fórmula que nos permite calcular el Valor Actual Neto  $es^{27}$ :

$$
VAN = \sum_{i=1}^{n} \frac{Fc}{(1+r)^n} - Io
$$
 \tEc. #6.1

Donde **Fc** es flujo de caja anual en \$ USD, **I<sup>o</sup>** es inversión inicial en \$ USD, **r** es la tasa de interés de actualización, **n** es número de periodos.

#### **Tiempo de Recuperación del Capital.**

Para establecer el periodo de recuperación del capital se consideraron algunos aspectos, los mismos que son expuestos a continuación:

Debido a que el banco de transferencia de calor en la actualidad es empleado por los docentes y estudiantes con fines netamente didácticos, el ingreso económico que percibe el Laboratorio, fue calculado por el número de prácticas desarrolladas por los estudiantes de la Carrera obteniendo el resultado siguiente:

 $\overline{a}$ 

 $^{26}$  [http://es.wikipedia.org/wiki/Valor\\_actual\\_neto](http://es.wikipedia.org/wiki/Valor_actual_neto)

<sup>&</sup>lt;sup>27</sup> CÓRDOBA, Marcial, Formulación y Evaluación de Proyectos, Edit. Ecoe, Pág. 365

*año*  $\frac{USD}{I}$ *año semestres semestre alumnos alumno semanas uso semanas periodo periodo créditos crédito USD Ingreso Lab* 60 2 \_ 8 20  $1 - Lab = 38.50 - 12.1 + 12.1 + 12.1 + 12.1 + 12.1 + 12.1 + 12.1 + 12.1 + 12.1 + 12.1 + 12.1 + 12.1 + 12.1 + 12.1 + 12.1 + 12.1 + 12.1 + 12.1 + 12.1 + 12.1 + 12.1 + 12.1 + 12.1 + 12.1 + 12.1 + 12.1 + 12.1 + 12.1 + 12.1 + 12.1 + 12.1 + 12.1 + 12.1 + 12.1 + 12.1$ 

En la actualidad la Escuela Politécnica del Ejército ofrece una educación estatal por lo cual se tomo un valor promedio de 38.5 USD por crédito, valor aproximado que el Estado concede a la Escuela por concepto de crédito de estudio.

A continuación se presenta la tabla 6.10 que muestra la proyección de ingresos para establecer el periodo de retorno de la inversión, la misma que se realizó en base a datos históricos de los últimos cinco semestres y con la ayuda del asistente computacional Microsoft Excel para obtener este cálculo de forma rápida y precisa.

Para la inversión inicial se tomaron valores correspondientes únicamente a la parte de automatización del banco de transferencia de calor, es decir un valor de: 4543.23 USD, el mismo valor que es considerado para el análisis de depreciación.

**Tabla 6.10 Proyección de Ingresos.**

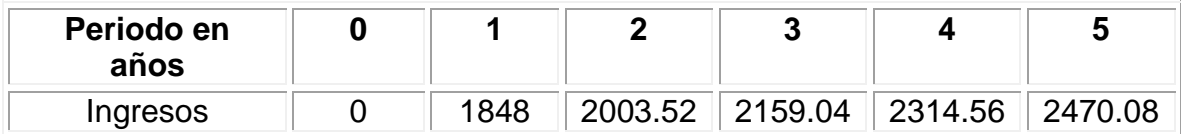

A continuación se presenta una tabla de gastos con su respectiva proyección a cinco años.

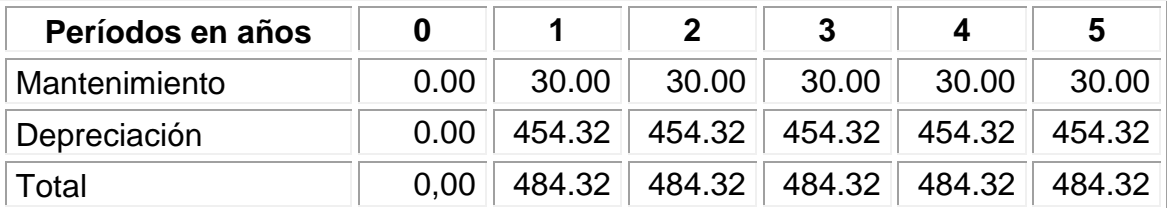

## **Tabla 6.11 Proyección de Gastos.**

La tabla 6.12 presenta el flujo de caja neto obtenido con los datos anteriores.

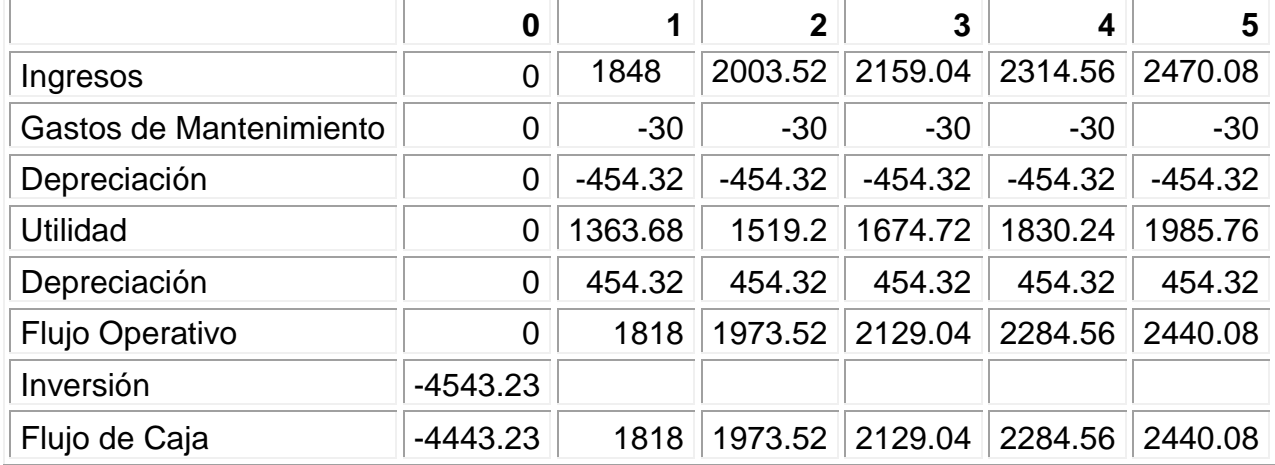

#### **Tabla 6.12 Flujo de Caja.**

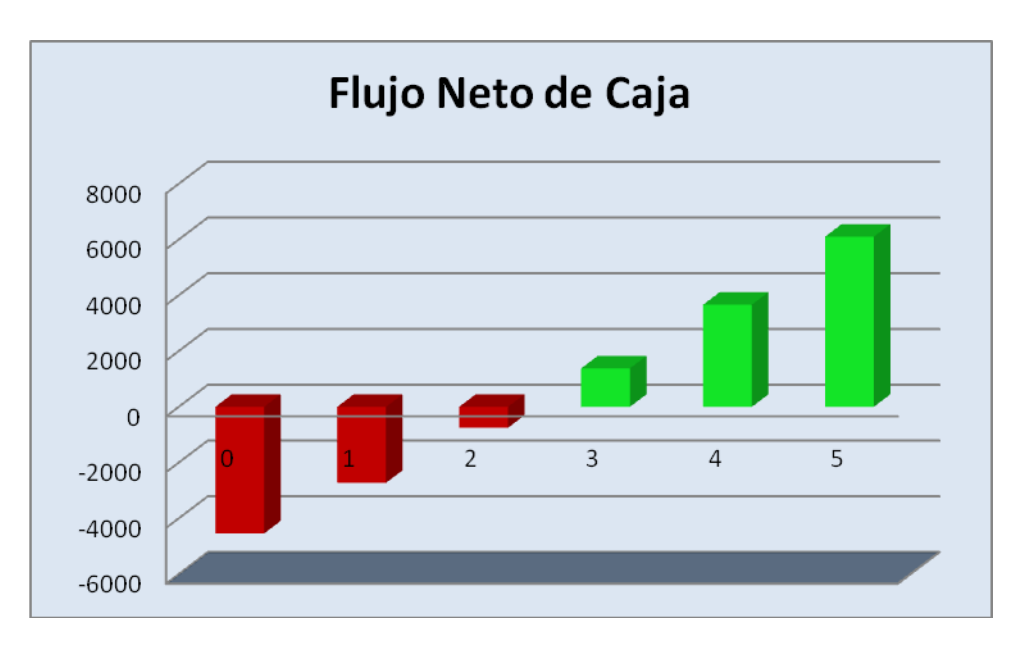

**Figura 6.1 Diagrama del Flujo Neto de Caja.**

Como se puede observar en la grafica la inversión se recupera a partir del tercer año.

Para el cálculo del VAN, se retomó la ecuación 6.0 considerando un premio al riesgo del 2% y que la inflación actual en el Ecuador según el Banco Central es del 9.97%; con lo que se obtuvo una tasa mínima aceptable de rendimiento

(TMAR) del 11.97%. Empleando las herramientas del programa Microsoft Excel se obtuvo el siguiente valor:

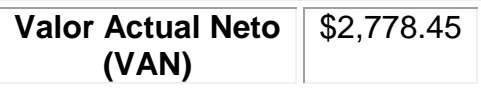

El proyecto fue considerado rentables por presentar un VAN positivo.

#### **6.2.2. TASA INTERNA DE RETORNO (TIR).**

Se denomina Tasa Interna de Retorno (TIR) a la tasa de descuento que hace que el Valor Actual Neto (VAN) de una inversión sea igual a cero (VAN =0), es decir, es la Tasa de rendimiento en tanto por cien anual y acumulativo que provoca la inversión.

Para el cálculo del TIR se despeja el valor de i en la siguiente ecuación:

$$
Inversion = \frac{FNC1}{(1+i)^1} + \frac{FNC2}{(1+i)^2} + \dots + \frac{FNCn + VS}{(1+i)^n}
$$
 \tEc. #6.2

Donde:

FNC es el flujo neto de caja

VS es el valor de salvamento.

Empleando el programa computacional Microsoft Excel se obtuvo el siguiente valor de TIR:

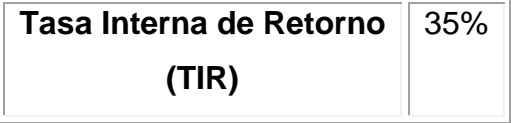

La T.I.R. resultante es superior a la tasa mínima aceptable de rendimiento (TMAR) del 11.97%, por lo que se considera que el proyecto es viable.

Obtenida toda la información se realizó la relación Beneficio vs Costo, también llamado "índice de rendimiento". Este método de evaluación de proyectos, se basa en el del "valor presente", se obtiene dividiendo el valor presente de los ingresos entre el valor presente de los egresos. Si este índice es mayor que 1 se acepta el proyecto; si es inferior que 1 no se acepta, ya que significa que la rentabilidad del proyecto es inferior al costo del capital.<sup>28</sup>

El resultado obtenido para el proyecto fue de **1.34,** siendo este indicador otra muestra directa de que el proyecto fue viable de ejecutar.

 $\overline{a}$ <sup>28</sup> http://www.eco-finanzas.com/diccionario/R/RELACION\_BENEFICIO-COSTO.htm

## **CAPITULO VII**

## **7. CONCLUSIONES Y RECOMENDACIONES**

## **7.1. CONCLUSIONES**

- 1. Se logró automatizar la adquisición de datos y el control del banco de transferencia de calor TD-36 agua-agua del Laboratorio de Termodinámica mediante el empleo de un HMI (Human-Machine Interface) y la ayuda de sensores y actuadores.
- 2. El proyecto tiene como principal beneficio brindar comodidad y facilidad para el aprendizaje de los alumnos que hagan uso del banco de transferencia de calor agua-agua TD-36 del laboratorio de termodinámica, además de ofrecer un equipo de alta tecnología y confiabilidad.
- 3. Los estudiantes de la ESPE poseen una amplia capacidad de investigación que junto a los conocimientos adquiridos en aulas, se encuentran en las condiciones de desarrollar proyectos como el presentado, en el cual se combinan una serie de conocimientos tanto mecánicos como de control (automatización).
- 4. El análisis de las características fundamentales del banco de transferencia de calor TD-36 agua-agua junto con sus parámetros de variación, facilitaron la determinación de los sensores y actuadores que se emplearon para el proyecto.
- 5. El sistema de automatización del Banco de Pruebas de intercambiadores de calor agua-agua, cumple con las características de robustez, ergonomía y flexibilidad; lo cual lo convierte en una herramienta ideal

para el aprendizaje, no solo en el área de termodinámica, sino también para el área de automatización y control.

- 6. La primera etapa de todo proceso de automatización debe incluir un análisis riguroso de todas y cada una de las variables involucradas en el proceso, así como un análisis de la dinámica de cada una de las funciones inherentes al mismo. Para cumplir con este objetivo, se deben diseñar planos P&D y diagramas de bloques; los cuales permitirán tener un panorama amplio de lo que se quiere alcanzar y sus requerimientos.
- 7. La implementación y puesta en marcha del presente proyecto, permitió destacar las bondades del PLC SIEMENS S7-200, el cual gracias a su flexibilidad, robustez y confiabilidad, se vuelve ideal para la automatización y control de equipos pequeños y medianos.
- 8. La pantalla HMI TP177A junto con su software de de programación WINCC- flexible, son el complemento ideal para interfaces hombremáquina en sistemas de automatización con controladores SIEMENS. Su facilidad de programación, su amigabilidad con el usuario y su reducido tamaño sin sacrificar su funcionalidad, permiten adaptarla a cualquier equipo de control con resultados óptimos.
- 9. La utilización de paneles HMI como el utilizado en este proyecto, tienen grandes ventajas en comparación con el uso de computadoras personales o PCs al momento de controlar equipos en sitio. Su gran resistencia a condiciones ambientales o de procesos desfavorables las vuelven ideales como interface Hombre-Máquina en procesos industriales.
- 10. Se diseñó y construyó un equipo altamente confiable, gracias a la calidad de sus componentes, al cuidado y criterio técnico puestos en cada detalle del proyecto. Se diseñaron e instalaron protecciones frente a condiciones de mal uso, así como también a sobrecargas que pudiera tener el sistema.
- 11. Con la automatización de la Adquisición de datos, se garantiza la confiabilidad de los mismos, además de reducir el tiempo de ejecución de la práctica, ya que los resultados son almacenados en una tabla, evitando que los usuarios tengan que receptar la información después de cada toma.
- 12. El proyecto presentado a nivel económico es rentable, otorgando un VAN (valor actual neto) positivo de \$2,778.45 y un TIR (tasa interna de retorno) del 35%, además de que la inversión será recuperada a partir del tercer año, otorgando a los usuarios un trabajo confiable con equipos de alta tecnología y a bajos costos.
- 13. El costo total del proyecto fue de 10258.23 USD lo cual otorga un alto beneficio económico para el DECEM pues contar con un equipo de tan alta tecnología y eficiencia, ha ahorrado al departamento alrededor de 30000 USD, costo aproximado de un equipo con similares características al que fue entregado

## **7.2. RECOMENDACIONES**

- 1. Se recomienda que se realice un mantenimiento correctivo en el banco de transferencia de calor, debido a que en la actualidad posee fallas en el sistema de enfriamiento, aspecto que dificulta la obtención de datos óptimos para el desarrollo de las prácticas, en las que se requiere de un análisis de las condiciones óptimas para la transferencia de calor en un intercambiador determinado.
- 2. Para el cambio de práctica es preciso variar la posición de los cables de las termocuplas en las borneras de la caja de control, según la disposición deseada; es recomendable que este proceso sea efectuado con mucho cuidado, y con las herramientas adecuadas, para evitar daños o rupturas en los cables o borneras.
- 3. En caso de desear automatizar de manera completa todo el proceso del banco de transferencia de calor se recomienda adquirir dos variadores de velocidad micromaster MM4 para motores de 1HP, lo que permitirá controlar el caudal de agua enviado por las bombas de agua fría y agua caliente. Con estos dos variadores de velocidad, junto con los dos flujómetros, se deberá crear un lazo cerrado; diseñado en el programa del PLC, el cual permitirá automáticamente ajustar los caudales a los valores deseados durante el desarrollo de la práctica. Esto evitará que el ajuste del flujo sea realizado de forma manual mediante las válvulas de ingreso de agua en cada toma de datos, reduciendo la intervención humana a solo dar el inicio de la práctica.
- 4. Para crear el lazo cerrado entre los flujómetros y los variadores se deberá utilizar la función de controladores P&D al momento de realizar la programación en MICROWIN STEP7. De igual manera será necesario añadir un modulo de salidas analógicas de 0 a 20 mA, el mismo q permitirá enviar las señales del PLC hacia los dos variadores de velocidad.

El costo total de esta implementación es de aproximadamente 1500 dólares americanos en las condiciones actuales de mercado y precios.

- 5. Se recomienda cambiar todo el sistema de protecciones eléctricas del banco de pruebas, debido a que este cuenta con fusibles antiguos y de gran tamaño, descontinuados en el mercado, lo cual dificulta su remplazo, por una nueva caja de protección que incluya fusibles de última generación para cada uno de los componentes eléctricos. El costo aproximado de esta implementación es de 150 dólares americanos.
- 6. Es importante revisar previamente el manual del software para dar un buen uso a las herramientas que el programa ofrece y evitar cualquier falla que se pueda presentar por mal uso del mismo.

230
- 7. Se recomienda comprar nuevos intercambiadores de calor para el desarrollo de las prácticas, ya que en el proceso de mantenimiento realizado, se observó que tanto los tubos internos como la coraza se encontraban con altos niveles de corrosión y desgaste, lo cual disminuye de manera considerable la eficiencia de los mismos.
- 8. En caso de ocurrir un fallo emergente en cualquiera de los componentes del sistema, se debe presionar el paro de emergencia de color rojo ubicado en la parte frontal de la caja de control.

## **BIBLIOGRAFÍA**

- INCROPERA F. y De WITT D, Fundamentos de Transferencia de Calor, Traducido del ingles por Cruz Ricardo, 4ta. Edición, Prentice Hall, México 1999, 886 p.
- MANRIQUE José, Transferencia de Calor, 2da. Edición, OXFORD University, México 2002, pp. 200-204.
- CENGEL Yunus, Transferencia de Calor, Traducido del ingles por Pérez José, 2da. Edición, McGraw Hill, México DF 2004, pp. 380-395.
- KREITH y BOHN, Principios de Transferencia de Calor, 6ta Edición, Thomson Learning, México 2001, pp. 393-409 y pp. 421-433.
- CREUS SOLE, Antonio; Instrumentación Industrial, 7ma Edición, pp. 94- 98, 156-158 y 244-251.
- CÓRDOBA, Marcial, Formulación y Evaluación de Proyectos, Edit. Ecoe, p. 365

#### **WEB CONSULTADAS**

- [http://www2.ufersa.edu.br/portal/view/uploads/setores/111/CAP%203\\_P](http://www2.ufersa.edu.br/portal/view/uploads/setores/111/CAP%203_PROPRIEDADES-INDEPENDENTES-DE-UNA-SUBSTANCIA-PURA_1.pdf) [ROPRIEDADES-INDEPENDENTES-DE-UNA-SUBSTANCIA-](http://www2.ufersa.edu.br/portal/view/uploads/setores/111/CAP%203_PROPRIEDADES-INDEPENDENTES-DE-UNA-SUBSTANCIA-PURA_1.pdf)[PURA\\_1.pdf](http://www2.ufersa.edu.br/portal/view/uploads/setores/111/CAP%203_PROPRIEDADES-INDEPENDENTES-DE-UNA-SUBSTANCIA-PURA_1.pdf)
- [http://catarina.udlap.mx/u\\_dl\\_a/tales/documentos/leip/camacho\\_c\\_i/capit](http://catarina.udlap.mx/u_dl_a/tales/documentos/leip/camacho_c_i/capitulo1.pdf) [ulo1.pdf](http://catarina.udlap.mx/u_dl_a/tales/documentos/leip/camacho_c_i/capitulo1.pdf)
- [http://www.virtual.unal.edu.co/cursos/ingenieria/2001762/contenidos/prop](http://www.virtual.unal.edu.co/cursos/ingenieria/2001762/contenidos/propunid.htm) [unid.htm](http://www.virtual.unal.edu.co/cursos/ingenieria/2001762/contenidos/propunid.htm)
- [http://es.wikipedia.org/wiki/Bomba\\_centr%C3%ADfuga](http://es.wikipedia.org/wiki/Bomba_centr%C3%ADfuga)
- [http://laultimapitada.blogspot.com/2008/10/qu-es-un-rotametro](http://laultimapitada.blogspot.com/2008/10/qu-es-un-rotametro-fundamentacin-y.html)[fundamentacin-y.html](http://laultimapitada.blogspot.com/2008/10/qu-es-un-rotametro-fundamentacin-y.html)
- [http://iaci.unq.edu.ar/materias/laboratorio2/HMI%5CIntroduccion%20HMI](http://iaci.unq.edu.ar/materias/laboratorio2/HMI%5CIntroduccion%20HMI.pdf) [.pdf](http://iaci.unq.edu.ar/materias/laboratorio2/HMI%5CIntroduccion%20HMI.pdf)
- <http://www.aie.cl/files/file/comites/ca/abc/hmi.pdf>
- <http://www.contabilidad.tk/node/162>
- <http://html.rincondelvago.com/analisis-economico-financiero.html>
- <http://proptermodinamicas.blogspot.com/>
- <http://www.inmecanica.com/termo/tablas/tablasprop.html>
- <http://mipagina.cantv.net/ulacoa/clase24.pdf>
- [http://www.mavainsa.com/documentos/2\\_transferencia\\_calor.pdf](http://www.mavainsa.com/documentos/2_transferencia_calor.pdf)
- [http://www.telecable.es/personales/albatros1/calor/transferencia\\_de\\_calo](http://www.telecable.es/personales/albatros1/calor/transferencia_de_calor_07_intercambiadores.htm) [r\\_07\\_intercambiadores.htm](http://www.telecable.es/personales/albatros1/calor/transferencia_de_calor_07_intercambiadores.htm)
- <http://www.fisicarecreativa.com/guias/sensorestemp.pdf>
- Pagina Web de Danfoss, www.danfoss.com.
- Pagina Web de Senyter, [www.Senyter.com](http://www.senyter.com/)
- [http://www.sapiensman.com/medicion\\_de\\_temperatura/termocuplas2.ht](http://www.sapiensman.com/medicion_de_temperatura/termocuplas2.htm) [m.](http://www.sapiensman.com/medicion_de_temperatura/termocuplas2.htm)
- [http://cabierta.uchile.cl/libros/l\\_herrera/iq54a/instru.htm#Termocuplas](http://cabierta.uchile.cl/libros/l_herrera/iq54a/instru.htm#Termocuplas) [http://www.jumo.com](http://www.jumo.com/)
- <http://www.clubse.com.ar/news/news11/notas/nota05.htm>
- [www.natsemy.com.](http://www.natsemy.com/)
- http://www.fing.edu.uy/iimpi/academica/grado/instindustrial/teorico/08030 6-Sensores-parte\_III.presion.pdf
- [www.prestomatic.com.](http://www.prestomatic.com/)
- [www.tpub.com.](http://www.tpub.com/)
- [http://www.aadeca.org/publicaciones/cponline/Cuaderno\\_profesional\\_16.](http://www.aadeca.org/publicaciones/cponline/Cuaderno_profesional_16.pdf) [pdf.](http://www.aadeca.org/publicaciones/cponline/Cuaderno_profesional_16.pdf)
- http://www.investigacion.frc.utn.edu.ar/sensores/Caudal/Principios/Caud al\_Sensores.pdf

**ANEXOS**

# **ANEXO A. FACTORES DE CORRECCIÓN F**

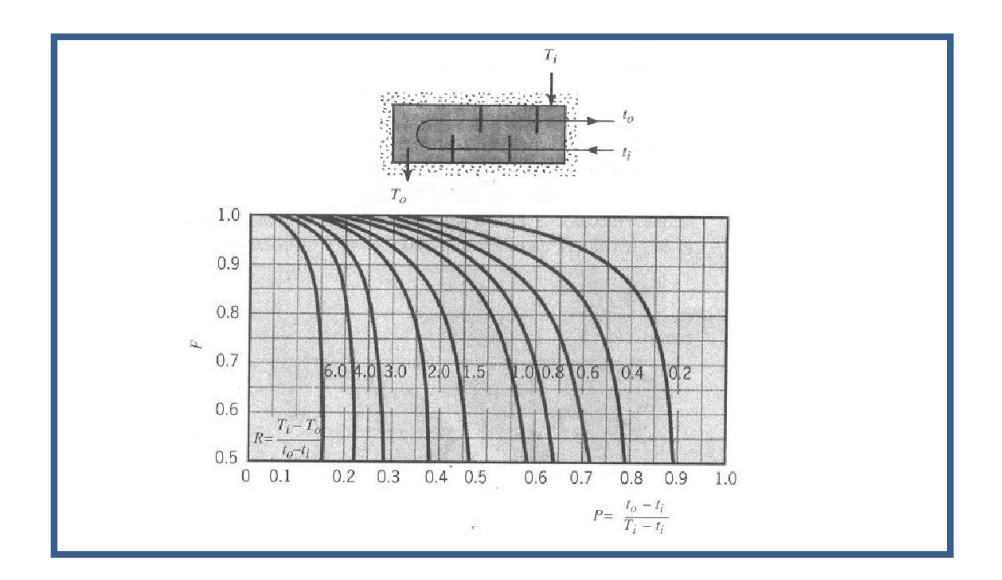

**A.1**Factor de corrección para un intercambiador de calor de coraza y tubo con un paso por coraza y cualquier múltiplo de dos pasos por tubos (dos, cuatro, etc.)

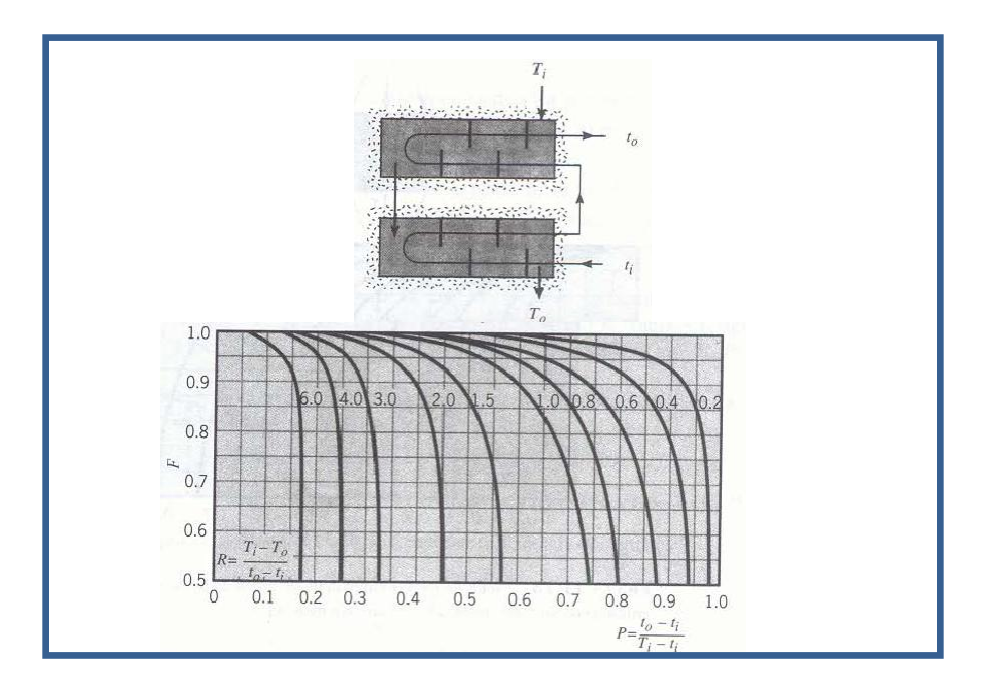

**ANEXO A 1 Factor de corrección para un intercambiador de calor de coraza y tubo con dos pasos por coraza y cualquier múltiplo de dos pasos por tubos (dos, cuatro, etc.)**

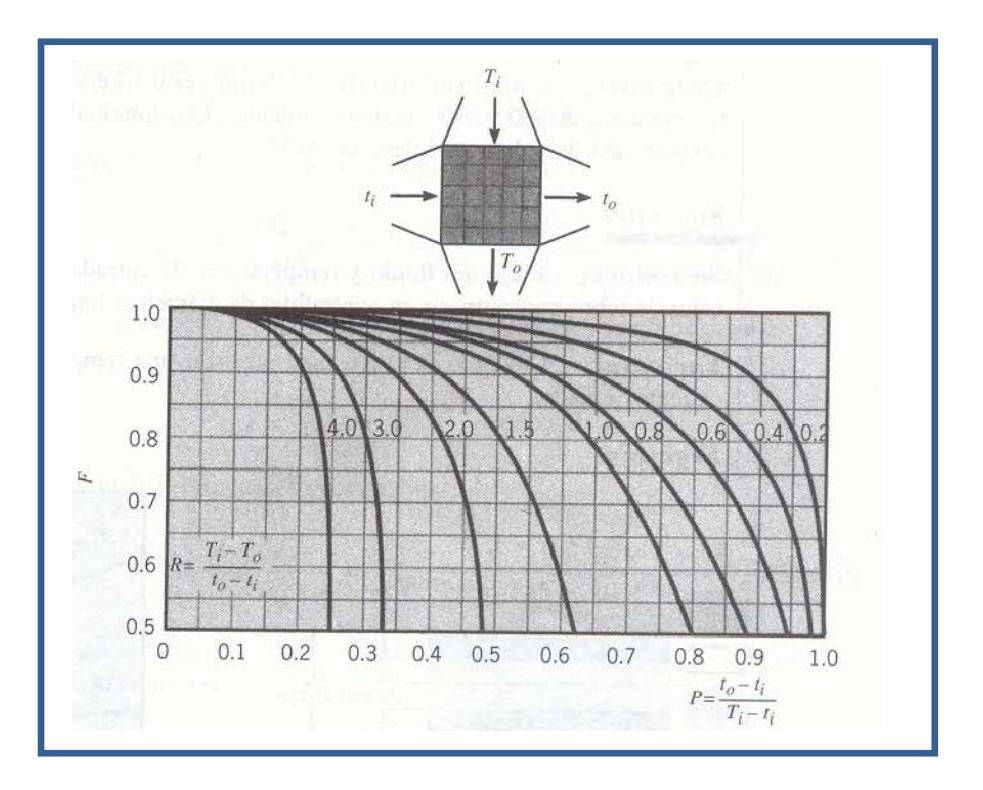

**ANEXO A 2 Factor de corrección para un intercambiador de calor de un solo paso en flujo cruzado con ambos fluidos no mezclados.**

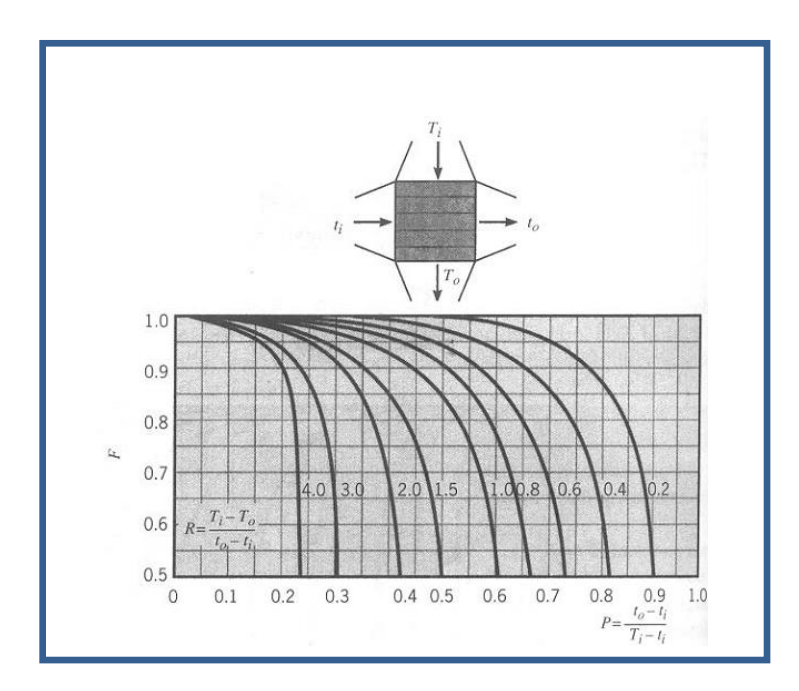

**ANEXO A 3 Factor de corrección para un intercambiador de calor de un solo paso en flujo cruzado con un fluido mezclado y el otro sin mezclar.**

### **ANEXO B. EFICIENCIAS DE LOS DIFERENTES TIPOS DE INTERCAMBIADORES**

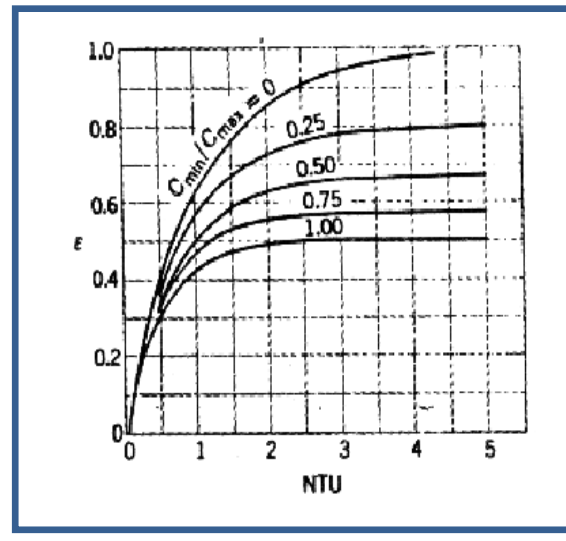

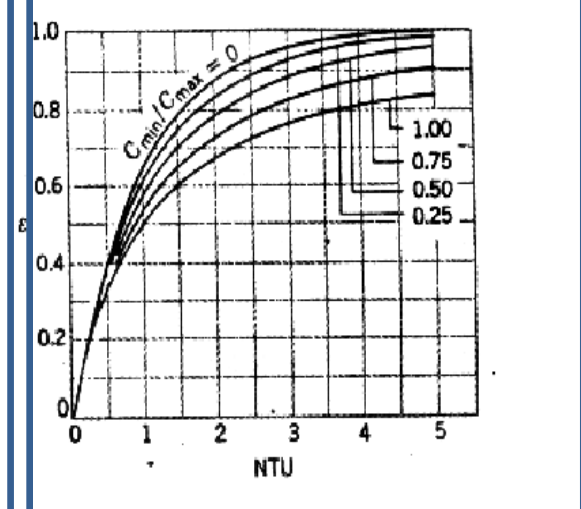

**B.1** Efectividad para un intercambiador en flujo paralelo

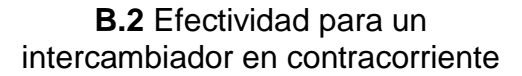

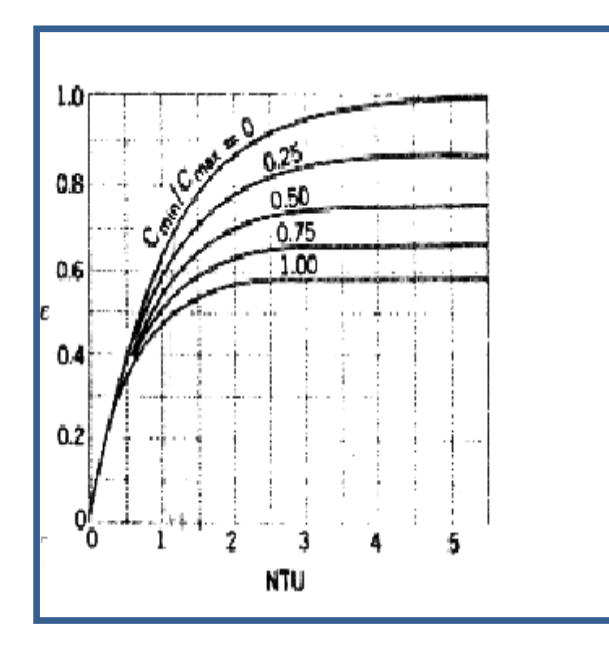

**B.3** Efectividad de un intercambiador de carcaza y tubo con un paso de carcaza y múltiplo de 2 pasos de tubo

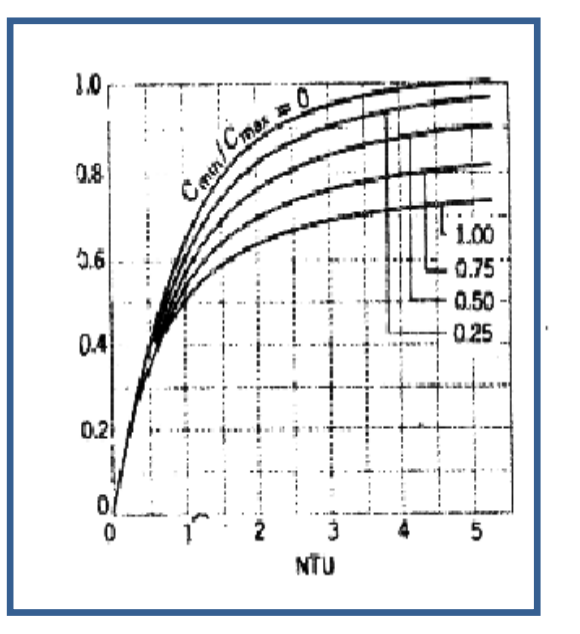

**B.4** Efectividad de un intercambiador de carcaza y tubo con dos pasos de carcaza y múltiplo de 4 pasos de tubo

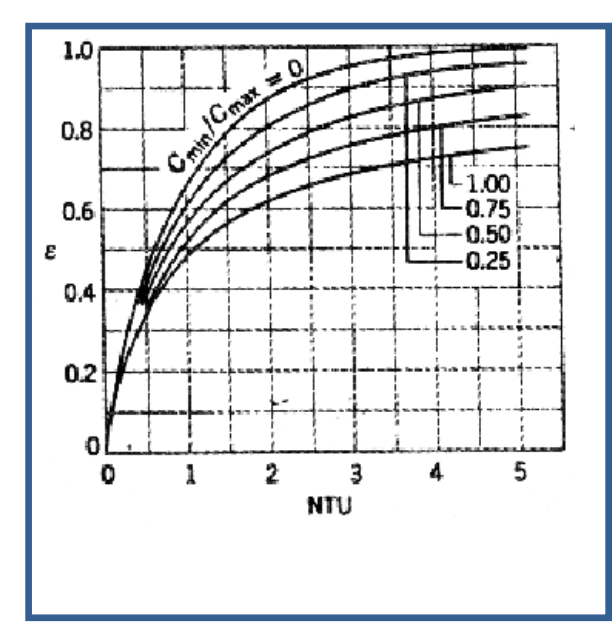

 $1.0<sub>1</sub>$ Ó  $0.8$  $0.6$  $\frac{1}{1}$  = 1.33 lε 0.75  $0.4$  $\overline{2}$  $0.5$ 4  $0.2$  $0.25$ ol 3 4 5 2  $\mathbf 1$ 0 **NTU** L

**B.5** Efectividad de un intercambiador de flujo cruzado con ambos fluidos sin mezclar.

**B.6** Efectividad de un intercambiador de flujo cruzado con un fluido mezclado y el otro sin mezclar.

# **ANEXO C. TABLAS DE PROPIEDADES TERMODINÁMICAS DEL AGUA (CENGEL)**

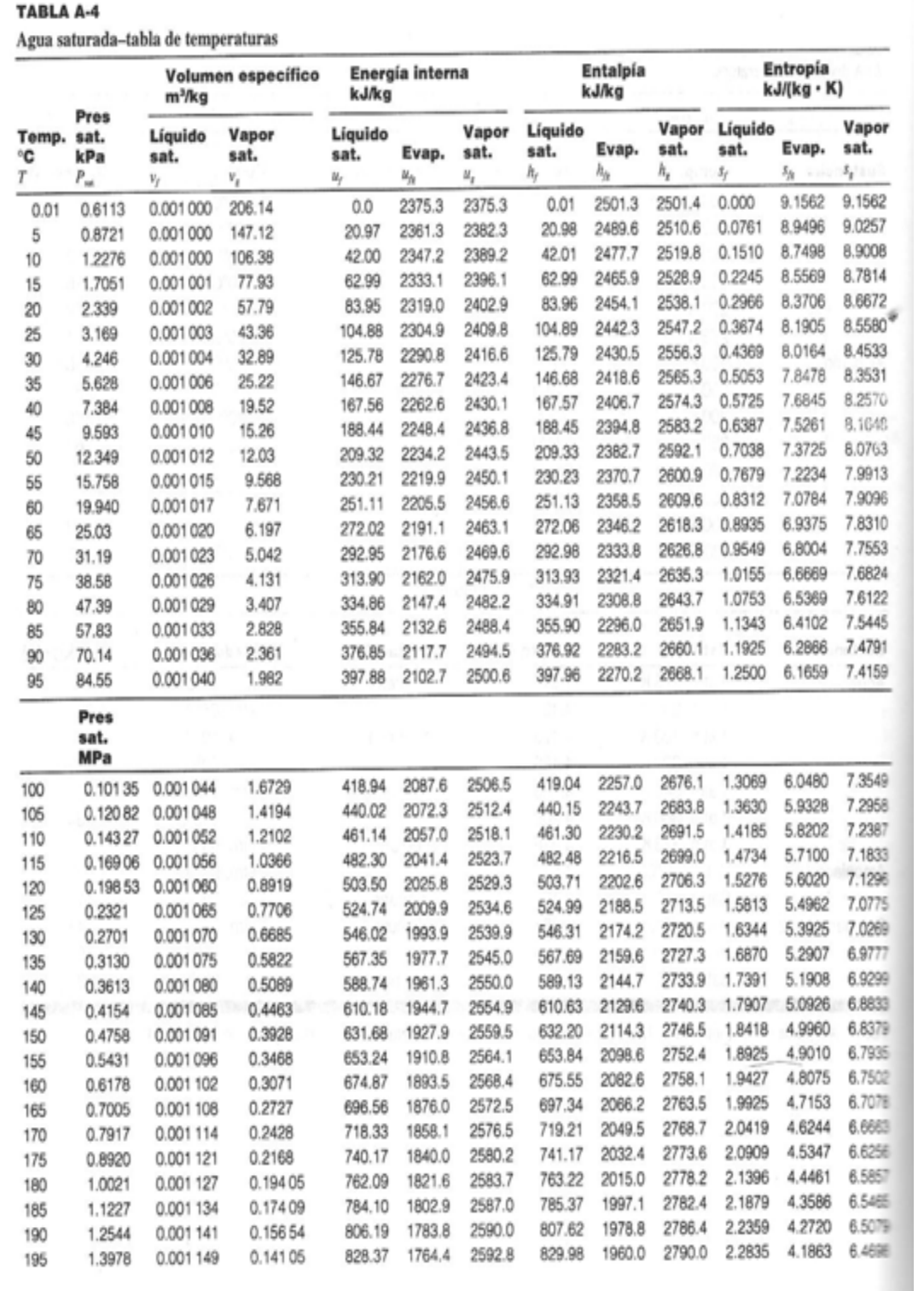

TABLA A-4

|            |                                                |                       | Volumen específico  |                                                          |                          |                       |                  |                          |                                      |             |                             | (Continuación)   |  |
|------------|------------------------------------------------|-----------------------|---------------------|----------------------------------------------------------|--------------------------|-----------------------|------------------|--------------------------|--------------------------------------|-------------|-----------------------------|------------------|--|
| Tenno.     | Pres                                           | m <sup>3</sup> /ka    |                     |                                                          | Energía interna<br>kJ/kg |                       |                  | <b>Entalpía</b><br>kJ/kg |                                      |             | Entropía<br>kJ/(kg · K)     |                  |  |
| ÷c<br>×    | $s$ at.<br>kPa<br>$\mathcal{D}_{\gamma\gamma}$ | Líquido<br>sat.<br>¥ý | Vapor<br>sat.<br>v, | Líquido<br>sat.<br>Evap.<br>$M_{\rm F}$<br>$M_{\rm vir}$ | Vapor<br>sat.<br>$W_n$   | Líquido<br>sat.<br>h, | Evap.<br>$h_{n}$ | Vapor<br>sat.<br>ħ,      | Líquido<br>sat.<br>$S_{\mathcal{F}}$ | Evap.       | Vapor<br>sat.               |                  |  |
| 200<br>205 | 1.5538                                         | 0.001 157             | 0.12736             | 850.65                                                   | 1744.7                   | 2595.3                | 852.45           | 1940.7                   |                                      |             | $\mathcal{S}_{\mathcal{M}}$ | $\dot{s}_x$      |  |
| 210        | 1.7230                                         | 0.001 164             | 0.11521             | 873,04                                                   | 1724.5                   | 2597.5                | 875.04           | 1921.0                   | 2793.2                               | 2.3309      | 4.1014                      | 6.4323           |  |
| 215        | 1.9062                                         | 0.001 173             | 0.104.41            | 895.53                                                   | 1703.9                   | 2599.5                | 897.76           |                          | 2796.0                               | 2.3780      | 4.0172                      | 6.3952           |  |
|            | 2.104                                          | 0.001 181             | 0.09479             | 918.14                                                   | 1682.9                   | 2601.1                | 920.62           | 1900.7                   | 2798.5                               | 2.4248      | 3.9337                      | 6.3585           |  |
| 220        | 2.318                                          | 0.001 190             | 0.086.19            | 940.87                                                   | 1661.5                   | 2602.4                | 943.62           | 1879.9                   | 2800.5                               | 2.4714      | 3.8507                      | 6.3221           |  |
| 225        | 2.548                                          | 0.001 199             | 0.078.49            | 963.73                                                   | 1639.6                   | 2603.3                |                  | 1858.5                   | 2802.1                               | 2.5178      | 3.7683                      | 6.2861           |  |
| 230        | 2.795                                          | 0.001209              | 0.07158             | 986.74                                                   | 1617.2                   | 2603.9                | 966.78           | 1836.5                   | 2803.3                               | 2.5639      | 3.6863                      | 6.2503           |  |
| 235        | 3.060                                          | 0.001219              | 0.06537             | 1009.89                                                  | 1594.2                   | 2604.1                | 990.12           | 1813.8                   | 2804.0                               | 2.6099      | 3.6047                      | 6.2146           |  |
| 240        | 3.344                                          | 0.001229              | 0.05976             | 1033.21                                                  | 1570.8                   | 2604.0                | 1013.62          | 1790.5                   | 2804.2                               | 2.6558      | 3.5233                      | 6.1791           |  |
| 245        | 3.648                                          | 0.001240              | 0.05471             | 1056.71                                                  | 1546.7                   | 2603.4                | 1037.32          | 1766.5                   | 2803.8                               | 2.7015      | 3.4422                      | 6.1437           |  |
| 250        | 3.973                                          | 0.001251              | 0.050 13            | 1080.39                                                  | 1522.0                   | 2602.4                | 1061.23          | 1741.7                   | 2803.0                               | 2.7472      | 3.3612                      | 6.1083           |  |
| 255        | 4.319                                          | 0.001263              | 0.045 98            | 1104.28                                                  | 1596.7                   | 2600.9                | 1085.36          | 1716.2                   | 2801.5                               | 2.7927      | 3.2802                      | 6.0730           |  |
| 260        | 4.688                                          | 0.001276              | 0.04221             | 1128.39                                                  | 1470.6                   |                       | 1109.73          | 1689.8                   | 2799.5                               | 2.8383      | 3.1992                      | 6.0375           |  |
| 265        | 5.081                                          | 0.001289              | 0.03877             | 1152.74                                                  | 1443.9                   | 2599.0                | 1134.37          | 1662.5                   | 2796.9                               | 2,8838      | 3.1181                      | 6.0019           |  |
| 270        | 5.499                                          | 0.001302              | 0.035 64            | 1177,36                                                  | 1416.3                   | 2596.6                | 1159.28          | 1634.4                   | 2793.6                               | 2.9294      | 3.0368                      | 5.9662           |  |
| 275        | 5.942                                          | 0.001317              | 0.03279             | 1202.25                                                  | 1387.9                   | 2593.7                | 1184.51          | 1605.2                   | 2789.7                               | 2.9751      | 2.9551                      | 5.9301           |  |
| 280        | 6.412                                          | 0.001332              | 0.030 17            | 1227.46                                                  | 1358.7                   | 2590.2                | 1210.07          | 1574.9                   | 2785.0                               | 3.0208      | 2.8730                      | 5,8938           |  |
| 285        | 6.909                                          | 0.001348              | 0.027 77            | 1253.00                                                  |                          | 2586.1                | 1235.99          | 1543.6                   | 2779.6                               | 3.0668      | 2.7903                      | 5.8571           |  |
| 290        | 7.436                                          | 0.001366              | 0.025 57            | 1278.92                                                  | 1328.4                   | 2581.4                | 1262.31          | 1511.0                   | 2773.3                               | 3.1130      | 2.7070                      | 5.8199           |  |
| 295        | 7.993                                          | 0.001384              | 0.02354             | 1305.2                                                   | 1297.1                   | 2576.0                | 1289.07          | 1477.1                   | 2766.2                               | 3.1594      | 2.6227                      | 5.7821           |  |
| 300        | 8.581                                          | 0.001 404             | 0.02167             | 1332.0                                                   | 1264.7                   | 2569.9                | 1316.3           | 1441.8                   | 2758.1                               | 3.2062      | 2.5375                      | 5.7437           |  |
| 305        | 9.202                                          | 0.001 425             | 0.019 948           | 1359.3                                                   | 1231.0                   | 2563.0                | 1344.0           | 1404.9                   | 2749.0                               | 3.2534      | 2.4511                      | 5.7045           |  |
| 310        | 9.856                                          | 0.001447              | 0.018 350           | 1387.1                                                   | 1195.9                   | 2555.2                | 1372.4           | 1366.4                   | 2738.7                               | 3.3010      | 2.3633                      | 5.6643           |  |
| 315        | 10.547                                         | 0.001 472             | 0.016 867           | 1415.5                                                   | 1159.4                   | 2546.4                | 1401.3           | 1326.0                   | 2727.3                               | 3.3493      | 2.2737                      | 5.6230           |  |
| 320        | 11.274                                         | 0.001 499             | 0.015 488           |                                                          | 1121.1                   | 2536.6                | 1431.0           | 1283.5                   | 2714.5                               | 3.3982      | 2.1821                      | 5.5804           |  |
| 330        | 12.845                                         | 0.001561              | 0.012996            | 1444.6                                                   | 1080.9                   | 2525.5                | 1461.5           | 1238.6                   | 2700.1                               | 3.4480      | 2.0882                      | 5.5362           |  |
| 340        | 14,586                                         | 0.001638              | 0.010 797           | 1505.3                                                   | 993.7                    | 2498.9                | 1525.3           | 1140.6                   | 2665.9                               | 3.5507      | 1.8909                      | 5.4417           |  |
| 350        | 16.513                                         | 0.001740              | 0.008813            | 1570.3                                                   | 894.3                    | 2464.6                | 1594.2           | 1027.9                   | 2622.0                               | 3.6594      | 1.6763                      |                  |  |
| 360        | 18.651                                         | 0.001893              | 0.006945            | 1641.9                                                   | 776.6                    | 2418.4                | 1670.6           | 893.4                    | 2563.9                               | 3.7777      | 1.4335                      | 5.3357<br>5.2112 |  |
| 370        | 21.03                                          | 0.002 213             | 0.004 925           | 1725.2                                                   | 626.3                    | 2351.5                | 1760.5           | 720.3                    | 2481.0                               | 3.9147      | 1.1379                      |                  |  |
| 374.14     | 22.09                                          | 0.003 155             |                     | 1844.0                                                   | 384.5                    | 2228.5                | 1890.5           | 441.6                    | 2332.1                               | 4.1106      | 0.6865                      | 5.0526           |  |
|            |                                                |                       | 0.003 155           | 2029.6                                                   | o                        | 2029.6                | 2099.3           | o                        | 2099.3                               | 4.4298<br>ö |                             | 4.7971<br>4.4298 |  |

Fuente: Las tablas de la A-4 a la A-8 se adaptaron de Gordon J. Van Wylen y Richard E. Sonntag, Fundamentals of Classical Thermodinamics, versión inglés/SI, 3a. ed., Wiley, Nueva York, 1986, p. 635-651. Publicada originalm

| Pres.<br>kPa<br>p | Tomp.<br>sat.<br>١C<br>$T_{\rm m}$ | Volumen específico<br>m <sup>3</sup> /kg |                     | Energía interna<br>kJ/kg |                        |                              | <b>Entalpía</b><br>kJ/kg |                       |                     | Entropía<br>kJ/(kg · K) |                     |                              |
|-------------------|------------------------------------|------------------------------------------|---------------------|--------------------------|------------------------|------------------------------|--------------------------|-----------------------|---------------------|-------------------------|---------------------|------------------------------|
|                   |                                    | Líquido<br>sat.<br>v,                    | Vapor<br>sat.<br>٧, | Líquido<br>sat.<br>$u_t$ | Evap.<br>$\nu_{\rm A}$ | Vapor<br>sat.<br>$u_{\rm r}$ | Líquido<br>sat.<br>h,    | Evap.<br>$h_{\alpha}$ | Vapor<br>sat.<br>h, | Líquido<br>sat.<br>s,   | Evap.<br>$\delta_R$ | Vapor<br>sat.<br>$t_{\rm r}$ |
|                   |                                    |                                          |                     |                          |                        |                              |                          |                       |                     |                         |                     |                              |
| 0.6113            | 6.98                               | 0.001000                                 | 129.21              | 29.30                    | 2355.7                 | 2385.0                       | 29.30                    | 2484.9                | 2514.2              | 0.1059                  | 8.8697              | 8.9756                       |
| 1.0               |                                    | 0.001001                                 | 87.98               | 54.71                    | 2338.6                 | 2393.3                       | 54.71                    | 2470.6                | 2525.3              | 0.1957                  | 8.6322              | 8.8279                       |
| 1.5               | 13.03                              |                                          | 67.00               | 73.48                    | 2326.0                 | 2399.5                       | 73.48                    | 2460.0                | 2533.5              | 0.2607                  | 8.4629              | 8.7237                       |
| 2.0               | 17.50                              | 0.001 001<br>0.001002                    | 54.25               | 88.48                    | 2315.9                 | 2404.4                       | 88.49                    | 2451.6                | 2540.0              | 0.3120                  | 8.3311              | 8.6432                       |
| 2.5               | 21.08                              |                                          | 45.67               | 101.04                   | 2307.5                 | 2408.5                       | 101.05                   | 2444.5                | 2545.5              | 0.3545                  | 8.2231              | 8.5776                       |
| 3.0               | 24.08                              | 0.001003                                 |                     | 121.45                   | 2293.7                 | 2415.2                       | 121.46                   | 2432.9                | 2554.4              | 0.4226                  | 8.0520              | 8.4746                       |
| 4.0               | 28.96                              | 0.001004                                 | 34.80               |                          | 2282.7                 | 2420.5                       | 137.82                   | 2423.7                | 2561.5              | 0.4764                  | 7:9187              | 8.3951                       |
| 5.0               | 32.88                              | 0.001 005                                | 28.19               | 137.81                   | 2261.7                 | 2430.5                       | 168.79                   | 2406.0                | 2574.8              | 0.5764                  | 7.6750              | 8.2515                       |
| 7.5               | 40.29                              | 0.001008                                 | 19.24               | 168.78                   |                        | 2437.9                       | 191.83                   | 2392.8                | 2584.7              | 0.6493                  | 7.5009              | 8.1502                       |
| 10                | 45.81                              | 0.001010                                 | 14.67               | 191.82                   | 2246.1                 | 2448.7                       | 225.94                   | 2373.1                | 2599.1              | 0.7549                  | 7.2536              | 8.0085                       |
| 15                | 53.97                              | 0.001014                                 | 10.02               | 225.92                   | 2222.8                 |                              |                          | 2358.3                | 2609.7              | 0.8320                  | 7.0766              | 7.9085                       |
| 20                | 60.06                              | 0.001017                                 | 7.649               | 251.38                   | 2205.4                 | 2456.7                       | 251.40                   | 2346.3                | 2618.2              | 0.8931                  | 6.9383              | 7.8314                       |
| 25                | 64.97                              | 0.001 020                                | 6.204               | 271.90                   | 2191.2                 | 2463.1                       | 271.93                   |                       | 2625.3              | 0.9439                  | 6.8247              | 7.7686                       |
| 30                | 69.10                              | 0.001 022                                | 5.229               | 289.20                   | 2179.2                 | 2468.4                       | 289.23                   | 2336.1                | 2636.8              | 1.0259                  | 6.6441              | 7,6700                       |
| 40                | 75.87                              | 0.001 027                                | 3.993               | 317.53                   | 2159.5                 | 2477.0                       | 317.58                   | 2319.2                |                     | 1.0910                  | 6.5029              | 7.5939                       |
| 50                | 81.33                              | 0.001 030                                | 3,240               | 340.44                   | 2143.4                 | 2483.9                       | 340.49                   | 2305.4                | 2645.9              |                         | 6,2434              | 7.4564                       |
| 75                | 91.78                              | 0.001 037                                | 2.217               | 384.31                   | 2112.4                 | 2496.7                       | 384,39                   | 2278.6                | 2663.0              | 1.2130                  |                     |                              |
| Pres.             |                                    |                                          |                     |                          |                        |                              |                          | Ŀ                     |                     |                         |                     |                              |
| MPa               |                                    |                                          |                     | 417.36                   | 2088.7                 | 2506.1                       | 417.46                   | 2258.0                | 2675.5              | 1.3026                  | 6.0568              | 7.3594                       |
| 0.100             | 99.63                              | 0.001043                                 | 1.6940              |                          | 2069.3                 | 2513.5                       | 444.32                   | 2241.0                | 2685.4              | 1.3740                  | 5.9104              | 7.2844                       |
| 0.125             | 105.99                             | 0.001048                                 | 1.3749              | 444.19                   |                        | 2519.7                       | 467.11                   | 2226.5                | 2693.6              | 1,4336                  | 5.7897              | 7.2233                       |
| 0.150             | 111.37                             | 0.001053                                 | 1,1593              | 466.94                   | 2052.7                 |                              | 486.99                   | 2213.6                | 2700.6              | 1.4849                  | 5.6868              | 7.1717                       |
| 0.175             | 116.06                             | 0.001057                                 | 1.0036              | 486.80                   | 2038.1                 | 2524.9                       | 504.70                   | 2201.9                | 2706.7              | 1.5301                  | 5.5970              | 7.1271                       |
| 0.200             | 120.23                             | 0.001061                                 | 0.8857              | 504.49                   | 2025.0                 | 2529.5                       |                          | 2191.3                | 2712.1              | 1.5706                  | 5.5173              | 7.0878                       |
| 0.225             | 124.00                             | 0.001064                                 | 0.7933              | 520.47                   | 2013.1                 | 2533.6                       | 520.72                   |                       | 2716.9              | 1.6072                  | 5.4455              | 7.0527                       |
| 0.250             | 127.44                             | 0.001067                                 | 0.7187              | 535.10                   | 2002.1                 | 2537.2                       | 535.37                   | 2181.5                |                     | 1.6408                  | 5.3801              | 7.0209                       |
| 0.275             | 130.60                             | 0.001 070                                | 0.6573              | 548.59                   | 1991.9                 | 2540.5                       | 548.89                   | 2172.4                | 2721.3              |                         | 5.3201              | 6.9919                       |
| 0.300             | 133.55                             | 0.001073                                 | 0.6058              | 561.15                   | 1982.4                 | 2543.6                       | 561.47                   | 2163.8                | 2725.3              | 1.6718                  |                     | 6.9652                       |
| 0.325             | 136.30                             | 0.001076                                 | 0.5620              | 572.90                   | 1973.5                 | 2546.4                       | 573.25                   | 2155.8                | 2729.0              | 1.7006                  | 5.2646              | 6.9405                       |
| 0.350             | 138.88                             | 0.001079                                 | 0.5243              | 583.95                   | 1965.0                 | 2548.9                       | 584.33                   | 2148.1                | 2732.4              | 1.7275                  | 5.2130              |                              |
|                   | 141.32                             | 0.001081                                 | 0.4914              | 594.40                   | 1956.9                 | 2551.3                       | 594,81                   | 2140.8                | 2735.6              | 1.7528                  | 5.1647              | 6.9175                       |
| 0.375             |                                    | 0.001084                                 | 0.4625              | 604.31                   | 1949.3                 | 2553.6                       | 604.74                   | 2133.8                | 2738.6              | 1,7766                  | 5.1193              | 6.8959                       |
| 0.40              | 143.63                             | 0.001088                                 | 0.4140              | 622.77                   | 1934.9                 | 2557.6                       | 623.25                   | 2120.7                | 2743.9              | 1.8207                  | 5.0359              | 6.8565                       |
| 0.45              | 147.93                             |                                          | 0.3749              | 639.68                   | 1921.6                 | 2561.2                       | 640.23                   | 2108.5                | 2748.7              | 1.8607                  | 4.9606              | 6.8213                       |
| 0.50              | 151.86                             | 0.001 093                                | 0.3427              | 655.32                   | 1909.2                 | 2564.5                       | 665.93                   | 2097.0                | 2753.0              | 1,8973                  | 4.8920              | 6.7893                       |
| 0.55              | 155.48                             | 0.001 097                                |                     | 669.90                   | 1897.5                 | 2567.4                       | 670.56                   | 2086.3                | 2756.8              | 1.9312                  | 4.8288              | 6.7600                       |
| 0.60              | 158.85                             | 0.001.101                                | 0.3157              |                          | 1886.5                 | 2570.1                       | 684.28                   | 2076.0                | 2760.3              | 1.9627                  | 4.7703              | 6.7331                       |
| 0.65              | 162.01                             | 0.001 104                                | 0.2927              | 683.56                   | 1876.1                 | 2572.5                       | 697.22                   | 2066.3                | 2763.5              | 1.9922                  | 4.7158              | 6.7080                       |
| 0.70              | 164.97                             | 0.001 108                                | 0.2729              | 696.44                   |                        | 2574.7                       | 709.47                   | 2057.0                | 2766.4              | 2.0200                  | 4.6647              | 6.6847                       |
| 0.75              | 167.78                             | 0.001 112                                | 0.2556              | 708.64                   | 1866.1                 | 2576.8                       | 721.11                   | 2048.0                | 2769.1              | 2.0462                  | 4,6166              | 6.6628                       |
| 0.80              | 170.43                             | 0.001115                                 | 0.2404              | 720.22                   | 1856.6                 |                              | 732.22                   | 2039.4                | 2771.6              | 2.0710                  | 4.5711              | 6.6421                       |
| 0.85              | 172.96                             | 0.001118                                 | 0.2270              | 731.27                   | 1847.4                 | 2578.7                       |                          |                       | 2773.9              | 2.0946                  | 4.5280              | 6.6226                       |
| 0.90              | 175.38                             | 0.001 121                                | 0.2150              | 741.83                   | 1838.6                 | 2580.5                       | 742.83                   | 2031.1                |                     | 2.1172                  | 4,4869              | 6.6041                       |
| 0.95              | 177.69                             | 0.001 124                                | 0.2042              | 751.95                   | 1830.2                 | 2582.1                       | 753.02                   | 2023.1                | 2776.1              |                         | 4.4478              | 6.5865                       |
| 1.00              | 179.91                             | 0.001 127                                |                     | 0.194 44 761.68          | 1822.0                 | 2583.6                       | 762.81                   | 2015.3                | 2778.1              | 2.1387                  |                     | 6.5536                       |
| 1.10              | 184.09                             | 0.001 133                                |                     | 0.177 53 780.09          | 1806.3                 | 2586.4                       | 781.34                   | 2000.4                | 2781.7              | 2.1792                  | 4,3744              |                              |
|                   | 187.99                             | 0.001139                                 |                     | 0.16333 797.29           | 1791.5                 | 2588.8                       | 798.65                   | 1966.2                | 2784.8              | 2.2166                  | 4.3067              | 6.5233                       |
| 1.20<br>1.30      | 191.64                             | 0.001 144                                |                     | 0.15125 813.44           | 1777.5                 | 2591.0                       | 814.93                   | 1972.7                | 2787.6              | 2.2515                  | 4.2438              | 6.4953                       |

TABLA A-5

#### **TABLA A-5** (Continuación) Energía interna Volumen específico Entalpía Entropía kJ/kg  $m^3/\hbar$ cg kJ/ka  $kJ/(kg \cdot K)$ Temp. sat. Pres. Líquido Vapor Líquido Vapor Líquido Vapor Líquido Vapor ÷c **MPa** sat. sat. Evap. sat. sat. sat. sat. Evap. Evap. sat. sat. p  $T_{\rm int}$  $V_f$  $\mathbb{V}_2$  $M_f$  $u_{h}$ λ,  $M_{\pi}$ h. ħ,  $\mathcal{S}_{\mathcal{M}}$  $\mathcal{S}_\ell$  $\mathbb{Z}_p$  $1.40$ 195.07 0.001149  $0.140.84$ 828.70 1764.1 2592.8 830.30 1959.7 2790.0 2,2842 4.1850 6,4693 1.50 198.32 0.001.154 0.13177 843.16 1751.3 2594.5 844.89 1947.3 2792.2 2.3150 4.1298 6,4448 1.75 205.76 0.001 166  $0.113.49$ 876.46 1721.4 2597.8 878.50 1917.9 2796.4 2.3851 6.3896 4.0044  $2.00$ 212.42 0.001 177 0.099 63 906.44 1693.8 2600.3 908.79 1890.7 2799.5 2.4474 3.8935 6,3409 2.25 218.45 0.001 187 0.08875 933.83 1668.2 2602.0 936.49 1865.2 2801.7 2.5035 3.7937 6.2972  $2.5$ 223.99 0.001 197 0.07998 959.11 1644.0 2603.1 962.11 2803.1 2.5547 1841.0 3.7028 6.2575  $3.0$ 233.90 0.001217 0.066 68 1004.78 1599.3 2604.1 1008.42 1795.7 2804.2 2.6457 3.5412 6,1869 3.5 242.60 0.001235 0.057 07 1045.43 1558.3 2603.7 1049.75 2803.4 1753.7 2.7253 3.4000 6.1253  $\overline{4}$ 250.40 0.001252 0.04978 1082.31 2602.3 1520.0 1087.31 1714.1 2801.4 2.7964 3.2737 6.0701  $\overline{5}$ 263.99 0.001286  $0.039.44$ 1147.81 1449.3 2597.1 1154.23 1640.1 2794.3 2 9 2 0 2 3.0532 5.9734  $\ddot{\rm s}$ 275.64 0.001319  $0.03244$ 1205.44 1384.3 2589.7 1213.35 1571.0 2784.3 3.0267 2.8625 5.8892  $\overline{7}$ 285,88 0.001351 0.02737 1257.55 1323.0 2580.5 1267.00 1505.1 2772.1 3.1211 2.6922 5,8133  $\overline{8}$ 295.06 0.001384 0.02352 1305.57 1264.2 2569.8 1316.64 1441.3 2758.0 3,2068 2,5364 5.7432  $\overline{9}$ 303.40  $0.001418$  $0.02048$ 1350.51 1207.3 2557.8 1363.26 1378.9 2742.1 3 2858 2.3915 5 6722 10 0.001 452 311.06 0.018 026 1393 04 1151.4 2544.4 1407.56 1317.1 2724.7 3.3596 2.2544 5.6141 11 0.001489 318.15 0.015 987 1433.7 1096.0 2529.8 1450.1 1255.5 2705.6 3.4295 2.1233 5.5527  $12$ 324.75 0.001527 0.014 263 1473.0 1040.7 2513.7 1491.3 1193.3 2684.9 3.4962 1,9962 5.4924 13 330.93 0.001567 0.012 780 1511.1 985.0 2496.1 1531.5 1130.7 2662.2 3,5606 1,8718 5.4323 14 336.75 0.001611 0.011 485 1548.6 928.2 2476.8 1571.1 1066.5 2637.6 3.6232 1.7485 5,3717 15 342.24 0.001658 0.010 337 1585.6 869.8 2455.5 1610.5 2610.5 1000.0 3.6848 1.6249 5.3098 16 347.44 0.001711 0.009 306 1622.7 809.0 2431.7 1650.1 930.6 2580.6 3.7461 1.4994 5.2455 17 352.37 0.001770 0.008 364 1660.2 744.8 2405.0 1690.3 2547.2 856.9 3.8079 1,3698 5.1777 18 357.06 0.001840 0.007 489 1698.9 675.4 2374.3 1732.0 777.1 2509.1 3.8715 1.2329 5.1044 19 361.54 0.001924 0.006 657 1739.9 2338.1 598.1 1776.5 2464.5 688.0 3.9388 1.0839 5.0228 20 0.002 036 365.81 0.005 834 1785.6 507.5 2293.0 1826.3 2409.7 583.4 4.0139 0.9130 4.9269  $21$ 369.89 0.002 207 0.004 952 1842.1 388.5 2230.6 1888.4 2334.6 446.2 4.1075 0.6938 4,8013  $22$ 373.80 0.002742 0.003 568 1961.9 125.2 2087.1 2022.2 143.4 2165.6 4.3110 0.2216 4.5327 22.09 374.14 0.003 155 0.003 155 2029.6  $\alpha$ 2029.6 2099.3  $\bf 0$ 2099.3 4.4298 4.4298  $\overline{0}$

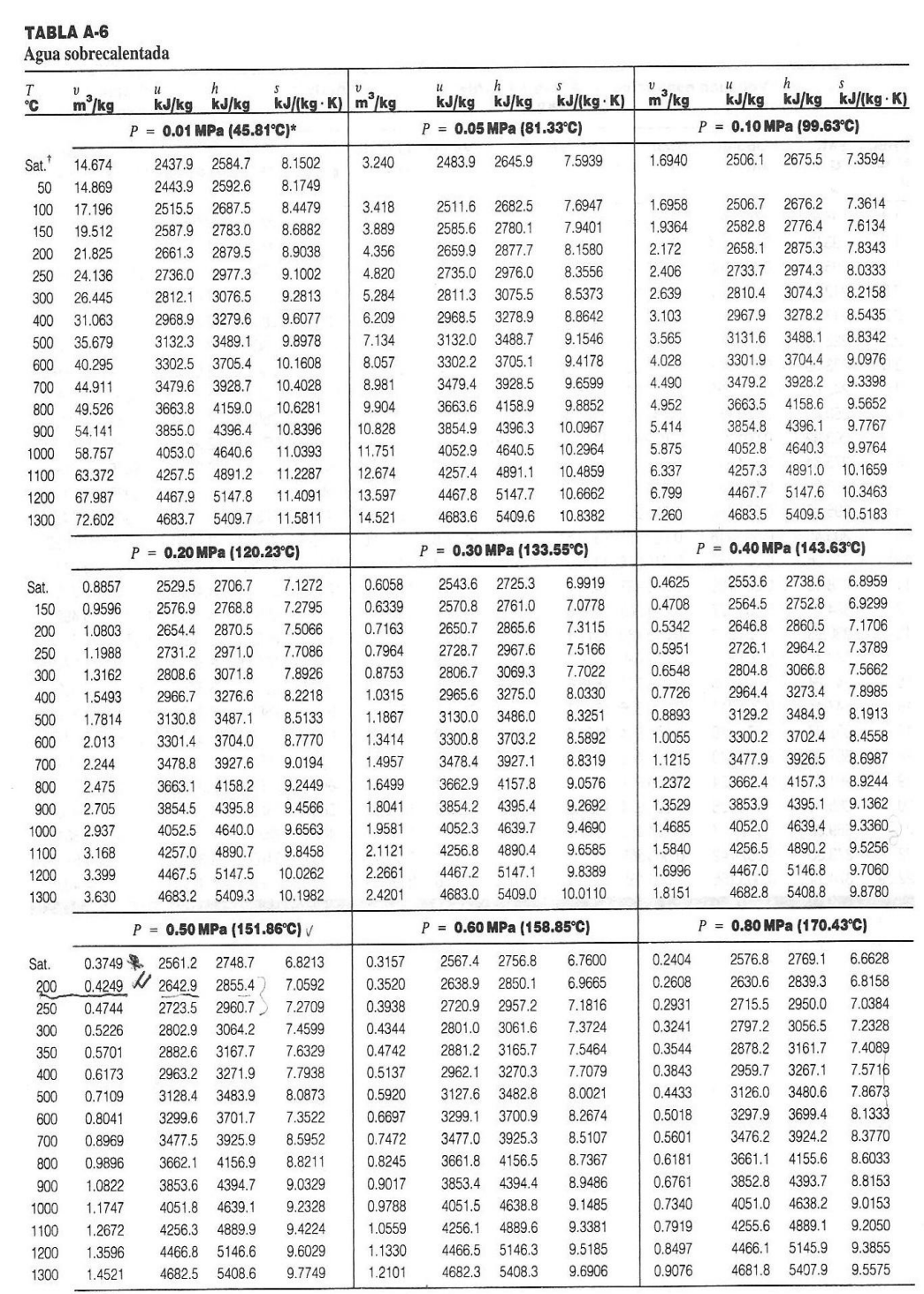

\*La temperatura entre paréntesis es la temperatura de saturación a la presión especificada.<br>†Propiedades del vapor saturado a la presión especificada.

#### TABLA A-6

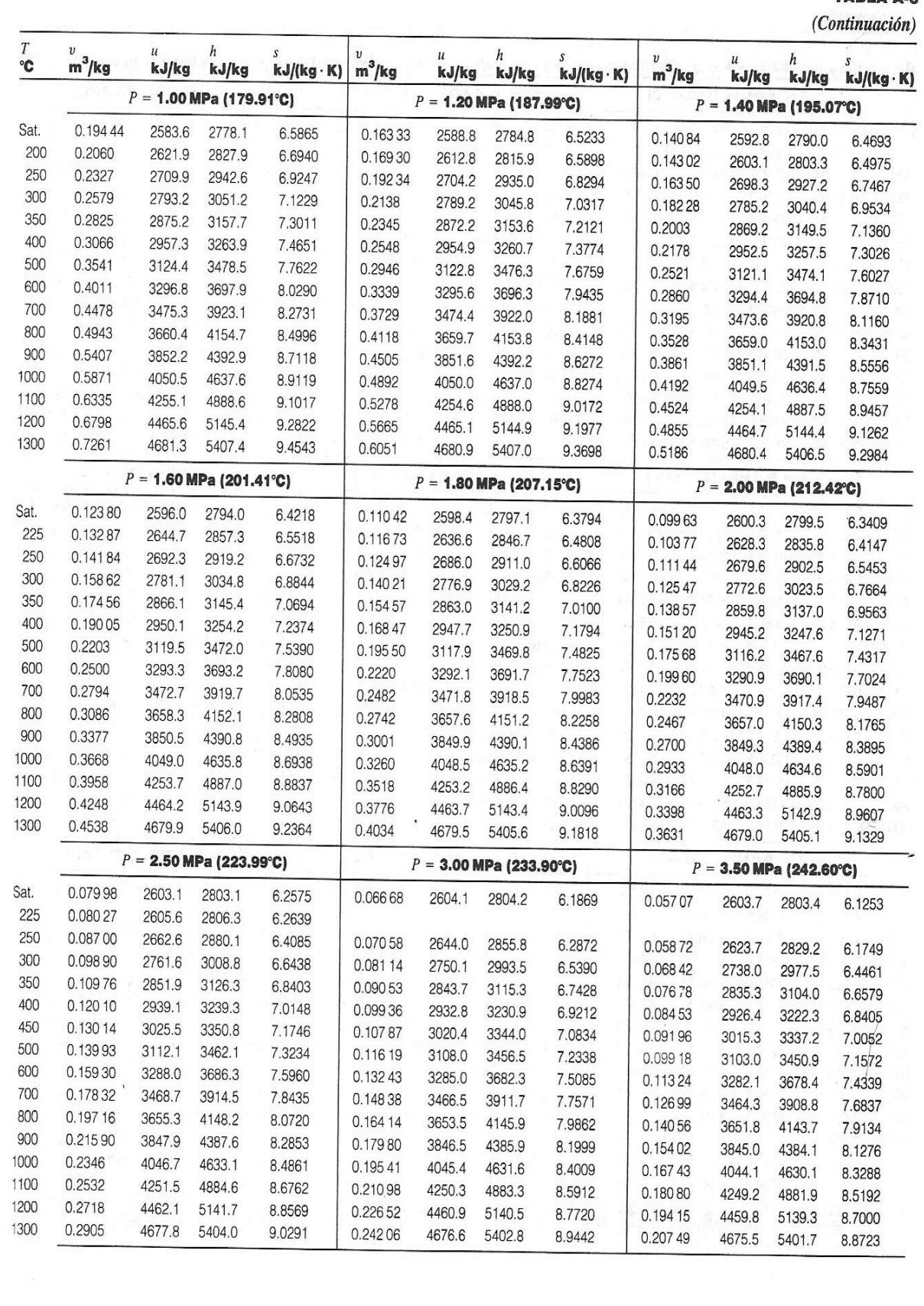

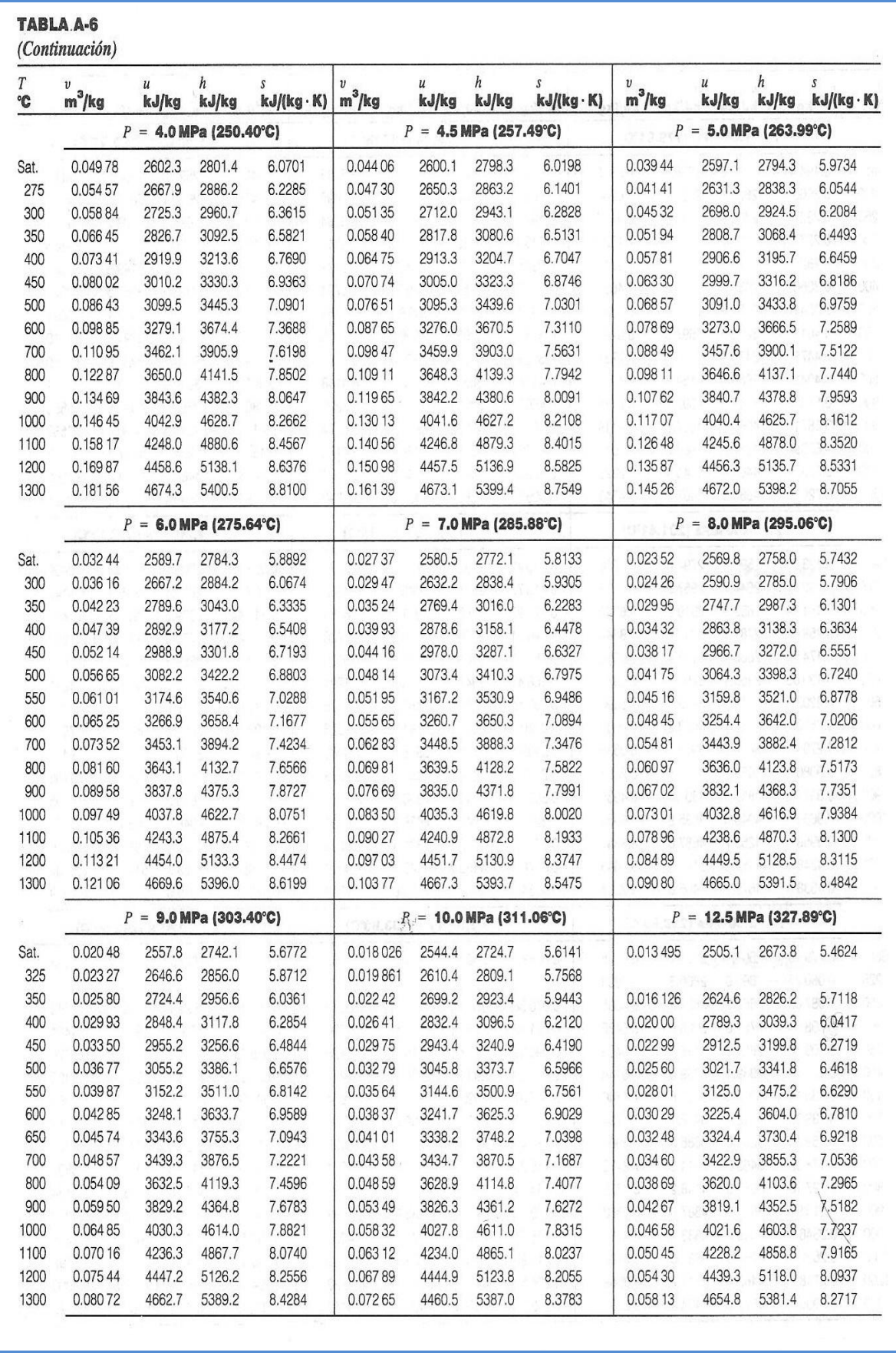

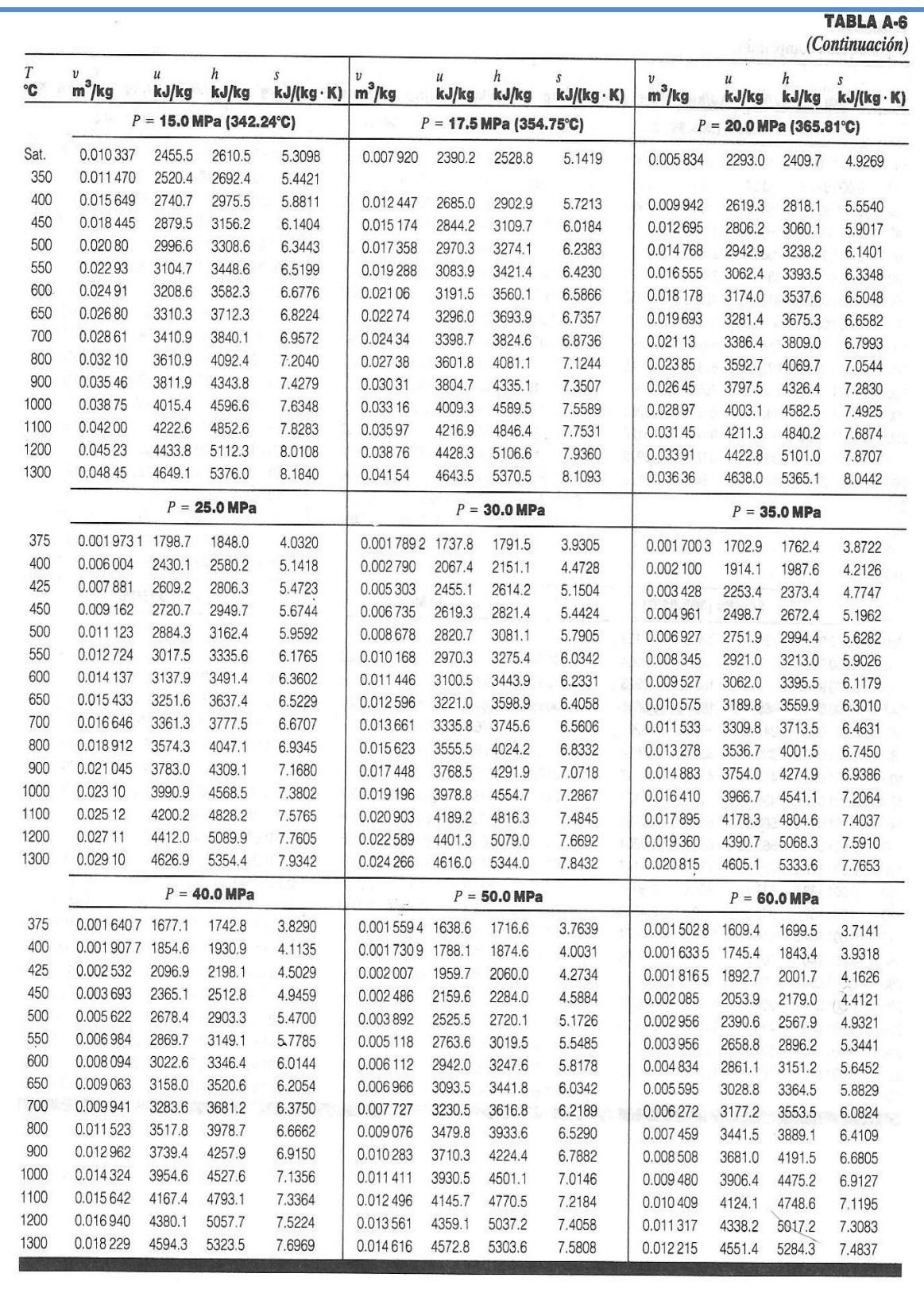

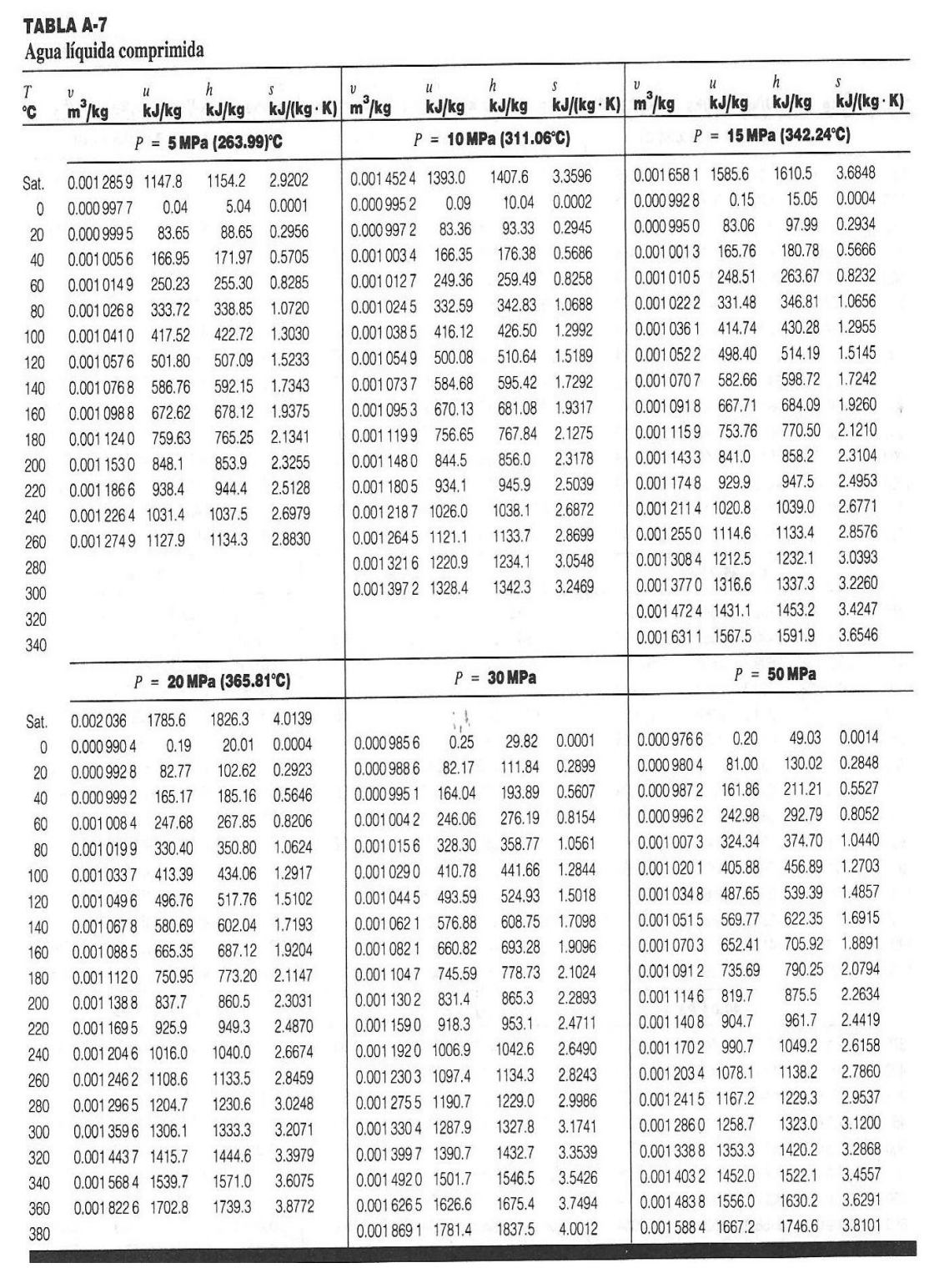

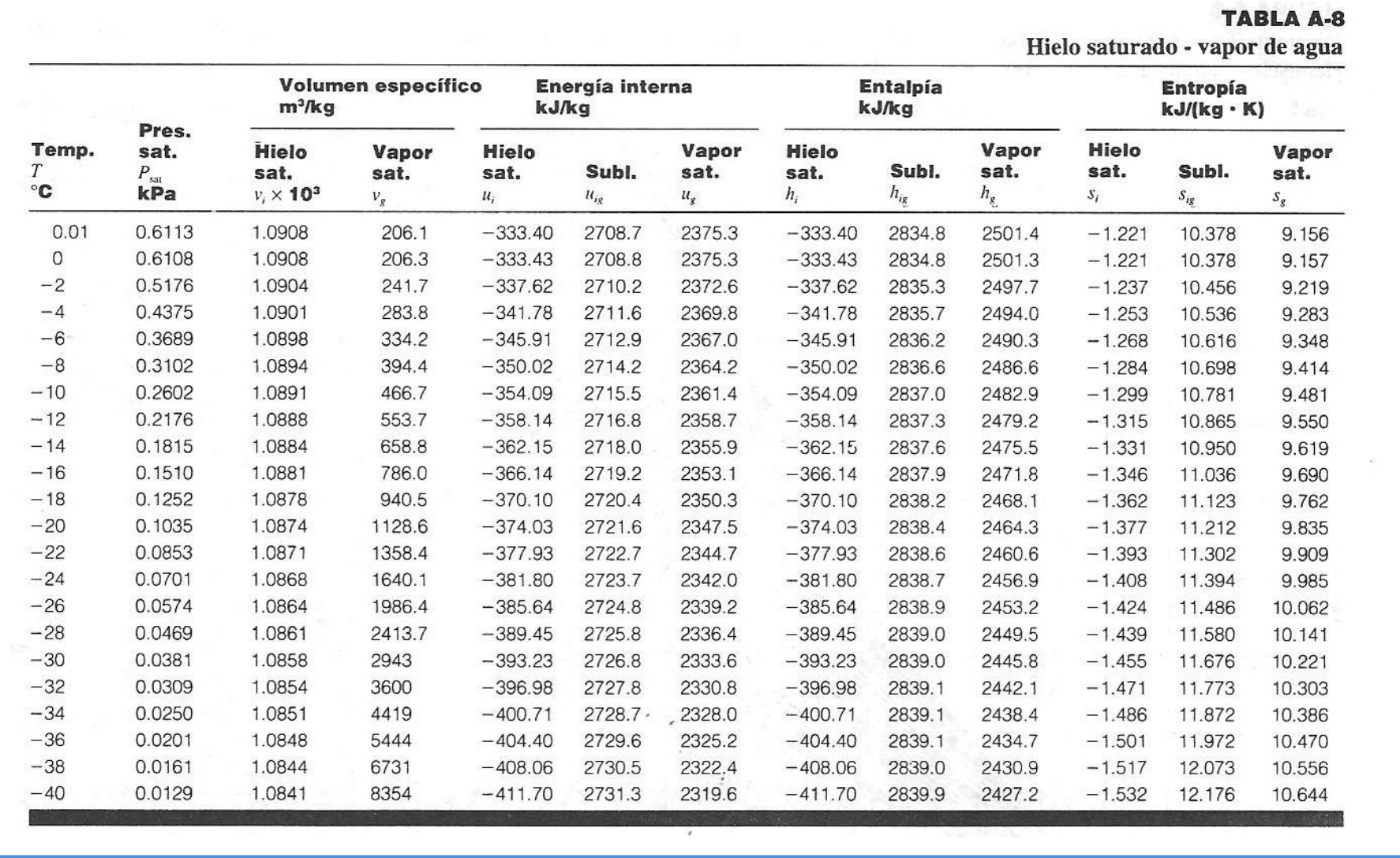

#### **FIGURA A-9**

Diagrama T-s para el agua. (Fuente: Lester Haar, John S. Gallagher y George S. Kell, NBS/NRC Steam Tables, 1984. Con permiso de Hemisphere Publishing Corporation, Nueva York.)

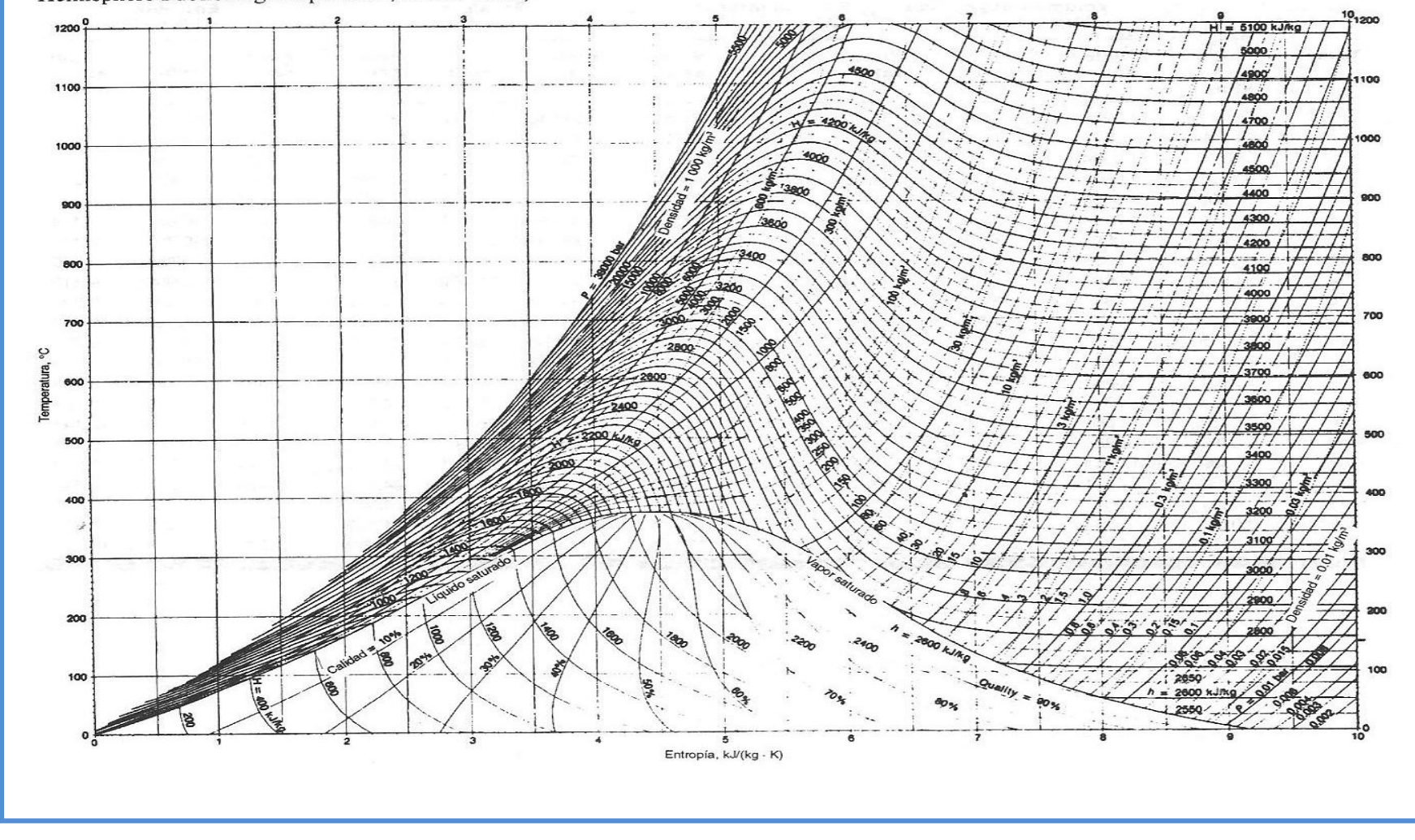

#### **FIGURA A-10**

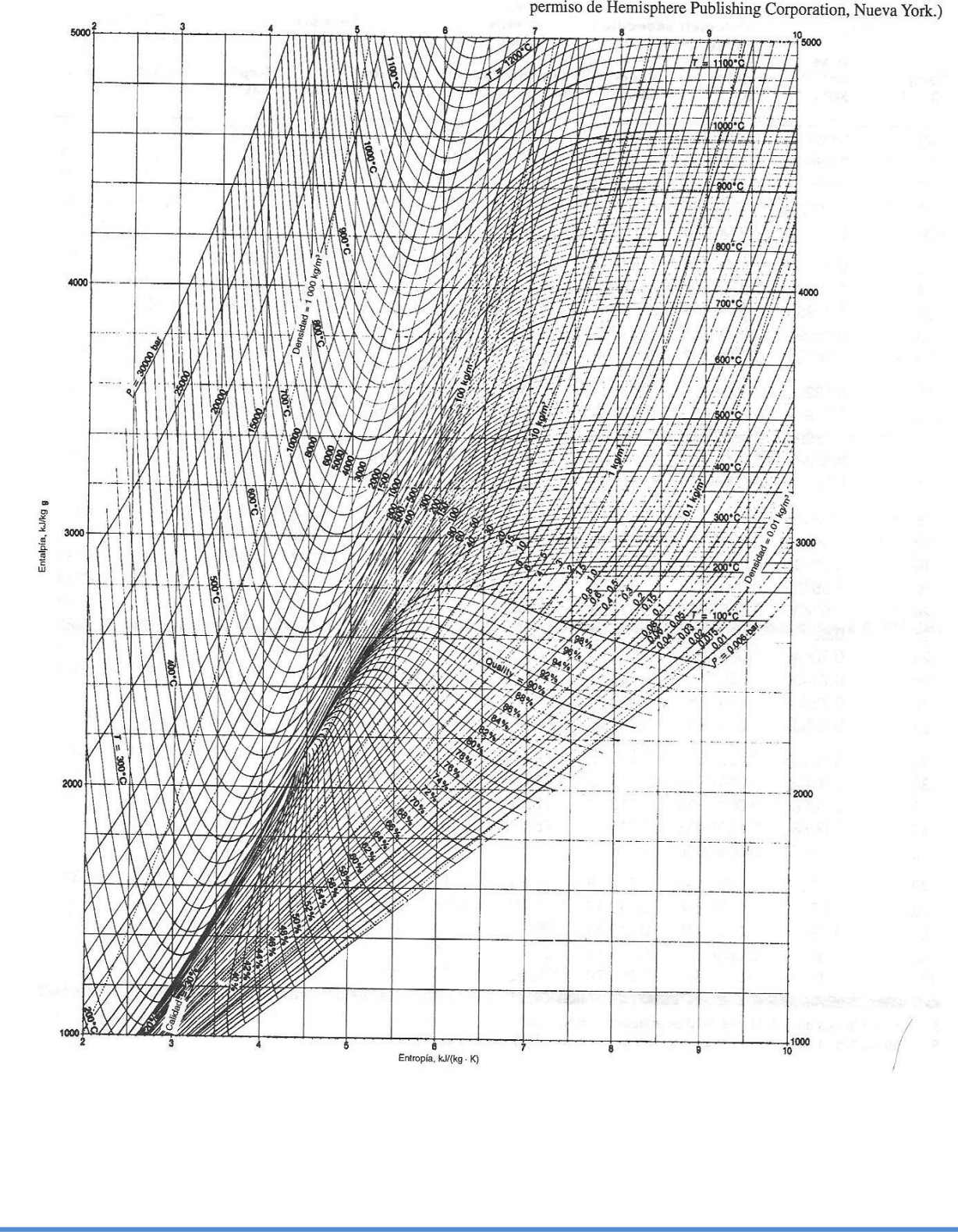

**FIGURA A-10**<br>Diagrama de Mollier para el agua. (*Fuente*: Lester Haar, John S. Gallagher y George S. Kell, *NBS/NRC Steam Tables*, 1984. Con<br>permiso de Hemisphere Publishing Corporation, Nueva York.)

### **ANEXO D. DISPOSICION Y DIAGRAMA DE LOS CIRCUITOS EN SERIE Y PARALELO PARA INTERCAMBIADORES MULTITUBOS Y CONCENTRICOS**

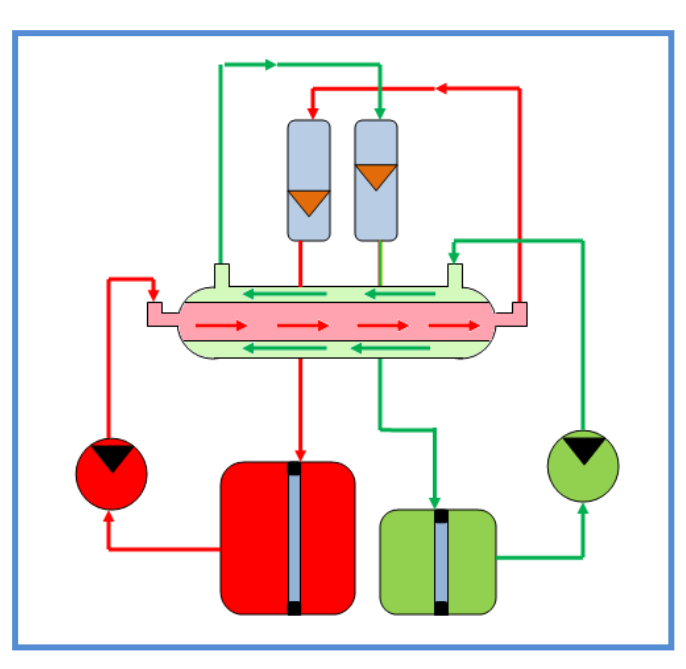

**ANEXO D 1**. **Intercambiador Tubo Concéntrico-Flujo Contracorriente.**

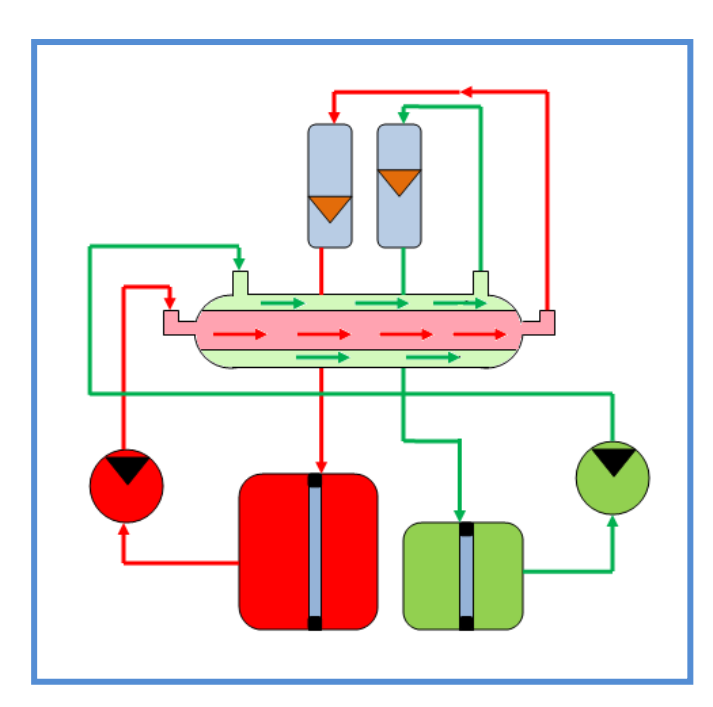

**ANEXO D 2**. **Intercambiador Tubo Concéntrico-Flujo Paralelo.**

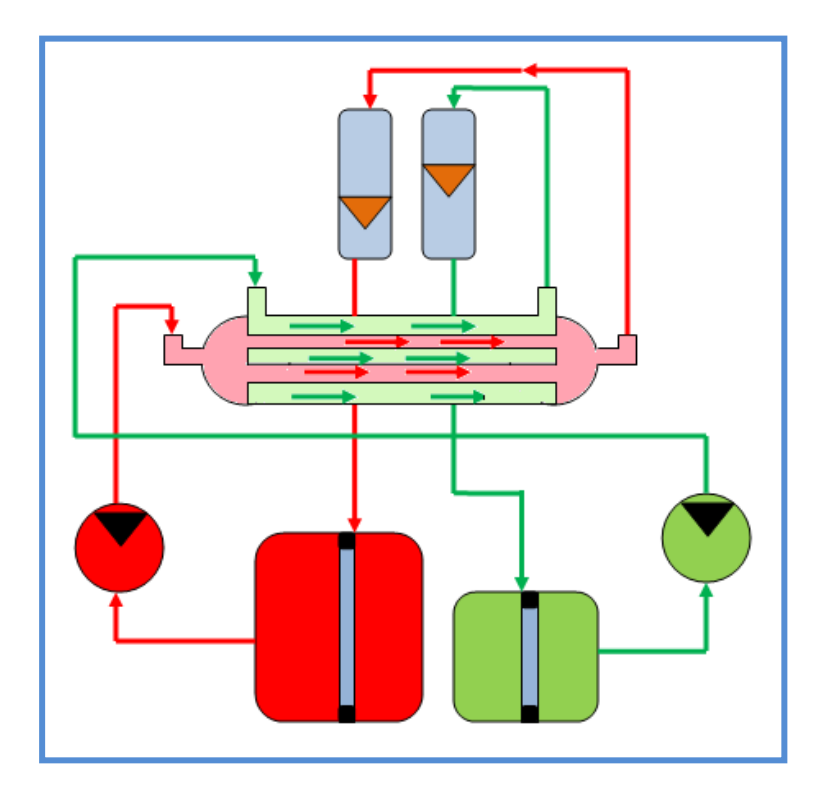

**ANEXO D 3**. **Intercambiador Multitubos-Flujo Paralelo.**

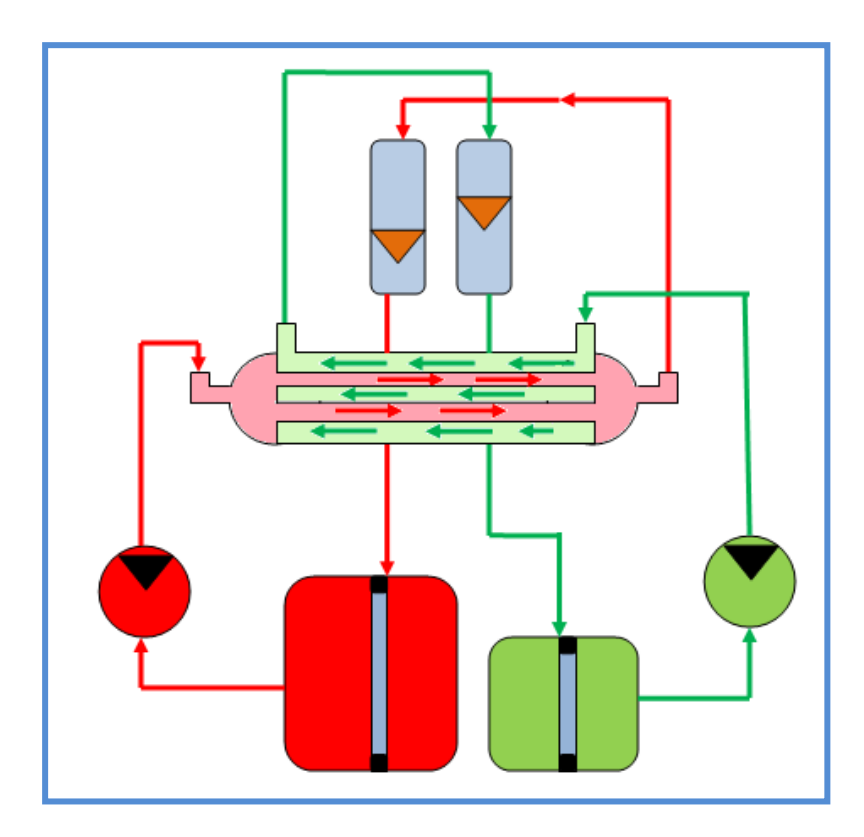

**ANEXO D 4**. **Intercambiador Multitubos-Flujo Paralelo.**

# **ANEXO E. PLANOS DE CONSTRUCCIÓN PARA LA INSTALACIÓN DEL FLUJÓMETRO**

**ANEXO F. PLANO P&ID DEL PROCESO**

# **ANEXO G. HOJA PARA ENSAYOS PRÁCTICOS**

# **ESCUELA POLITECNICA DEL EJÉRCITO DEPARTAMENTO DE CIENCIAS DE LA INGENIERA Y MECÁNICA LABORATORIO DE TERMODINÁMICA**

**PRACTICA N°\_\_\_\_**

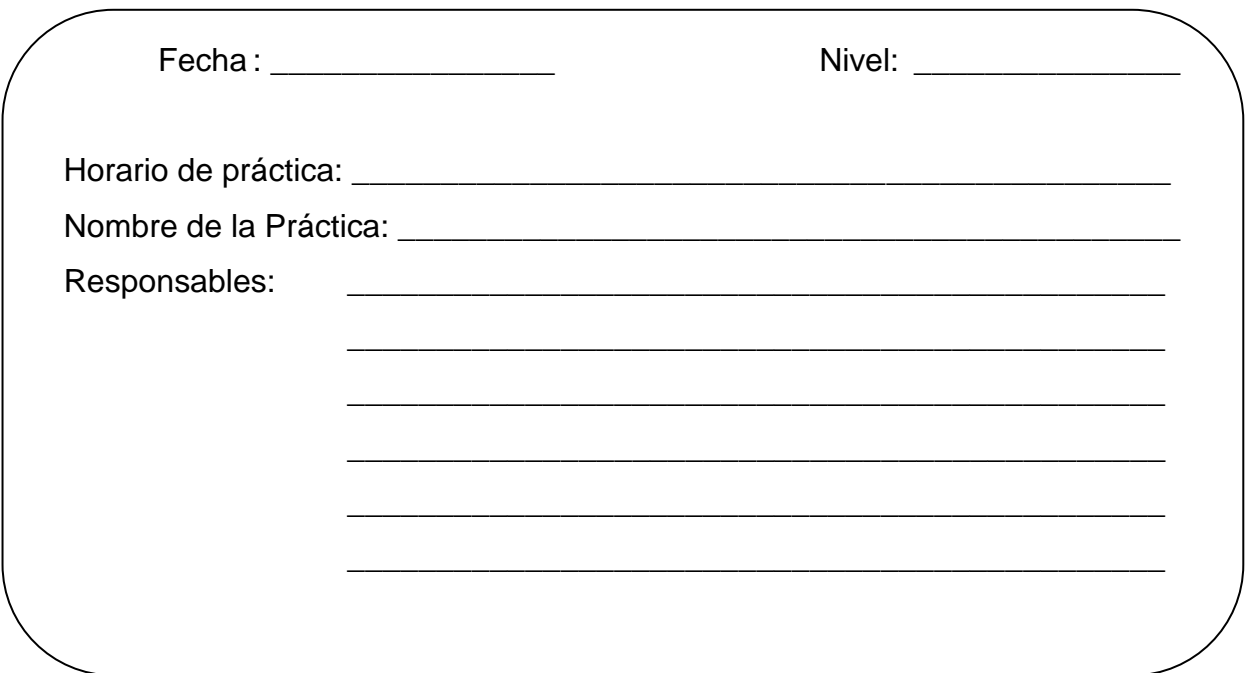

#### **TABLA DE DATOS:**

#### **Flujo Caliente Constante**

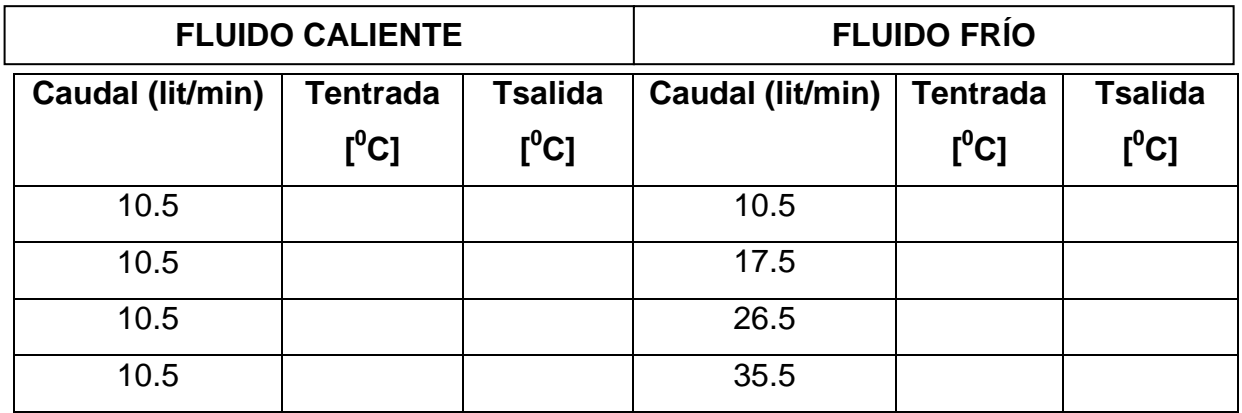

#### **Flujo Frío Constante**

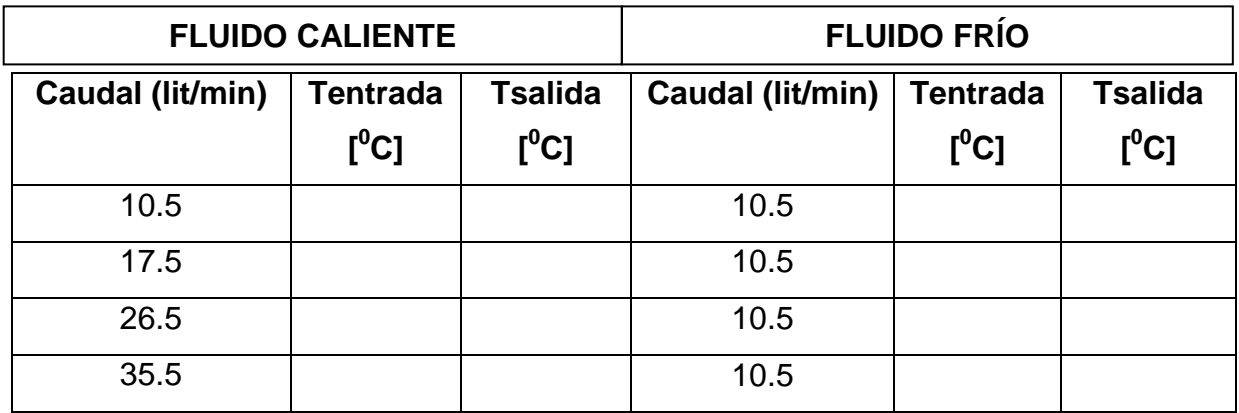

#### **OBSERVACIONES:**

#### **DISCUSION DE RESULTADOS:**

#### LABORATORISTA RESPONSABLE

 $\equiv$ 

Donde:

# **Flujo Contracorriente:**

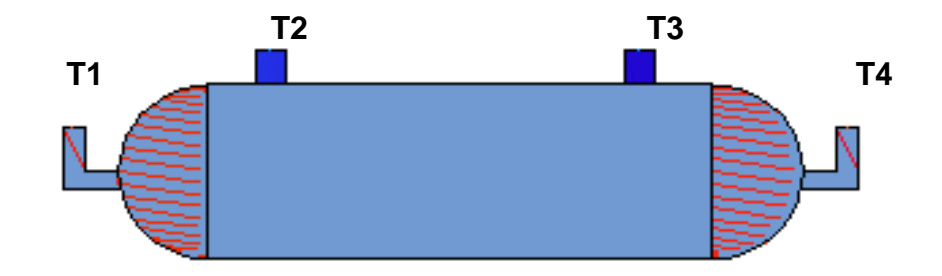

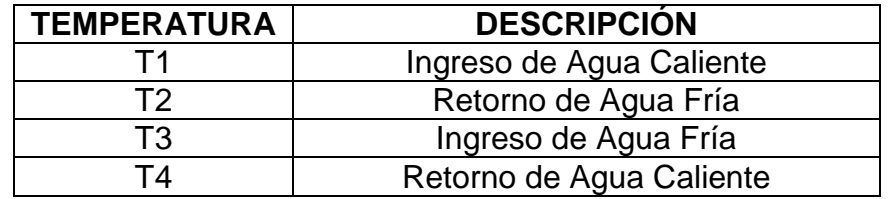

# **Flujo Paralelo**

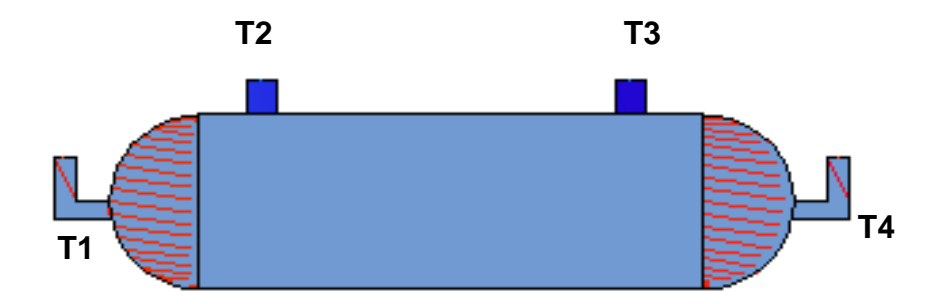

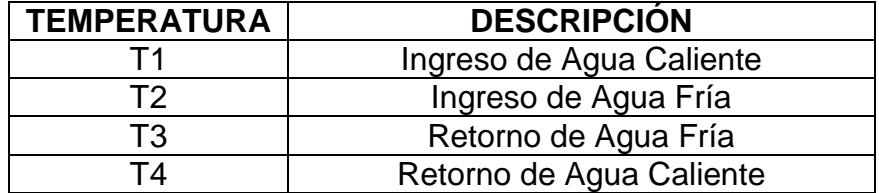

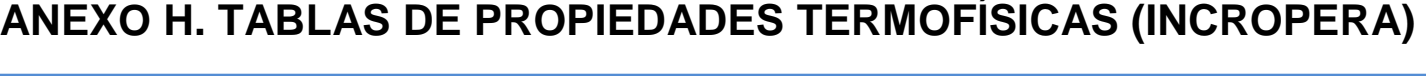

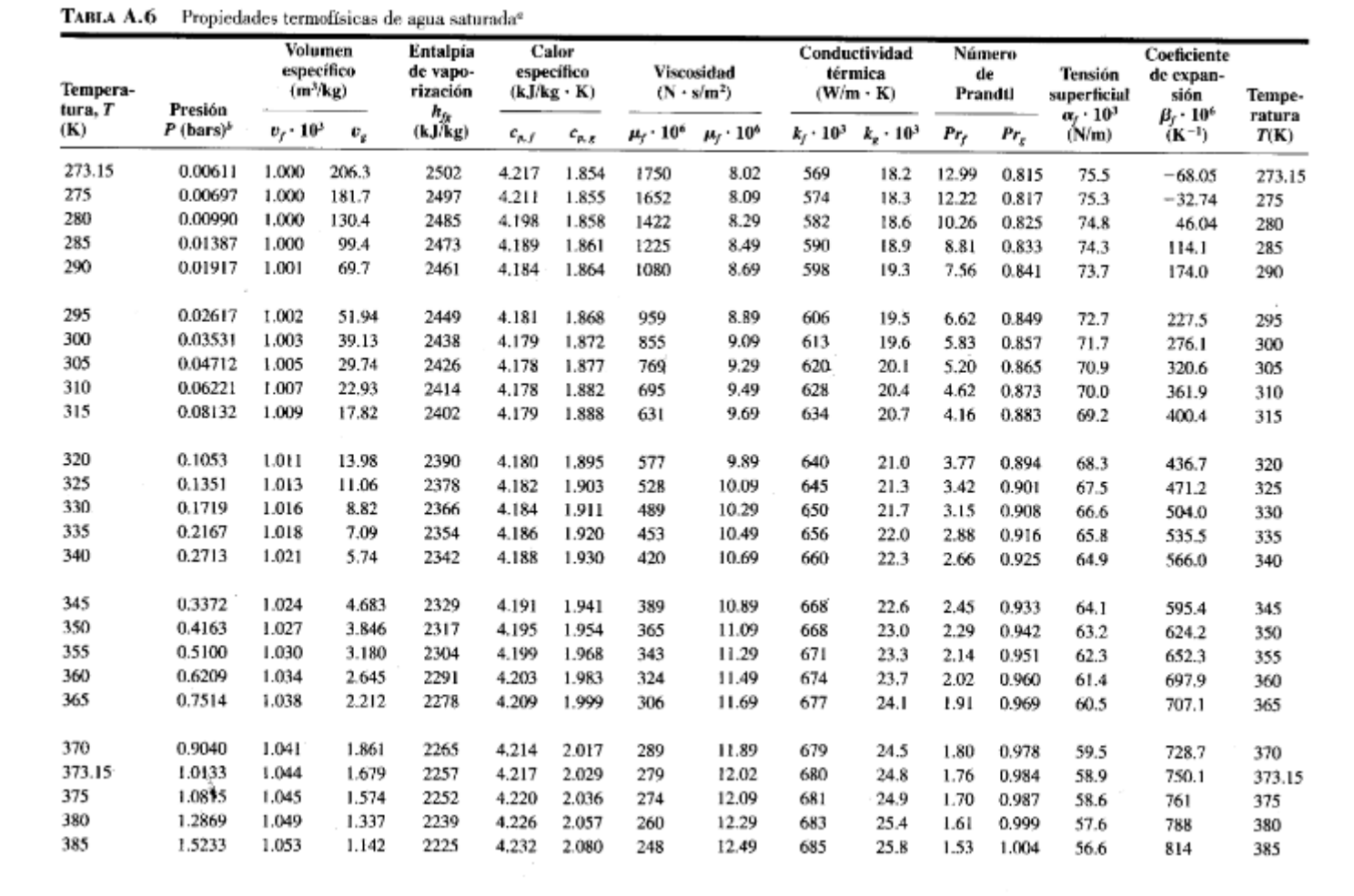

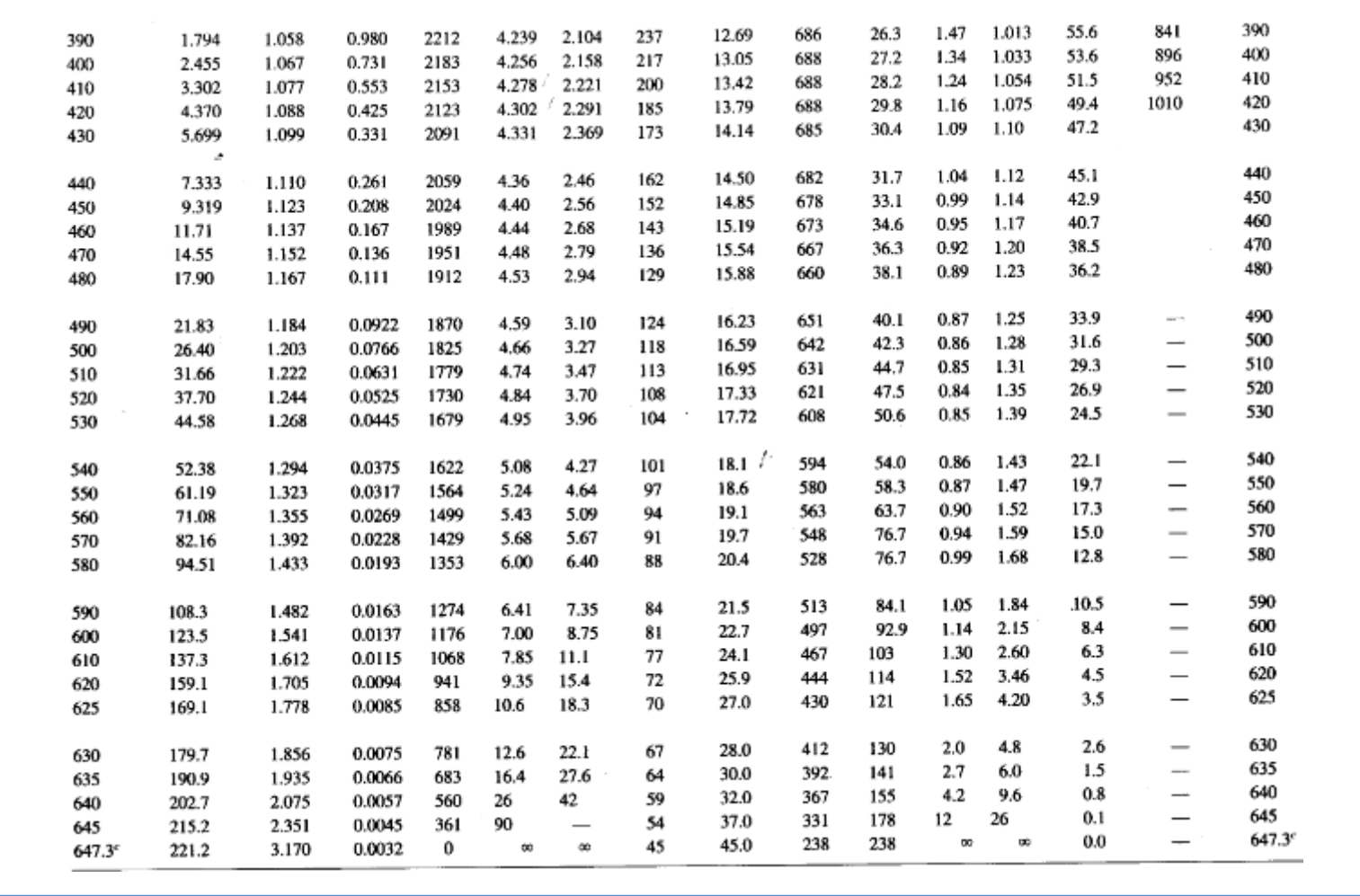

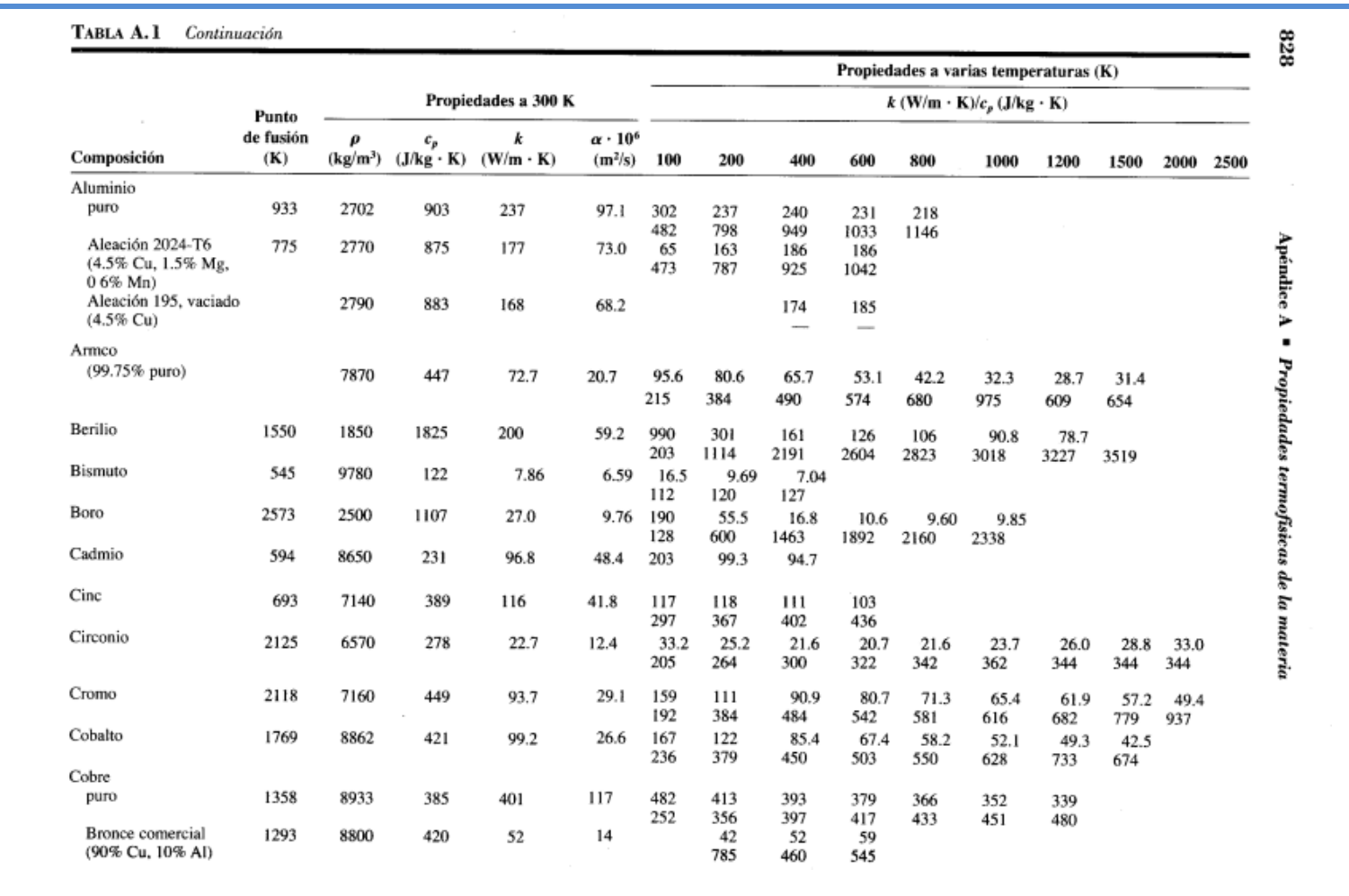